## МИНИСТЕРСТВО ОБРАЗОВАНИЯ И НАУКИ РОССИЙСКОЙ ФЕДЕРАЦИИ

Государственное образовательное учреждение высшего профессионального образования «Оренбургский государственный университет»

# **ТЕОРИЯ МЕХАНИЗМОВ И МАШИН** КУРСОВОЕ ПРОЕКТИРОВАНИЕ

Под общей редакцией к.т.н., доцента А.М. Ефанова

Рекомендовано Учёным советом Государственного образовательного учреждения высшего профессионального образования «Оренбургский государственный университет» в качестве учебного пособия для студентов технических специальностей

Оренбург 2010

#### Рецензент

кандидат технических наук, профессор Р.В. Ромашов

 $E$ **фанов А.М. и** др.

Е 90 **Теория механизмов и машин: (курсовое проектирование) учебное** пособие /А.М. Ефанов, А.А. Муллабаев, С.П. Беридзе, В.Н. **Романцов, В.В. Назаров. – Оренбург: ИПК ГОУ ОГУ, 2010. – 136 с.: ил. 72.**

Настоящее пособие включает теоретический материал по основным разделам курсового проекта дисциплины «Теория механизмов и машин».

Разделы: 1 – Структурный и кинематический анализ плоских рычажных механизмов, 2 – Силовой анализ плоских рычажных механизмов, 3 – Динамика машин, 4 – Синтез кулачковых механизмов, 5 – Синтез зубчатых механизмов, 6 – Синтез системы управления механизмами машины-автомата.

Раздел 1 написан Ефановым А.М. совместно с Романцовым В.Н., разделы 2,3,4 – Ефановым А.М., раздел 5 – Муллабаевым А.А. совместно с Беридзе С.П., раздел 6 – Ефановым А.М. совместно с Назаровым В.В.

 $6J/9 - 09$  $E \frac{2702000000}{6J9-09}$  **BBK 34.4 Я 73** 

 © Ефанов А.М., 2010 © ГОУ ОГУ, 2010

# **Содержание**

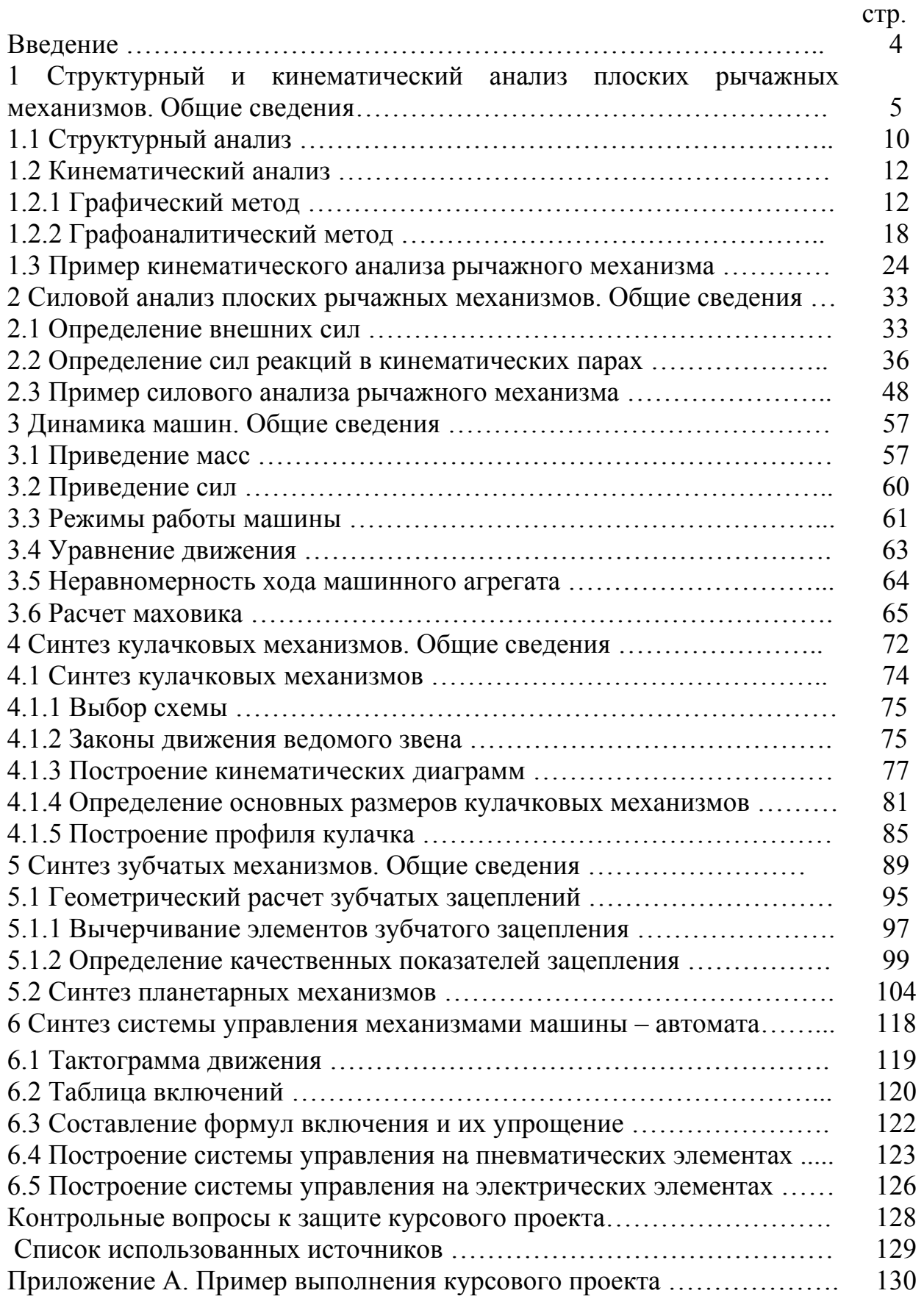

#### **Введение**

Теория механизмов и машин – наука об общих методах их анализа и синтеза, теории управления машинами – автоматами и является базой при изучении специальных дисциплин. Курсовой проект является самостоятельной расчетно-графической работой, где студент применяет теоретические знания для решения практических задач, что является одним из важных этапов изучения курса.

Курсовой проект, состоящий из расчётно-пояснительной записки и графических построений, выполняется по СТП 110-01. Все уравнения и формулы пишутся в общем виде, затем в них подставляются числовые данные и приводится конечный результат. Для повторяющихся вычислений результаты представляются в табличной форме. Выполненный курсовой проект рецензируется преподавателем, представляется к защите и оценивается дифференцированной отметкой.

Объем и содержание курсового проекта зависит от специальности студента, количества учебных часов и формы обучения, составляет от 3 до 5 листов формата А1 и определяется решением кафедры.

Примерный перечень содержания отдельных листов проекта:

- 1. Структурный и кинематический анализ механизмов.
- 2. Силовой анализ механизмов.
- 3. Динамический синтез механизмов по коэффициенту неравномерности хода.
- 4. Синтез кулачковых механизмов.
- 5. Построение картины эвольвентного зацепления и проектирование кинематической схемы планетарного редуктора.
- 6. Синтез системы управления машины автомата.

Для облегчения работы над проектом рекомендуется использовать модули электронной программы **APM WinMachine:** 

1. **APM Drive –** расчёт и проектирование привода произвольной структуры и планетарных передач;

2. **APM WinCam** – расчёт и проектирование кулачковых механизмов;

3. **APM WinSlider** – расчёт и проектирование рычажных механизмов произвольной структуры.

## **1 Структурный и кинематический анализ плоских рычажных механизмов**

Работу по этому разделу курсового проекта выполнить в следующем объеме:

1. Провести структурный анализ механизма, т.е. определить количество и название подвижных звеньев; количество и класс кинематических пар; определить степень подвижности механизма; разбить механизм на структурные группы; составить формулу строения механизма.

2. Построить 12 планов положений механизма, начиная с нулевого (нулевое положение найти построением нескольких пробных положений).

3. Построить диаграммы перемещения, скорости и ускорения выходного звена механизма в зависимости от времени (методом графического дифференцирования).

4. Построить 12 планов скоростей и план ускорений, для которого необходимо провести силовой анализ. Определить величину и направление скоростей и ускорений центров тяжести звеньев и величину, и направление угловых скоростей и ускорений звеньев.

### **Общие сведения**

Механизмом называется совокупность подвижно соединенных между собой звеньев, совершающих под действием приложенных к ним сил, определенные целесообразные движения.

**Звеном** называется совокупность деталей скрепленных друг с другом неподвижно.

**Деталью** машины называют простейшую ее часть, изготовленную без применения сборочных операций (т.е. изготовленную из одного куска материала).

Любой механизм состоит из неподвижного звена (стойка) и подвижных звеньев.

Звенья, к которым приложены силы, приводящие механизм в движение, называют ведущими или входными (вход). Все остальные звенья, преобразующие движение ведущего звена, называются ведомыми или выходными (выход). На схемах звенья нумеруются арабскими цифрами, начиная с входного.

Названия звеньев определяется видом их движения.

Рисунок 1.1а – звено 1 – кривошип, звено, совершающее полный оборот вокруг оси вращения –  $O_1$ ;

звено 2 – шатун, звено, совершающее сложное плоскопараллельное движение;

звено 3 – коромысло, звено, совершающее качательное движение вокруг оси  $O_2$ ;

звено 0 – стойка.

Название механизма образуется из названий первого и последнего подвижных звеньев. Таким образом, на рисунке 1.1а схема кривошипнокоромыслового механизма.

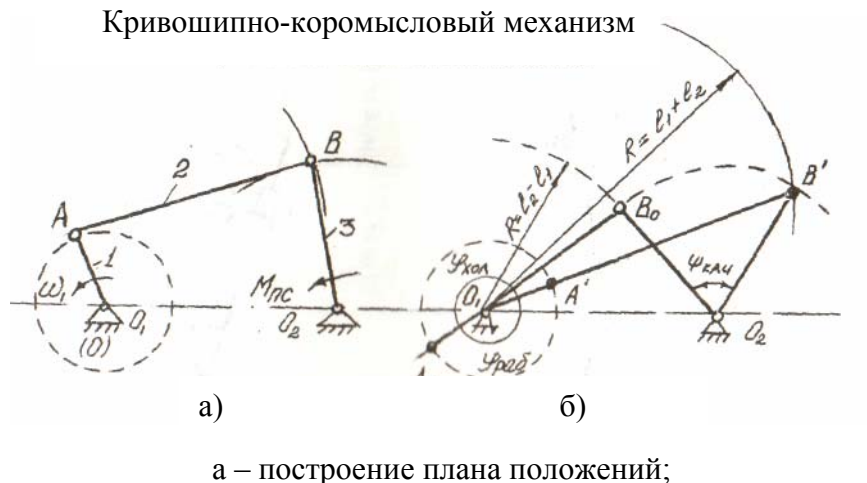

б – определение крайних положений.

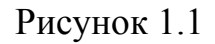

Рисунок 1.2а - звено 1 – кривошип. Звено 2 – шатун, звено 3 – ползун, звено, совершающее возвратно-поступательное движение.

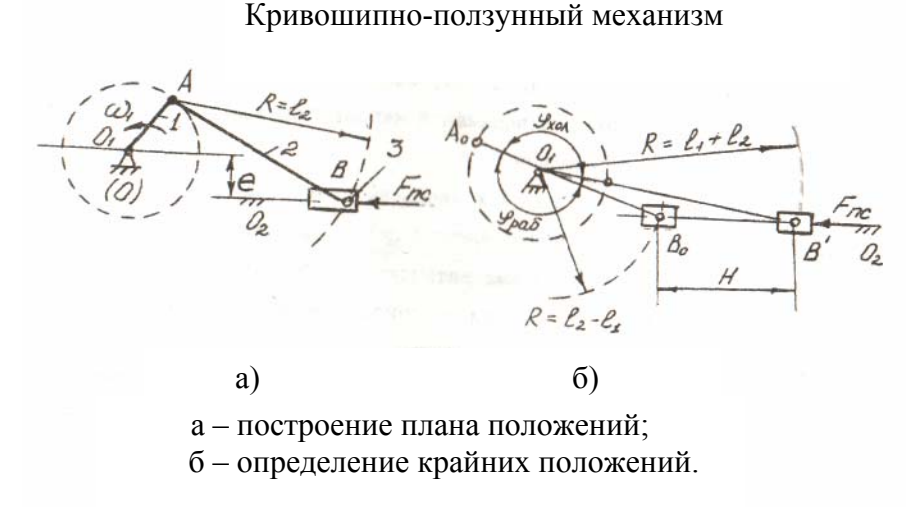

Рисунок 1.2

Рисунок 1.3а – звено 1 – кривошип, звено 2 – ползун, звено 3 – кулиса, звено, являющееся подвижной направляющей для ползуна. Механизм: кривошипно-кулисный.

Подвижное соединение двух звеньев, допускающее их относительное движение, называется кинематической парой. На схемах кинематические пары обозначаются буквами латинского алфавита.

Поверхности, линии, точки соприкосновения звеньев, называются **элементами кинематической пары.** 

Кривошипно-кулисный механизм

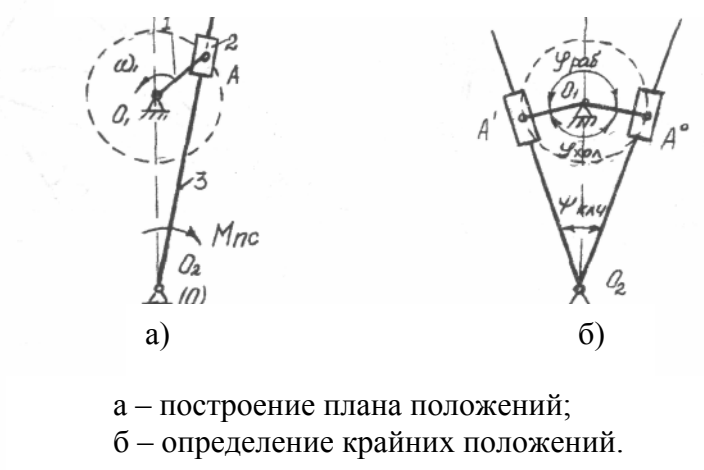

Рисунок 1.3

В зависимости от числа степеней свободы (количества возможных относительных движений) кинематические пары называются одноподвижными  $(P_1)$  - имеющие одну степень свободы (одно возможное движение); двухподвижными (Р<sub>2</sub>) – имеющие две степени свободы; трехподвижными  $(P_3)$  – три степени свободы; четырехподвижными  $(P_4)$  – четыре степени свободы и пятиподвижными  $(P_5)$  – пять степеней свободы.

Tаблица 1.1

| Примеры кинематических пар различных классов* |                 |   |   |          |        |
|-----------------------------------------------|-----------------|---|---|----------|--------|
| Кинсмати-<br>ческие пары                      |                 |   |   |          |        |
| Условные<br>обозначения                       |                 |   |   |          | 777777 |
| Число<br>CTCITCHCH<br>свободы                 | $\mathcal{F}_n$ |   | 3 |          |        |
| Число<br>условий<br>связи                     |                 |   |   |          |        |
| Класс пары                                    |                 | 2 | İ | $-11.17$ | s      |

<sup>\*</sup>Стрелками указаны возможные относительные движения звеньев.

В таблице 1.1 даны примеры кинематических пар, их условные изображения, определены их подвижность и класс. Класс кинематической пары определяется числом связей (числом невозможных относительных движений).

По виду элементов кинематические пары классифицируются на высшие - элементы точки, линия ( $P_5$  и  $P_4$  - кинематические пары I и II класса) и низшие - элементы поверхности ( $P_3$ ,  $P_2$  и  $P_1$  - кинематические пары III, IV и V класса) (см. таблицу 1.1).

Число степеней свободы (степень подвижности плоского рычажного механизма) определяется по формуле П.Л.Чебышева

$$
W=3n-2P_1.
$$

где п - число подвижных звеньев механизма;

 $P<sub>1</sub>$  - число одноподвижных кинематических пар.

На рисунках 1.1, 1.2 и 1.3 механизмы имеют три подвижных звена и четыре одноподвижных кинематических пары

$$
W = 3n - 2P_1 = 3 \cdot 3 - 2 \cdot 4 = 1.
$$

Степень подвижности механизма показывает количество ведущих звеньев.

По классификации Л.В.Ассура - И.И.Артоболевского стойка и звено, образующие одноподвижную кинематическую пару  $P_1$  – вращательную или поступательную условно называют начальным механизмом 1 класса (рисунок 1.4).

Рисунок 1.4а – первая модификация – I<sub>1</sub>

Рисунок 1.46 – вторая модификация –  $I_2$ 

К І классу относятся простейшие механизмы электродвигатели, вентиляторы и т.д.

Степень подвижности:  $W = 3n-2P_1-P_2 = 3xI - 2xI - 0 = I$ .

Механизмы I класса

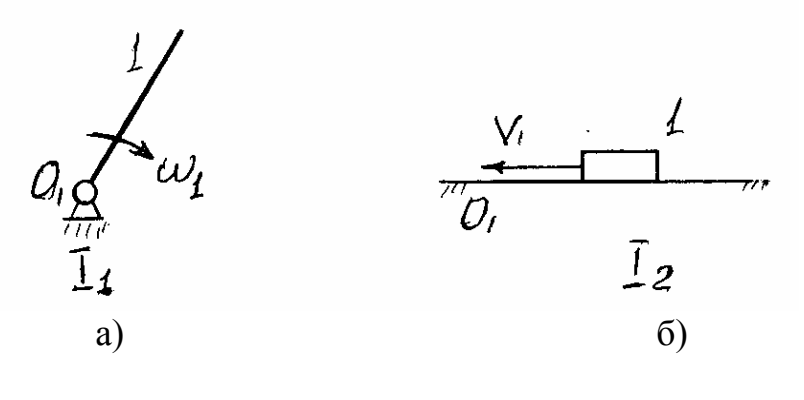

а – механизм I класса, I вида –  $I_1$ ;  $6$  – механизм I класса, 2 вида –  $I_2$ .

Рисунок 1.4

Более сложный механизм образуется присоединением к механизму I класса структурных групп с нулевой степенью подвижности, которые называются группы Ассура, т.е.  $W = 3n-2P_1 = 0$ .

Откула  $3n = 2P_1$  $P_1 = (3/2)n$  $\overline{M}$ 

Так как число кинематических пар не может быть дробным, то число звеньев групп Ассура должно быть четным, тогда число кинематических пар будет кратно 3 (таблица 1.2)

Таблица 1.2 – Возможные значения пи  $P_1$ в группах Ассура

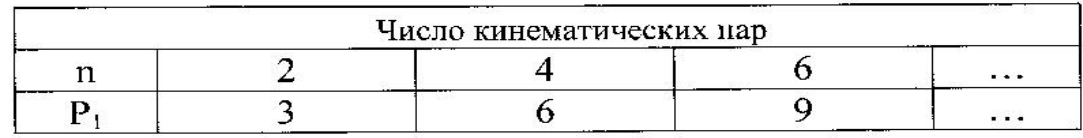

Первое сочетание чисел  $n = 2$ ,  $P_1 = 3$ . Группа, имеющая 2 звена и 3 одноподвижные кинематические пары -  $P_1$ , называется группой II класса, второго порядка или двухповодковой группой (диада), т.к. присоединение этой группы к другим группам (или стойкам) производится двумя поводками. Если все 3 кинематические пары вращательные, то двухповодковая группа будет первой модификации (рисунок 1.5).

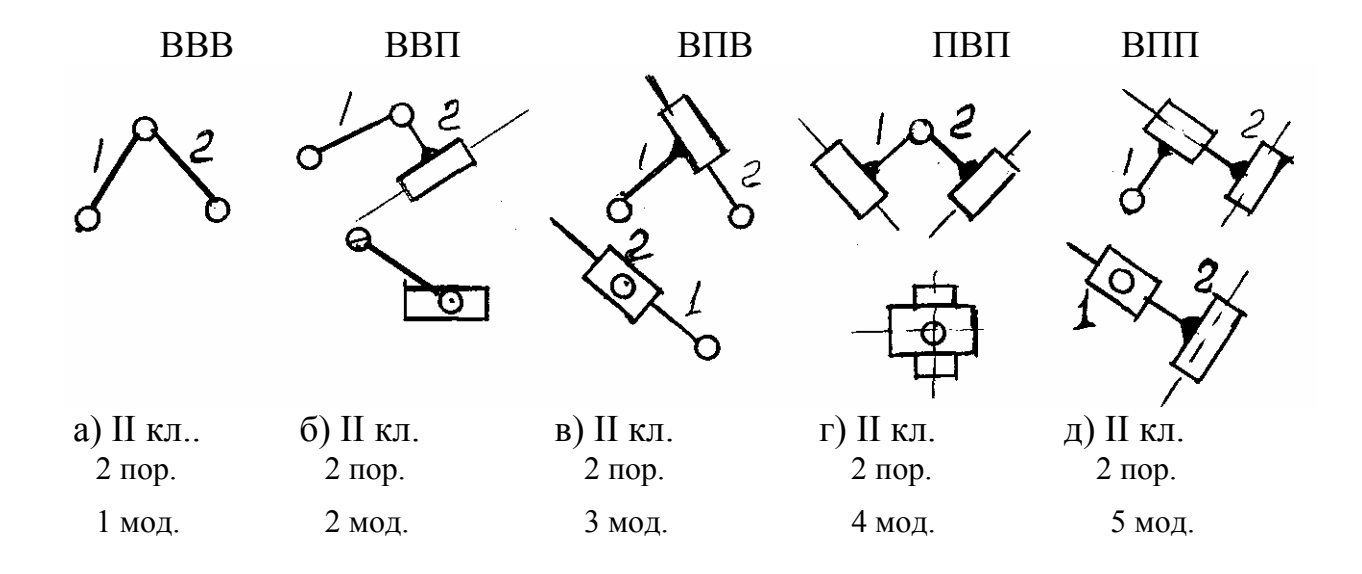

Рисунок 1.5

Все последующие модификации получены путем замены отдельных вращательных пар поступательными (рисунки 1.5б-д).

Степень подвижности:  $W = 3n-2P_1 = 3x^2 - 2x^3 = 0$ .

Присоединение диады 1-й модификации к начальному механизму I класса образует шарнирный четырехзвенник (кривошипно-коромысловый механизм). Присоединение диады 2 модификации к механизму I кл. образует кривошипно-ползунный механизм. Диады остальных модификаций с тем или иным начальным звеном образуют кулисные механизмы.

## **1.1 Структурный анализ**

Основой служит структурная схема механизма (т.е. схема, построенная без учета масштаба).

Цель: определить количество и название подвижных звеньев, количество и класс кинематических пар, степень подвижности механизма, разбить механизм на структурные группы, составить структурную формулу механизма.

При проведении структурного анализа рекомендуется:

- отсоединять структурные группы, начинать наиболее удаленные от ведущего звена;

- следить за тем, чтобы степень подвижности механизма до и после отделения каждой структурной группы оставалась неизменной;

- помнить, что каждое звено и каждая кинематическая пара может входить только в одну структурную группу.

## **1.1.1 Дана структурная схема механизма (рисунок 1.6) строгального станка**

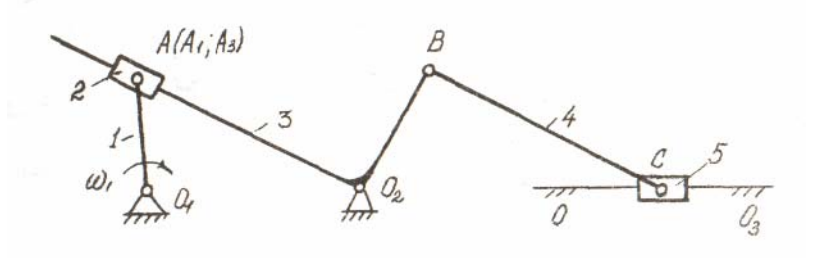

Рисунок 1.6

Механизм предназначен для преобразования вращательного движения кривошипа 1 в возвратно-поступательное движение ползуна 5.

#### **1.1.2 Наименование звеньев и их количество**

- 1 кривошип
- $2 -$ ползун
- 3 кулиса

 $4 - \text{шатун}$  $5 -$ ползун 0 - стойка Всего звеньев $-6$ Подвижных звеньев  $n = 5$ 

## 1.1.3 Кинематические пары и их классификация

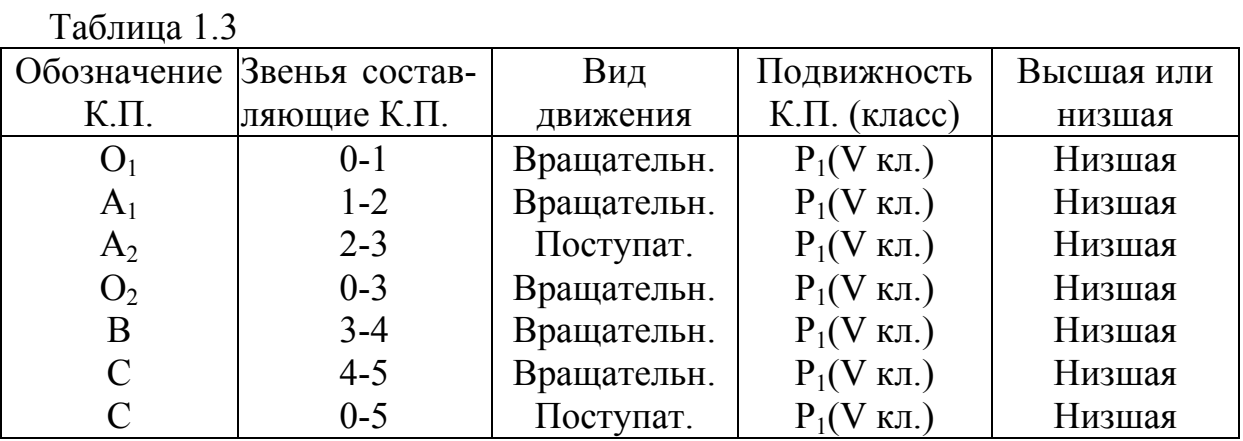

Одноподвижных кинематических пар V кл. Р<sub>1</sub> = 7.

### 1.1.4 Степень подвижности механизма

 $W = 3n - 2P_1 = 3 \cdot 5 - 2 \cdot 7 = 1$ ,

где  $n = 5 -$ число подвижных звеньев

 $P_1 = 7 -$ число одноподвижных К.П.

Так как  $W = 1$ , механизм имеет одно ведущее звено - 1.

## 1.1.5 Разделение механизма на структурные группы (группы Ассура)

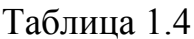

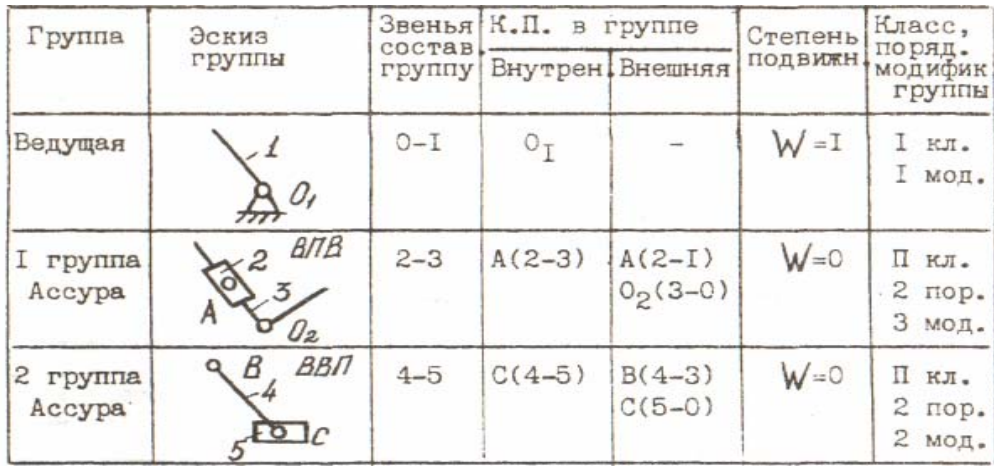

В целом механизм II класса.

### 1.1.6 Структурная формула механизма (порядок сборки)

$$
I_1(0-1) \to H_1(2-3) \to H_2(4-5)
$$
.

К механизму I класса, I вида присоединяется группа Ассура II класса, 3 мод., состоящая из звеньев 2 и 3.

К этой группе присоединяется группа Ассура II класса, 2 мод., состоящей из звеньев 4 и 5.

#### 1.2 Кинематический анализ

Цель - определение положений звеньев и траекторий движения, описываемых их точками, определение скоростей и ускорений точек звеньев, определение угловых скоростей и ускорений звеньев по заданному закону движения ведущего звена.

#### 1.2.1 Графический метод

Заключается в построении графиков перемещения, скорости и ускорения последнего звена механизма в функции от времени (построение кинематических диаграмм) и определение их истинных значений.

Построение планов положений механизмов

Кинематический анализ начинается с построения планов положений механизма.

Для этого должны быть известны:

1) размеры звеньев механизма, м;

2) величина и направление угловой скорости ведущего звена  $\omega_l$ , 1/c.

Планом положений механизма называется графическое представление относительных положений его звеньев, построенных в определенном масштабе

В ТММ при построении плана положений пользуются понятием масштабного коэффициента длины.

Масштабным коэффициентом ДЛИНЫ называется отношение изображаемой единицы физической величины в свойственной ей единицах измерения (длина звеньев в м), к длине отрезка на чертеже в мм, изображающего эту величину.

Выбор масштабного коэффициента рекомендуется производить из следующего ряда чисел:

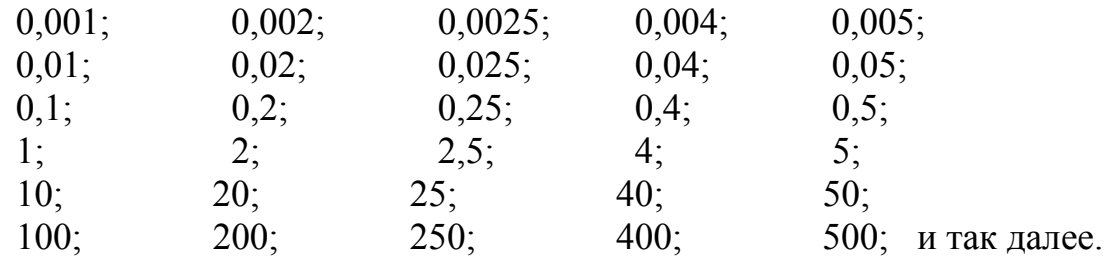

Масштабный коэффициент указывает сколько единиц натуры содержится в одном миллиметре чертежа.

Например, длина первого звена любого механизма  $l_1 = 0.3$  м. На чертеже эту длину изображаем отрезком  $\overline{l_1} = 30$  мм.

Масштабный коэффициент  $\mu_1 = \frac{l}{l_1} = \frac{0.3}{30} = 0.01 \frac{M}{MM}$ *l l*  $l = \frac{L}{l_1} = \frac{0.55}{30} = 0.01$ 0,3 1  $\mu_1 = \frac{0.5}{0.8} = 0.01 \frac{M}{1}$  (в 1 мм чертежа

содержится 0,01 м натуры).

Длина любого звена на чертеже будет изображаться отрезком

$$
\overline{l_i} = \frac{l_i}{\mu_l} \mu M.
$$

Для механизмов, работающих периодически, чаще строят 12 положений механизма, которые соответствуют 12 равноотстоящим положениям входного звена 1. За исходное (нулевое) положение механизма принимается начало рабочего хода выходного звена, т.е. крайнее положение противоположное направлению силы полезного сопротивления –  $F_{nc}$  (или моменту полезного сопротивления - *Mnc*).

Определяется нулевое положение построением нескольких пробных положений, пока выходное звено не окажется в крайнем положении. Например, на рисунке 1.1б построены крайние положения кривошипнокоромыслового механизма. За нулевое положение следует принимать крайнее левое положение коромысла, отмеченное точками *Ао, Во* (начало преодоления *Fnc*). На рисунке 1.2б за нулевое положение принимается крайнее левое положение ползуна, положение *Ао, Во* (начало преодоления  $F_{nc}$ ). На рисунке 1.3б нулевое положение – крайнее правое положение кулисы  $-A<sub>o</sub>$ .

Пример построения кинематической схемы и определение нулевого положения механизма поперечно-строгального станка (рисунок 1.7).

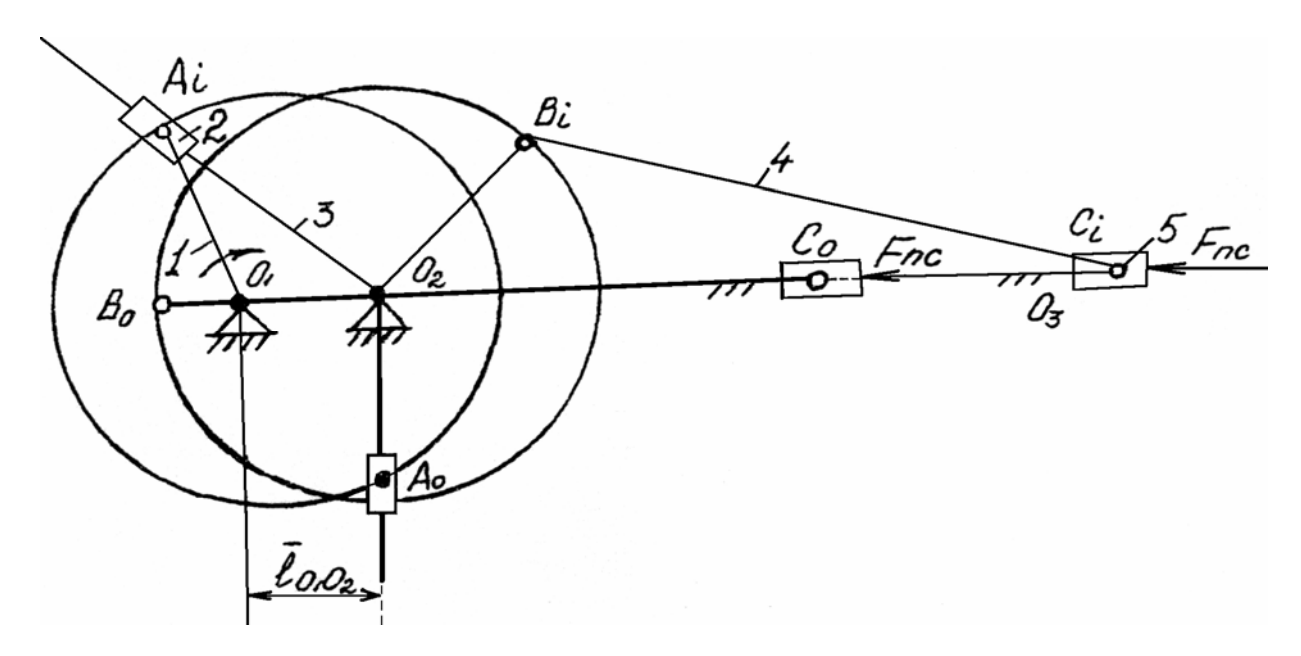

Рисунок 1.7

Размеры звеньев механизма равны:  $l_{O, A} = 0, 3M, l_{O, B} = 0, 3M$ 

 $l_{Q_1Q_2} = 0,15M, \quad l_{BC} = 0,9M, \quad l_{BS_4} = 0,3M.$ 

Выбираем масштабный коэффициент длины  $\mu_l = 0.01 \frac{M}{M}$ 

Длины отрезков, изображающих звенья механизма на чертеже, будут  $\overline{l}_{0.0_2} = \frac{l_{0_1 0_2}}{l} = \frac{0.15}{l} = 15$ MM равны:

$$
\bar{l}_{O_1A} = \frac{l_{O_1A}}{\mu_l} = \frac{0.3}{0.01} = 30 \text{ and } \qquad \bar{l}_{BC} = \frac{l_{BC}}{\mu_l} = \frac{0.9}{0.01} = 90 \text{ and }
$$

$$
\bar{l}_{O_2B} = \frac{l_{O_2B}}{\mu_l} = \frac{0.3}{0.01} = 30 \text{mm}
$$
\n
$$
\bar{l}_{BS_4} = \frac{l_{BS_4}}{\mu_l} = \frac{0.3}{0.01} = 30 \text{mm}
$$

Сначала строим неподвижные точки  $O_1$  и  $O_2$  и прямую - х. Затем траекторию движения точки A, т.е. окружность радиуса  $R_1 = l_{0,4}$  с центром в точке  $O<sub>1</sub>$ . На этой траектории отмечаем произвольное положение точки  $A<sub>i</sub>$  и соединяем ее с точкой  $O<sub>1</sub>$ , получаем произвольное положение кривошипа. Для построения положения структурной группы звеньев 2-3, через точки  $A_i$ и  $O_2$  проводим прямую линию. Через точку  $O_2$  проводим прямую под углом 90<sup>0</sup> к прямой  $O_2A_i$  и, отложив на ней отрезок  $\overline{l}_{O_2B}$ , получим положение шарнира В (траектория точки В будет представлять собой окружность с радиусом, равным длине  $R_2 = l_{Q,B}$ .

Строим положение структурной группы звеньев 4-5. Из центра в точке  $B_i$ проводим дугу радиусом  $R_3 = l_{BC}$  до пересечения с осью X. Эта точка пересечения и дает положение точки  $C_i$  для сборки механизма.

Нулевое положение механизма соответствует крайнему левому положению ползуна – 5 (начало преодоления  $F_{nc}$ ). На рисунке 1.7 нулевое положение изображено более четко (положение  $A_oB_oC_o$ ).

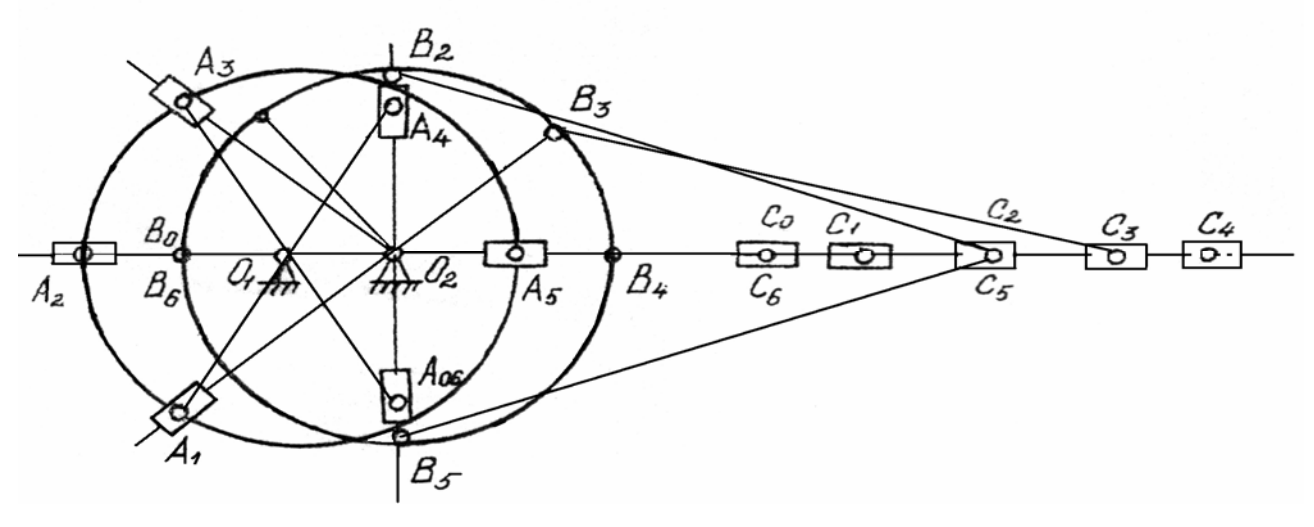

Рисунок 1.8

В графической части курсового проекта построение планов положений начинается с построения нулевого положения. Затем траекторию кривошипа (траектория точки  $\overline{A}$ разбивают на несколько равных частей. соответствующих равным интервалам времени (6, 12 или 24). Соединяя точку  $O<sub>1</sub>$  с различными положениями получаем соответствующие положения  $A_0$ ,  $A_1$ ,  $A_2$ , ... Metogom засечек осуществляем разметку кривошипа следующих звеньев – 3, 4 и 5 и строим их положения  $B_{\alpha}, B_{1}, B_{2}, ...; C_{\alpha}, C_{1}, C_{2}$ ... На рисунке 1.8 построено шесть положений, в курсовом проектировании строить 12 положений.

Построение диаграммы перемещения.

Диаграмма перемещения точки  $C$  является графическим изображением закона ее движения. Построив 6 планов положения механизма (рисунок 1.8), получим 6 положений точки С выходного звена (в курсовом проектировании - 12 положений). Проводим оси координат (рисунок 1.9а). По оси абсцисс откладываем отрезок  $\overline{l}$  произвольной длины, представляющий собой в  $\mu$ , время  $T_{(c)}$  одного периода (время одного полного оборота масштабе выходного звена)

$$
T = \frac{60}{n_1} = \frac{2\pi}{\omega_1} = \frac{2 \cdot 3.14}{10} = 0.628c \quad , \tag{1.1}
$$

где  $n_1$  - частота вращения входного звена, об/мин;

 $\omega_1$  – угловая скорость входного звена,  $1/c$ .

Масштабный коэффициент времени

$$
\mu_t = \frac{T}{\bar{l}} = \frac{0.628}{120} = 0.00523 \frac{c}{mu}
$$
\n(1.2)

где  $\bar{l}$  = 120 мм – отрезок на чертеже (рисунок 1.9a).

 $\overline{l}$  разбиваем на 6 равных частей, соответствующих шести Отрезок положениям механизма (в курсовом проектировании на 12 равных частей). Через размеченные точки 0, I, II, III, IV, V, VI проводим прямые линии, координат. на которых величину параллельные оси откладываем перемещения точки С от нулевого положения до положения в данный момент (до I, II, III, IV, V, VI положений). В рассматриваемом случае (рисунок 1.7) за начало отсчета выбрана точка  $C<sub>o</sub>$ , т.е. положение точки С при  $t = 0$ . На траектории точки С направление вправо принято положительным.

Если перемещения  $\overline{C_a C_1}$ ,  $\overline{C_a C_2}$  и так далее на графике перемещения (рисунок 1.9а) откладывать прямо с плана положений механизма (рисунок 1.8), то масштабный коэффициент диаграммы перемещения будет равен масштабному коэффициенту плана положений

$$
\mu_{S_s} = \mu_l = 0.01 \frac{M}{MM} \tag{1.3}
$$

Построение диаграммы скорости.

Построение диаграммы скорости точки С осуществляется методом графического дифференцирования диаграммы перемещения (метод хорд).

Проводим новую систему координат (рисунок 1.9б). Ось абсцисс проложим влево относительно начала координат и отложим на ней отрезок произвольной длины  $H_1$  (мм) до точки  $P_1$ . Точка  $P_1$  называется полюсом графического дифференцирования. (*Н<sup>1</sup>* = 20 мм).

На диаграмме перемещения, на первом участке, соединяем точки *О* и *I* хордой (рисунок 1.9а). Из полюса *Р<sup>1</sup>* проводим линию *OI*′ параллельно хорде *О I*. Из подобия треугольников *OI1* (рисунок 1.9а) и *Р1О1* (рисунок 1.9б) следует

$$
\frac{\overline{01}'}{H_1} = \frac{\Delta \overline{S}}{\Delta \overline{t}},\tag{1.4}
$$

где ∆*S* и ∆*t* - приращение функции и аргумента, построенные в масштабах  $\mu$ ,  $\mu$ .

Истинные приращения функции и аргумента

$$
\Delta S = \Delta \bar{S} \mu_x, \qquad \Delta t = \Delta \bar{t} \mu_t,
$$

откуда

$$
\Delta \bar{S} = \frac{\Delta S}{\mu_x}, \qquad \Delta \bar{t} = \frac{\Delta t}{\mu_t}.
$$

Подставим эти значения в равенство (1.4)

$$
\frac{\overline{01}'}{H_1} = \frac{\Delta S}{\mu_s} \cdot \frac{\mu_t}{\Delta t}, \quad \text{HO} \quad \frac{\Delta S}{\Delta t} = V_{cp},
$$

то есть  $V_{cp}$  - средняя скорость на первом участке

$$
V_{cp} = \overline{O_1 1} \cdot \frac{\mu_s}{\mu_t H_1} \tag{1.5}
$$

Поскольку величина  $\mu_s / \mu_t H_1$  - представляет собой масштабы построения, то отрезок 01, с точностью до постоянного множителя, изображает на диаграмме скорости среднюю скорость движения точки С на первом участке. Переносим ее в середину первого участка  $\bar{V}_{cp_1} = \overline{0,1'}$ .

Масштабный коэффициент скорости  $\mu_v = \frac{V_c}{2}$ *cp cp v V*  $\mu_{v} = \frac{V_{cp}}{I}$  или, сравнивая с (1.5),

$$
\mu_{\nu} = \frac{\mu}{\mu_{\nu}H_1} = \frac{0.01}{0.00523 \cdot 20} = 0.0956 \frac{m/c}{mm}
$$
\n(1.6)

Соединяем точки 1 и 2 хордой на втором участке диаграммы перемещения. Из полюса *Р<sup>1</sup>* проводим линию *Р12'* параллельно хорде 12. Отрезок  $\overline{02'}$  представляет собой среднюю скорость движения на участке 12. Переносим ее в середину второго участка. Полученные точки 1′,2′,3′,4′,5′,6′ соединяем плавной кривой. Получим график скорости точки  $C = V_c = V_c(t)$ .

*Построение* диаграммы ускорения

Построение диаграммы ускорения точки *С* осуществляется методом графического дифференцирования диаграммы скорости. Для этого проводится новая система координат (рисунок 1.9в). Выбирается полюс графического дифференцирования *Р<sup>2</sup>* на расстоянии *Н<sup>2</sup>* от начала координат.  $(H_2 = 15$  MM).

На диаграмме скорости (рисунок 1.9б) соединяются хордами точки пересечения диаграммы скорости с отметками времени на каждом участке. Из точки *Р<sup>2</sup>* проводятся линии параллельные хордам.

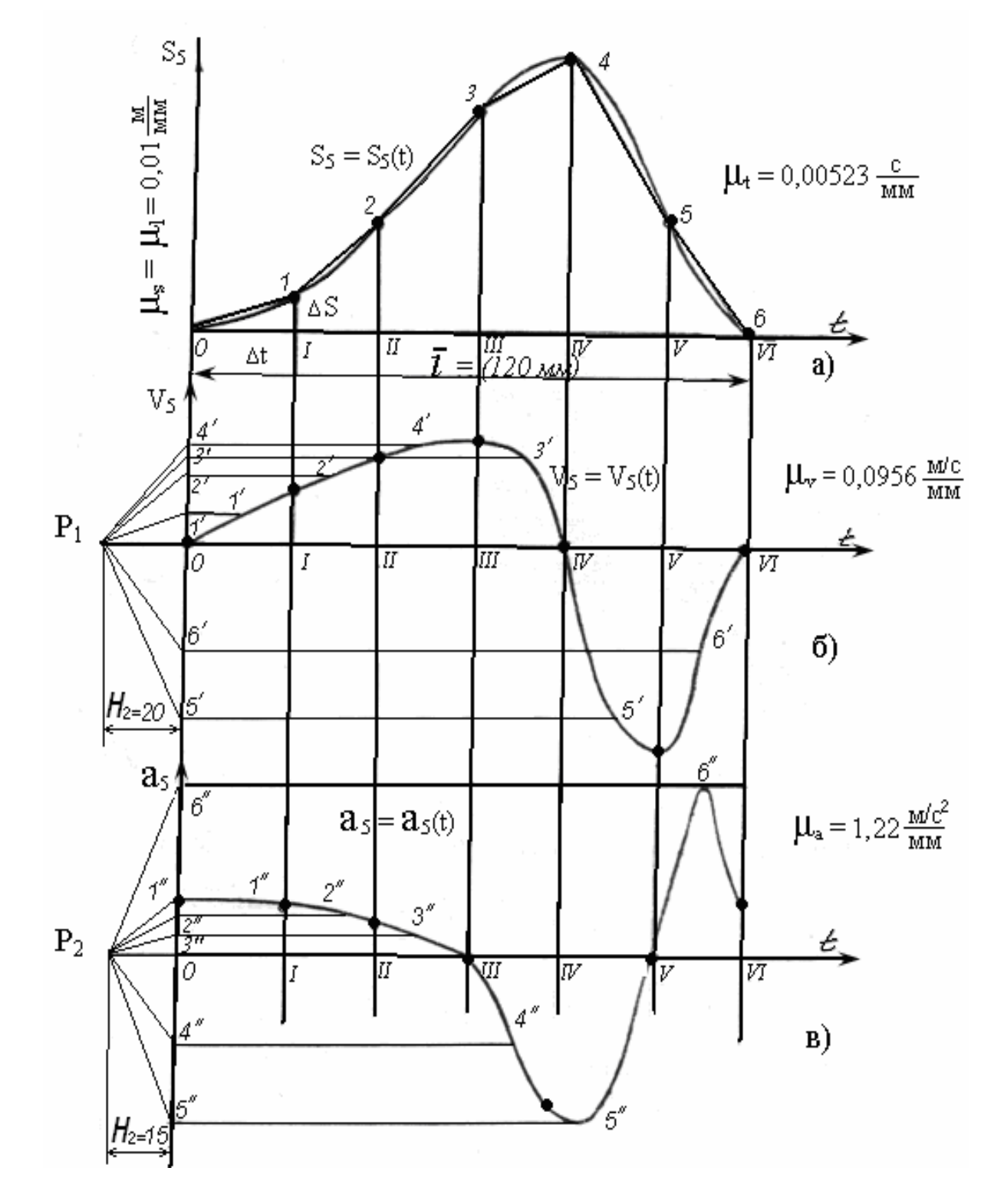

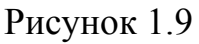

По аналогии отрезок  $\overline{01}$ " - среднее ускорение на первом участке, отрезок  $\overline{02}$ " - среднее ускорение на втором участке и так далее. Соединяя точки  $1", 2", 3", 4", 5", 6"$  плавной линией, получаем диаграмму ускорения точки С  $a_c = a_c(t)$ 

Масштабный коэффициент диаграммы ускорения

$$
\mu_a = \frac{\mu_v}{\mu_t H_2} = \frac{0.0956}{0.00523 \cdot 15} = 1.15 \frac{M/c^2}{M M}
$$
\n(1.7)

Истинные значения перемещения скорости и ускорения пятого звена. например, для Ш положения механизма

$$
S_{5} = \overline{S}_{5} \mu_{s} = 50 \cdot 0,01 = 0,5 \text{ M},
$$
  
\n
$$
V_{s} = \overline{V}_{s} \mu_{v} = 20 \cdot 0,0956 = 1,9 \text{ M/c},
$$
  
\n
$$
a_{s} = \overline{a}_{s} \mu_{s} = 4 \cdot 1,15 = 4,6 \text{ M/c}^{2}.
$$

В курсовом проектировании  $S_5, V_5, a_5$  определить для всех 12-ти положений. Результаты расчета оформить в виде таблицы.

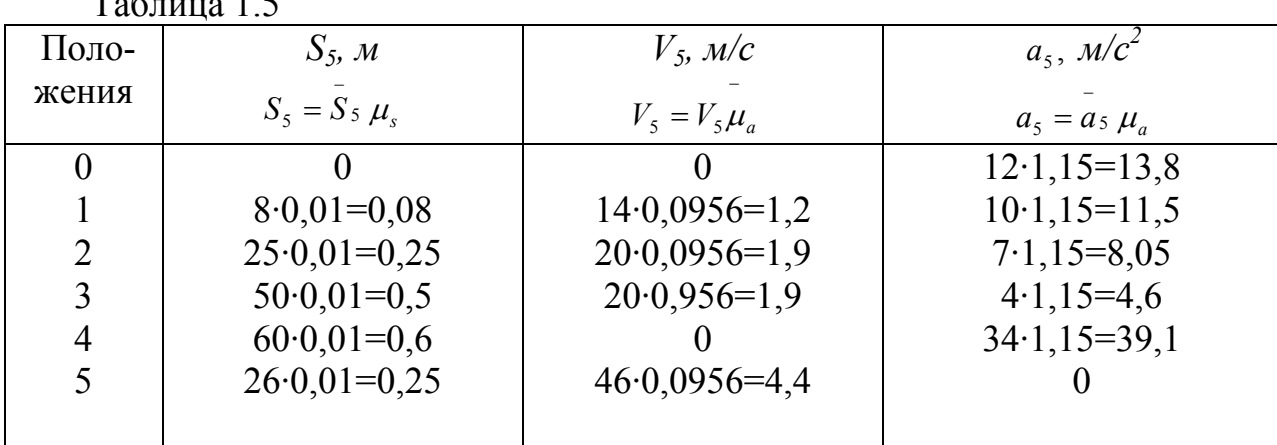

 $T_{\text{eff}}$ 

#### 1.2.2 Графоаналитический метод

#### Общие сведения

Всякое движение любой плоской фигуры (звена) в ее плоскости можно разделить на два:

а) переносное (поступательное) движение всего звена вместе с произвольно выбранной точкой (полюсом);

б) относительное (вращательное) движение вокруг этой точки (полюса).

Например, выделим из механизма на рисунке 1.7 звено ВС. Абсолютная скорость точки  $C$   $V_c$  звена  $BC$  (рисунок 1.10) при известной скорости  $V_R$ (точку В принимаем за полюс) можно представить как геометрическую (векторную) сумму скорости полюса и скорости вращения вокруг полюса

$$
V_c = V_B + V_{CB} \t{1.8}
$$

где  $\overline{V}_B$  - вектор скорости точки  $B \perp \overline{0_2 B}$ ,

 $V_{CR}$  - вектор относительной скорости точки С при вращении ее вокруг точки В, направленная перпендикулярно к СВ.

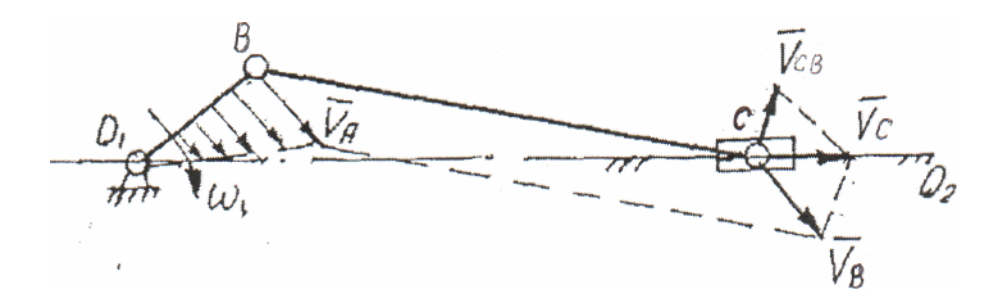

Рисунок 1.10

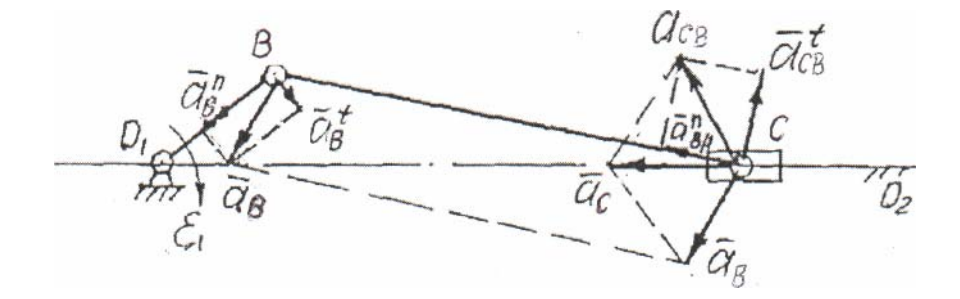

Рисунок 1.11

Aбсолютная величина 
$$
V_{CB}
$$
 равна, м/c  
\n
$$
V_{CB} = \omega_4 \cdot l_{BC}.
$$
\n(1.9)

Аналогично абсолютное ускорение точки  $C - a_c$ , при известном ускорении точки  $B - a_B$ , можно представить как геометрическую сумму ускорения полюса  $B$  и относительного ускорения точки  $C$  при вращении ее вокруг точки  $B$  (рисунок 1.11).

$$
a_c = a_B + a_{cB}.\tag{1.10}
$$

Так как вектор ускорения  $a_{cB}$  в относительном вращательном движении можно разложить на нормальное ускорение  $a_{cB}$ , направленное к центру (полюсу) вращения, т.е. от точки  $C$  к точке  $B$ , и тангенциальное ускорение  $a_{cB}$ , направленное перпендикулярно звену CB, то векторное уравнение (1.10) примет вид

$$
a_c = a_B + a_{cB} + a_{cB}, \qquad (1.11)
$$

где абсолютные величины  $a_{cB}^n$  и  $a_{cB}^i$  равны, м/с<sup>2</sup>

$$
a_{cB}^n = \omega_4^2 \cdot l_{Bc} = \frac{V_{cB}^2}{l_{Bc}},
$$
\n(1.12)

$$
a_{\scriptscriptstyle cB}^t = \varepsilon_4 \cdot l_{\scriptscriptstyle Bc} \tag{1.13}
$$

В кулисных механизмах подвижные звенья соединяются между собой поступательной парой, например, звено 2 и звено 3 (рисунок 1.7). Вынесем их отдельно (рисунок 1.12). Точка А принадлежит двум звеньям. Обозначим: точка  $A_2$  принадлежит звену 2, а точка  $A_3$  – звену 3. В данный момент времени точка  $A_2$  и  $A_3$  совпадают (рисунок 1.12). Переносное движение звена 2 является не поступательным, а вращательным. А относительное движение звена 2 относительно звена 3 является поступательным (скольжение звена 2 по звену 3).

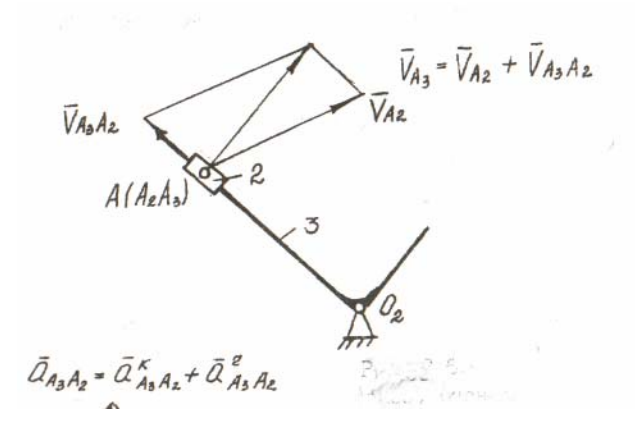

Рисунок 1.12

Абсолютная скорость точки  $A_3$  (принадлежащей звену 3) при известной скорости точки  $A_2$  (принадлежащей звену 2) будет определяться векторным уравнением

$$
\bar{V}_{A_3} = \bar{V}_{A_2} + \bar{V}_{A_3 A_2}, \qquad (1.14)
$$

где  $\overline{V}_{A_1A_2}$  - вектор относительной скорости звена 3 относительно звена 2 (скорость скольжения) параллельно звену  $O_2A_3$ .

Абсолютное ускорение точки  $A_3$  при известном ускорении точки  $A_2$ , складывается из векторной суммы трех ускорений: переносного (ускорение точки  $A_2$ ), ускорения Кориолиса -  $a_{A_3A_2}$  и относительного (релятивного) -  $a_{A_3A_2}$ (ускорение скольжения звена 2 по звену 3) (рисунок 1.13а).

$$
a_{A_3} = a_{A_2} + a_{A_3A_2} + a_{A_3A_2} \tag{1.15}
$$

Абсолютная величина  $a_{A, A}^{K}$  равна:

$$
a_{A_1A_2}^K = 2\omega_3 \cdot V_{A_1A_2} \cdot Sin(\mathbf{\hat{G}}_3 V_{A_1A_2}), \qquad (1.16)
$$

где  $\omega_3$  – угловая скорость звена 3;

 $V_{A_1A_2}$  - относительная скорость точки  $A_3$  по отношению к точке  $A_2$ (скорость скольжения);

 $Sin(\mathbf{\hat{G}}_3V_{A_1A_2})=1$  - угол между  $\omega_3$  и  $V_{A_1A_2}$ .

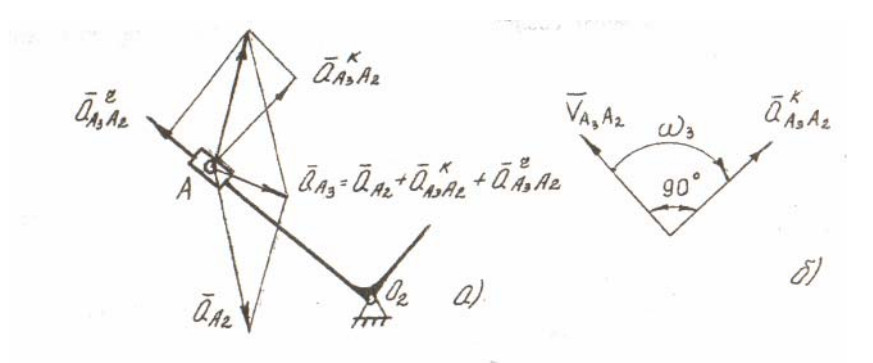

Рисунок 1.13

Для определения направления кориолисова ускорения надо вектор относительной скорости *V*<sub>*A*<sub>3</sub>A<sub>2</sub> повернуть на 90<sup>°</sup> по направлению угловой</sub> скорости  $\omega_3$  переносного движения. Направление повернутого вектора  $\bar{V}_{A_3A_2}$ совпадает с направлением вектора  $\int_{a_{A_3A_2}}^{a_{A_3A_2}}$  (рисунок 1.13б). *К*

С другой стороны абсолютное ускорение точки *А<sup>3</sup>* можно записать относительно точки  $O_2$  (рисунок 1.14).

$$
a_{A_3} = a_{O_2} + a_{A_3O_2} + a_{A_3O_2}, \qquad (1.17)
$$

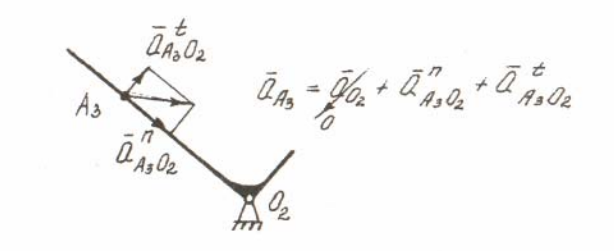

Рисунок 1.14

$$
\text{где } a_{A_3O_2}^n = \omega_3 l_{A_3O_2} = \frac{V_{A_3}^2}{l_{O_2A_3}} - \text{ hopмального ускорение точки } A_3;
$$
\n
$$
a_{A_3O_2} = \varepsilon_3 l_{A_3O_2} - \text{тангенциального ускорение.}
$$

При кинематическом анализе механизмов угловые скорости звеньев <sup>ω</sup>*<sup>i</sup>* и угловые ускорения -  $\varepsilon_i$  не известны и сами подлежат определению. Поэтому абсолютные линейные скорости и ускорения точек звеньев находятся графическим решением векторных уравнений (1.8), (1.11) и (1.14), (1.15), (1.17), т.е. построением планов скоростей и ускорений. Планом (или картиной) скоростей (ускорений) называется многоугольник истинных

значений скоростей (ускорений) движения характерных точек механизма, построенного из общего полюса, для его конкретного положения, в определенном масштабе.

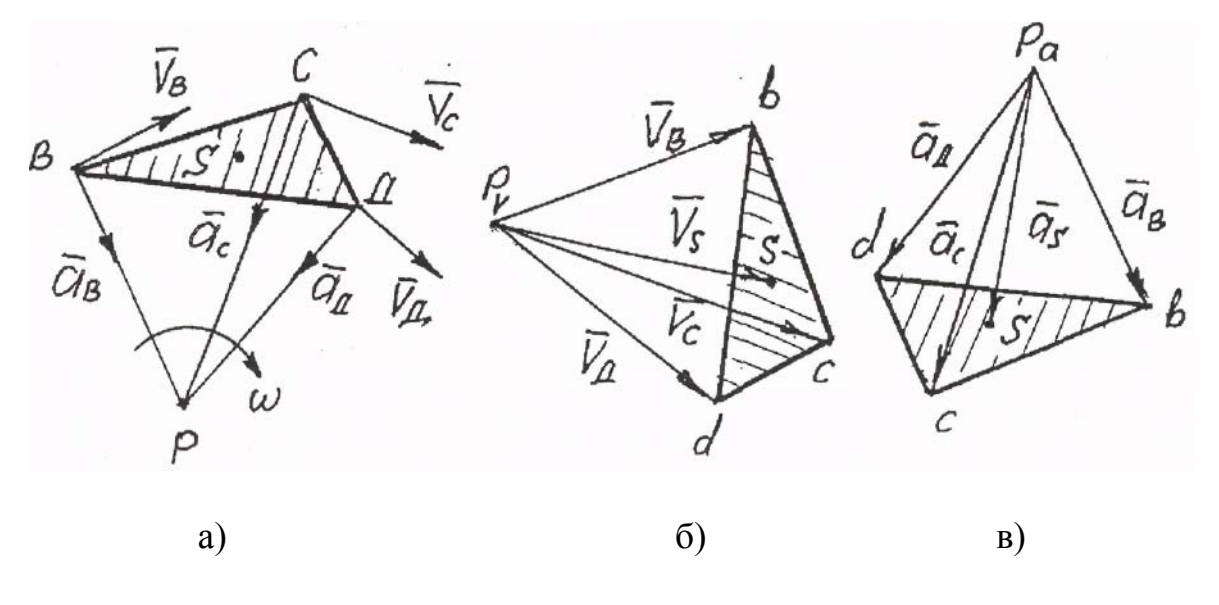

Рисунок 1.15

Рассмотрим звено ВСД плоского механизма, которое вращается с постоянной угловой скоростью  $\omega = const$  относительно мгновенного центра вращения –  $P$  (рисунок 1.15а).

Соединим точки В, С и Д с мгновенным центром вращения Р. Линейные скорости точек В, С и Д направлены перпендикулярно отрезкам ВР, СР и СД и определяются по выражениям

$$
V_B = \omega \cdot l_{BP} \perp BP
$$
  
\n
$$
V_C = \omega \cdot l_{CP} \perp CP
$$
  
\n
$$
V_A = \omega \cdot l_{AP} \perp \Box P.
$$

Если из произвольной точки  $P_V$  (общего полюса) провести векторы скоростей  $\bar{V}_B, \bar{V}_C$  и  $\bar{V}_A$  в определенном масштабе  $\mu_V = \frac{V_B}{\bar{V}} \frac{M/C}{MM}$  (рисунок

1.156), то получим фигуру  $P_{v}bcd$ , называемую планом (картиной) скоростей, которая подобна фигуре *РВСД* и повернута относительно ее на 90° в сторону вращения.

Ускорения точек В, С и Д при постоянной угловой скорости  $\omega = const$  и будут состоять только из нормальных ускорений относительно  $\varepsilon = 0$ мгновенного центра вращения Р

$$
\bar{a}_B = \bar{a}_P + \bar{a}_{BP} + \bar{a}_{BP} \qquad \bar{a}_P = 0 \qquad \bar{a}_{BP} = 0 \qquad a_B = a_{BP}^n = \omega^2 l_{BP} / B P.
$$
  
\n
$$
\bar{a}_c = \bar{a}_P + \bar{a}_{cp} + \bar{a}_{cp} \qquad \bar{a}_P = 0 \qquad \bar{a}_{cp} = 0 \qquad a_c = a_{cp}^n = \omega^2 l_{cp} / C P.
$$
  
\n
$$
\bar{a}_A = \bar{a}_P + \bar{a}_{AP} + \bar{a}_{AP} \qquad \bar{a}_P = 0 \qquad \bar{a}_{BP} = 0 \qquad a_{A} = a_{AP}^n = \omega^2 l_{AP} / C P.
$$

Если из произвольно выбранной точки  $P_a$  (общего полюса) провести векторы ускорений  $a_B$ ,  $a_C$  и  $a_A$  в определенном масштабе  $\mu_a = \frac{a_B}{a_B} = \frac{m/c^2}{m}$ , то

фигура Pabcd будет называться планом ускорений, которая подобно фигуре *РВСД* и повернута в сторону вращения на 180<sup>0</sup> (рисунок 1.15в).

Свойства планов:

если точка  $P$  - мгновенный центр вращения звена ВСД, то  $\left( \frac{1}{2} \right)$ скорости и ускорения точек B, C и  $\overline{A}$  пропорциональны отрезкам  $l_{BP}$ ,  $l_{CP}$  и  $l_{TP}$ . Фигуры  $P_{v}$ bcd и Pabcd подобны фигуре РВСД и называются планом скоростей и планом ускорений;

отрезки  $\overline{P_v}$  b,  $\overline{P_v}$  c и  $\overline{P_v}$  d представляют собой векторы скоростей, а  $(2)$ отрезки  $\overline{P}_a$  b,  $\overline{P}_a$  c и  $\overline{P}_a$  d - векторы ускорений точек B, C и Д;

жесткие контуры (звено ВСД) отражаются на планах скоростей и  $3)$ ускорений подобно и повернуты на 90° на плане скоростей в сторону действия угловой скорости  $\omega$  и на 180<sup>0</sup> (при  $\omega = const$  и  $\varepsilon = 0$ ) на плане ускорений:

используя свойства подобия, можно определить скорость и  $\overline{4}$ ускорение любой точки на звене. Например, известно положение центра тяжести звена *BCI* точка S (рисунок 1.15а). По подобию находим положение этой точки на фигурах  $P_{v}$ bcd и  $P_{v}$ bcd. Вектор скорости точки S будет равен

отрезку, проведенному из полюса  $P_v$  к точке  $S \overline{V_s} = P_v S$ . Вектор ускорения

точки S будет равен отрезку, проведенному из полюса  $P_a$  к точке  $S \overline{a}_s = \overline{P}_a S$ . Истинные значения скорости и ускорения точки S определяются с учетом масштабных коэффициентов планов скоростей и ускорений

$$
V_s = V_s \mu_v, \quad M/c
$$
  

$$
a_s = a_s \mu_a, \quad M/c^2
$$

Построение плана скоростей.

Построение плана скоростей для рычажных механизмов II класса рекомендуется проводить следующим образом:

1) определить скорость точки на конце ведущего звена 1;

коэффициент  $(2)$ определить масштабный плана скоростей (желательно из ряда чисел в п.2.1.1) и длину вектора скорости точки на конце ведущего звена;

 $3)$ составить векторные уравнения скорости средней точки первой группы Ассура, выразив ее через крайние точки. Полученные векторные уравнения решить графически;

по свойству подобия определить скорости крайних точек второй 4) группы Ассура;

 $5)$ составить векторные уравнения скорости средней точки второй группы Асура, выразив ее через крайние точки. Полученные векторные уравнения решить графически, т.е. достроить план скоростей;

по свойству подобия найти положения центров тяжести весомых 6 звеньев на плане скоростей и определить их скорости;

7) из построенного плана скоростей по величинам относительных скоростей (вращательное движение звеньев) определить угловые скорости звеньев.

## 1.3 Пример кинематического анализа рычажного механизма

Исходные данные:

Кинематическая схема механизма, построенная в масштабе ( $\mu_1 = 0.01 \frac{M}{100}$ ) в заданном положении (рисунок 1.16a). Размеры звеньев:  $l_{0,4} = 0,3m$ ,  $l_{Q,B} = 0,3M, \quad l_{Q,Q_2} = 0,15M, \quad l_{BC} = 0,9M, \quad l_B S_4 = 0,3M.$ 

Угловая скорость звена 1  $\omega_1 = 10 \frac{1}{c} \left( \omega_1 = \frac{\pi n_1}{30} \right)$ 

Последовательность построения (рисунок 1.16б):

1. Абсолютная скорость точки  $A<sub>l</sub>$  на конце ведущего звена 1

$$
\bar{V}_{A_1} = \bar{V}_{01} + \bar{V}_{A_1O_1} \qquad \qquad \bar{V}_{01} = 0 \ .
$$

так как переносного (поступательного) движения первого звена нет, то

$$
V_{A_1} = V_{A_1O_1} = \omega_1 l_{O_1A_1} = 10 \cdot 0.3 = 3 \frac{M}{c}
$$

2. Масштабный коэффициент примем равным

$$
\mu_{v} = 0.05 \frac{M/c}{MM}
$$

 $V_{A_1} = \frac{V_A}{\mu_0} = \frac{3}{0.05} = 60$ *mm* Длина вектора скорости

Из произвольно выбранной точки  $P_v$  (полюса плана скоростей) (рисунок 1.16б) строим вектор скорости  $V_{A}$  перпендикулярно  $O_I A_I$  в направлении угловой скорости  $\omega_l$ . Так как  $V_{01} = 0$ , точка  $O_l$  на плане скоростей совпадает с полюсом  $P_{v}$ .

Скорость точки  $A_2$ , принадлежащей звену 2, равна  $V_{A_2} = V_{A_1}$ . Скорость точки  $Q_2$   $V_{02} = 0$ .

3. Скорость средней точки первой группы Ассура – точки  $A_3$  определяем через скорости крайних точек этой группы  $A_2$  и  $O_2$ . Причем точка  $A_3$ принадлежит звену 3 и в данный момент совпадает с точками  $A_1$  и  $A_2$ .

Скорость точки  $A_3$  относительно точки  $A_2$ 

$$
\overline{V}_{A_3} = \overline{V}_{A_2} + \overline{V}_{A_3 A_2}.
$$

Вектор <sup>−</sup>  $V_A$  в этом уравнении выступает как вектор скорости в переносном движении. Величина и направление его известны. Вектор − *<sup>A</sup>*3*A*<sup>2</sup> *V* представляет собой относительную скорость звена 3 относительно звена 2 (скорость скольжения) – параллельно звену *О2А3.* Величина этой скорости неизвестна. Поэтому из конца вектора  $\overline{V}_{A_2}$  на плане скоростей проводим линию действия скорости  $V_{A_3A_2}^-$  параллельно звену  $O_2A_3$ .

Скорость точки *А<sup>3</sup>* относительно точки *О<sup>2</sup>*

$$
\overline{V}_{A_3} = \overline{V}_{O_2} + \overline{V}_{A_3O_2} ,
$$

где  $\bar{V}_{o}$  - вектор скорости звена 3 в переносном (поступательном) движении вместе с точкой  $O_2$ . Так как  $V_{0} = 0$ , то точка  $O_2$  совпадает с полюсом плана скоростей *PV*.

 $\overline{V}_{A_3O_2}$  - вектор скорости относительного (вращательного) движения точки *А<sup>3</sup>* относительно точки *О<sup>2</sup>* перпендикулярно звену *О2А3.* 

Величина  $V_{A_1O_2} = u_A I_{O_2A_3}$  неизвестна, так как неизвестна угловая скорость звена 3 -  $\omega_3$ . Поэтому из полюса  $P_V$  (из точки  $O_2$ ) проводим линию действия скорости  $\overline{V}_{A,0}$ , перпендикулярно  $O_2A_3$ . Точка пересечения двух линий действий  $\overline{V}_{A_1}$  и  $\overline{V}_{A_2}$ , определяет на плане скоростей положение точки  $A_3$ . Отрезок  $\overline{P_{\nu}}a_3$  представляет собой вектор скорости точки  $A_3$ ,  $\overline{V}_4 = \overline{P_{\nu}}a_3$ .

Соответственно находим вектор  $\overline{V}_{4,4}$ .

По свойству подобия находим на плане скоростей точку *В*, которая принадлежит звену 3 и звену 4, то есть является крайней точкой второй группы Ассура.

Точки *А3*, *О<sup>2</sup>* и *В*, принадлежащие звену 3, образуют фигуру треугольника с направлением обхода вершин против часовой стрелки и углом 90<sup>0</sup> при вершине  $O_2$ . На плане скоростей строим треугольную фигуру  $a_3P_V$ <sup> $\epsilon$ </sup>, подобную фигуре  $A_3O_2B$  плана положений звена, но повернутую относительно ее на  $90^\circ$ .

Для этого перпендикулярно отрезку  $\overline{a_s P_v}$  проводим отрезок  $\overline{P_v e}$ , длина которого определяется из соотношения

$$
(\overline{A_3O_2})/(\overline{BO_2}) = (\overline{a_3P_V})/(\overline{P_Ve}),
$$

откуда

$$
\overline{P_{V}e} = (\overline{BO_2})/(\overline{A_3O_2})(\overline{a_3P_{V}}) = \frac{30}{40} \cdot 57 = 42,75, \text{MM}.
$$

Отрезок  $\overline{P_k}$  представляет собой вектор скорости точки *B*, то есть  $\overline{V}_k = \overline{P_k}$  = 42,75 мм. Скорость другой крайней точки второй группы Ассура – *О<sup>3</sup>* (неподвижной направляющей звена 5)  $V_{O3} = 0$  и находится в полюсе  $P_V$ .

Скорость средней точки второй группы Ассура – *С* определяем через скорости крайних точек этой группы *В* и  $C_0$  (совпадающей с точкой  $C_{4,5}$ ). Скорость точки *С* относительно точки *В*

$$
\overline{V}_C = \overline{V}_B + \overline{V}_{CB},
$$

где *VB -* вектор скорости переносного (поступательного) движения звена *ВС*, величина и направление его известны.

 $\overline{V}_{CB}$  - вектор относительной скорости точки  $C$  при вращении его вокруг точки *В*. Линия действия  $\overline{V}_{CB}$  перпендикулярна звену *СВ*.

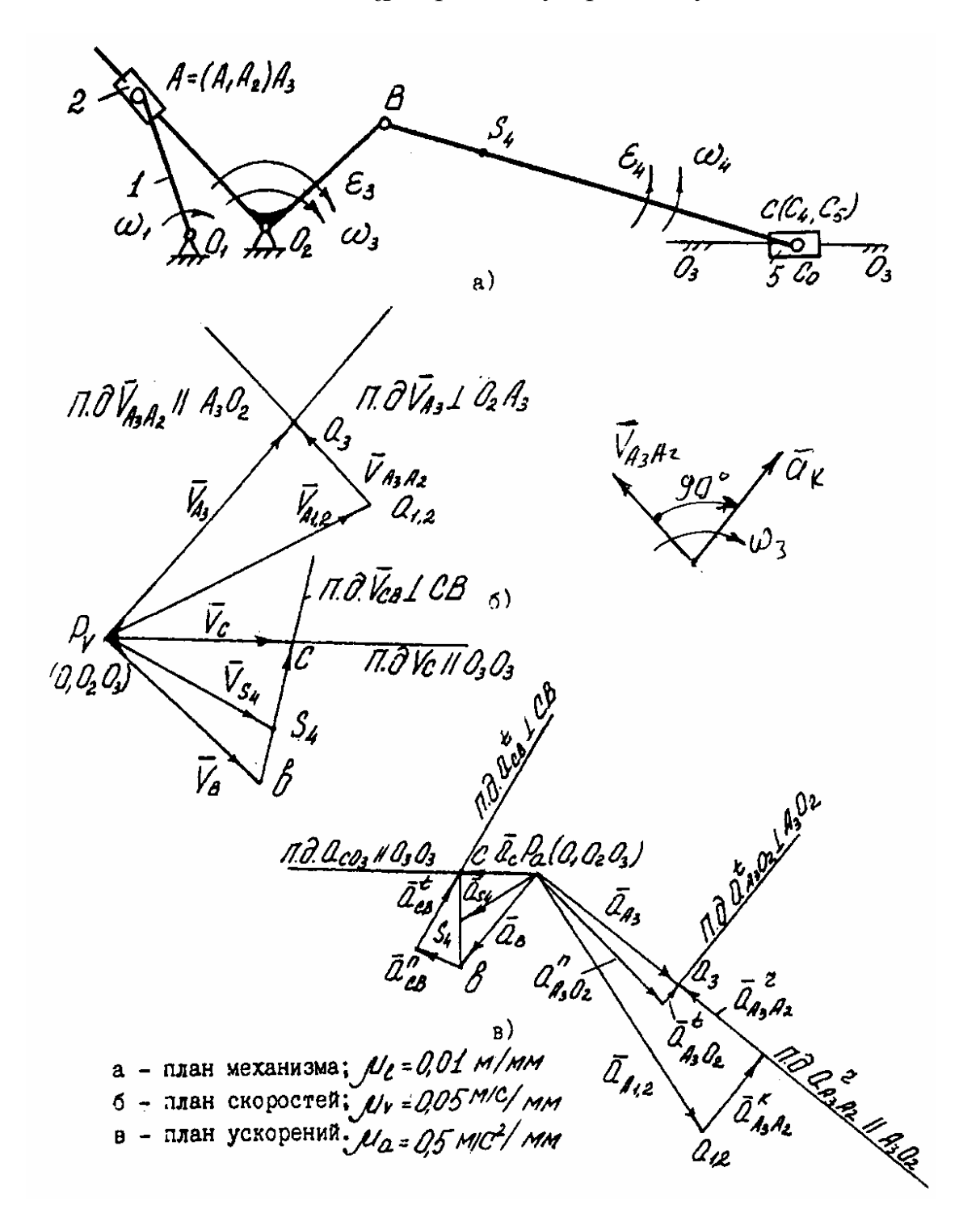

Рисунок 1.16

Величина  $V_{CB} = u_4 l_{CB}$  не известна, так как не известна угловая скорость звена 4. Поэтому из конца вектора  $\overline{V}_B$  на плане скоростей проводим линию действия скорости  $\overline{V}_{CB}$  перпендикулярно звену *CB*.

Скорость точки *С* относительно неподвижной точки *С<sup>О</sup>*

 $\overline{V}_c = \overline{V}_{c_0} + \overline{V}_{c_0}$ 

где *VCo* - вектор скорости точки *СО* (совпадающей с точкой *С4,5*) на неподвижной направляющей в переносном движении. Так как  $V_{Co} = 0$ , то точка *С<sup>О</sup>* совпадает с полюсом плана скоростей *PV*.

 $\bar{V}_{ccc}$  - вектор скорости в относительном (поступательном) движении звена 5 относительно направляющей *О3О3*, параллелен направляющей.

По величине *VCС<sup>o</sup>* не известна. Поэтому из полюса *P<sup>V</sup>* проводим линию действия скорости  $\overline{V}_{cc}$  параллельно  $O_3O_3$ . Точка пересечения двух линий действия  $\overline{V}_{CB}$  и  $\overline{V}_{CC}$  определяет на плане скоростей положение точки *С*. Отрезок  $\overline{P_v c}$  представляет собой вектор скорости точки *C*, то есть  $\overline{V_c} = \overline{P_v c}$  и  $\overline{V}_{CB} = \overline{c}$ .

По свойству подобия находим положения центров тяжести весомых звеньев на плане скоростей. Центр тяжести звена 4 лежит на прямой *ВС* на плане положений механизма, поэтому соответствующая ей точка на плане скоростей лежит на прямой, проходящей через точки *в* и *с*. При этом длина отрезка *вS4* (мм) на плане скорости определяется соотношением

$$
\overline{BC}/\overline{BS}_4 = \overline{ec}/\overline{eS}_4,
$$

откуда

$$
\overline{\mathbf{g}S}_4 = \overline{\mathbf{g}C}(\overline{\mathbf{B}S}_4/\overline{\mathbf{B}C}) = 25.30/90 = 8.3 \text{ mm}.
$$

Вектор скорости точки  $S_4$  определяется отрезком  $P_VS_4$ , то есть

$$
\overline{V}_{S4} = \overline{P_V S_4}
$$
, MM.

Истинные (абсолютные) значения скоростей точек механизма

$$
V_{A_3} = \overline{V}_{A_3} M_V = 55 \cdot 0,05 = 2,75 \text{ m/c};
$$
  
\n
$$
V_B = \overline{V}_B M_V = 42,75 \cdot 0,05 = 2,14 \text{ m/c};
$$
  
\n
$$
V_{CB} = \overline{V}_{CB} M_V = 25 \cdot 0,05 = 1,25 \text{ m/c};
$$
  
\n
$$
V_{A_3A_2} = \overline{V}_{A_3A_2} M_V = 22 \cdot 0,05 = 1,1 \text{ m/c};
$$
  
\n
$$
V_C = \overline{V}_C M_V = 36 \cdot 0,05 = 1,8 \text{ m/c};
$$
  
\n
$$
V_{S4} = \overline{V}_{S4} M_V = 35 \cdot 0,05 = 1,75 \text{ m/c}.
$$

Абсолютные величины угловых скоростей звеньев

$$
u_2 = u_8 = V_{A3} / I_{A_3O_2} = \frac{2,75}{0,4} = 6,88, \quad I|c;
$$
  

$$
u_4 = V_{CB} / I_{CB} = \frac{1,25}{0,9} = 1,39, \quad I|c,
$$

 $\Gamma$ де  $I_{A,0} = I_{A,0}$ ,  $M_l = 40 \cdot 0.01 = 0.4$  *M*.

Для определения направления угловой скорости звена 3 вектор  $\overline{V}_{A,0}$  =  $\overline{V}_{A}$ , то есть вектор относительной скорости точки  $A_3$  при вращении ее

относительно точки  $O_2$ , переносим с плана скоростей на звено 3 в точку  $A_3$  и рассматриваем вращение этого звена вокруг точки  $O_2$  (по часовой стрелке). Аналогично, перенося вектор скорости  $\overline{V}_{CR}$  с плана скорости в точку C звена 4 на план механизма, рассматриваем вращение звена 4 вокруг точки В (против часовой стрелки).

Построение плана ускорений. Исходные данные:

- кинематическая схема механизма (рисунок 1.16а);

- угловая скорость звена  $1 - u_1$ ,  $1/c$ ;

- план скорости для заданного положения (рисунок 1.16б).

Последовательность построения (рисунок 1.16в).

Абсолютное ускорение точки  $A_I$ 

$$
\overline{a}_{A_I} = \overline{a}_{O_I} + \overline{a}_{A_I O_I}^n + \overline{a}_{A_I O_I}^t.
$$

Так как переносного (поступательного) движения звена 1 нет, то  $a_{01} = 0$  и так как угловая скорость  $u_t = const$ , то угловое ускорение звена 1  $e_t = 0$  и тангенциальное  $a_{A,0}^t = e_1 l_1 = 0$ .

Поэтому

$$
a_{A_1} = a_{A_1O_1}^n = u_A^2 l_{O_1A} = 10^2 \cdot 0.3 = 30 M/c^2.
$$

Масштабный коэффициент плана ускорений

$$
M_a = a_{A_1}/\overline{a}_{A_1} = \frac{30}{60} = 0.5 \frac{M/c^2}{MM}.
$$

Из произвольно выбранной точки  $P_a$  (полюса плана ускорений) (рисунок 1.16в) строим вектор ускорения  $\bar{a}_{A}$  = 60 мм параллельно  $A_{I}O_{I}$  в направлении от  $A_I$  к  $O_I$ . Так как  $a_{OI} = 0$  точка  $O_I$  на плане ускорений совпадает с полюсом  $P_a$ .

Ускорение средней точки первой группы Ассура (точка  $A_3$ ) определяем через ускорения крайних точек этой группы  $A_2$  и  $O_2$ .

Точка  $A_3$  принадлежит звену 3 и в данный момент совпадает с точками  $A_I$   $M A_2$ .

Ускорение точки  $A_3$  относительно точки  $A_2$ 

$$
\overline{a}_{A_3} = \overline{a}_{A_2} + \overline{a}_{A_3A_2}^{\kappa} + \overline{a}_{A_3A_2}^{\kappa}.
$$

Вектор  $\bar{a}_A$  в этом уравнении является вектором ускорения в переносном движении. Величина и направление его известны.

 $\overline{a}_{4,4}^{\kappa}$  - ускорение Кориолиса, возникающее в результате того, что переносное движение звена 3 является не поступательным, а вращательным вместе со звеном 2.

 $\overline{a}_{3342}^r$  - релятивное ускорение в относительном движении точки  $A_3$  по отношению к точке  $A_2$  (ускорение скольжения). Линия действия  $\bar{a}^r_{A,A}$ параллельна звену  $A_3O_2$ .

Величина ускорения Кориолиса определяется по модулю формулой

$$
a_{A,A}^k = 2u_A V_{A,A} = 2.688 \cdot 1.1 = 15.1
$$
, m/c<sup>2</sup>,

где  $\omega_3 = \omega_2$  - угловая скорость переносного движения, 1/c;

 $V_{A3A2}$  – скорость точки  $A_3$  относительно точки  $A_2$ , м/с.

Длина вектора, изображающего ускорение Кориолиса на плане ускорений, равна

$$
\overline{a}_{A_3A_2}^{\kappa} = a_{A_3A_2}^{\kappa}/M_a = \frac{15,1}{0,5} = 30,2, \text{MM}.
$$

Для определения направления ускорения Кориолиса надо вектор относительной скорости  $\overrightarrow{V}_{A,A}$  повернуть на 90° по направлению угловой скорости переносного движения  $u_3$  (рисунок 1.16в). Поэтому из конца вектора  $\bar{a}_{A_2} = \bar{a}_{A_1}$  на плане ускорений строим вектор ускорения Кориолиса  $\bar{a}^{\kappa}_{A_1A_2}$  найденной длины в найденном направлении. Из конца вектора  $\bar{a}^{\kappa}_{A_1A_2}$ проводим линию действия релятивного ускорения  $a'_{A_3A_2}$  параллельно звену  $A_3O_2.$ 

Ускорение точки  $A_3$  относительно точки  $O_2$ 

$$
\overline{a}_{A_3} = \overline{a}_{O_2} + \overline{a}_{A_3O_2}^n + \overline{a}_{A_3O_2}^t,
$$

 $\overline{a}_{0_2}$  - ускорение точки  $O_2$  в переносном движении звена 3,  $a_{0_2} = 0$ , где т.к. точка  $O_2$  неподвижна;

 $a_{A,0}^n$  - нормальное ускорение точки  $A_3$  в относительном ее вращении вокруг точки  $O_2$ . Направлено параллельно  $A_3O_2$  от точки  $A_3$  к точке  $O_2$ .

Величина нормального ускорения определяется по модулю следующим образом

$$
\boldsymbol{a}_{A_3O_2}^n = \boldsymbol{u}_3^2 \boldsymbol{I}_{A_3O_2} = \boldsymbol{V}_{A_3O_2}^2 \boldsymbol{A}_{A_3O_2} = \frac{2,75^2}{0,4} = 18,9, \text{ m/c}^2.
$$

Длина вектора, изображающего нормальное ускорение на плане ускорения, равна

$$
\overline{a}_{A_3O_2}^n = a_{A_3O_2}^n / M_a = \frac{18,9}{0,5} = 37,8 \text{, MM},
$$

где  $\bar{a}_{A,0}^t$ , - тангенциальное ускорение точки  $A_3$  в относительном вращении вокруг точки  $O_2$ . Линия действия – перпендикулярна звену  $A_3O_2$ . Величина тангенциального ускорения по модулю не известна, так как не известно угловое ускорение звена 3

$$
a_{A_3O_2}^t = e_3 l_{A_3O_2}^t = ?
$$

Потому из полюса плана ускорений (из точки  $O_2$ ) строим вектор нормального ускорения  $\bar{a}_{A, o_2}^n$  найденной длины в найденном направлении. Из конца вектора  $\bar{a}_{A,0}^n$ , проводим линию действия тангенциального ускорения  $\overline{a}_{A,0}^{t}$ , перпендикулярно  $A_{3}O_{2}$ .

Точка пересечения двух линий действия  $\bar{a}^r_{A,A}$ , и  $\bar{a}^t_{A,O}$ , определяется на плане ускорений положение точки  $A_3$ .

Отрезок  $P_a\bar{a}_3$ , представляет собой вектор ускорения точки  $A_3$ , то есть  $\overline{a}_{A_3} = P_a \overline{a}_3$ , мм. Соответственно находим из плана ускорений вектора  $\overline{a}_{A_3A_2}^r$  и  $\overline{a}_{4,0}^{t}$  MM.

По свойству подобия находим на плане ускорений точку В, которая принадлежит звену 3 и звену 4, то есть является крайней точкой второй группы Ассура. Для этого на плане ускорений строим треугольную фигуру  $a_3P_a$ е, подобную фигуре  $A_3O_2B$  плана положения звена 3 (направление обхода против часовой стрелки), то есть перпендикулярно отрезку  $a_3P_a$  проводим отрезок Р<sub>а</sub>в, длина которого определяется из соотношения

$$
(\overline{A_3O_2})/(\overline{BO_2}) = (\overline{a_3P_a})/(\overline{P_a}\overline{e}),
$$

откуда

$$
\overline{P_a \mathbf{6}} = \overline{P_a \mathbf{a}_3} (\overline{BO_2}) / (\overline{A_3 O_2}) = 37 \cdot \frac{30}{40} = 27,75 \text{mm}.
$$

Отрезок  $P_a$ в представляет собой вектор ускорения точки В, т.е.

$$
\overline{a}_{\scriptscriptstyle a} = \overline{P_{\scriptscriptstyle a} a} = 27,75 \text{ } M.
$$

Ускорение другой крайней точки второй группы Ассура  $O_3$ (неподвижной направляющей звена 5)  $a_{O3} = 0$  и находится в полюсе  $P_a$ .

Ускорение средней точки второй группы Ассура С определяем через ускорения крайних точек этой группы В и  $C_a$  (совпадающей с точкой  $C_{4,5}$ ).

Ускорение точки С относительно точки В

$$
\overline{a}_C = \overline{a}_B + \overline{a}_{CB}^n + \overline{a}_{CB}^t,
$$

где  $\overline{a}_R$  - вектор ускорения точки В в переносном движении. Величина и направление его известны, мм;

 $\overline{a}_{CB}^{n}$  - вектор нормального ускорения точки С в относительном ее вращении вокруг точки В. Направлено параллельно ВС от точки С к точке В. Величина нормального ускорения по модулю

$$
a_{CB}^n = u_d^2 l_{BC} = V_{CB}^2 / l_{CB} = \frac{1,25^2}{0.9} = 1,73, \text{ m/c}^2.
$$

Длина вектора, изображающего нормальное ускорение на плане ускорений, равна

$$
\overline{a}_{CB}^n = a_{CB}^n / M_a = \frac{1,73}{0,5} = 3,41, \text{MM},
$$

где  $\bar{a}_{CB}^t$  - тангенциальное ускорение точки  $C$  в относительном ее вращении вокруг точки В. Линия действия - перпендикулярно  $CB$ .

Величина тангенциального ускорения по модулю не известна, так как не известно угловое ускорение звена 4

$$
a_{CB}^t = e_4 l_{CB} = ?
$$

Поэтому из конца вектора ускорения  $\bar{a}_n$  строим вектор нормального ускорения  $\bar{a}_{CB}^{n}$ , найденной длины в найденном направлении. Из конца вектора  $\bar{a}_{CR}^{n}$  проводим линию действия тангенциального ускорения  $\bar{a}_{CR}^{t}$ перпендикулярно СВ.

Ускорение точки С относительно точки С<sub>о</sub>

$$
\overline{a}_C = \overline{a}_{Co} + \overline{a}_{CC_0}^{\kappa} + \overline{a}_{CC_0}^{\kappa},
$$

где  $\bar{a}_{c}$  - вектор ускорения точки  $C_o$  на неподвижной направляющей и совпадающей с точкой С в переносном движении (так как  $a_{Co} = 0$ , то точка  $C_o$ находится в полюсе  $P_a$ );

 $a_{CC_0}^k = 2u_bV_{CC_0} = 0$  - кориолисово ускорение точки С относительно точки  $C_{o}$  на неподвижной направляющей  $O_{3}O_{3}$  равно нулю, так как  $u_{o} = 0$ ;

 $a_{CC_0}^r$  - релятивное ускорение точки С в поступательном движении относительно точки  $C_{\boldsymbol{a}}$ .

Таким образом, абсолютное ускорение  $\overline{a}_c = \overline{a}_{cc}^r$ . Величина ускорения не известна. Линия действия - параллельно  $C_oO_3$ . Поэтому из полюса  $P_a$ проводим линию действия ускорения  $a_c = a_{cc}^r$  параллельно  $C_oO_3$ . Точка пересечения двух линий действия  $\overline{a}_{CB}^{t}$  и  $\overline{a}_{CC}^{t}$  определяет на плане положение точки С. Отрезок  $\overline{P_a}c$  представляет собой вектор ускорения точки С, то есть  $\overline{a}_c = \overline{P_a c}$ . Соответственно на плане ускорений находим длину вектора  $\overline{a}_{cs}^t$ .

По свойству подобия находим положение центров тяжести весомых звеньев на плане ускорений. Центр тяжести звена 4 лежит на звене ВС на плане положения механизма. Поэтому соответствующая ей точка на плане ускорений лежит на прямой, проходящей через точки в и с. При этом длина отрезка на плане ускорений определяется из соотношения

$$
(\overline{BC})/(\overline{BS_4}) = (\overline{ec})/(\overline{es_4}),
$$

откуда

$$
\overline{\mathbf{6S}_{4}} = \overline{\mathbf{6c}}(\overline{\mathbf{6S}_{4}})/(\overline{\mathbf{BC}})=23 \cdot \frac{30}{90} = 77 \text{ mm},
$$

где  $\overline{ec}$  и  $\overline{eS_4}$  - отрезки на плане ускорений, мм;

 $\overline{BC}$  и  $\overline{BS_4}$  – отрезки на плане механизма, мм

Вектор ускорения точки  $S_4$  определяется отрезком  $P_aS_4$ , то есть  $\overline{a}_{S4} = \overline{P_a S_4}$  MM.

Пользуясь планом ускорения, определяем истинные (абсолютные) значения ускорений точек механизма

$$
a_{A_3} = \overline{a}_{A_3} M_a = 37 \cdot 0,5 = 18,5 \text{ m/c}^2;
$$
  
\n
$$
a'_{A_3A_2} = \overline{a}_{A_3A_2} M_a = 20 \cdot 0,5 = 10 \text{ m/c}^2;
$$
  
\n
$$
a'_{A_3O_2} = \overline{a}_{A_3O_2}^t M_a = 9 \cdot 0,5 = 4,5 \text{ m/c}^2;
$$
  
\n
$$
a_B = \overline{a}_B M_a = 27,75 \cdot 0,5 = 13,875 \text{ m/c}^2;
$$
  
\n
$$
a_C = \overline{a}_C M_a = 10 \cdot 0,5 = 5,0 \text{ m/c}^2;
$$
  
\n
$$
a'_{CB} = \overline{a}_{CB}^t M_a = 22 \cdot 0,5 = 11,0 \text{ m/c}^2;
$$
  
\n
$$
a_{SA} = \overline{a}_{SA} M_a = 20 \cdot 0,5 = 10,0 \text{ m/c}^2.
$$

Абсолютные величины угловых ускорений звеньев

$$
e_2 = e_3 = a_{A_3O_2}^t / I_{A_3O_2} = \frac{4,5}{0,4} = 11,25, 1/c^2,
$$
  

$$
e_4 = a_{CB}^t / I_{CB} = \frac{11}{0.9} = 12,2, 1/c^2.
$$

Для определения направления углового ускорения звена 3 (рисунок 1.13) вектор тангенциального ускорения  $\bar{a}^t_{A,0}$ , переносим с плана ускорений на звено 3 в точку  $a_3$  и рассматриваем вращение этого звена вокруг точки  $O_2$ (по часовой стрелке).

Аналогично, перенося вектор ускорения  $a_{CB}^{t}$  с плана ускорений на план механизма в точку С относительно точки В (против часовой стрелки).

Результаты кинематического анализа для 12 положений рычажного механизма свести в таблицу 1.6.

Таблица 1.6

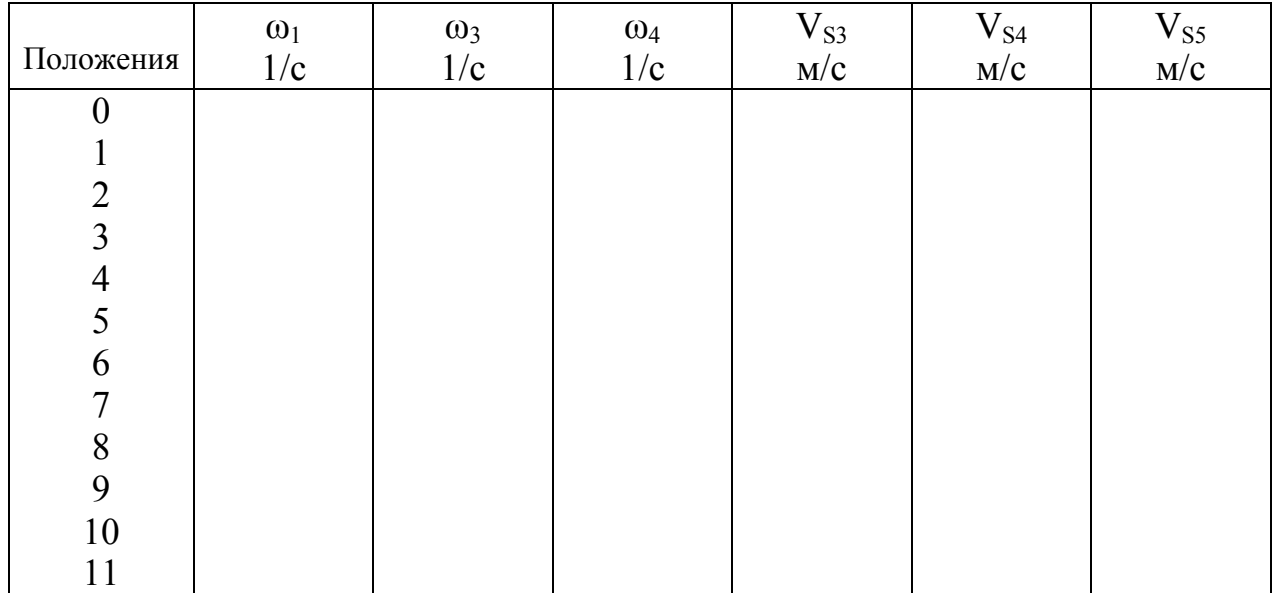

Общий вид листа «Кинематический анализ рычажного механизма» приводится в приложении А (рисунок А.1).

## **2 Силовой анализ плоских рычажных механизмов**

Работу по этому разделу курсового проекта выполнить в следующем объеме:

1. Определить внешние силы, действующие на звенья механизма для заданного положения.

2. Методом планов сил определить силы реакции во всех кинематических парах.

3. Определить уравновешивающий момент, приложенный к начальному звену методом планов сил и методом Н.Е.Жуковского.

#### **Общие сведения**

Силовой анализ механизмов является одним из важных этапов их проектирования, поскольку силы, действующие на звенья механизма, необходимо знать при расчете на прочность, при подборе подшипников, при определении мощности электродвигателя и т.д.

Все силы, действующие на звенья механизма можно разделить на две группы:

а) внешние или активные силы, к которым относятся движущие силы (моменты), силы сопротивления движению, силы тяжести, силы инерции;

б) внутренние силы или силы реакций в кинематических парах.

Основными задачами силового анализа рычажных механизмов являются:

а) определение внешних сил, которые действуют на отдельные звенья механизма;

б) определение сил реакций в кинематических парах механизма;

в) определение необходимого движущего (уравновешивающего) момента.

Если при силовом анализе не учитываются силы инерции, то в этом случае пользуются методами статики, и такой расчет называют статическим.

Если при силовом анализе учитываются те динамические силы, которые возникают в результате движения механизма (силы инерции), то расчет называют динамическим. Если для выполнения динамического расчета применяют метод кинетостатики, основанный на принципе Даламбера, то такой расчет называют кинетостатическим.

Сущность этого метода может быть сформулирована так: если ко всем внешним действующим на звено силам условно присоединить силы инерции, то под действием всех этих сил звено можно рассматривать условно находящимся в равновесии.

## **2.1 Определение внешних сил**

Движущие силы – это силы, развиваемые двигателем, необходимые для преодоления всех сил сопротивления. Эти силы приложены к ведущему звену, направление их совпадает с направлением движения звена, т.е. движущие силы совершают положительную работу *+Адв* (на отдельных этапах цикла это условие может быть нарушено).

Зависимость движущей силы от кинематических параметров называется механической характеристикой двигателя  $M_a = M_a(\omega)$ .

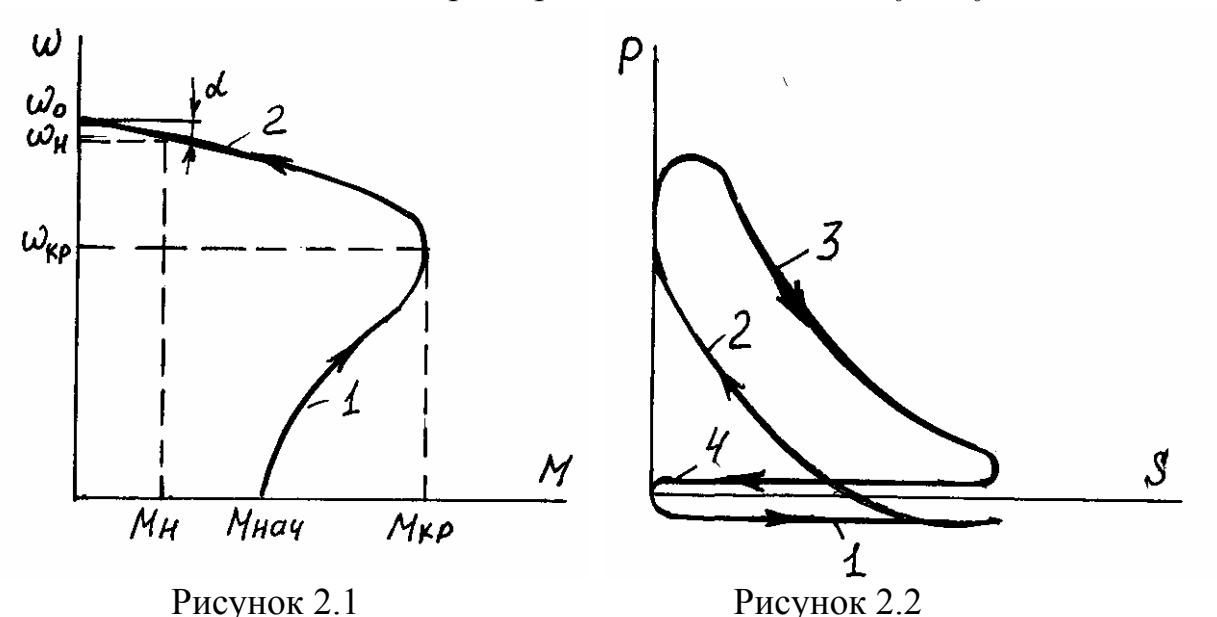

На рисунке 2.1 дана механическая характеристика асинхронного электродвигателя.

В рабочем режиме электродвигатели работают при номинальной угловой скорости -  $\omega_{\mu}$  и номинальном моменте -  $M_{\mu}$ .

У асинхронного электродвигателя разгон начинается по неустойчивой ветви механической характеристики – 1, от *Мнач* до *Мкр*. В первом приближении разгон по этой ветви описывают линейной зависимостью

 $M_{\phi} = a\omega + \epsilon$ ,  $\Gamma \mathbb{R}$   $a = (M_{\kappa p} - M_{\kappa q} )/\omega_{\kappa p}$ ,  $\epsilon = M_{\kappa q}$ .

Далее разгон продолжается по устойчивой ветви механической характеристики – 2, до установившегося режима работы – *Мн*. Устойчивая ветвь в первом приближении описывается уравнением

 $(M_{\partial} = (\omega_{o} - \omega) / (\omega_{o} v)$ , или  $\omega = \omega_{o} - \omega_{o} v M_{\partial}$ ,

где <sup>ω</sup>*о* - скорость холостого хода электродвигателя (без нагрузки);

<sup>ν</sup> - коэффициент крутизны механической характеристики.

На рисунке 2.2 дана индикаторная диаграмма четырехтактного двигателя внутреннего сгорания: 1 – такт всасывания рабочей смеси; 2 – сжатия; 3 – рабочий ход; 4 – выброс.

Силы сопротивления стремятся замедлить движение механизма. Их направление противоположно направлению движения, т.е. совершают отрицательную работу  $-A_c$ .

Силы сопротивления делятся на полезные технологического назначения и вредные (силы трения в кинематических парах).

Характеристики полезных сопротивлений машин представляют собой в основном восходящие кривые (центробежные насосы, компрессоры, вентиляторы). В курсовых проектах *Fп.с. (Мп.с.***)** заданы и по направлению и по величине (рисунок 2.3а).

Силы тяжести (силы веса) приложены в центрах тяжести (рисунок 2.3а) и направлены вниз, Н

$$
F_{\sigma i}=m_i g,
$$

где  $m_i$  – масса звена *i*, кг;

 $g$  – ускорение свободного падения, м/с<sup>2</sup>.

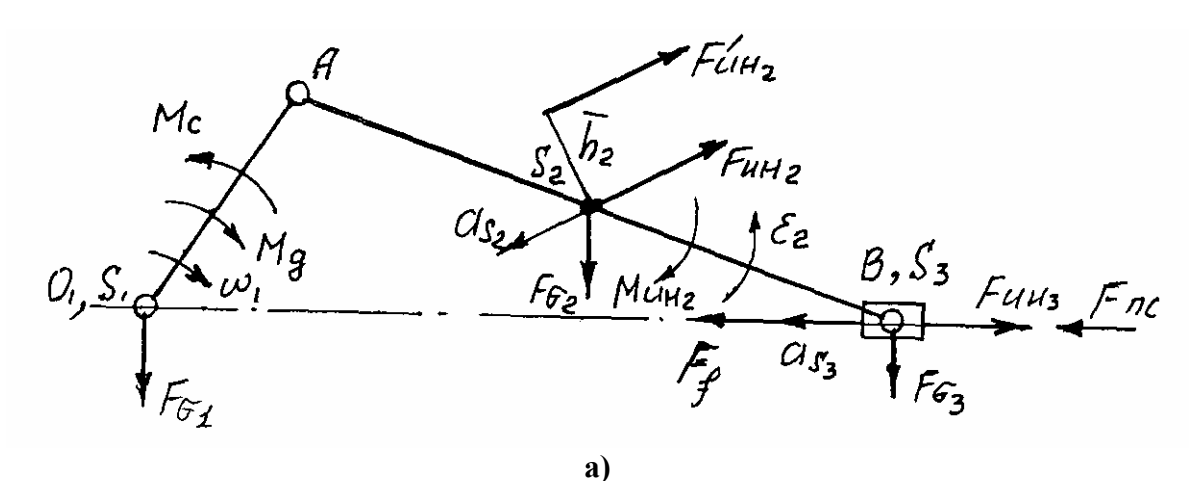

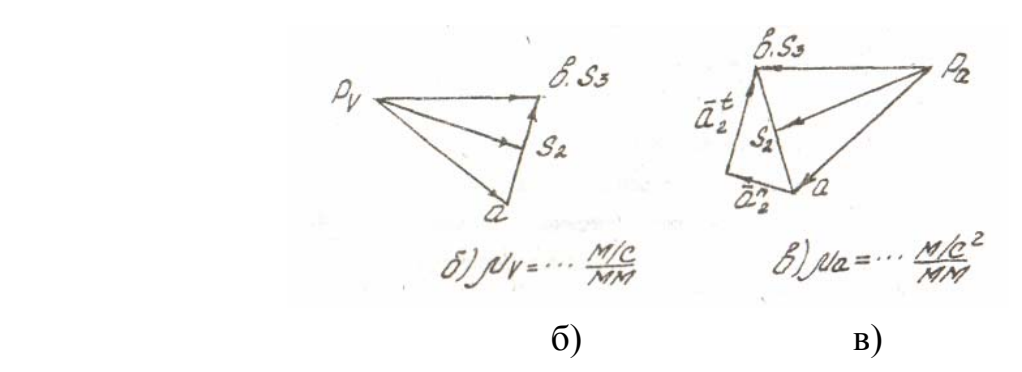

Рисунок 2.3

Они производят положительную работу, когда центры тяжести звеньев опускаются, и отрицательную, когда центры тяжести звеньев поднимаются <sup>±</sup>*Атяж*.

*Силы инерции*. Результирующая сила инерции звена, Н

$$
\overline{F}_{\text{uni}} = -\overline{m_i a_{Si}},
$$

где  $m_i$  – масса звена в кг;

 $a_{Si}$  – вектор полного ускорения центра масс  $S_i$  звена в м/с<sup>2</sup>.

Силы инерции звена приложены в его центре масс и направлены в сторону противоположную полному ускорению центра масс (которое находится из плана ускорения) (рисунок 2.3 а, в).

При плоскопараллельном движении, вращение если звена неравномерное, возникает момент пары сил направленный инерции, противоположно угловому ускорению e, (рисунок 2.3 a, в)

$$
\vec{M}_{\mu\mu 2} = \vec{J_{S2} \varepsilon_2} , \text{ Hm},
$$

где  $J_{S2}$  – момент инерции звена относительно оси, проходящей через центр

масс  $S_2$ , перпендикулярный плоскости движения, кг  $\cdot$  м<sup>2</sup>;

 $\varepsilon$ , - угловое ускорение,  $1/c^2$ .

Силы трения -  $F_f$  всегда направлены в сторону противоположную движению (ползун на плоскости, рисунок 2.3a). В курсовом проекте силу трения не учитываем.

#### 2.2 Определение сил реакций в кинематических парах

В результате действия на звенья внешних сил в кинематических парах появляются силы реакции.

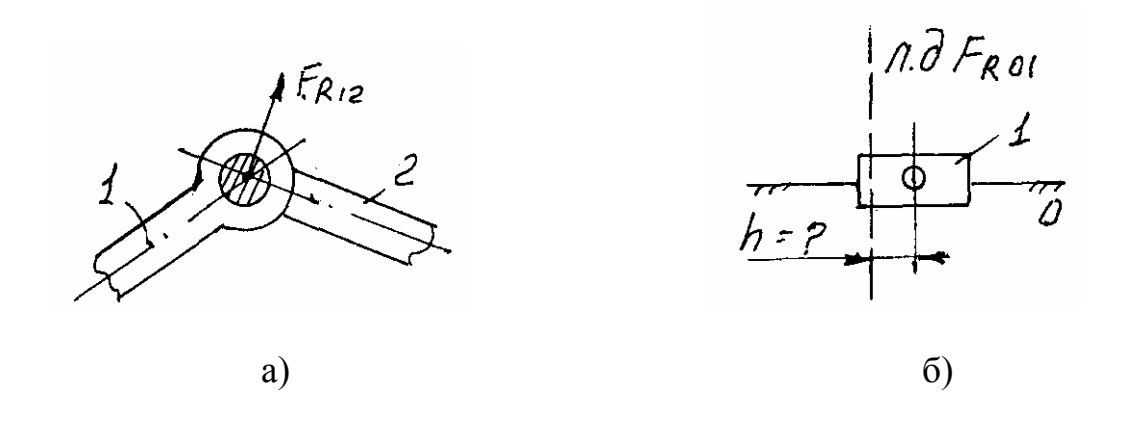

Рисунок 2.4

Во вращательной кинематической паре V класса (рисунок 2.4a) результирующая сила реакции  $F_R$  проходит через центр шарнира. Величина и направление этой реакции неизвестны. В поступательной паре (рисунок 2.46) сила реакции перпендикулярна к оси движения этой пары, но неизвестны ее величина и точка приложения.

В любой группе Ассура имеем 6 неизвестных величин – величина и направление сил реакций в трех кинематических парах. Для плоской группы можно составить шесть уравнений статики - два уравнения проекций всех сил на координатные оси и одно уравнение моментов для каждого звена. Таким образом группы Ассура являются статическими определимыми и расчет начинают с группы, наиболее удаленной от ведущего звена. Степень подвижности группы Ассура:  $W = 3n-2P_1 = 3x^2 - 2x^3 = 0$ , т.е. система находится в равновесии.

Пример:
имеем механизм построенный в масштабе  $\mu_l$ *мм <sup>м</sup>* (рисунок 2.5а) <sup>и</sup> план ускорений для данного положения, построенный в масштабе *µ<sup>а</sup> мм м* /  $c^2$  (рисунок 2.5б).

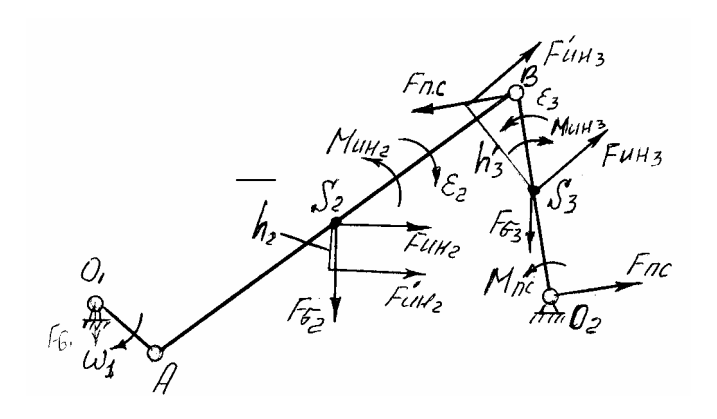

а)

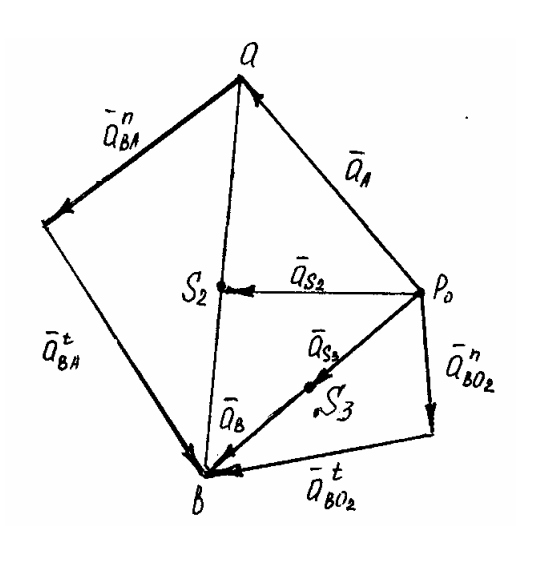

б)

Рисунок 2.5

Внешние силы:

- массы звеньев  $m_2$ ,  $m_3$ , кг;

- собственные моменты инерции звеньев относительно осей, проходящих через центра тяжестей  $J_{\text{S}2}, \overline{J_{\text{S}3}}$  , кгм<sup>2</sup>;

- момент полезного сопротивления *Мпс*, Нм (задан в задании на курсовой проект).

Момент полезного сопротивления заменяем парой сил полезного сопротивления, приложенных по концам ведомого звена перпендикулярно ему в направлении момента,

$$
F_{nc} = M_{nc} / l_{O_2B}.
$$

CHILI Beca, H:  $F_{G2} = m_2 g$   $H = F_{G3} = m_3 g$ . Силы инерции, Н:  $F_{\mu\nu} = m_2 a_{S2}$  и  $F_{\mu\nu} = m_3 a_{S3}$ .

Моменты пары сил инерции, Нм:  $M_{uu2} = J_{S2} \varepsilon_2$ ,  $M_{uu3} = J_{S3} \varepsilon_3$ .

Момент пары сил  $M_{u n 2}$  и силу инерции  $F_{u n 2}$  заменяем одной результирующей силой инерции  $F'_{uu2}$  перенесенной параллельно из центра тяжести  $S_2$  на плечо  $\bar{h}_2$ 

$$
h_2 = M_{un2} / F_{un2}
$$
, M,  $\overline{h}_2 = h_2 / \mu_i$ , MM.

Перенесенная сила инерции  $F_{\mu\nu}$  должна давать такой же по направлению момент относительно точки  $S_2$  как и момент  $M_{u}$ .

Аналогично переносим  $F_{u\mu 3}$  на плечо  $\bar{h}_3$  -  $F'_{u\mu 3}$ 

$$
h_3 = M_{\nu\mu 3} / F_{\nu\mu 3}
$$
, M,  $\overline{h}_3 = h_3 / \mu_i$ , MM.

Для определения сил реакций в кинематических парах механизм разбиваем на группы Ассура и входную группу.

Из рассматриваемого механизма выделим группу 2 кл. 2 пор. 1 вида (звенья 2,3) и прикладываем к ней известные внешние силы. В точках А и  $O_2$ прикладываем неизвестные силы реакций:  $F_{R1,2}$  – со стороны первого звена на второе и  $F_{R03}$  – со стороны стойки на третье в произвольном направлении (рисунок 2.6).

Векторное уравнение сил

$$
\overline{F}_{R12} + \overline{F}_{G2} = \overline{F'}_{u n 2} + \overline{F}_{G3} + \overline{F'}_{u n 3} + \overline{F}_{R03} = 0
$$

(две силы полезного сопротивления,  $F_{nc}$  действующие на звено 3 в векторном уравнении можно не учитывать, т.к. они компенсируют друг друга).

В этом уравнении силы реакции  $F_{R12}$  и  $F_{R03}$  известны только по точкам приложения и неизвестны по величине и по направлению. Внешние силы  $F_{G2}, F'_{H12}, F_{G3}, F'_{H13}$  известны по точкам приложения, по направлению и по модулю.

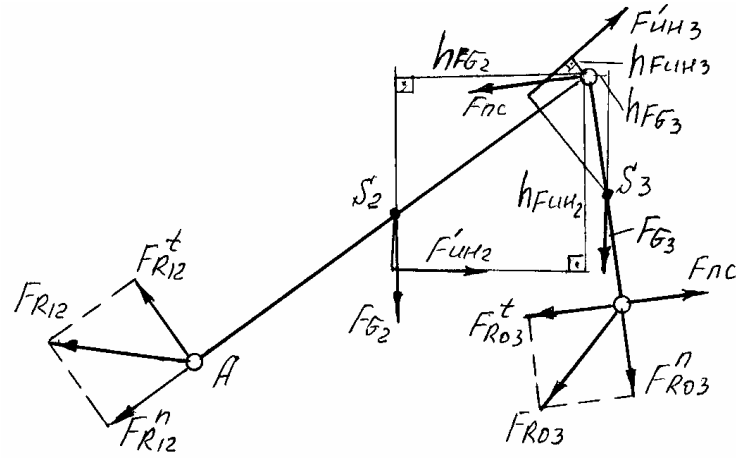

Рисунок 2.6

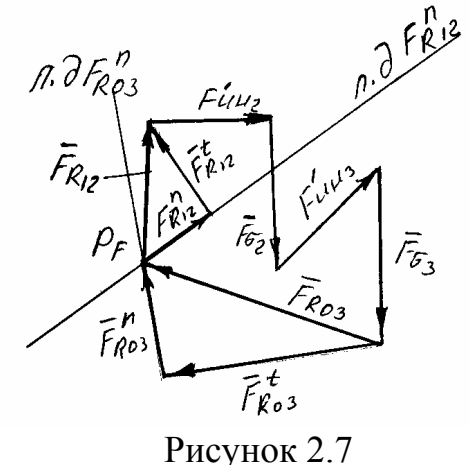

Силы реакций  $F_{p_1}$ , и  $F_{p_0}$  раскладываем на две составляющие нормальные (параллельно звеньям) и тангенциальные (перпендикулярно звеньям), которые становятся известны по точкам приложения и по линии действия

$$
\overline{F}_{R12} = \overline{F}_{R12}^n + \overline{F}_{R12}^t, \quad \overline{F}_{R03} = \overline{F}_{R03}^n + \overline{F}_{R03}^t.
$$

Тангенциальные составляющие определяются по величине и по направлению из уравнений равновесия составленных отдельно для каждого звена относительно средней кинематической пары - точки В, Н

$$
\sum M_{B2} = -(F'_{R12}h_{FR12}) + (F_{G2}h_{FG2}) + (F'_{un2}h_{Fuu2}) = 0,
$$
\n
$$
F'_{R12} = \pm \left(\frac{(F_{G2}h_{FG2}) + (F'_{un2}h_{Fuu2})}{h'_{FR12}}\right),
$$
\n
$$
\sum M_{B3} = -(F'_{R03}h_{FR03}) + (F_{nc}h_{Fnc}) - (F_{G3}h_{FG3}) - (F'_{un3}h_{Fuu3}) = 0,
$$
\n
$$
F'_{R03} = \pm \left(\frac{(F_{nc}h_{Fnc}) - (F_{G3}h_{FG3}) - (F'_{un3}h_{Fuu3})}{h_{FR03}}\right).
$$

Знаки  $\pm$  определяют истинное направление  $F_{R}^{t}$ . Векторное уравнение принимает вид

$$
\overline{F}_{R12}^n + \overline{F}_{R12}^t + \overline{F}_{G2} + \overline{F}_{un2}^t + \overline{F}_{G3} + \overline{F}_{un3}^t + \overline{F}_{R03}^t + \overline{F}_{R03}^n = 0
$$

Графически решаем векторное уравнение (строим план сил, рисунок 2.7) проводим линию действия силы  $F_{R12}^n$  параллельно звену АВ. Из произвольной точки на этой линии откладываем вектор произвольной длины силы  $F_{R12}^t$  (мм).

Масштабный коэффициент плана сил  $\mu_F = F_{R12}^t / \overline{F}_{R12}^t$ , Н/мм.

Из конца вектора  $\overline{F}_{R12}^{t}$  проводим в масштабе  $\mu_F$  последовательно вектора, мм

$$
\overline{\mathbf{F}}_{G2} = \mathbf{F}_{G2}/\mathbf{M}_{F}, \quad \overline{\mathbf{F}}'_{H12} = \mathbf{F}'_{H12}/\mathbf{M}_{F}, \n\overline{\mathbf{F}}_{G3} = \mathbf{F}_{G3}/\mathbf{M}_{F}, \quad \overline{\mathbf{F}}'_{H13} = \mathbf{F}'_{H13}/\mathbf{M}_{F}, \n\overline{\mathbf{F}}'_{R03} = \mathbf{F}_{R_{12}}'/\mathbf{M}_{F}.
$$

Из конца последнего вектора  $\overline{F}_{R03}^{t}$  проводим линию действия силы реакции  $F_{\text{R03}}^{n}$  параллельно звену 3 до пересечения с направлением линии  $F_{\text{R12}}^{n}$ . Точка пересечения двух линий действий определит на плане сил полюс построения  $P_F$ , а также величину и направление всех неизвестных сил, Н

$$
F_{R12} = \overline{F}_{R12} \mu_F, \quad F_{R03} = \overline{F}_{R03} \mu_F.
$$

### Структурная группа П класса, 2 пор. 2 вида.

Из механизма на рисунке 2.3а выделим группу П кл., 2 пор, 2 вида (звенья 2-3). Внешние силы найдены и по модулю и по направлению (рисунок 2.8а).

Действие звена 1 на звено 2 заменяем силой реакции -  $F_{R12}$  (известна точка приложения). Действие звена 0 на звено 3 заменяем силой реакции  $F_{\text{R03}}$ (известна линия действия - перпендикулярно движению ползуна).

Векторное уравнение сил

$$
\overline{F}_{R12}^T + \overline{F}_{un2} + \overline{F}_{G2} + \overline{F}_{un3} + \overline{F}_{G3} + \overline{F}_{nc} + \overline{F}_{R03} = 0,
$$
\n(2.1)

где

Из уравнения моментов, составленного для звена 2 относительно точки  $B$ , находим  $F_{R12}^t$ , Н

$$
\sum M_{B2} = F_{R12}^t h_{FR12} - F_{uu2}' h_{Fuu2} + F_{G2} h_{FG2} = 0;
$$
  

$$
F_{R12}^t = \pm \left( \frac{F_{uu2}' h_{Fuu2} - F_{G2} h_{FG2}}{h_{FR12}} \right).
$$

Векторное уравнение (2.1) принимает вид  $\overline{\overline{F}}_{R12}^n + \overline{F}_{R12}^i + \overline{\overline{F}}_{un2}^j + \overline{\overline{F}}_{G2}^j + \overline{F}_{un3}^j + \overline{F}_{G3}^j + \overline{F}_{nc}^j + \overline{F}_{R03}^j = 0.$ 

Неизвестные силы реакций  $F_{R12}^n, F_{R12}^r, F_{R03}$ находим из плана сил (графическое решение векторного уравнения (2.2)), построенного в масштабе  $\mu_F = ... \mu / \mu_M$  (рисунок 2.86), H

 $(2.2)$ 

$$
F_{R12}^n = \overline{F}_{R12}^n \mu_F;
$$
  
\n
$$
F_{R12} = \overline{F}_{R12} \mu_F;
$$
  
\n
$$
F_{R03} = \overline{F}_{R03}^{\top} \mu_F;
$$
  
\n
$$
F_{R32} = \overline{F}_{R32} \mu_F;
$$
  
\n
$$
\overline{F}_{R32} = -\overline{F}_{R23}.
$$

Структурная группа П кл., 2 пор., 3 вида.

Из механизма на рисунке 1.3а выделяем звенья 2 и 3. На звенья 2 и 3 (ползун, кулиса) группы 3 вида, действуют внешние силы  $F_{G3}, F'_{uu3}$  (рисунок  $2.9a$ ).

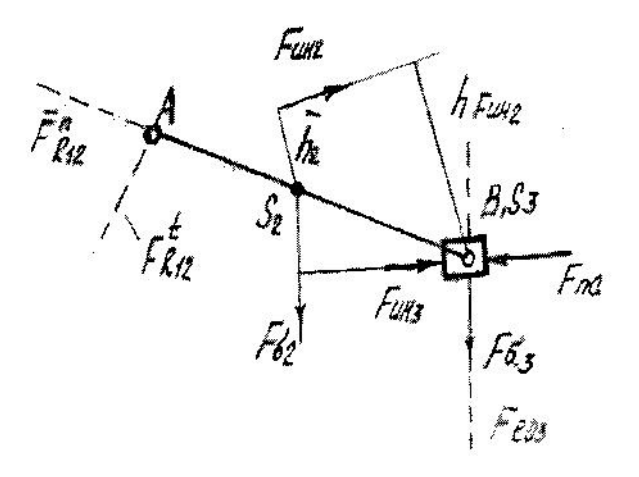

a)  $\mu_e = ... M/MM$ 

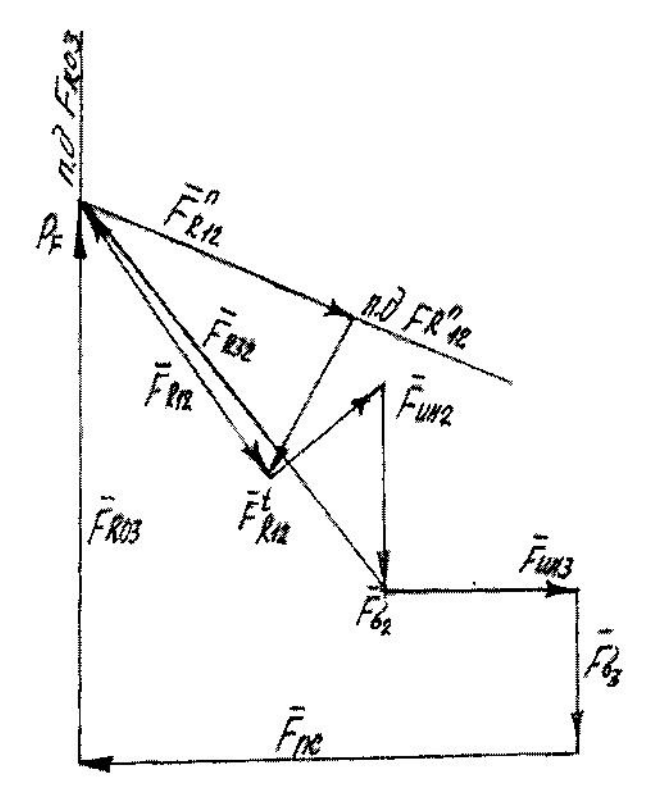

 $(6) μ<sub>F</sub> = ... H/MM$ 

Рисунок 2.8

Действие звена 1 на звено 2 заменяем силой реакции

$$
\bar{F}_{R12} = \bar{F}_{R12} + \bar{F}_{R12}^{\prime}
$$

Действие звена 0 на звено 3 заменяем силой реакции  $F_{R03} = F_{R0n} + F_{R03}$ .

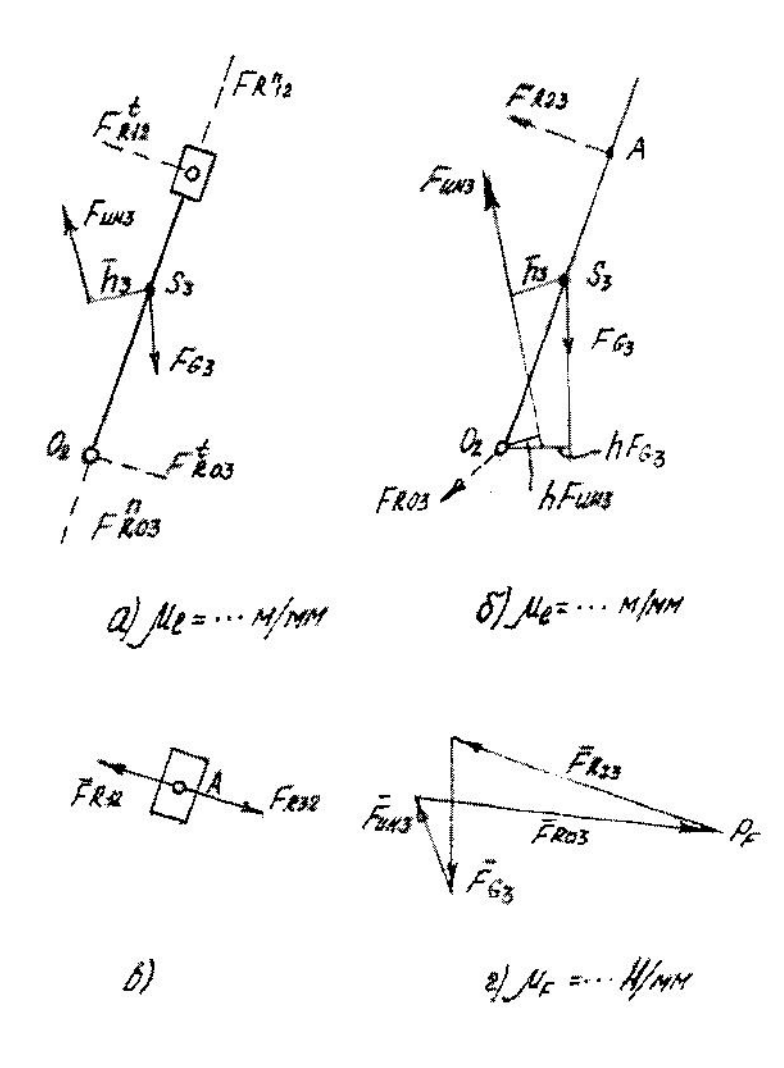

Рисунок 2.9

После составления уравнений моментов относительно точек  $O_2$  и  $A$  и  $F_{R12}^t$  **H**  $F'_{R03}$ , при построении плана сил нормальные определения составляющие  $F_{R12}^n$  и  $F_{R03}^n$  не пересекаются, т.к. они параллельны звену 3 и друг другу, т.е. структурная группа 3 вида статически не определима. В этом случае, рассматриваем каждое звено в отдельности (рисунок 2.96).

Векторное уравнение сил, действующих на звено 3

$$
\overline{F}_{R23} + \overline{F}_{G3} + \overline{F}_{uu3} + \overline{F}_{R03} = 0.
$$
 (2.3)

Сила реакции  $F_{R23}$  известна по линии действия – перпендикулярно звену 3.

Направление и величину ее находим из уравнения моментов, н

$$
\sum M_{02} = -F_{R23}h_{FR23} + F_{G3}h_{FG3} - F'_{un3}h_{Fuu3} = 0
$$
  

$$
F_{R23} = \pm \left(\frac{F_{G3}h_{FG3} - F_{un3}h_{Fuu3}}{h_{FR23}}\right).
$$

В масштабе  $\mu_F = ... \frac{H}{m}$  строим план сил (рисунок 2.9г), откуда находим

 $F_{\text{pos}} = F_{\text{R03}} \mu_{\text{r}}$ .

Векторное уравнение сил, действующих на звено 2 (рисунок 2.9в)

$$
F_{R12} + F_{R32} = 0 \tag{2.4}
$$

где  $F_{R32}$  - сила реакции со стороны звена 3 на звено 2

$$
\overline{F}_{R32} = -\overline{F}_{R23}
$$

 $F_{R12}$  - сила реакции со стороны звена 1 на звено 2.

Так как под действием сил звено 2 находится в равновесии (рисунок  $2.9<sub>B</sub>$ ), TO

$$
\stackrel{-}{F}_{R12}=-\stackrel{-}{F}_{R32}.
$$

Поскольку массу звена 2 не учитываем, то в данном случае звено 2 является промежуточным передаточным звеном между звеньями 1 и 3. Тогда

$$
F_{R23}=-F_{R13}
$$

Аналогично рассматриваются структурные группы 4 и 5 вида.

Кинетостатика ведушего звена

Из механизма (рисунок 2.3а) выделим звено 1 (рисунок 2.10а).

Векторное уравнение сил, действующих на звено 1

$$
\overline{F}_{R21} + \overline{F}_{G1} + \overline{F}_{R01} = 0, \tag{2.5}
$$

где  $F_{R21}$  - сила реакции со стороны звена 2 на звено 1

$$
F_{R21} = -\overline{F}_{R12}
$$
 (CM. рисунок 2.86);

 $F_{R01}$  - сила реакции со стороны звена 0 на звено 1. Известна только по точке приложения.

Находится  $F_{\text{rot}}$  из плана сил (рисунок 2.106)

$$
F_{R01} = \dot{F}_{R01} \mu_F , H.
$$

Степень подвижности ведущего звена

$$
W = 3n - 2P_1 = 3 \cdot 1 - 2 \cdot 1 = 1,
$$

т.е. механизм 1 кл. не уравновешен.

Для уравновешивания прикладываем к концам ведущего звена уравновешивающие силы -  $F_{vp}$  перпендикулярно звену в произвольном направлении (рисунок 2.11).

Уравновешивающая (движущая) сила - это сила, которую нужно приложить к ведущему звену, для преодоления всех сил сопротивления движению

$$
\Sigma M_{01} = F_{vp} h_{Fvp} - F_{R21} h_{FR21} = 0 \tag{2.6}
$$

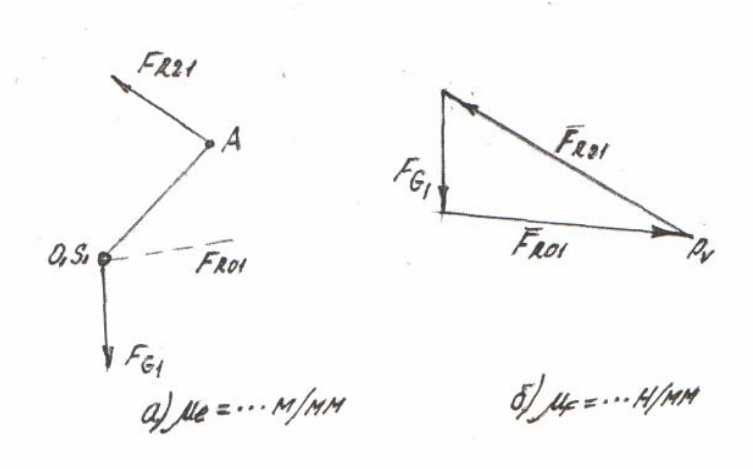

Рисунок 2.10

### Определение уравновешивающей силы

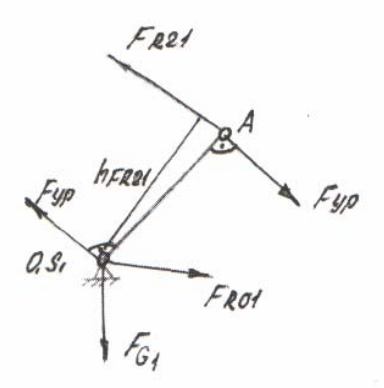

Рисунок 2.11

Откуда находим

$$
F_{yp} = \pm \left(\frac{F_{R21}h_{FR21}}{h_{Fyp}}\right), \ \ \text{H}.
$$

Знаки  $\pm$  показывают истинное направление  $F_{\nu p}$ .

Уравновешивающий момент, Нм

$$
M = F \cdot l_{01A,}, \tag{2.7}
$$

где *Fур* – уравновешивающая сила (3.2), Н

 $l_{OIA}$  – длина первого звена, м

 *Mур* – физически есть необходимый движущий момент для равномерного вращения ведущего звена.

Определение уравновешивающей силы методом Н.Е.Жуковского Основано на принципе возможных перемещений.

Сумма работ от сил, приложенных к какому-либо звену на возможном перемещении равно нулю

$$
\sum_{i=1}^n dA_i = 0.
$$

Элементарная работа от произвольной силы

$$
dA_i = F_i dS_i \cos \alpha_i,
$$

где  $\alpha$ , - угол между направлением действия силы и направлением движения ее точки приложения.

Так как  $\mathbf{B}$ механизмах возможные перемещения являются действительными, то удобнее перейти от уравнения работ к уравнению мощности

$$
P_i = \frac{dA_i}{dt} = F_i \frac{dS_i}{dt} \cos \alpha_i = F_i V_i \cos \alpha_i.
$$
 (2.8)

Пусть на звено  $AB$  в произвольной точке *i* действует произвольная сила  $-F_i$  (рисунок 2.12a).

Известны скорости точек *А* и *B* ( $V_A$  и  $V_B$ ). Найдем мгновенный центр относительного вращения – P как точку пересечения перпендикуляров к  $V_A$  $W_{R}$ .

Угловая скорость звена АВ, 1/с

$$
\omega = \frac{V_A}{\overline{PA}} = \frac{V_B}{\overline{PB}}.
$$

Соединим точку і с точкой Р.

Скорость точки  $i$   $V_i = \omega \cdot P_i$  и будет направлена перпендикулярно  $P_i$  в сторону вращения -  $\omega$ . Угол между направлением действия силы -  $F_i$  и направлением скорости -  $V_i$  будет равен  $\alpha_i$ .

Построим план скоростей  $V_A$ ,  $V_B$   $V_i$  в масштабе

$$
\mu_{v} = ... \frac{M / C}{M M}
$$

и повернем его на 90<sup>0</sup> в любую сторону вокруг полюса  $P_v$  (рисунок 2.126). В точке *i* приложим силу  $F_i$  без изменения ее направления и отпустим на линию действия этой силы перпендикуляр из полюса  $P_v$ , который будет являться плечом действия силы  $F_i$  относительно полюса  $h_{Fi}$ . Угол между  $V_i$ и  $h_{Fi}$  равен  $\alpha_i$ .

$$
\Pi \text{p} \text{u} \text{v} \text{m} \qquad \qquad h_{Fi} = V_i \text{Cos} \alpha_i \,. \tag{2.9}
$$

Подставляя (2.9) в уравнение мощности (2.8) имеем

$$
P_i = F_i h_{Fi} \,. \tag{2.10}
$$

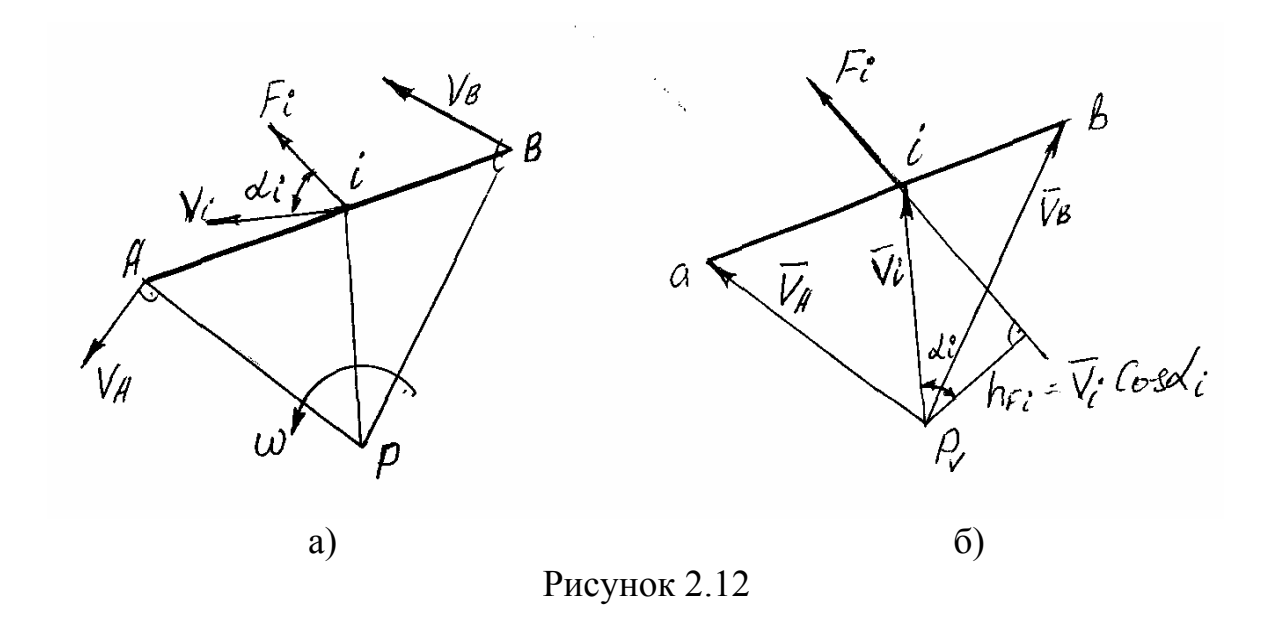

Если на звенья механизма действуют несколько сил, включая уравновешивающую силу, то мощность каждой силы можно определить как произведение этой силы на плечо относительно полюса повернутого плана скоростей.

Уравнение равновесия сил на повернутом плане скоростей

$$
\sum_{i=1}^{n} F_{i} h_{Fi} + F_{yp} h_{Fyy} = 0, \qquad (2.11)
$$

где *Fур* – неизвестная уравновешивающая сила, Н;

 $h_{Fyr}$  – ее плечо относительно полюса  $P_v$ , мм.

Из (2.11) находим  $F_{_{yp}}, \, \mathrm{H}$ 

$$
F_{yp} = \pm \left( \frac{\sum F_i h_{F_i}}{h_{Fyy}} \right). \tag{2.12}
$$

Повернутый на  $90^0$  план скоростей с приложенными к нему силами без изменения их направления, называется вспомогательным рычагом Н.Е.Жуковского и рассматривается как жесткий рычаг, вращающийся вокруг полюса.

Следствие. Можно использовать обычный план скоростей, но в этом случае повернуть все силы в любую, но одну и ту же сторону на  $90^0$ .

Пример определения уравновешивающей силы методом Н.Е.Жуковского.

Имеем кинематическую схему механизма, построенную в масштабе *мм*  $\mu_l = ... \frac{M}{N}$ . С известными внешними силами, действующими на ее звенья (рисунок 2.3а).

Для данного положения механизма построим план скоростей в масштабе *мм м с l*  $\mu_1 = ... \frac{m/c}{c}$  (рисунок 2.36).

Рычаг Н.Е.Жуковского

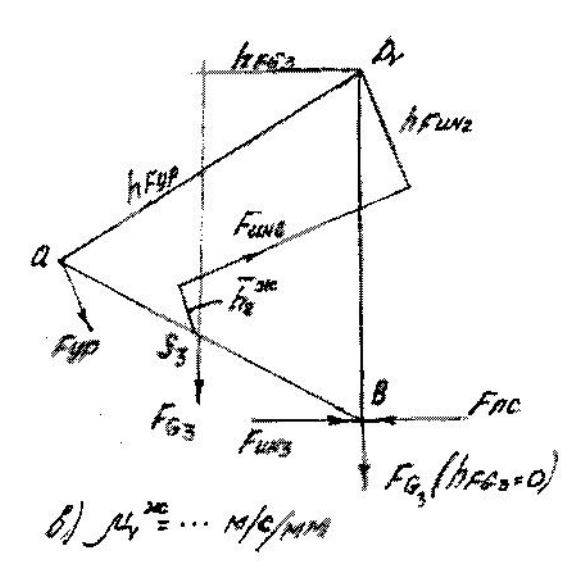

Рисунок 2.13

Строим повернутый на 90<sup>0</sup> план скоростей(можно в любом другом масштабе  $\mu_v^{bc} = ... \frac{M/c}{M}$ ) (рисунок 2.13) и переносим на него внешние силы без изменения их направления. Плечо переноса силы  $F'_{uu2}$  на рычаге Жуковского находим из свойства подобия плана механизма (рисунок 2.3б) и  $h<sub>2</sub>$ повернутого плана скорости (рисунок 2.13), мм

$$
\bar{h}_2^{ac} = \bar{h}_2 \cdot \frac{a\epsilon}{\bar{A}B}
$$

Сумма моментов относительно полюса повернутого плана

$$
\sum M_{PV} = F_{yp}^{w} h_{Fyy} + F_{\sigma 2} h_{FG2} + F_{un2}' h_{Fuu2} - (F_{nc} - F_{un3}) h_{Fnc} = 0
$$
откуда находится немзвестная  $F_{yp}^{w}$ , H

$$
F_{\scriptscriptstyle{yp}}^{\scriptscriptstyle{wc}}=\pm\left(\frac{(F_{\scriptscriptstyle{nc}}-F_{\scriptscriptstyle{un3}})h_{\scriptscriptstyle{Fnc}}-F_{\scriptscriptstyle{\sigma2}}h_{\scriptscriptstyle{FG2}}-F_{\scriptscriptstyle{un2}}^{\prime}h_{\scriptscriptstyle{Fuu2}}}{h_{\scriptscriptstyle{Fyy}}}\right).
$$

Уравновешивающий момент, Нм

$$
M_{y_p}^{\scriptscriptstyle{\mathcal{H}}} = F_{y_p}^{\scriptscriptstyle{\mathcal{H}}} l_{_{O1A}},
$$

где  $F_{vp}^{\infty}$  - уравновешивающая сила, найденная методом Жуковского, Н;  $l_{O1A}$  - длина кривошипа, м.

Расхождение с найденным ранее уравновешивающим моментом

$$
\Delta M_{yp} = \frac{\left|M_{yp}^{xe} - M_{yp}\right|}{M_{yp}^{xe}} \cdot 100\%
$$
 (2.13)

не должно превышать 8 %.

### **2.3 Пример силового анализа рычажного механизма**

Построена кинематическая схема механизма в заданном положении для проведения силового анализа (рисунок 2.14а).

Размеры звеньев:  $l_{01A} = 0.3$  м,  $l_{02B} = 0.3$  м,  $l_{0102} = 0.15$  м,

$$
l_{Ba} = 0.9
$$
 M,  $l_{BS4} = 0.3$  M.

Масштабный коэффициент  $\mu_l = 0.01$  м/мм

Для данного положения механизма проведен кинематический анализ. Построен план скорости *м с V*  $\mu_V = 0.05 \frac{M/c}{c}$ (рисунок 2.14б) и определены  $b_1 = 10 \frac{1}{c}$  $\omega_1 = 10 \frac{1}{c}, \quad \omega_3 = 6.8 \frac{1}{c},$  $\omega_3 = 6.8 \frac{1}{c}, \quad \omega_4 = 1.39 \frac{1}{c}, \quad V_{S4} = 1.75 \frac{M}{c}, \quad V_{S5} = V_c = 1.8 \frac{M}{c}.$ Построен план ускорений  $\mu_a = 0.5 \frac{M/c}{M}$ *a*  $\mu_a = 0.5 \frac{M/c^2}{m}$  (рисунок 2.14в) и определены

$$
\varepsilon_1 = 0
$$
,  $\varepsilon_3 = 11,25 \frac{1}{c^2}$ ,  $\varepsilon_4 = 12,2 \frac{1}{c^2}$ ,  $a_{S4} = 10 \frac{M}{c^2}$ ,  $a_{S5} = a_a = 5 \frac{M}{c^2}$ .

### **2.3.1 Определение внешних сил**

К звену 5 приложена сила полезного сопротивления  $F_{nc}$ , направление которой указано на схеме (рисунок 2.14а).

Величина *Fnc = 250,* Н **Массы звеньев**  $m_i = ql_i$ , кг где *q = 10* – вес 1 метра длины звена, кг/м  *li* - длина звена, м.

$$
m_1 = q l_{01A} = 10 \cdot 0, 3 = 3 \text{ KT};
$$
  
\n
$$
m_3 = q(l_{02A}) = 10(0, 3 + 0, 4) = 7 \text{ KT};
$$
  
\n
$$
m_4 = q l_{BC} = 10 \cdot 0, 9 = 9 \text{ KT};
$$
  
\n
$$
m_5 = 3m_1 = 3 \cdot 3 = 9 \text{ KT}.
$$

Собственные моменты инерции звеньев относительно оси, проходящей через центр тяжести

$$
J_{Si} = 0.2 m_i l_i^2 \text{ K} \Gamma \text{M}^2,
$$

где *mi* - масса звена, кг;

*<sup>i</sup> l* - длина звена, м;

$$
J_{Si} = 0, 2m_1 l_1^2 = 0, 2 \cdot 3 \cdot 0, 3^2 = 0, 054 \text{ K} \Gamma \text{ m}^2;
$$
  
\n
$$
J_{S3} = 0, 2m_3 l_3^2 = 0, 2 \cdot 7 \cdot 0, 7^2 = 0, 686 \text{ K} \Gamma \text{ m}^2 ;
$$
  
\n
$$
J_{S4} = 0, 2m_4 l_4^2 = 0, 2 \cdot 9 \cdot 0, 9^2 = 1, 46 \text{ K} \Gamma \text{ m}^2.
$$

Cилы веса  $F_{\sigma i} = m_i q_i$ , H. Приняв *g = 10 м/с 2* – ускорение свободного падения, получим  $F_{G1} = m_1 g = 3 \cdot 10 = 30$  H;  $F_{G3} = m_3 g = 7 \cdot 10 = 70$  H;

 $F_{G4} = m_4 g = 9.10 = 90$  H;  $F_{gs} = m_s g = 9.10 = 90$  H.  $F_{uu_i} = m_i a_{si}$ , H; Силы инерции  $F_{uu} = F_{uu3} = 0$   $(a_{s1} = a_{s3} = 0);$  $F_{u\mu 4} = m_4 a_{S4} = 9.10 = 90$  H;  $F_{\mu\nu 5} = m_5 a_{55} = 9.5 = 45$  H. Моменты пары сил инерции  $M_{uu} = J_{Si} \cdot \varepsilon_i$ . Нм;

$$
M_{uu1} = J_{S1} \cdot \varepsilon_1 = 0, HM;
$$
  
\n
$$
M_{uu3} = J_{S3} \cdot \varepsilon_3 = 0,686 \cdot 11,25 = 7,7 HM;
$$
  
\n
$$
M_{uu4} = J_{S4} \cdot \varepsilon_4 = 1,46 \cdot 12,2 = 17,8 HM.
$$

Плечи переноса сил, м

$$
h_3 = \frac{M_{uu3}}{F_{\sigma 3}} = \frac{7.7}{70} = 0.11 \text{ m};
$$
  

$$
h_4 = \frac{M_{uu4}}{F_{uu4}} = \frac{17.8}{90} = 0.2 \text{ m}.
$$

Чертежные значения  $\overline{h}$ , мм

$$
\overline{h}_3 = \frac{h_3}{\mu_l} = \frac{0,11}{0,01} = 11 \text{ nm};
$$
  

$$
\overline{h}_4 = \frac{h_4}{\mu_l} = \frac{0,2}{0,01} = 20 \text{ nm}.
$$

Направление внешних сил проставлено на кинематической схеме механизма (рисунок 2.14а).

### Определение внутренних сил

Структурная группа звеньев 4 и 5 (П кл., 2 пар., 2вид), Изображаем эту отдельно  $\overline{B}$ масштабе  $\mu_{i} = 0.01$  M/MM Группу  $\mathbf{M}$ приложенные  $\overline{R}$ соответствующих точках звеньев внешние силы (рисунок 2.15а). Действие отброшенных звеньев 3 и 0 заменяем силами реакций  $F_{R34}$  и  $F_{R05}$ . Линия действия силы реакции  $F_{R34}$  проходит через центр шарнира В. Величина и Линия направление неизвестны. лействия силы реакции  $F_{\nu\alpha\beta}$ перпендикулярна направляющей движению ползуна. Величина и точка приложения неизвестны.

Силу реакции  $F_{R34}$  раскладываем на две составляющие:

 $F_{R34}^n$  - параллельно звену  $BC$  и  $F_{R34}^t$  - перпендикулярно

$$
\overline{F}_{R34} = \overline{F}_{R34} + \overline{F}_{R34}.
$$

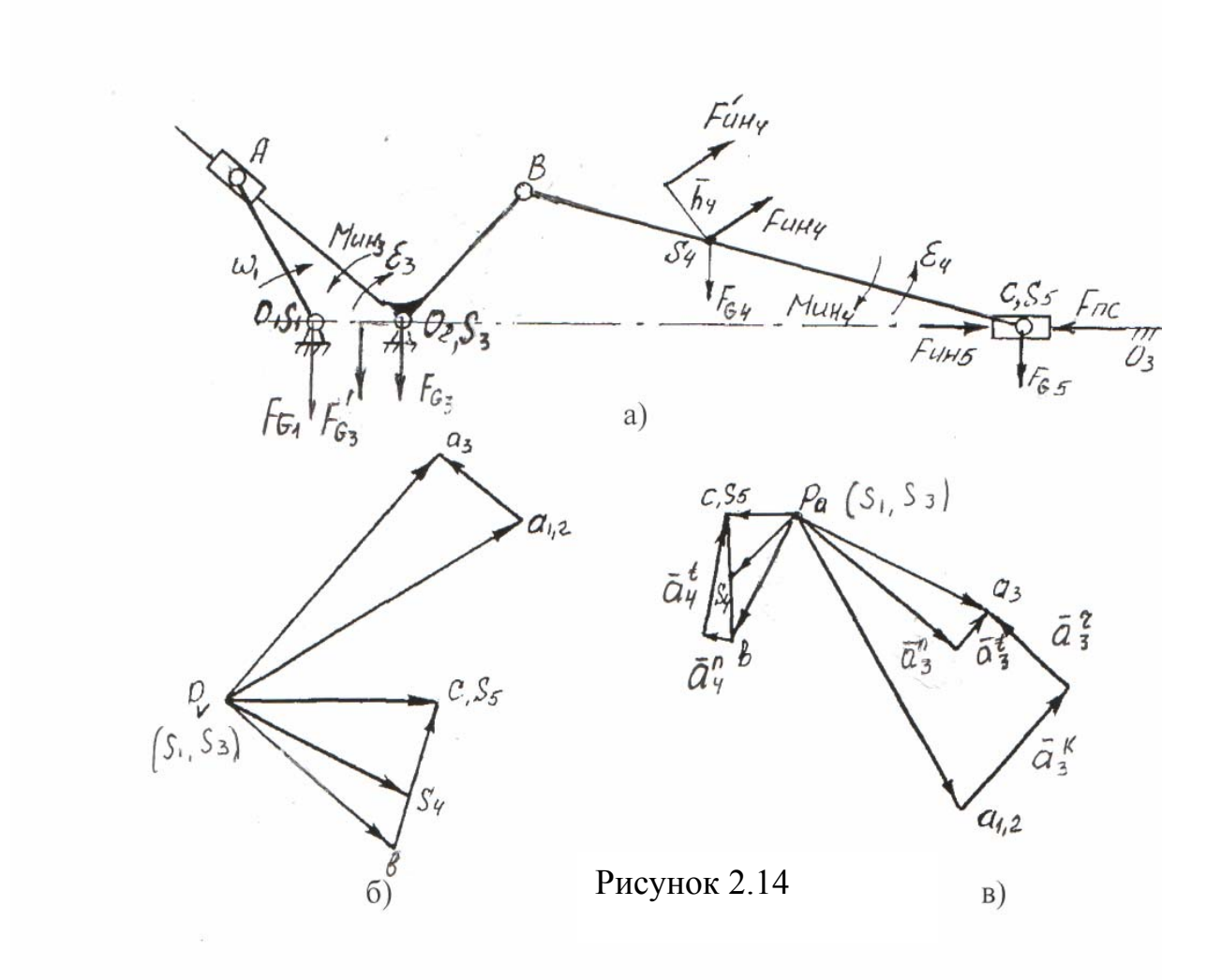

Для определения  $F_{R34}^{t}$  составляем уравнение моментов относительно точки с сил, действующих на звено 4:

 $\sum_{i} M_{c4} = F_{R34}^i h_{FR34} - F_{un4}' h_{Fuu4} + F_{\sigma 4} h_{FG4} = 0.$ Откуда  $F_{R34}^t$ :

$$
F'_{R34} = \frac{F'_{u\mu 4}h_{F_{u\mu 4}} - F_{G4}h_{FG4}}{h_{F_{R34}}} = \frac{90 \cdot 65 - 90 \cdot 55}{90} = 10, \text{H},
$$

где  $h_{F_{un4}} = 65$ мм,  $h_{FG4} = 55$ мм - плечи сил  $F'_{un4}$  и  $F_{G4}$  относительно точки С. При расчете величина  $F_{R34}$  получилась со знаком (+), т.е. направление  $F_{R34}^t$  выбрано верно.

Векторное уравнение сил, действующих на звенья 4,5.

$$
\overline{F}_{R34}^{\,n} + \overline{F}_{R34}^{\,t} + \overline{F}_{G4} + \overline{F}_{un4}^{\,t} + \overline{F}_{un5}^{\,t} + \overline{F}_{G5} + \overline{F}_{nc} + \overline{F}_{R05} = 0.
$$

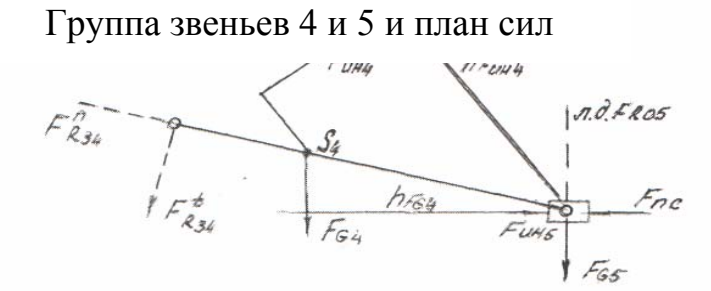

 $a)$   $\mu$  =  $0,0$  +  $m/m$ 

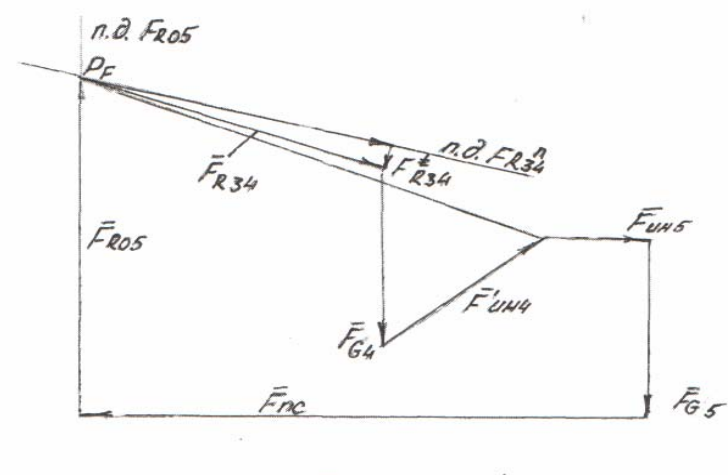

 $N_F = 2$  H/MM 8)

Рисунок 2.15

Неизвестные силы реакций  $F_{R34}^n$  и  $F_{R05}$  ставим в начале и в конце векторного уравнения и решаем его графически, т.е. строим план сил. Примем масштабный коэффициент  $\mu_F = 2 \frac{H}{\mu_M}$ .

Длины векторов сил будут равны:

$$
\overline{F}^{\prime}_{R34} = \frac{F_{R34}}{\mu_F} = \frac{10}{2} = 5 \quad \text{mm ;}
$$
\n
$$
\overline{F}_{G4} = \frac{F_{\sigma 4}}{\mu_F} = \frac{90}{2} = 45 \quad \text{mm ;}
$$
\n
$$
\overline{F}^{\prime}_{\text{nm 4}} = \frac{F^{\prime}_{\text{nm 4}}}{\mu_F} = \frac{90}{2} = 45 \quad \text{mm ;}
$$
\n
$$
\overline{F}_{\text{nm 5}} = \frac{F^{\prime}_{\text{nm 5}}}{\mu_F} = \frac{45}{2} = 22,5 \quad \text{mm ;}
$$
\n
$$
\overline{F}_{G5} = \frac{F_{\sigma 5}}{\mu_F} = \frac{90}{2} = 45 \quad \text{mm ;}
$$
\n
$$
\overline{F}_{nc} = \frac{F_{\sigma 5}}{\mu_F} = \frac{250}{2} = 125, \text{mm .}
$$

Построение плана сил (рисунок 2.156) начинаем с проведения линии действия нормальной составляющей силы реакции  $F_{p_{34}}^{n}$  параллельно звену ВС. Из произвольной точки на этой линии проводим вектор  $F_{R34}^t$  **H** последовательно строим все остальные вектора, входящие в векторное уравнение. Начало последующего вектора берем из конца предыдущего. Из конца вектора  $F_{nc}$  проводим линию действия вектора  $F_{r05}$  перпендикулярно направляющей ползуна. Точка пересечения линий действий  $F_{R34}$   $H$   $F_{R05}$ является концом искомого вектора  $F_{R05}$  и началом искомого вектора  $F_{R34}$ , т.е. является полюсом плана сил. Из плана сил находим истинные значения сил:

$$
F_{R34}^{n} = F_{R34}^{n} \mu_F = 69 \cdot 2 = 138 \text{ H};
$$
  
\n
$$
F_{R34} = \bar{F}_{R34} \mu_F = 70 \cdot 2 = 140 \text{ H};
$$
  
\n
$$
F_{R05} = \bar{F}_{R05} \mu_F = 90 \cdot 2 = 180 \text{ H}.
$$

Для определения силы реакции в шарнире С составляем векторное уравнение сил, действующих на звено 4

$$
\overline{F}_{R34} + \overline{F}_{G4} + \overline{F}_{un4}' + \overline{F}_{R54} = 0,
$$

где  $F_{R54}$  - вектор силы реакции, с которой звено 5 действует на звено 4. Величина силы реакции  $F_{RS4}$  находится из плана сил (рисунок 2.156):

$$
F_{R54} = F_{R54} \mu_{F} = 110 \cdot 2 = 220, H.
$$

Группа звеньев 2 и 3 (П кл., 2 пор., 3 вид). Изображаем эту группу отдельно в масштабе  $\mu_1 = 0.01$  м/мм и приложенные в соответствующих точках звеньев внешние силы (рисунок 2.16а).

Действие отброшенных звеньев заменяем силами реакций. В точке  $B$  на звено 3 действует сила реакции со стороны звена 4 -  $F_{R43}$  которая равна по модулю и противоположно направлена найденной ранее силе реакции -  $F_{R34}$ , т.е.  $F_{R43} = -F_{R34}$ . В точке  $O_2$  на звено 3 действует сила реакции со стороны стойки -  $F_{R03}$ , которая известна по точке приложения и неизвестна по модулю и направлению.

В точке А на звено 2 действует сила реакции со стороны звена 1 -  $F_{av}$ .

Так как массу звена 2 не учитываем, то оно является промежуточным передаточным звеном силы реакции от звена 1 к звену 3, т.е.  $F_{R12} = F_{R13}$ .

Линия действия этой силы реакции перпендикулярна  $AO<sub>2</sub>$ . Величину и направление находим из уравнения моментов сил относительно точки  $O_2$ :

# Группа звеньев 2 и 3 и план сил

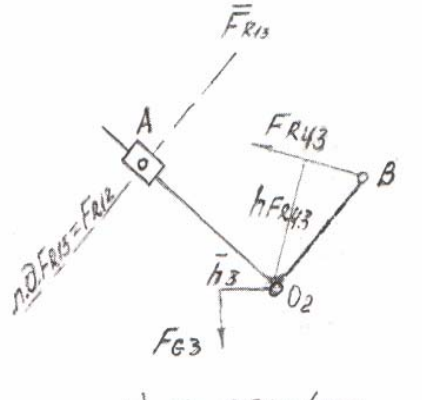

 $RIe = Q_0O1$  M/MM

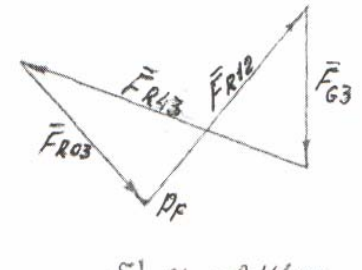

 $\delta$ )  $\mu_F$  = 2 H/MM

Рисунок 2.16

$$
\sum_{\rightarrow +} M_{02} = -F_{R13} h F_{R13} + F_{R43} h F_{R43} + F_{G3} h F_{G3} = 0,
$$
  

$$
F_{R13} = \frac{F_{R43} h F_{R43} + F_{G3} h F_{G3}}{h F_{R13}} = \frac{140 \cdot 28 + 70 \cdot 11}{40} = 170 \quad H.
$$

Величина  $F_{R13}$  получилась положительной, следовательно, направление выбрано правильно.

Векторное уравнение сил

$$
\overline{F}_{R13} + \overline{F}_{G3} + \overline{F}_{R43} = 0.
$$

Это векторное уравнение решаем графически, т.е. строим план сил  $\mu_F$  = 2 Н/мм (рисунок 2.16б).

Вектора сил

$$
F_{R13} = \frac{F_{R13}}{\mu_F} = \frac{117}{2} = 58,5 \text{ mm};
$$
  

$$
F_{G3} = \frac{F_{G3}}{\mu_F} = \frac{70}{2} = 35 \text{ mm};
$$
  

$$
F_{R43} = \frac{F_{R43}}{\mu_F} = \frac{140}{2} = 70 \text{ mm}.
$$

Из плана сил находим  $F_{R03}$ 

$$
F_{R03} = F_{R03} \mu_F = 42 \cdot 2 = 84
$$
, H.

#### 2.3.3 Определение уравновешивающей силы

Изображаем начальное звено 1 в масштабе  $\mu_1 = 0.01$  м/мм и приложенные к нему силы (рисунок 2.17а). Действие отброшенных звеньев заменяем силами реакций. В точке А на звено 1 действует сила реакции со стороны звена 2 -  $F_{R21}$ , которая равна по величине и противоположна по направлению найденной ранее силе реакции  $F_{R12}$ , т.е.  $\bar{F}_{R21} = -\bar{F}_{R12}$ .

В точке  $O<sub>l</sub>$  на звено 1 действует сила реакции со стороны звена 0 -  $F<sub>R01</sub>$ , которую необходимо определить.

Для определения  $F_{R01}$ , составим векторное уравнение сил звена 1

$$
\overline{F}_{R21} + \overline{F}_{G1} + \overline{F}_{R01} = 0.
$$

Это векторное уравнение решаем графически, т.е. строим план сил в масштабе  $\mu_F = 2 \frac{H}{M M}$  (рисунок 2.176).

Вектора сил

$$
\bar{F}_{R21} = \frac{F_{R21}}{\mu_F} = \frac{117}{2} = 58,5 \text{ mm};
$$
\n
$$
\bar{F}_{G1} = \frac{F_{G1}}{\mu_F} = \frac{30}{2} = 15 \text{ mm}.
$$

Из плана находим  $F_{R01}$ 

$$
F_{R01} = F_{R01} \mu_F = 70.2 = 140 \, H.
$$

Для уравновешивания звена 1 в точках  $A$  и  $O<sub>I</sub>$  прикладываем уравновешивающие силы  $-F_{yp}$  перпендикулярно звену.

Сумма моментов относительно точки  $O<sub>1</sub>$ 

$$
\sum_{\nu+1} M_{01} = -F_{\nu p} h_{F y} + F_{R 21} h_{F R 21} = 0,
$$

откуда  $F_{vp}$ 

$$
F_{y_p} = \frac{F_{R21} h_{FR21}}{h_{Fyp}} = \frac{117 \cdot 26}{30} = 101,4 \text{ H}.
$$

Знак силы  $F_{yp}$  – положительный, значит направление ее выбрано верно. Уравновешивающий момент

$$
M_{yp} = F_{yp} l_{01A} = 101,4.0,3 = 30,4
$$
 Hm.

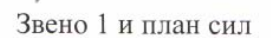

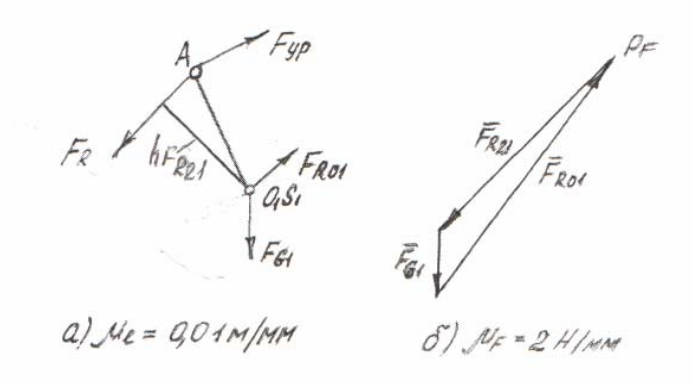

Рисунок 2.17

Рычаг Н.Е.Жуковского

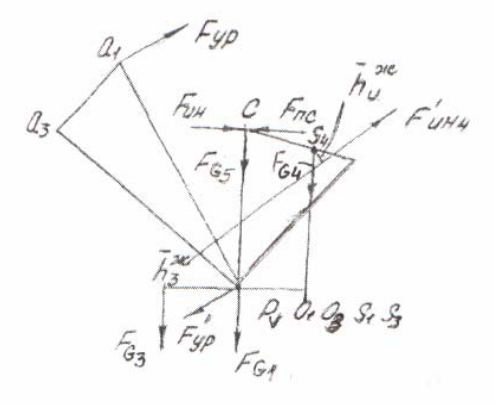

Рисунок 2.18

### 2.3.4 Определения уравновешивающей силы методом Н.Е. Жуковского

Строим повернутый в любую сторону план скорости (рисунок 2.18). Силы, действующие на звенья механизма, переносим в соответствующие точки рычага Жуковского без изменения их направления.

Плечи переноса сил  $F'_{\mu\nu}$  и  $F_{\sigma}$  на рычаге находим из свойства подобия

$$
\bar{h}_4^{\frac{3\pi}{4}} = \bar{h}_4 \frac{c\epsilon}{c\epsilon} = 20 \cdot \frac{25}{90} = 5,5, \text{MM}.
$$

Направление плеча переноса  $F'_{uu}$  на рычаге Жуковского из точки  $S_4$  к точке в.

$$
\bar{h}_3^{3c} = \bar{h}_3 \frac{P_y \cdot \mathcal{B}}{BO_2} = 11 \frac{42,75}{30} = 15,7, \text{MM}.
$$

Направление плеча переноса  $F_{\sigma}$  на рычаге Жуковского из точки  $S_3$  к точке  $a_3$ .

Уравновешивающие силы на рычаге Жуковского прикладываем в начале и в конце отрезка  $O_l a$ , т.е. в точках  $a_l$  и  $O_l$  совпадающей с полюсом  $P_v$ . Направление обеих сил перпендикулярно к  $O<sub>l</sub>a$ .

Уравнение моментов сил, действующих на рычаг относительно полюса  $P_v$ :

$$
\sum_{\nu \to +} M_{P\nu} = -F_{yp}^{w} h_{F\nu} + (F_{nc} - F_{un5})h_{Fnc} - F'_{un4}h_{Fuu4} - F_{G4}h_{FG4} + F_{G3}h_{FG3} = 0,
$$

откуда

$$
F_{yp}^{sc} = \frac{(F_{nc} - F_{uns})h_{Enc} - F_{un4}'h_{Fun4} - F_{GA}h_{FG4} + F_{G3}h_{FG3}}{h_{Fyp}} = \frac{(250 - 45) \cdot 36 - 90 \cdot 11 - 90 \cdot 16 + 70 \cdot 15,7}{60} = 100,8 \text{ H}.
$$

Уравновешивающий момент

$$
M_{yp}^{bc} = F_{yp}^{bc} l_{o1A} = 100,8.0,3 = 30,24
$$
 Hm.

Расхождение с найденным ранее

$$
\Delta M_{yp} = \frac{\left|M_{yp}^{x_c} - M_{yp}\right|}{M_{yp}^{x_c}} \cdot 100\% = \frac{\left|30,24 - 30,4\right|}{30,24} = 0.5 \quad \%
$$

Допускаемое отклонение  $\Delta M_{v} \leq 8$  %.

Общий вид листа «Силовой анализ рычажного механизма» представлен в приложении А (рисунок А.2).

# **3 Динамика машин**

Работу по этому разделу курсового проекта выполнить в следующем объеме:

1. Рассчитать приведенные к ведущему звену моменты сопротивления движения и приведенный момент инерции.

2. Построить в масштабе их графики, графики работы, изменение кинематической энергии и диаграмму энергомасс (диаграмму Виттенбауэра).

3. Определить момент инерции маховика и построить его в масштабе.

### **Общие сведения**

Машинный агрегат представляет собой сложную систему, состоящую из соединенных между собой звеньев с распределенными и сосредоточенными параметрами (рисунок 3.1). Под параметрами понимаются различные величины, характеризующие физические свойства звеньев и кинематических пар (масса, моменты инерции, упругость, трение в кинематических парах и т.д.).

Для упрощения исследования движения машинных агрегатов принимают некоторые допущения: распределенные параметры заменяют сосредоточенными (массы звеньев сосредотачивают в их центрах тяжести), звенья в первом приближении, считают абсолютно жесткими, трение в кинематических парах можно не учитывать и т.д.

Таким образом, в этом случае принимается во внимание только механическая энергия системы, состоящей из звеньев, массы и моменты инерции которых известны. Внешние силы, приложенные к звеньям, также считаются известными. Тогда для каждого звена, как и для любого твердого тела, можно составить уравнение движения, добавив ко всем внешним силам силы реакций в кинематических парах от отброшенных звеньев.

Однако для машинных агрегатов со многими звеньями это не удобно.

Вместо составления и решения системы уравнений, число которых равно числу подвижных звеньев механизма, пользуются приемом приведения масс и сил, т.е. изучают предельно простую одномассовую динамическую модель, а затем полученное решение переносят на первоначальную сложную систему.

# **3.1 Приведение масс**

Приведение масс заключается в замене действительных масс звеньев механизма одной эквивалентной или приведенной массой, перенесенной условно на какое-либо звено, которое называется звеном приведения. В качестве звена приведения можно выбирать любое звено. Приведенная масса звена приведения должна иметь кинетическую энергию, равную кинетической энергии всего механизма.

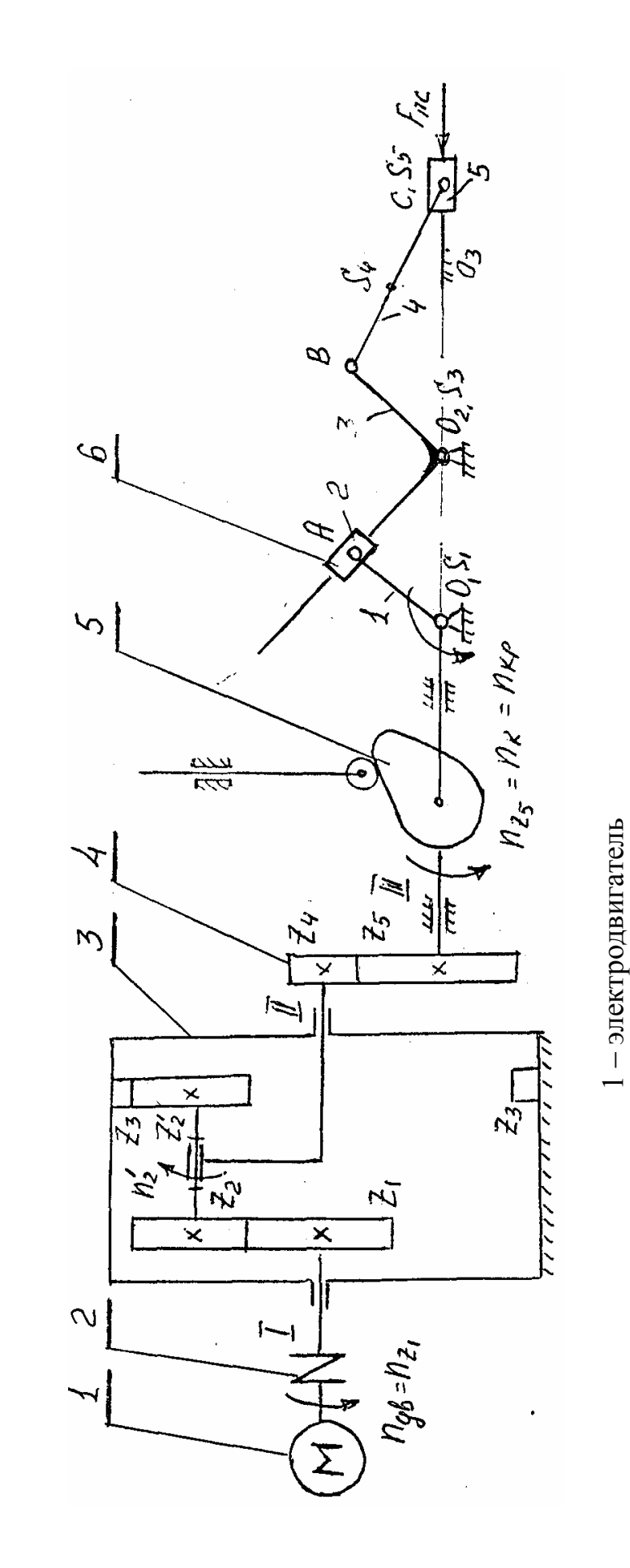

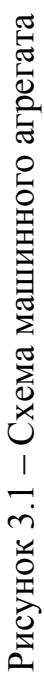

2 – муфта упругая

 $2 -$ муфта упругая

3 – планетарный редуктор

3 - планетарный редуктор

4 – зубчатая передача

4-зубчатая передача

5 – кулачковый механизм 6 – рычажный механизм

5 - кулачковый механизм 6 - рычажный механизм

Кинетическая энергия звена, совершающего вращательное движение равна половине произведения момента инерции звена относительно оси вращения на квадрат угловой скорости, Нм

$$
T=\frac{1}{2}J_{Si}\omega_i^2.
$$

Кинетическая энергия звена при поступательном движении равна половине произведения массы на квадрат скорости центра масс

$$
T=\frac{1}{2}m_iV_{Si}^2.
$$

При плоскопараллельном движении кинетическая энергия равна сумме кинетических энергий от вращательного и поступательного движений

$$
T=\frac{1}{2}J_{Si}\omega_i^2+\frac{1}{2}m_iV_{Si}^2.
$$

Пусть имеем механизм, у которого:

**-** *n* **-** число звеньев, совершающих вращательное движение;

**-** *к* **–** число звеньев, совершающих поступательное движение;

 **-** *p* **–** число звеньев, совершающих плоскопараллельное движение.

Общая кинетическая энергия механизма

$$
T = \sum_{i=1}^{n} \frac{J_{Si} \omega_i^2}{2} + \sum_{i=1}^{k} \frac{m_i V_{Si}^2}{2} + \sum_{i=1}^{p} \left( \frac{J_{Si} \omega_i^2}{2} + \frac{m_i V_{Si}^2}{2} \right).
$$
 (3.1)

Кинетическая энергия приведенной массы при поступательном движении звена приведения

$$
T = \frac{1}{2} m_{np} V_{np}^2 \,, \tag{3.2}
$$

где *m<sub>mp</sub>* - приведенная масса, кг;

*Vnp* - скорость звена приведения, м/c.

Приравнивая (3.1) и (3.2) получим выражение для определения приведенной массы в общем виде, кг

$$
m_{np} = \sum_{i=1}^{n} J_{Si} \frac{\omega_i^2}{V_{np}^2} + \sum_{i=1}^{k} m_i \frac{V_{Si}^2}{V_{np}^2} + \sum_{i=1}^{p} \left( J_{Si} \frac{\omega_i^2}{V_{np}^2} + m_i \frac{V_{Si}^2}{V_{np}^2} \right). \tag{3.3}
$$

Наиболее часто за звено приведения принимают ведущее звено, совершающее вращательное движение (кривошип). Тогда вместо понятия «приведенная масса» пользуются понятием «приведенный момент инерции».

Кинетическая энергия звена приведения, совершающего вращательное движение, Нм

$$
T = \frac{1}{2} J_{np} \omega_{np}^2, \tag{3.4}
$$

где  $J_{_{np}}$  - приведенный момент инерции, кгм<sup>2</sup>;

 $\omega_{\scriptscriptstyle mn}$  - угловая скорость звена приведения,  $1/c$ .

Приравнивая (3.1) и (3.4) получим выражение для определения приведенного момента инерции в общем виде, кгм<sup>2</sup>

$$
J_{np} = \sum_{i=1}^{n} J_{Si} \frac{\omega_i^2}{\omega_{np}^2} + \sum_{i=1}^{k} m_i \frac{V_{Si}^2}{\omega_{np}^2} + \sum_{i=1}^{p} \left( J_{Si} \frac{\omega_i^2}{\omega_{np}^2} + m_i \frac{V_{Si}^2}{\omega_{np}^2} \right).
$$
(3.5)

Поскольку линейные и угловые скорости звеньев рычажного механизма будут различны в различных его положениях, то приведенный момент инерции его будет величиной переменной, (варьируемой)

$$
J_{np} = Var = \widetilde{J}_{np}.
$$

По этому признаку рычажные механизмы относятся к механизмам циклического типа.

### 3.2 Приведение сил

Силы и моменты, действующие на звенья механизма, можно условно заменить приведенной силой или приведенным моментом, приложенным к звену приведения.

Мощность всех активных сил и моментов, действующих на звенья механизма, Вт

$$
P = \sum_{i=1}^{n} F_i V_i \cos \alpha_i + \sum_{i=1}^{n} M_i \omega_i, \qquad (3.6)
$$

где  $F_i$ и  $M_i$  – сила и момент, приложенные к звену *i*, H, Hм;

 $V_i$  – скорость точки приложения силы  $F_i$ , м/с;

 $\omega$  - угловая скорость звена *i*, 1/c;

 $\alpha$  - угол между направлением силы  $F_i$  и скорости  $V_i$ .

Мощность, развиваемая приведенной силой, если звено приведения совершает поступательное движение

$$
P_{np} = F_{np} \cdot V_{np}, \qquad (3.7)
$$

где  $F_m$  - величина приведенной силы, Н;

 $V_{\text{nn}}$ - скорость звена приведения, м/с.

Приравнивая (3.6) и (3.7) получим выражение для определения  $F_{np}$ , Н

$$
F_{np} = \sum_{i=1}^{n} F_i \frac{V_i}{V_{np}} \cos \alpha_i + \sum_{i=1}^{n} M_i \frac{\omega_i}{V_{np}}.
$$
 (3.8)

Мощность, развиваемая приведенным моментом, если звено приведения совершает вращательное движение

$$
P_{np} = M_{np} \cdot \omega_{np} , \qquad (3.9)
$$

где  $M_{np}$  – приведенный момент, Нм;

 $\omega_{np}$  - угловая скорость звена приведения, 1/с.

Приравнивая (3.6) и (3.9) получим выражение для определения  $M_{np}$ ,  $H_M$ 

$$
M_{np} = \sum_{i=1}^{n} F_i \frac{V_i}{\omega_{np}} \cos \alpha_i + \sum_{i=1}^{n} M_i \frac{\omega_1}{\omega_{np}}.
$$
 (3.10)

В курсовых проектах при определении приведенного к кривошипу момента из всех внешних сил, действующих на звенья рычажного механизма, будем учитывать только силу полезного сопротивления -  $F_{nc}$  (если последнее звено – ползун).

Тогда формула (3.10) примет вид

$$
M_{np} = F_{nc} \frac{V_{SS}}{\omega_0} \,.
$$

Если последнее звено - коромысло, то на него действует момент полезного сопротивления  $M_{nc}$ . Тогда формула 3.10) будет

$$
M_{np} = M_{nc} \cdot \frac{\omega_s}{\omega_1}.
$$
 (3.12)

Если кроме сил полезного сопротивления надо учитывать и силы тяжести. T<sub>O</sub> **JTE** операцию надо выполнять построением рычага Н.Е.Жуковского.

#### 3.3 Режим работы машины

Время работы машинного агрегата - *t* в общем случае состоит из времени разбега –  $t_n$ , времени установившегося движения –  $t_v$ , и времени выбега -  $t_e$  (останова) (рисунок 3.2). Кинетическая энергия агрегата в различных положениях будет различна, т.к. различна будет угловая скорость и приведенный момент инерции.

Изменение кинетической энергии равно сумме работ активных сил, действующих на звенья

$$
T - T_o = A_o - A_c, \qquad (3.13)
$$

где  $T$  – кинетическая энергия в конечном положении;

 $T<sub>o</sub>$  – кинетическая энергия в начальном положении;

 $A_{\pi}$  – работа движущих сил;

А<sub>с</sub> - работа сил сопротивления движению.

При разбеге угловая скорость начального звена в конечном положении больше, чем в начальном  $\omega > \omega_{\alpha}$ .

Тогла

$$
T - T_o = \frac{J_{np}\omega^2}{2} - \frac{J_{np}\omega_o^2}{2} > 0,
$$

ИЛИ

 $A_{\partial} > A_{c}$ .

Избыточная работа движущих сил расходуется на разгон машинного агрегата (на накопление кинетической энергии).

При установившемся движении  $\omega = \omega_0$ , соответственно

$$
T-T_o = \frac{J_{np}\omega^2}{2} - \frac{J_{np}\omega_o^2}{2} = 0,
$$

или  $A_0 = A_c$ , т.е. работа движущих сил расходуется на преодоление сил сопротивления полностью (за время цикла).

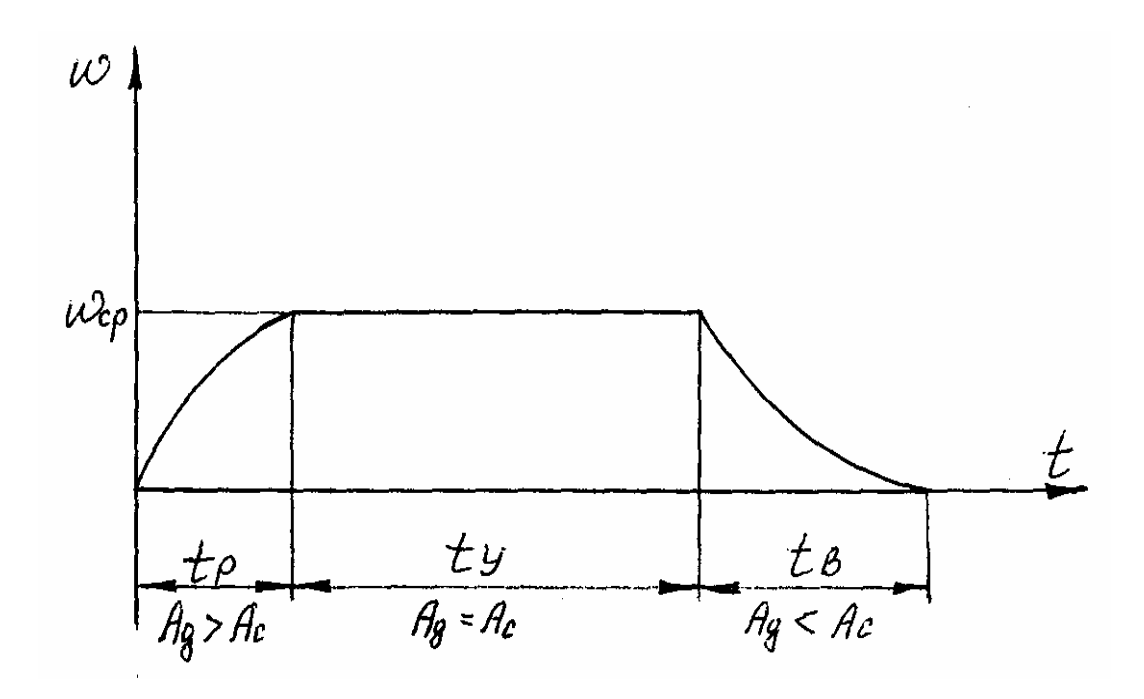

Рисунок 3.2

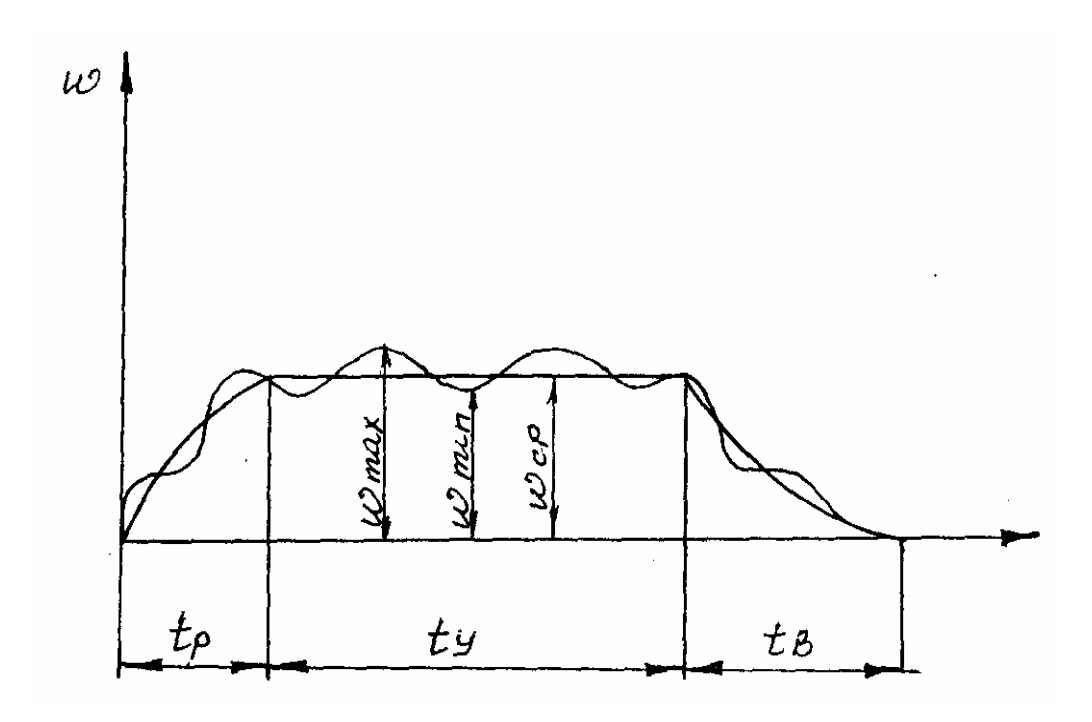

Рисунок 3.3

При выбеге <sup>ω</sup> < <sup>ω</sup>*<sup>о</sup>* , соответственно

$$
T-T_o = \frac{J_{np}\omega^2}{2} - \frac{J_{np}\omega_o^2}{2} < 0,
$$

или *Ад* < *Ac* . Машинный агрегат работает за счет накопленной кинетической энергии (по инерции).

### **3.4 Уравнение движения**

Уравнение движения машинного агрегата в любой момент можно выразить в дифференциальной форме из выражения (3.13)

$$
dT = dA, \t\t(3.14)
$$

или

$$
d\left(\frac{J_{np}\omega^2}{2}\right) = \left(M_{\partial} - M_{c}\right)d\varphi,
$$

где  $M_{\partial}$  – приведенный момент движущих сил; *Мс* – приведенный момент сил сопротивления. Преобразуем уравнение движения

$$
\frac{d}{d\varphi}\bigg(J_{np}\frac{\omega^2}{2}\bigg)=M_{\partial}-M_{c}.
$$

Рассмотрим левую часть

$$
\frac{d}{d\varphi}\left(J_{np}\frac{\omega^2}{2}\right)=J_{np}\frac{d(\omega^2/2)}{d\varphi}+\frac{\omega^2}{2}\cdot\frac{dJ_{np}}{d\varphi},
$$

где

$$
\frac{d(\omega^2/2)}{d\varphi} = \frac{d(\omega^2/2)}{d\omega} \cdot \frac{d\omega}{d\varphi} = \omega \frac{d\omega}{dt} \cdot \frac{dt}{d\varphi} = \omega \frac{d\omega}{dt} \cdot \frac{1}{\omega} = \varepsilon = \ddot{\varphi}.
$$

Уравнение движения в конечном виде будет

$$
J_{np}\ddot{\varphi} + \frac{\omega^2}{2} \cdot \frac{dJ_{np}}{d\varphi} = M_{\varphi} - M_{c}.
$$
 (3.15)

Для машин ротационного типа при  $J_{np} = const$ , второе слагаемое в левой части равно нулю и уравнение движения машинного агрегата упрощается

$$
J_{np}\ddot{\varphi} = M_{\partial} - M_c. \tag{3.16}
$$

Функция *Мд* определяется механической характеристикой электродвигателя.

Если в расчетах принять  $M<sub>0</sub> = const$ , то расчет называется без учета характеристик электродвигателя.

При учете характеристик электродвигателя движущий момент является функцией угловой скорости (рисунок 2.1)

$$
M_{\partial}=M_{\partial}(\omega_1).
$$

### 3.5 Неравномерность хода машинного агрегата

Приведенный момент инерции  $(3.5)$   $\mu$ приведенный момент сопротивления движению (3.10) является величинами переменными, т.е. функциями положения механизма

$$
J_{np} = J_{np}(\varphi),
$$
  

$$
M_c = M_c(\varphi).
$$

В результате этого движение машинного агрегата характеризуется периодическим изменением скорости, т.е. неравномерностью как при разбеге, так и при установившемся движении (рисунок 3.3).

Рассмотрим установившееся движение. Скорость звена приведения колеблется относительно  $\omega_{cp}$  от  $\omega_{max}$  до  $\omega_{min}$ .

Характеристикой неравномерности хода машин является коэффициент неравномерности движения

$$
\delta = \frac{\omega_{\text{max}} - \omega_{\text{min}}}{\omega_{cp}},\tag{3.17}
$$

где  $\omega_{cr}$ - средняя скорость звена приведения.

$$
\omega_{cp} \approx \frac{\omega_{\text{max}} + \omega_{\text{min}}}{2} \, . \tag{3.18}
$$

Величина  $\delta$  зависит от технологических свойств машины.

Для металлорежущих станков  $\delta = 0.02...0.05$ .

Прессы и ножницы  $\delta = 0.10...0.15$ .

В курсовых проектах величина  $\delta$  задана в исходных данных. Сложим и вычтем два равенства (3.17) и (3.18)

$$
\pm \frac{\delta \omega_{cp} = \omega_{\text{max}} - \omega_{\text{min}}}{2\omega_{cp} = \omega_{\text{max}} + \omega_{\text{min}}}
$$

После сложения получим

$$
\omega_{\text{max}} = \omega_{cp} \left( 1 + \frac{\delta}{2} \right), \, 1/c. \tag{3.19}
$$

После вычитания получим

$$
\omega_{\min} = \omega_{cp} \left( 1 - \frac{\delta}{2} \right), \, 1/c. \tag{3.20}
$$

Пример.

Дано:  $m_{cp} = 100 \frac{1}{c}$ ,  $\pi = \frac{1}{5}$ .

Находим:

$$
\mathbf{m}_{\text{max}} = \mathbf{m}_{\text{cp}} \cdot (1 + \frac{\pi}{2}) = 100 \cdot (1 + \frac{1}{10}) = 110, \quad 1/c;
$$
  

$$
\mathbf{m}_{\text{min}} = \mathbf{m}_{\text{cp}} \cdot (1 - \frac{\pi}{2}) = 100 \cdot (1 - \frac{1}{10}) = 90, \quad 1/c.
$$

Рассмотрим движение машинного агрегата при  $J_{np} = const$ , считая, что экстремальные значения кинетической энергии соответствуют положениям механизма со скоростями **щmax** и **щmin** звена приведения.

Уравнение движения (3.13) будет

$$
(1/2)J_{np}\omega_{\text{max}}^2 - (1/2)J_{np}\omega_{\text{min}}^2 = \Delta A_{\text{max}}\,,
$$

 $2\Delta A$ <sub>max</sub>  $J_{np} = \frac{2\Delta A_{\text{max}}}{\omega_{\text{max}}^2 - \omega_{\text{min}}^2}$ .

2 max

min

 $M_{np} = \frac{2\Delta A_{max}}{g^2}$ 

С учетом (3.19) и (3.20) имеем

$$
J_{np} = \frac{\Delta A_{\text{max}}}{\delta \omega_{cp}^2} \,. \tag{3.21}
$$

Откуда  $\delta$ 

$$
\delta = \frac{\Delta A_{\text{max}}}{J_{np} \omega_{cp}^2} \,. \tag{3.22}
$$

Коэффициент неравномерности движения тем меньше, чем больше *Jпр* и <sup>ω</sup>*ср* и чем меньше максимальная величина избыточной работы ∆*A*max .

Практически требуемую неравномерность движения  $\delta$  можно обеспечить увеличивая *Jпр*, т.е. установкой дополнительной так называемой маховой массы. Такую массу оформляют в виде маховика - массивного диска или колеса со спицами, который выполняет роль механического аккумулятора энергии.

Расчет момента инерции маховых масс оказывается простым, если принять  $J_{np} = const.$ 

Расчетное значение *J*<sub>", для обеспечения заданного коэффициента</sub> неравномерности - **д** определяется по выражению (3.21).

Если приведенный момент инерции машинного агрегата - *J*<sub>*m*</sub>  $\frac{1}{2}$ меньше расчетного, то необходимо установить маховик.

Момент инерции маховика

$$
J_{\text{maxos.}} = J_{\text{np}} - J_{\text{np}.\text{na}u\text{}}.
$$

По величине *J J* **OПРЕДЕЛЯЮТ** размеры маховика, обеспечивающего заданную неравномерность движения.

### **3.6 Расчёт маховика**

Уравнение движения машинного агрегата с  $J_{nn} = J_{nn}(\varphi_1)$  и  $M_c = M_c(\varphi)$  описывается выражением (3.15)

$$
J_{np}\ddot{\varphi} + \frac{\omega^2}{2} \cdot \frac{dJ_{np}}{d\varphi} = M_{\partial} - M_{c}.
$$

Примем  $M_{\rho} = const$ , и решим его графочисленным методом (метод Ф.Виттенбауэра).

После кинематического анализа рычажного механизма известны постоянные угловые и линейные скорости его звеньев для 12 положений - $\omega_i, V_{S_i}$ .

Приведенный к валу кривошипа  $\omega_m = \omega_1$  момент сопротивления движению (3.11) или (3.12), Нм

$$
M_c = F_{nc} \frac{V_{SS}}{\omega_1},
$$

ИЛИ

$$
M_{c}=M_{nc}\frac{\omega_{\text{s}}}{\omega_{\text{i}}},
$$

где  $F_{nc}$ ,  $M_{nc}$  – сила (момент) полезного сопротивления, действует только на рабочем ходу. На холостом ходу  $F_{nc} = 0$  ( $M_{nc} = 0$ );

 $\omega_1$  – угловая скорость кривошипа, 1/с;

 $V_{ss}(\omega_s)$  - линейная (угловая) скорость звена 5, определенная для 12 положений рычажного механизма при его кинематическом анализе.

Результаты  $M_c$  для 12 положений механизма сводим в таблицу 3.1.

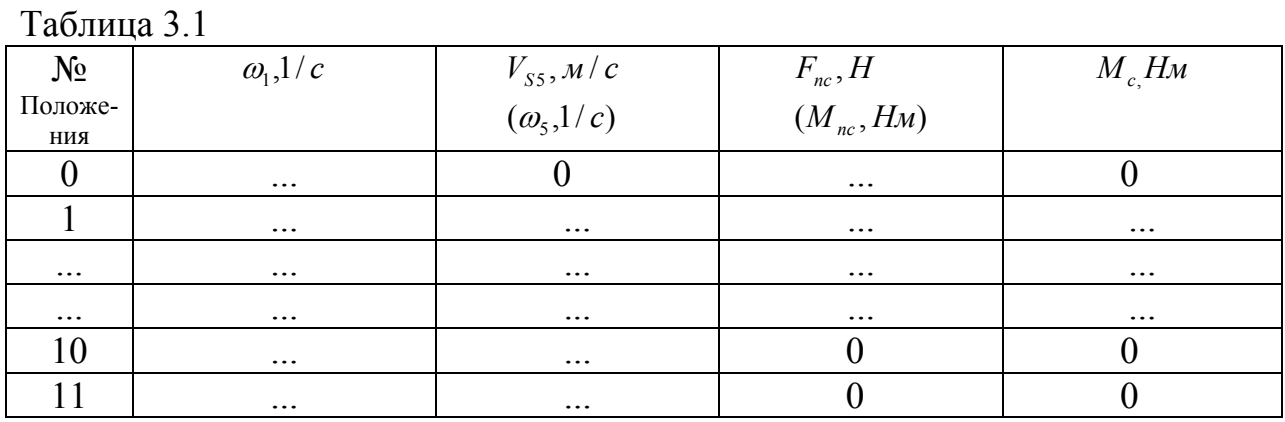

Приведенный к валу кривошипа момент инерции рычажного механизма

$$
\widetilde{J}_{np} = J_1 + J_3 \left( \frac{\omega_3}{\omega_1} \right)^2 + J_4 \left( \frac{\omega_4}{\omega_1} \right)^2 + m_4 \left( \frac{V_{S_4}}{\omega_1} \right) + m_5 \left( \frac{V_{S_5}}{\omega_1} \right)^2,
$$

где  $J_i$  – моменты инерции звеньев рычажного механизма, кгм<sup>2</sup>;

 $m_i$  – масса звеньев, кг;

- $V_{S_i}$  скорости центров тяжести, м/с;
- $\omega_i$  угловые скорости звеньев, 1/с.

Значения  $J_{np}$  для 12 положений сводим в таблицу 3.2

Таблица 3.2

| Пара-<br>метры  | $J_{l}$       | $J_3\left(\frac{\omega_3}{\omega_1}\right)$ | $\begin{bmatrix} 1 \ 2 \end{bmatrix}$ , $J_4 \left( \frac{\omega_4}{\omega_1} \right)^2$ , $m_4 \left( \frac{V_{S_4}}{\omega_1} \right)^2$ , $m_5 \left( \frac{V_{S_5}}{\omega_1} \right)^2$ , $J_{np} = \sum_{np}$ , $K \Gamma M^2$ $K \Gamma M^2$ |  | $J_{_{np}},$ |
|-----------------|---------------|---------------------------------------------|----------------------------------------------------------------------------------------------------|--|--------------|
| $N_2$<br>полож. | $K\Gamma M^2$ | $\overrightarrow{K}$ $\overrightarrow{I}$   |                                                                                                    |  | <b>MM</b>    |
| $\theta$        |               |                                             |                                                                                                    |  |              |
|                 |               |                                             |                                                                                                    |  |              |
| $\overline{2}$  |               |                                             |                                                                                                    |  |              |
| $\cdots$        |               |                                             |                                                                                                    |  |              |
| $\ddotsc$       |               |                                             |                                                                                                    |  |              |
| $\ddotsc$       |               |                                             |                                                                                                    |  |              |
|                 |               |                                             |                                                                                                    |  |              |

По данным таблицы 3.1 строим диаграмму изменения момента сопротивления в функции от угла поворота кривошипа  $M_c = M_c(\varphi_1)$  (рисунок 3.4).

По оси абсцисс откладываем отрезок произвольной длины *L* (мм), соответствующий полному обороту кривошипа - 2π (рад), и делим его на 12 равных частей, соответствующих 12 положениям механизма.

Масштабный коэффициент угла поворота, рад/мм

$$
\mu_{\varphi}=\frac{2\pi}{\overline{L}}.
$$

По оси ординат откладываем значение *Мс* для каждого положения механизма в определенном масштабе (отрезок на чертеже, соответствующий максимальному значению  $M_c$  принимать равным  $\overline{M}_c = (100...150)$  мм).

Масштабный коэффициент графика момента сопротивления, Нм/мм

$$
\mu_{\scriptscriptstyle M} = M_{\scriptscriptstyle c} / \overline{M}_{\scriptscriptstyle c} .
$$

Поскольку работа сил сопротивления определяется выражением

$$
A_c = \int_0^{2\pi} M_c(\varphi_1) d\varphi_1,
$$

то графически интегрируя (операция обратная графическому дифференцированию) график  $M_c = M_c(\varphi_1)$ , строим график работы сил сопротивления в функции от угла поворота кривошипа

$$
A_c = A_c(\varphi_1).
$$

Масштабный коэффициент графика работы, Дж/мм

$$
\mu = \mu \cdot \mu H.
$$

В установившемся режиме работа сил сопротивления за один оборот кривошипа (один цикл) равна работе движущих сил. Соединяя прямой линией начало (0) и конец (12) графика работы сил сопротивления, строим график работы движущих сил

$$
A_{\partial}=A_{\partial}(\varphi_1)\,.
$$

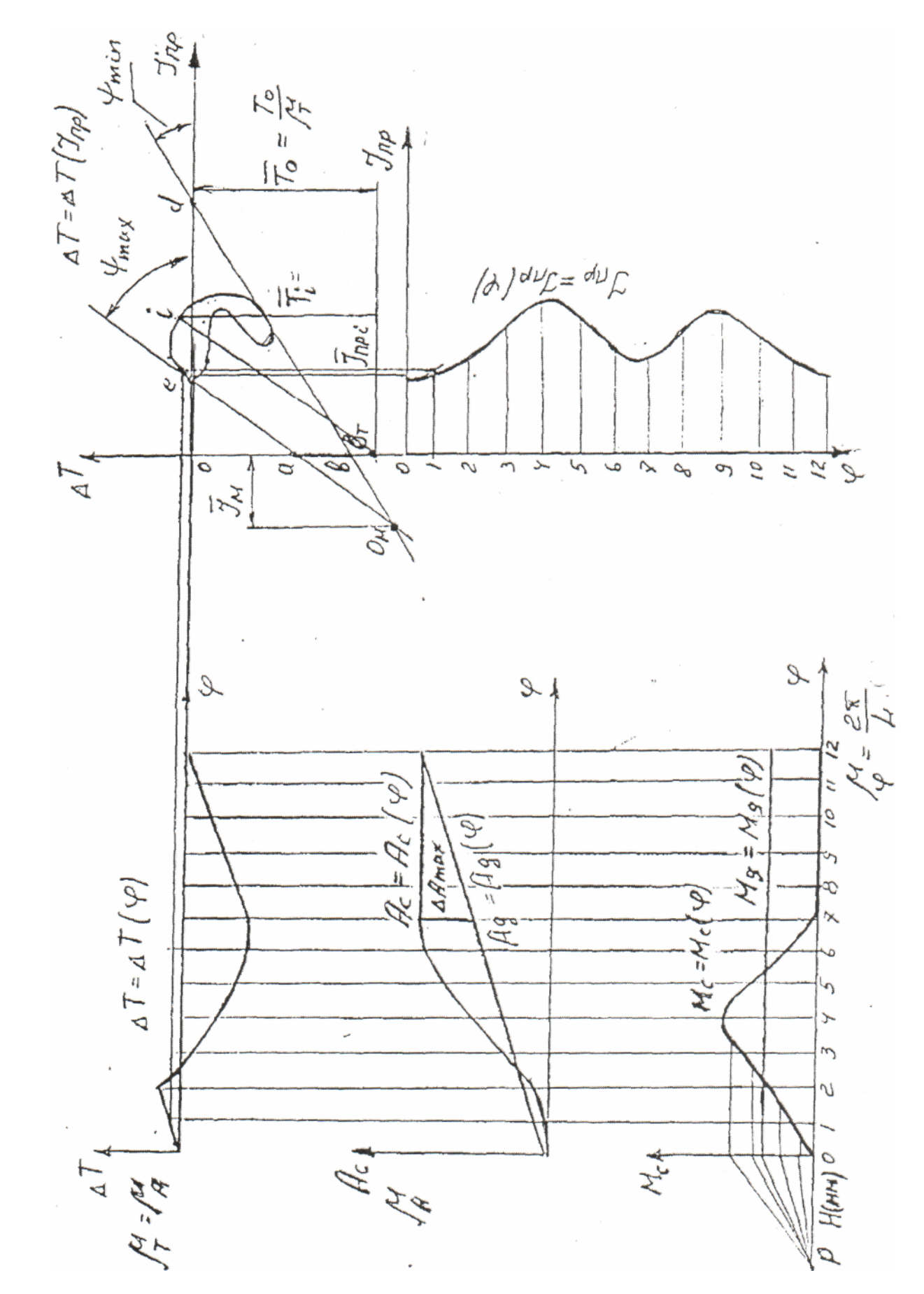

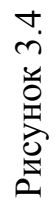

Графически дифференцируя график  $A_{\rho} = A_{\rho}(\varphi_1)$  на графике  $M_c = M_c(\varphi)$ строим график  $M_a = M_a(\varphi) = const$  (горизонтальная прямая линия).

Величина движущего момента, Нм

$$
M_{\partial} = \overline{M}_{\partial} \cdot \mu \cdot
$$

Так как разница работ движущих сил и сил сопротивления равна изменению кинетической энергии машинного агрегата  $A_{\rho} - A_{c} = \Delta T$ , строим график  $\Delta T = \Delta T(\varphi_1)$  в масштабе  $\mu = \mu$ , Нм/мм.

Максимальное значение

$$
\Delta A_{\text{max}} = \Delta T_{\text{max}} = \Delta \overline{A}_{\text{max}} \mu = \Delta \overline{T}_{\text{max}} \mu.
$$

По данным таблицы 3.2 строим график изменения приведенного момента инерции в функции от угла поворота  $J_{nn} = J_{nn}(\varphi)$ . Для дальнейшего удобства графического исключения угла поворота -  $\varphi$ , ось ее направляем вертикально вниз, откладываем на ней в масштабе -  $\mu$  отрезок  $\overline{L}$  (мм) и разбиваем его на 12 равных частей (рисунок 3.4).

Значения  $J_{np}$  откладываем по горизонтальной оси для каждого положения (отрезок на чертеже, соответствующий максимальному значению  $J_{np}$  принимать равным  $\bar{J}_{np} = (150 - 200)$  мм.

Масштабный коэффициент графика момента инерции, кгм<sup>2</sup>/мм

$$
\mu = J_{np} / \bar{J}_{np} . \tag{3.23}
$$

Имея диаграммы  $\Delta T = \Delta T(\varphi)$  и  $J_{np} = J_{np}(\varphi_1)$ , графически исключая из них угол -  $\varphi$ , строим диаграмму энергомасс  $\Delta T = \Delta T(J_{np})$  (рисунок 3.4).

Для этого находим точки пересечения горизонталей с диаграммы  $\Delta T = \Delta T(\varphi_1)$  и вертикалей с диаграммы  $J_{np} = J_{np}(\varphi_1)$ , проведенных из одноименных точек. Полученный график с известными масштабными коэффициентами µ и µ называется диаграммой Виттенбауэра (или «энергия  $-$  Macca»).

При определении момента инерции маховика нужно определить углы  $\Psi_{\text{max}}$  *H*  $\Psi_{\text{min}}$ 

$$
tg \psi_{\text{max}} = \frac{\mu_J}{2\mu_T} \omega_{\text{max}}^2,
$$

$$
tg \psi_{\text{min}} = \frac{\mu_J}{2\mu_T} \omega_{\text{min}}^2.
$$

$$
\omega_{\text{max}} = \left(1 + \frac{\delta}{2}\right)\omega_{cp}, \qquad \omega_{\text{min}} = \left(1 - \frac{\delta}{2}\right)\omega_{cp}.
$$

Пренебрегая малой величиной  $0,25\delta^2$ , получаем

$$
\omega_{\text{max}}^2 = (1+\delta)\omega_{cp}^2, \qquad \omega_{\text{min}}^2 = (1-\delta)\omega_{cp}^2,
$$

тогда

$$
tg\psi_{\text{max}} = \frac{\mu}{2\mu}\omega_{cp}^{2}(1+\delta); \quad tg\psi_{\text{min}} = \frac{\mu}{2\mu}\omega_{cp}^{2}(1-\delta), \qquad (3.24)
$$

где  $\omega_{cr}$  – средняя угловая скорость кривошипа  $\omega_{cr} = \omega_1$ , 1/с;

- коэффициент неравномерности хода (указан в задании на  $\delta$ курсовой проект).

К диаграмме Виттенбауэра проводим касательные под найденными углами  $\psi_{\text{max}}$  и  $\psi_{\text{min}}$  (3.24) к горизонтальной оси  $J_{np}$ .

Эти касательные пересекают ось ординат -  $\Delta T$  в точках а и в. Замеряем отрезок  $\overline{a}$  (мм).

Момент инерции маховика, кгм<sup>2</sup>

$$
J_M = \frac{a\epsilon \mu}{\omega_{cp}^2 \delta}. \tag{3.25}
$$

Если отрезок *ав* выходит за пределы чертежа (если углы  $\psi_{\text{max}}$  и  $\psi_{\text{min}}$ близко к 90<sup>0</sup>), то отрезок  $\overline{ab}$  определяется из соотношения, мм

$$
\overline{a} = \overline{odtg}\psi_{\min} \pm \overline{octg}\psi_{\max},
$$

где точки  $d$  и  $c$  - точки пересечения касательных с осью абсцисс. Знак «-» берется, если точки *d* и *c* лежат с одной стороны от точки O, знак  $\langle + \rangle$ , если с разных (рисунок 3.4).

Найденное значение ав (мм) подставляется в выражение (3.25)

По найденному моменту инерции маховика определяем его размеры. Маховик конструктивно выполняем в виде сплошного чугунного диска диаметром – *d* и шириной в (рисунок 3.4). Момент инерции сплошного диска относительно его оси равен, кгм<sup>2</sup>

$$
J_M = \gamma \frac{\pi}{32} \epsilon d^4,
$$

где  $\delta = 7200 - \text{vgen}$ ьная плотность чугуна, кг/м<sup>3</sup>;

 $d$  – диаметр диска, м;

в - ширина диска, м.

Примем 
$$
e = \frac{d}{6}
$$
;  $\frac{\pi}{32} \approx \frac{1}{10}$ ;  $\gamma = 7200$ ,  $\kappa r/m^3$ .

Тогда момент инерции маховика, кгм<sup>2</sup>

$$
J_M = \gamma \cdot \frac{1}{10} \cdot \frac{d^5}{6}
$$

Откуда диаметр маховика, м

$$
d = \sqrt[5]{\frac{60J_M}{\gamma}} = \sqrt[5]{\frac{J_M}{120}}.
$$

Ширина маховика, м

$$
e=\frac{d}{6}.
$$

Диаметр отверстия под вал, м

$$
d_{\,0}\leq e.
$$

Общий вид листа «Расчет маховика по методу Виттенбаура» приводится в приложении А (рисунок А.3).

Место установки маховика в машинном агрегате может быть различным, но кинетическая энергия его на любом валу в приводе должна быть постоянной.

$$
T_{M_I} = \frac{J_{M_I} \omega_I^2}{2}, \quad T_{M_{II}} = \frac{J_{M_{II}} \omega_{II}^2}{2}, \quad T_{M_{III}} = \frac{J_{M_{III}} \omega_{III}^2}{2},
$$

 $\max$  как  $\omega_I > \omega_{II} > \omega_{III}$ , то при обеспечении  $T_M = const$  на III валу (рисунок 3.4) самый большой по массе и по размерам маховик.

# **4 Синтез кулачковых механизмов**

Работу по этому разделу курсового проекта выполнить в следующем объеме:

1. Рассчитать параметры для построения кинематических диаграмм движения выходного звена.

2. Построить кинематические диаграммы движения в определенном масштабе.

3. Определить основные размеры кулачка из условия ограничения угла давления или из условия выпуклости профиля кулачка механизма с плоским толкателем.

4. Построить центровой профиль кулачка механизма с роликовым выходным звеном или конструктивный механизм с плоским толкателем.

5. Определить радиус ролика и построить конструктивный профиль.

### **Общие сведения**

Кулачковым называется механизм, в состав которого входит кулачок, т.е. звено с рабочей поверхностью переменной кривизны. Совокупность кривых, очерчивающих рабочую поверхность носит название профиля кулачка (рисунок 4.1).

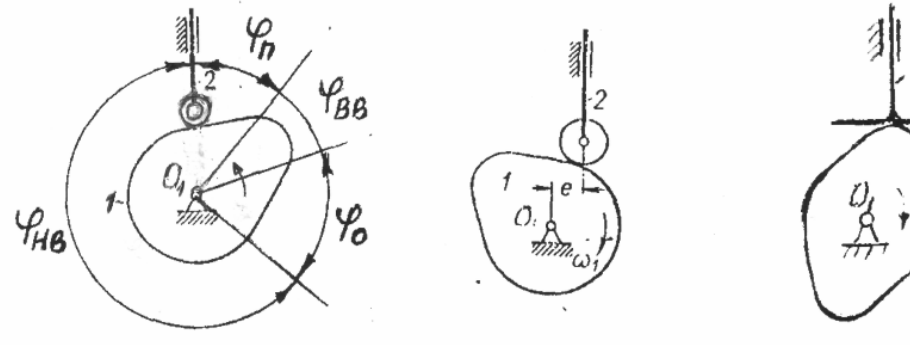

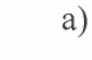

 $\widetilde{\mathcal{O}}$ 

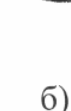

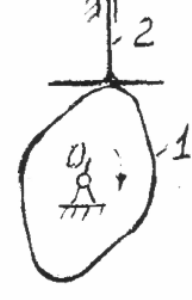

B)

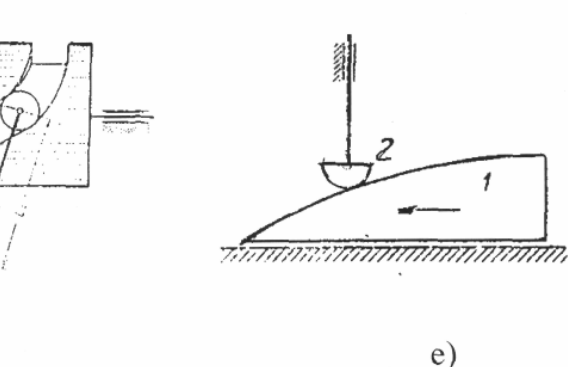

 $_{\Gamma})$ 

Рисунок 4.1

 $\pi$ )
Механизмы предназначены для преобразования вращательного движения кулачка – 1 в возвратно-поступательное движение толкателя – 2 (рисунок 4.1а,б,в,е) или возвратно-вращательное движение коромысла (рисунок 4.1г,д) с выстоем последних заданной продолжительности. Кулачок может совершать и поступательное движение (рисунок 4.1е).

Угол поворота кулачка, соответствующий подъему толкателя из нижнего положения в верхнее, называется углом (фазой) подъема - <sup>ϕ</sup>**<sup>n</sup>** . Угол поворота кулачка, соответствующий выстою толкателю в верхнем положении называется углом (фазой) верхнего выстоя -  $\varphi_{\scriptscriptstyle BR}$ . Фаза опускания - $\varphi$ , фаза нижнего выстоя -  $\varphi$ <sub>HB</sub>. Если ось толкателя проходит через ось вращения кулачка (рисунок 4.1а), то механизм называется центральным. Если нет – то со смещенным толкателем. Величина смещения **е** называется эксцентриситетом (рисунок 4.1б,в).

Кулачковые механизмы дают возможность легко воспроизводить почти любую необходимую функцию движения ведомого звена от угла поворота кулачка *S* = *S*(ϕ), путем соответствующего очертания профиля. Благодаря этому кулачковые механизмы получили широкое распространение в различных машинах и приборах и особенно в машинах – автоматах.

Производная от перемещения  $S(\varphi)$  по углу поворота кулачка  $\varphi$ называется аналогом скорости

$$
\frac{\mathrm{dS}(\varphi)}{\mathrm{d}\varphi} = \mathrm{S}'.
$$

Аналог ускорения

$$
S'' = dS'/d\varphi = dS^2(\varphi)/d^2\varphi.
$$

Скорость и ускорение выходного звена через соответствующие аналоги определяются формулами

$$
V = dS(\varphi)/dt = \frac{dS(\varphi)}{d\varphi} \cdot \frac{d\varphi}{dt} = S'_{III},
$$
  
\n
$$
a = V/dt = S'_{III}/dt = \frac{S'(\varphi)}{dt}_{III} + S'(\varphi)\frac{dI_{III}}{dt} =
$$
  
\n
$$
= \frac{S'(\varphi)}{d\varphi} \cdot \frac{d\varphi}{dt} \cdot II_{II} + S'e = S''_{III}^2 + S'e.
$$

 $\Pi$ ри **ш**= **const,e** = **0,a** =  $S''$ **ш**<sup>2</sup>.

Достоинства:

- возможность осуществления почти любого принципиально точного закона движения толкателя;

- наименьшее количество звеньев;

- простота конструкции и синтеза.

Недостатки:

- сложность изготовления (пространственные кулачки);

- повышенный износ элементов.

 Силовой анализ кулачковых механизмов заключается в определении сил, действующих на звенья механизма и коэффициента полезного действия. Движущая сила *Fдв.*, действующая со стороны кулачка на толкатель всегда совпадает с нормалью NN к профилю кулачка в точке их контакта (рисунок  $(4.2)$ .

Вектор этой силы и вектор скорости толкателя составляют угол  $\alpha$ , который называется углом давления, а угол  $\gamma = 90^{\circ} - \alpha$  называется углом передачи.

Движение толкателя осуществляется вертикальной составляющей  $F' = F_{\infty} \cos 6$ , а вторая (горизонтальная) составляющая  $F'' = F_{\infty} \sin 6$  является не только бесполезной, но и вредной, ибо вызывает перекос толкателя в направляющих, вследствие чего в них увеличиваются силы реакции и, следовательно, силы трения.

При проектировании следует стремиться к тому, чтобы угол давления был по возможности небольшим.

Угол давления может быть выражен следующим образом. Повернем кулачок на небольшой угол  $\Delta\varphi$ , тогда

$$
\text{tg}\overline{6} = \overline{\text{JS}}/\text{c}\overline{\text{J}\varphi} \ ,
$$
\n
$$
\text{tg}\overline{6} = \frac{\text{dS}}{\text{c}\text{d}\varphi} = \frac{\text{dS/d}\ \varphi}{\text{r} + \text{S}} = \frac{\text{S'}}{\text{r} + \text{S}} \ ,
$$

где  $S'$  – аналог скорости;  $S$  – перемещение.

Для смещенного толкателя

$$
tg\bar{0}=\frac{S'-e}{S+\sqrt{r^2-e^2}}.
$$

Равенство показывает, что угол давления зависит от очертания профиля кулачка, угла поворота  $\varphi$  и величины минимального радиуса профиля кулачка  $r$ , а именно: чем больше радиус  $r$ , тем меньше угол давления, но тем больше размеры кулачка.

В разных положениях механизма угол давления имеет различные значения и изменяется от 0 до наибольшего значения  $\alpha_{\text{max}}$ .

В большинстве конструкций кулачковых механизмов с ползунным толкателем наибольший угол давления  $\alpha_{\text{max}}$  обычно не превышает 30<sup>0</sup>

$$
\alpha_{\text{don}} \leq 30^0 \qquad \gamma_{\text{don}} \geq 60^0 \, .
$$

В кулачково-коромысловых механизмах потери на трение  $\alpha_{\text{dom}} \leq 45^{\circ}$  $\gamma_{\text{ion}} \geq 45^{\circ}$ обычно меньше

## 4.1 Синтез кулачковых механизмов

Чтобы спроектировать кулачковый механизм необходимо:

- выбрать структурную схему механизма;

- выбрать закон движения ведомого звена;
- определить основные размеры звеньев;
- построить профиль кулачка

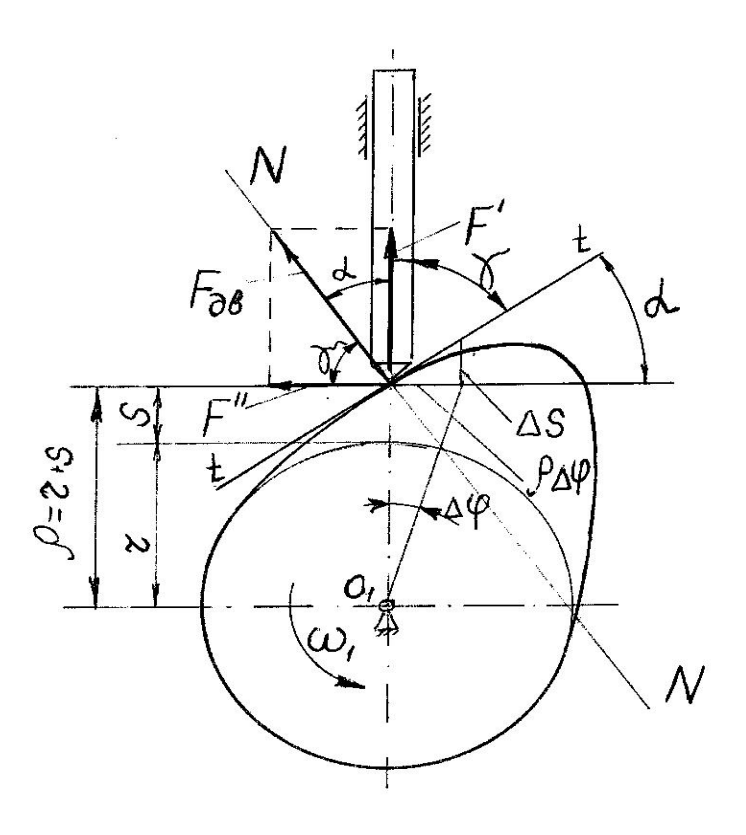

Рисунок 4.2

## 4.1.1 Выбор схемы

определяется Выбор схемы механизма  $\bf{B}$ первую очередь И3 конструктивных соображений для обеспечения требуемого по условиям технологического процесса закона движения ведомого звена  $S = S(\varphi)$ .

В задании курсового проекта в качестве исходных данных дается:

- структурная схема механизма;
- ход выходного звена, равный  $h = S_{\text{max}}$  (или  $S_{\text{max}} = l_2 \psi_{\text{max}}$  для коромысла);
- $\varphi_n, \varphi_{\scriptscriptstyle{ee}}, \varphi_{\scriptscriptstyle{o}}, \varphi_{\scriptscriptstyle{W}}$  фазовые углы поворота кулачка;
- допускаемый угол давления  $\alpha_{\text{max}}$ ;
- вид диаграммы  $S^{\prime} = S^{\prime}(\varphi)$ .

#### 4.1.2 Законы движения ведомого звена

Теоретически кулачковыми механизмами можно осуществить самые различные законы движения, но на практике пользуются только теми, которые обеспечивают более простую технологию обработки профиля кулачка и удовлетворяет кинематическим и динамическим требованиям к кулачковому механизму.

Рассмотрение ведут для четырех фаз движения ведомого звена подъема, верхнего выстоя, опускания, нижнего выстоя.

Наиболее простым законом  $S = S(\varphi)$  является линейный закон движения на фазах подъема и опускания (рисунок 4.3).

Закон движения ведомого звена на фазе подъема  $S = \frac{n}{\varphi}$  $\varphi$ <sub>n</sub>  $S = \frac{h}{n} \varphi$ ,  $(0 \le \varphi \le \varphi_n)$ .

Аналог скорости  $S' = \frac{dS}{I} = \frac{h}{I} = const$ *d*  $S' = \frac{dS}{f}$ *n*  $=\frac{40}{1}=\frac{h}{1}$  $\varphi$   $\varphi$  $\mu = \frac{uS}{l} = \frac{n}{l} = const$ .

Аналоги ускорения на всех фазах равны нулю, кроме положений *а, в, с* и д, где функция  $S' = S(\varphi)$  имеет разрывы.

В этих положениях ускорение теоретически равно бесконечности, т.к. мгновенное изменение скорости. Однако, в действительности звенья механизма обладают некоторой упругостью и ускорения будут иметь, хотя и большую, но конечную величину.

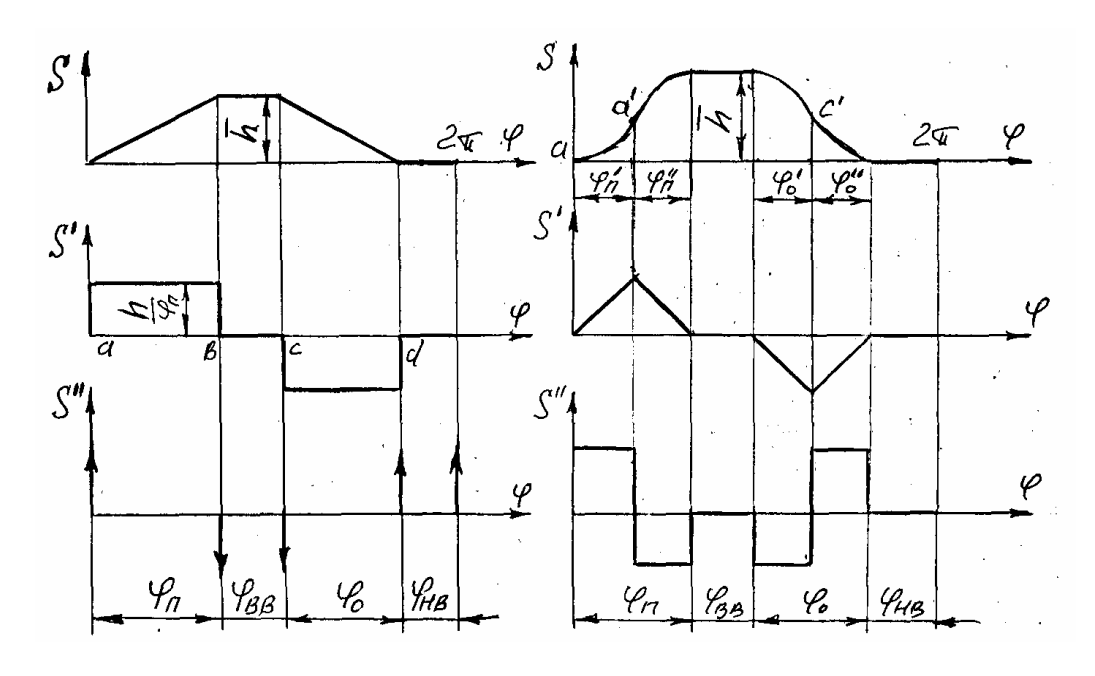

Рисунок 4.3 Рисунок 4.4

Возникающие значительные силы инерции влекут за собой жесткие удары и вибрацию звеньев. Поэтому в линейный закон движения вводят переходные кривые, позволяющие осуществлять плавный переход на участках сопряжения.

Эти законы применяются в тихоходных машинах (перемещение суппорта в металлорежущих станках).

Жестких ударов можно избежать, используя закон постоянного ускорения (рисунок 4.4).

 $\Phi$ аза подъема  $\Phi \leq \varphi_n$ <sup>'</sup> ≤  $\varphi_n/2$ .

Закон движения ведомого звена будет параболическим  $S = \frac{n}{\omega^2} \varphi^2$  $\varphi$ <sub>n</sub><sup> $\theta$ </sup><sub>n</sub>  $S = \frac{h}{\lambda} \varphi^2$ .

$$
\text{A}\text{H} \text{a}\text{d}\text{d}\text{d}\text{d}\text{d}\text{d}\text{e} = \frac{dS}{d\phi} = \frac{4h}{\varphi_n^2} \varphi \text{.}
$$
\n
$$
\text{A}\text{H} \text{a}\text{d}\text{d}\text{d}\text{d}\text{e} = \frac{d^2S}{d\phi^2} = \frac{4h}{\varphi_n^2} - \text{const.}
$$

Толкатель на участке  $\varphi$  движется равноускоренно, а на участке  $\varphi$ равнозамедленно. Аналогично при опускании. Однако, при переходе от равноускоренного к равнозамедленному движению направление ускорения также изменится мгновенно, но имеет конечную величину. Благодаря чему и силы инерции уменьшаются по сравнению с линейным законом.

Удары, при которых ускорение имеет конечное значение, называются мягкими ударами. Но и мягкие удары приводят к упругим колебаниям механизма.

Наиболее предпочтительными законами движения толкателя являются такие, в которых нет скачков изменения скоростей и ускорений. Например, ускорения если аналог косинусоидальному изменяется  $\Pi$ <sup>O</sup> ИЛИ синусоидальному законам

$$
S^{\dagger} = \frac{d^2S}{d\varphi^2} = a_n \cos \frac{\pi}{\varphi_n} \varphi \quad \text{with} \quad S^{\dagger} = \frac{d^2S}{d\varphi^2} = a_n \sin \frac{2\pi}{\varphi_n} \varphi \,.
$$

Такие законы движения называются безударными. Поэтому при проектировании кулачковых механизмов выбирают диаграмму аналога ускорения ведомого звена, затем методом графического интегрирования (операция обратная графическому дифференцированию) строят диаграмму аналога скорости и диаграмму перемещения.

## 4.1.3 Построение кинематических диаграмм

Обобщенной координатой в механизме с вращающимся кулачком является угол поворота кулачка  $\varphi$ . Положение толкателя с поступательным движением относительно стойки определяется линейной координатой S, представляющей собой перемещение толкателя. Положение коромысла определяется также линейной координатой, связанной с углом поворота коромысла  $\psi$  равенством  $S = l_2 \psi$ .

где  $l_2$  – длина коромысла, м;

 $\psi$  - угол поворота коромысла, рад.

Аналог скорости и аналог ускорения выходного звена соответственно

 $S^{\prime} = \frac{d^2S}{d\omega^2}$ .

$$
S' = \frac{dS}{d\omega},
$$

Скорость и ускорение выходного звена через соответствующие аналоги определяются формулами

 $a = \omega^2 S$ " (при  $\omega = Const$ ),  $V = \omega S'$ . где  $\omega$  - угловая скорость кулачка,  $1/c$ .

Так как, угол поворота является безразмерной величиной, то все три величины S, S' и S", имеют одну и ту же размерность - размерность длины.

При построении кинематических диаграмм масштабы этих величин будем предполагать одинаковыми, т.е. будем считать

$$
\mu = \mu = \mu = \mu, M/MM.
$$

Для построения диаграммы аналога ускорения в заранее выбранном масштабе (например,  $\mu = 0.001$  м/мм, что соответствует М 1:1), необходимо произвести расчет максимальных значений аналога ускорения (амплитуда графика) при подъеме –  $a_n$  и при опускании -  $a_o$ , м.

$$
a_n = S_{\max}^{\prime\prime} = \xi \frac{h}{\varphi_n^2} , \qquad a_o = \left| S_{\max}^{\prime} \right| = \xi \frac{h}{\varphi_o^2} ,
$$

гле  $h$  – заданный ход толкателя, м;

 $\varphi_n, \varphi_0$  - фазовые углы подъема и опускания в рад.;

 $\xi$  - безразмерный коэффициент ускорения, зависящий от вида диаграммы ускорения.

Для механизма с роликовым коромысловым толкателем максимальный ход ролика h определяем по формуле

$$
h=l_2\psi_{\text{max}},
$$

l, - длина коромысла, мм; где

 $W_{\text{max}}$  - максимальный угол качания коромысла, радиан.

Значения  $\xi$  для часто встречающихся случаев даны в таблице 4.1. В этой же таблице даны безразмерные коэффициенты скорости -  $\delta$ . Максимальные значения аналога скорости при подъеме –  $\epsilon_n$  и при опускании  $\epsilon$  через этот коэффициент выражаются следующим образом

$$
\epsilon_n = S'_{\text{max}} = \delta \frac{h}{\varphi_n}, \quad \epsilon_o = |S'_{\text{max}}| = \delta \frac{h}{\varphi_o}.
$$

Формулы получены из аналитического интегрирования закона движения выходного звена.

Построение диаграммы аналога ускорения.

В прямоугольной системе координат по оси абсцисс откладываем отрезок длиной L (мм), соответствующий одному обороту кулачка и делим его на части, соответствующие фазовым углам (рисунок 4.5). Масштабный коэффициент угла поворота, рад/мм

$$
\mu=2\pi/L
$$

По оси ординат откладываем значения аналога ускорения  $S^{\prime}$ .

Масштабы аналога ускорения, аналога скорости и перемещения будем принимать равными между собой, т.е. будем учитывать условие

$$
\mu = \mu = \mu = \frac{a_n}{\overline{a}_n}
$$

После выбора масштабного коэффициента по заданному виду диаграммы  $S^{\dagger} = S^{\dagger}(\varphi)$  и найденным параметрам  $\overline{a}_n$  и  $\overline{a}_o$ , строим диаграмму аналога ускорения  $S^{\prime\prime} = S^{\prime\prime}(\varphi)$ .

подъема - косинусоиду, на Например, фазе используя вспомогательную окружность радиуса  $-\overline{a}_n$ , на фазе опускания – синусоиду, используя вспомогательную окружность радиуса  $\bar{a}$  (рисунок 4.5).

Диаграмма аналога скорости может быть получена путем графического интегрирования диаграммы аналога ускорения (операция обратная графическому дифференцированию).

Графические построения выполняем в такой последовательности (приложение А, рисунок А.4). Отрезок, соответствующий фазе подъема делим на 12 равных частей, присваивая точкам деления номера от 0 до 12: отрезок, соответствующий фазе опускания, делим тоже на 12 равных частей и точкам деления присваиваем номера от 13 до 25. Деление отрезков, соответствующих верхнему и нижнему выстою не производим, учитывая неизменность рассматриваемых функций на этих отрезках.

Через точки деления проводим прямые параллельно оси ординат так, чтобы они пересекали и ось абсцисс диаграммы аналога скорости. Эти прямые разбивают заданную диаграмму аналога ускорений на криволинейные трапеции. Каждую из этих криволинейных трапеций заменяем равновеликим прямоугольником. Четвертую сторону этого прямоугольника проводим параллельно оси абсцисс так, чтобы площадка добавленная равнялась площадке отброшенной. Построенные таким образом четвертые стороны равновеликих прямоугольников продолжаем до пересечения с осью ординат соответственно в точках 1", 2", 3" и т.д.

В курсовых проектах точки 1", 2", 3" и т.д. на оси ординат можно получить проводя горизонтальные линии из точек диаграммы аналога ускорения, лежащих в середине отрезков  $\overline{12}, \overline{23}, \overline{34}$  и т.д. по оси абсцисс.

На отрицательном направлении оси абсцисс (влево от начала координат) отмечаем точку Р – плюс интегрирования на расстоянии Н (мм) от начала координат и проводим отрезки *Р*1′′, *Р*2′′, *Р*3′′ , и т.д.

На оси ординат диаграммы аналога скорости – S $^{'}$ отмечаем точку О $^{'}$  (на чертеже совпадает с началом координат) и проводим отрезок  $\overline{0'1'}$ параллельно отрезку *Р*1′′, после этого строим отрезок 1′2′ параллельно отрезку *Р*2′′ и т.д.

Через точки 0' , 1' , 2' ... проводим плавную линию, которая и будет представлять собой искомую диаграмму аналога скорости масштабный коэффициент которой зависит от полюсного расстояния и масштабов исходной диаграммы аналога ускорения  $\mu = \mu \mu H$ , *S*<sup>"</sup> *S*<sup>"</sup> φ

т.е. равен произведению трех множителей – полюсного расстояния, масштабных коэффициентов аналога ускорений и угла поворота.

$$
H = \mu / \left( \mu \mu \right) = 1 / \mu.
$$

Масштабный коэффициент угла поворота, рад/мм

$$
\mu = 2\pi/L.
$$

Поэтому полюсное расстояние, мм

$$
H = L/2\pi .
$$

Таблица 4.1

|                                        | Вид диаграммы                                                                                                    | Безразмерные                              |                                               |  |  |
|----------------------------------------|----------------------------------------------------------------------------------------------------|-------------------------------------------|-----------------------------------------------|--|--|
| Название                               | ускорения                                                                                                    | коэффициенты                              |                                               |  |  |
|                                        |                                                                                                    | $\mathbf{V}_{\text{max}}$<br>$\delta = -$ | $a_{\frac{max}{max}}$<br>$\boldsymbol{\xi} =$ |  |  |
|                                        |                                                                                                    | $h/t_n$                                   | $h/t_n^2$                                     |  |  |
| $\overline{2}$                         | 3                                                                                                    | 4                                         | 5                                             |  |  |
| 1. Равноускоренное<br>(пост.ускорения) | $\overline{\mathcal{S}}^{n}$<br>Ч<br>$\frac{1}{\mu}$<br>1<br>$\frac{\sqrt{11}}{2}$<br>$\overline{\mathscr{C}_n}$ | $\overline{2}$                            | $\overline{4}$                                |  |  |
| 2. Косинусоидальное<br>ускорение       | $\int^{\prime}$<br>$\varphi$<br>y<br>In<br>$\frac{\varphi_n}{\pi}$                                               | 1,57                                      | 4,935                                         |  |  |
| 3. Синусоидальное<br>ускорение         | $\boldsymbol{\zeta}^{\prime\prime}$<br>$\int$ $u_n$<br>$\frac{\varphi_n}{2}$                                     | $\overline{2}$                            | 6,28                                          |  |  |
| 4. Линейно-убывающее<br>ускорение      | $\mathfrak{c}^{\prime}$<br>$\overline{1}$ $a$ $a$<br>$\mathcal{P}_{\!\mathit{m}}$<br>$\frac{7n}{2}$              | 1,5                                       | 6                                             |  |  |
| 5. Трапецеидальное<br>ускорение        | $\boldsymbol{\zeta}'$<br>$\int a_n$<br>$\frac{\sqrt{h}}{6}$<br>$\frac{\varphi_{\mu}}{2}$                         | $\overline{2}$                            | 6                                             |  |  |
| 6. По треугольнику                     | $S^{\prime\prime}$<br>$\mu$<br>$\varphi_{\text{in}}$                                                             | $\overline{2}$                            | 8                                             |  |  |

Выбор полюсного расстояния при интегрировании из условия равенства масштабных коэффициентов дает возможность самоконтроля при построении кинематических диаграмм. Например, на диаграмме аналога скорости наибольшая ордината должна давать (приближенно) на фазе подъема значение  $B_n$ , на фазе опускания –  $B_0$ , определенные по формулам. Диаграмма перемещения получается путем графического интегрирования диаграммы аналога скорости. Полюсное расстояние определяется по вышеуказанной формуле. Все построения аналогичны построениям диаграммы аналога скорости.

В качестве самоконтроля при построении диаграммы перемещения необходимо учесть, что ордината, соответствующая концу фазы подъема, должна давать (приближенно) значение хода толкателя или коромысла, ордината, получающаяся в конце фазы опускания, должна (приближенно) равняться нулю.

# **4.1.4 Определение основных размеров кулачковых механизмов**

*Кулачковый механизм с роликовым толкателем (рисунок 4.5).* 

Эксцентриситет *е*, угол <sup>α</sup> *доп* и направление вращения кулачка заданы (вращение против часовой стрелки).

Все три диаграммы движения толкателя построены и все масштабные коэффициенты определены (рисунок 4.5).

Необходимо определить минимальное расстояние от центра вращения кулачка до начального положения центра ролика -  $r_a = \overline{O_1A_0}$ , при котором переменный угол давления ни в одном положении кулачкового механизма не будет больше <sup>α</sup> *доп* .

Из рисунка 4.5 имеем, минимальный радиус центрового профиля

$$
r_o = r + r_{\text{pos}} \, ,
$$

где *r* – радиус окружности, вписанной в конструктивный профиль;

*rрол* – радиус ролика толкателя.

Построим диаграмму перемещения толкателя в функции от аналога скорости  $S = S(S')$  (рисунок 4.6). Начало координат диаграммы совпадает с начальным положением центра ролика (точка *Ао)* ось ординат направлена в сторону подъема толкателя и на ней откладываем ординаты с диаграммы перемещения *S* = *S*(ϕ) .

Направление оси абсцисс получено поворотом оси ординат на 90<sup>0</sup> в направлении вращения кулачка на фазе подъема и в противоположную сторону на фазе опускания и вдоль ее откладываем значения с диаграммы аналога скорости  $S = S(\omega)$ .

Масштабные коэффициенты должны быть равны между собой и равны масштабному коэффициенту построения *S S l*  $\mu = \mu = \mu$ .

Получаем точки *а1, а2, а3 ... а<sup>12</sup>* на фазе подъема и точки *а13, а14 ... а25 –* на фазе опускания. Соединяя эти точки плавной линией получаем диаграмму  $S = S(S^{\prime})$ .

К построенной диаграмме проведем касательную  $\tau$  под углом  $\alpha_{\text{low}}$  к оси S на фазе подъема и касательную  $\tau^*$  под углом  $\alpha_{\text{max}}^*$  на фазе опускания (обычно  $\alpha_{\text{dom}}^* > \alpha_{\text{dom}}$ , в курсовых проектах  $\alpha_{\text{dom}}^* = \alpha_{\text{dom}}$ ).

Острый угол  $\tau_{\mathcal{O}_1} \tau^*$  (заштрихован) определяет на плоскости геометрическое место точек, каждую из которых можно принять за центр вращения кулачка, где  $\alpha < \alpha_{\text{loop}}$ . tg $\alpha_i = S'/(r + S_i)$ .

Точке  $O<sub>1</sub>$  – соответствует наименьшее значение начального радиуса  $r_{\text{omin}}$ .

Если смещение е задано, наименьшему значению будет TO TO соответствовать точка  $O_i$  (если  $e = 0$ , то  $O_i$ ).

Следует отметить, что чем ниже располагать центр вращения кулачка внутри угла, тем меньше будет угол передачи движения, тем лучше будут условия работы механизма. Однако, одновременно с ЭТИМ будет увеличиваться начальный радиус r и, следовательно, размеры кулачка.

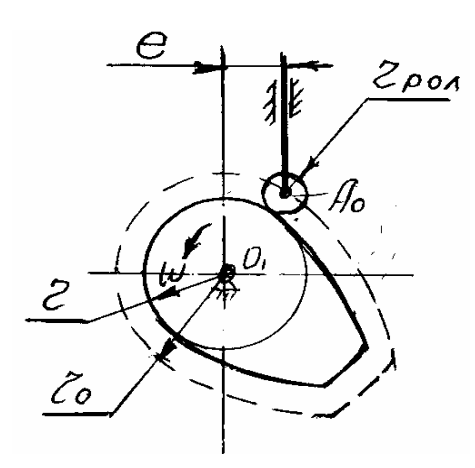

Рисунок 4.5

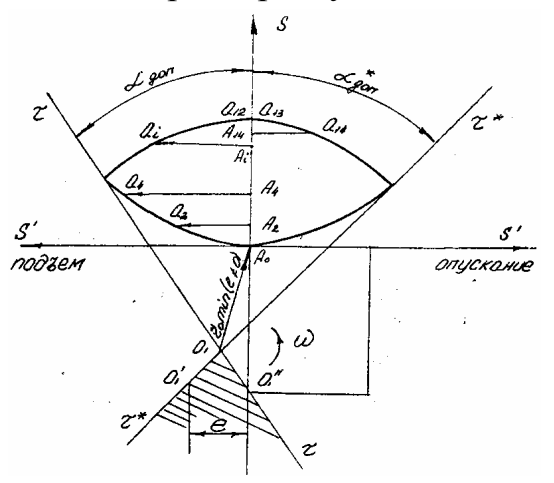

Рисунок 4.6

Радиус ролика выбирается из условий:

- радиус ролика  $r_{\text{po}n}$  должен быть меньше  $\rho_{\min}$  - наименьшего радиуса кривизны центрового профиля на выпуклых участках, т.к. в противном случае конструктивный профиль будет иметь самопересечение, обычно принимают  $r_{\text{non}} \leq 0.8 \rho_{\text{min}}$ ;

- вторым ограничением является неравенство  $r_{\text{max}} \leq 0.4 \rho_0$  рекомендуемое из конструктивных соображений.

Кулачковый механизм с роликовым коромыслом (рисунок 4.1г).

Предполагаем, что все три диаграммы движения построены и все масштабные коэффициенты определены. Длина коромысла  $l_2$ , угол  $\alpha_{\text{low}}$ , величина и направление вращения кулачка заданы (вращение против часовой стрелки).

Необходимо определить минимальные значения центрового профиля радиуса  $r_{\text{cmin}}$  и расстояния между центрами вращения кулачка и коромысла  $l_o$ , при которых переменный угол давления  $\alpha$  в любом положении кулачкового механизма будет меньше  $\alpha_{\text{ion}}$  (причем  $\gamma = 90^0 - \alpha$ ).

Учитывая равенство масштабных коэффициентов  $\mu_{s} = \mu_s = \mu_s = \mu_l$ , начальное положение коромысла  $O_2A_0$  (центр вращения и строим направление коромысла выбираем произвольно) и через точку  $A<sub>o</sub>$  проводим траекторию центра ролика (рисунок 4.7). На траектории откладываем отрезки  $\overline{A_0A_1}$ ,  $\overline{A_0A_2}$ ,  $\overline{A_0A_2}$  с диаграммы перемещений S. (Длину дуги окружности, если она не больше  $10^0$ , можно считать равной длине хорды).

Если дуга превышает 10°, то ее надо разделить на части. После разметки траектории точки A, проводим прямые  $\overline{0, A_1}$ ,  $\overline{0, A_2}$ , ...,  $\overline{0, A_2}$ , и на них откладываем отрезки  $\overline{A_i a_i}$ , длины которых равны соответствующим ординатам на диаграмме аналога скорости  $S$ .

Направление этого отрезка на фазе подъема откладываем от центра вращения  $O_2$ , если кулачок и коромысло вращается в противоположных направлениях, и к центру  $O_2$ , если они вращаются в одну сторону (т.е. поворот вектора скорости точки  $A_i$  на 90<sup>0</sup> в направлении вращения кулачка), Указанные построения дают геометрическое место точек  $a_1, a_2, ..., a_{12}$  на фазе подъема, и точки  $a_{13}$ ,  $a_{14}$ , ...,  $a_{25}$  на фазе опускания. Соединяя точки  $a_i$ плавной линией, получаем диаграмму  $S = S(S)$ .

Из точек а<sub>і</sub> под углом (90<sup>0</sup> -  $\alpha_{\text{don}}$ ) к отрезку  $A_i a_i$  на фазе подъема и под углом (90<sup>0</sup> -  $\alpha_{\text{loop}}^*$ ) на фазе опускания проводим лучи  $\tau_i$  и  $\tau_i^*$ . В курсовых проектах лучи  $\tau$ , и  $\tau$ , достаточно провести из трех крайних точек  $a_i$  с каждой стороны диаграммы  $S = S(S)$ .

Вследствие приближенности всех расчетов, связанных с допускаемым углом давления, допускаемая зона для центра вращения кулачка практически располагается между прямыми  $\tau$  и  $\tau^*$ , имеющими наименьшую точку пересечения –  $O<sub>l</sub>$  (заштрихованная область).

Выбранное в допускаемой зоне положение центра кулачка  $O<sub>1</sub>$ определяет искомый начальный радиус -  $r_{\text{cmin}}$  и расстояние между центрами вращения кулачка и коромысла  $O_1O_2 = l_o$ .

# Кулачковый механизм с плоским толкателем (рисунок 4.1в).

Основными размерами в кулачковом механизме с плоским толкателем являются - r - начальный радиус профиля кулачка (радиус окружности, вписанной в конструктивный профиль кулачка) и размер тарелки толкателя  $r_m$ . Причем, расстояние от оси толкателя (проходящей через центр вращения кулачка) до точки контакта его с профилем кулачка равно аналогу скорости  $S^{'}.$ 

При вращении кулачка против часовой стрелки эта точка расположена при подъеме справа, а при опускании - слева от оси толкателя (при вращении

кулачка по часовой стрелке – наоборот). Из сказанного следует, что величина тарелки толкателя должна превышать наибольшее значение модуля аналога скорости толкателя и при подъеме  $\epsilon_n$  и при опускании  $\epsilon_0$ , т.е. должно быть выполнено условие  $r_m > \theta_n, \theta_o$ .

Величину начального радиуса кулачка можно получить графически, строя диаграмму перемещения в функции от аналога ускорения  $S = S(S^{n})$ (рисунок 4.8). По оси абсцисс откладываем значения аналога ускорений  $S$  по оси ординат величину перемещений S, которые берем соответственно с диаграммы аналога ускорения и диаграммы перемещения. После этого проводим под углом 45<sup>0</sup> к оси абсциее прямую так, чтобы она касалась снизу одной из ветвей диаграммы с отрицательными абсциссами. Отрезок  $\overline{0'_1A_0}$ , который отсекает эта прямая на отрицательном направлении оси ординат определяет искомую величину r<sub>min</sub>, т.е. такое значение r, при котором радиус кривизны профиля хотя бы в одной точке (такая точка на профиле соответствует  $K$  – точке касания прямой с диаграммой) обращается в ноль, но отрицательных значений иметь не может.

Наименьшее допустимое значение радиуса кривизны профиля кулачка определяется при расчете на прочность из условия ограничения  $\rho_{\min}$ контактных напряжений.

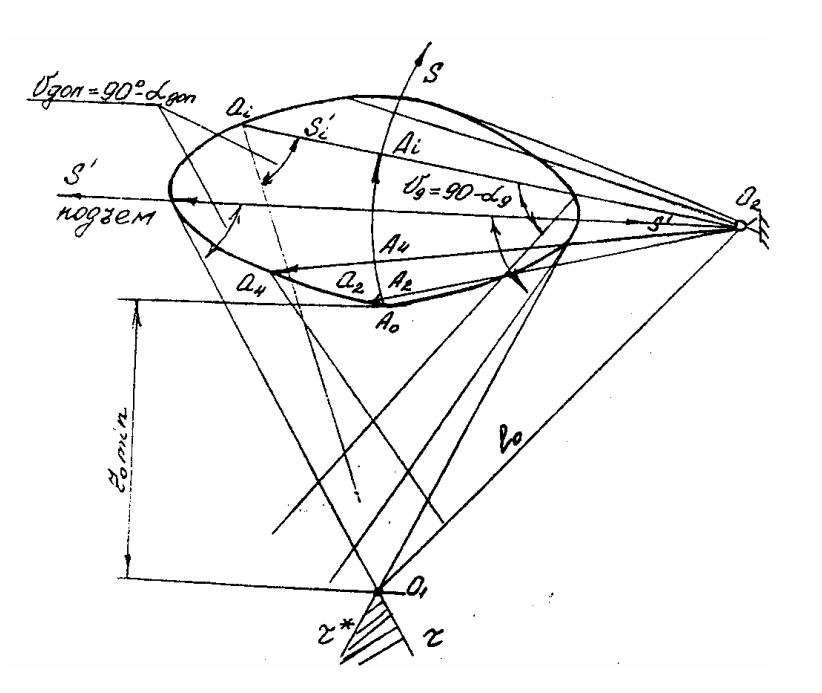

Рисунок 4.7

В курсовых проектах по ТММ его можно принять условно равным  $\rho_{\min} = (0, 2, -0, 5)h$ .

Тогда область допустимых значений начального радиуса профиля кулачка будет определяться таким неравенством

 $r \geq r_{\min} + \rho_{\min}$ .

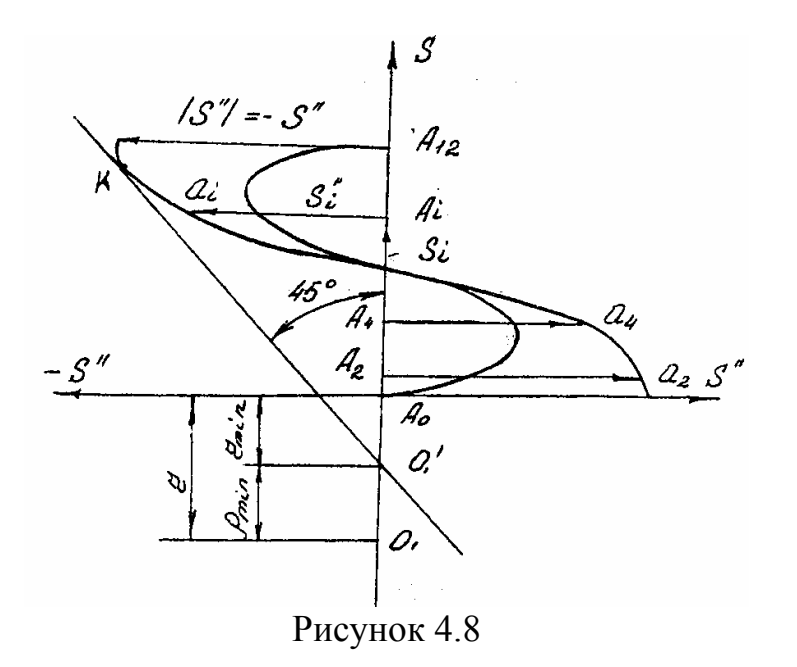

#### **4.1.5 Построение профиля кулачков**

Задача построения профиля кулачка в общем случае решается при помощи метода обращения движения, когда всему механизму мысленно придаем вращение вокруг центра вращения кулачка с условной скоростью -  $\omega$ , равной, но противоположно направленной угловой скорости кулачка. Тогда кулачок как бы становится неподвижным. Движение толкателя различается на переносное движение вместе со стойкой и относительное движение относительно стойки.

Таким образом, сначала по данному значению угла строят положение толкателя в обращенном движении, затем, зная из диаграммы перемещения координату, определяющую положение выходного звена относительно стойки, находим положение выходного звена и, следовательно, точку касания ролика толкателя с профилем кулачка.

#### *Кулачковый механизм с роликовым толкателем.*

На рисунке 4.9 изображены диаграмма перемещения толкателя  $S = S(\varphi)$ , построение центрового профиля (штриховая линия) и конструктивного профиля центрового механизма. Величины  $r_o$ ,  $l$  и  $r$  уже найдены (или выбраны).

Построение проводится с учетом равенства масштабных коэффициентов *l*  $\mu = \mu = \mu = \mu$ *S S S* " ' в такой последовательности:

- проводим ось толкателя на расстоянии **е** от центра вращения кулачка *О1*, положение которого выбрано произвольно;

- строим окружность, вписанную в центровой профиль кулачка, т.е. окружность радиуса  $r_{o} = r + r_{\text{non}}$  с центром в точке  $O_{I}$ . Точка пересечения этой окружности осью толкателя *Ао* есть начальное положение центра ролика;

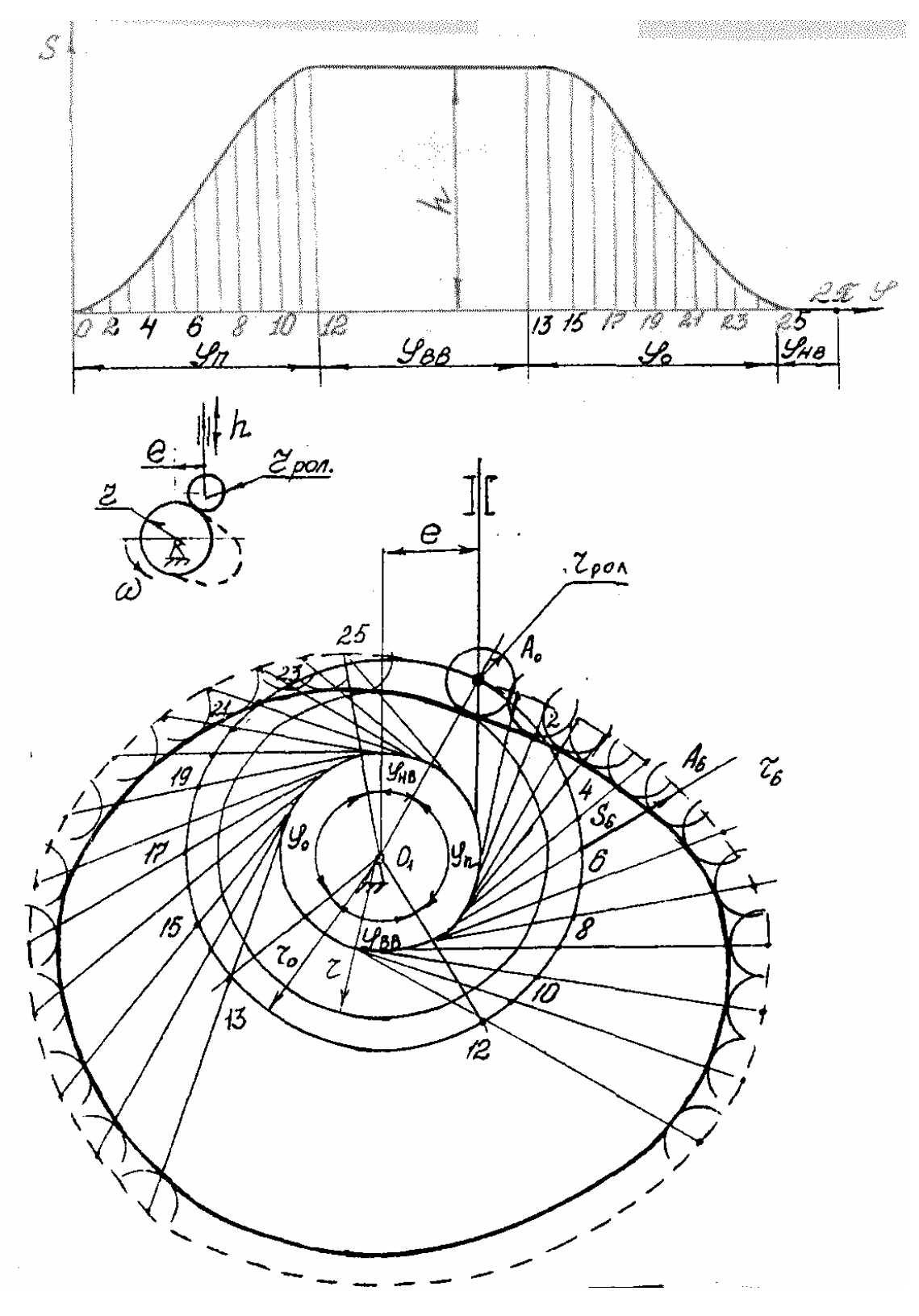

Рисунок 4.9

- на окружности, вписанной в центровой профиль, начиная от точки  $A_o$ <br>в направлении, противоположном направлению вращения кулачка,<br>откладываем дуги, соответствующие фазовым углам  $\varphi_n$ ,  $\varphi_{\text{BB}}$  и  $\varphi_o$ . Первую из этих дуг делим на 12 равных частей, обозначая точки давления 1, 2, ... 12,

дугу, соответствующую фазе опускания, тоже делим на 12 равных частей, обозначая точки деления через 13, 14 ... 25;

- строим окружность смещения, т.е. окружность радиуса e с центром в точке *О1*;

- через точки 1, 2 ... 25 проводим  $\tau_i$ - касательные к окружности смещения в направлении вращения кулачка (на чертеже выделено построение для точки *А6*). В обращенном движении с этими касательными совпадает ось толкателя в соответствующие моменты;

- на касательных  $\tau_i$  от окружности радиуса  $r_o$ , откладываем отрезки  $S_i$ , снятые с диаграммы  $S = S(\varphi)$ , получаем точки  $A_1, A_2, \ldots A_{25}$ ;

- проведя через точки  $A_i$  плавную кривую, получаем центровой профиль кулачка;

- строим семейство окружностей радиуса *rрол* с центрами на центровом профиле. Проводя огибающую этого семейства окружностей, получим конструктивный профиль кулачка.

Для случая центрового кулачкового механизма (*е = 0*) окружность смещения превращается в точку, а касательные  $\tau_i$  заменяются лучами, выходящими из центра вращения кулачка *О1*.

*Кулачковый механизм с роликовым коромыслом.* 

В приложении А (рисунок А.5) показаны диаграммы перемещения коромысла, построение центрового (штриховая линия) и конструктивного профилей кулачка.

Основные размеры механизма  $l_0$ ,  $l_2$ ,  $r_0$  *и*  $r_{\text{p}_{0}n}$  заданы.

Построение проводим с учетом равенства масштабных коэффициентов в такой последовательности:

- строим отрезок  $O_1O_2 = l_0$  и проводим окружность этим радиусом с центром в точке  $O_I$  и окружность радиусом  $r_0 = r + r_{\text{post}}$ . Проводим дугу радиуса *О2А = l2* с центром в точке *О<sup>2</sup>* (траекторию центра ролика – точки *А*). Точка пересечения этой дуги с окружности радиуса *r0* дает начальное положение коромысла *А0*;

- пользуясь диаграммой  $S = S(\varphi)$  производим разметку траектории центра ролика, т.е. указываем положение точек *Аi.* На рисунке указана точка  $A_6$  (*i* = 6);

- строим траекторию точки *О<sup>2</sup>* в обращенном движении, т.е. окружность радиуса  $l_0$ , начиная от точки  $O_2$  в направлении противоположном вращению кулачка, разбиваем на дуги, соответствующим  $\phi$ азовым углам  $\varphi_n, \varphi_{\alpha}, \varphi_{\alpha}$ . Первую из этих дуг разбиваем на 12 равных частей, обозначая точки деления через 1, 2, ..., 12. дугу, соответствующую фазе опускания делим на 12 равных частей, обозначая точки деления через 13, 14, ..., 25;

- точки *а<sup>i</sup>* на центровом профиле кулачка получаем как точки пересечения окружности радиуса *О2А<sup>0</sup>* с центром в точке *О<sup>2</sup>* и окружности, центр которых совпадает с точкой *О<sup>1</sup>* и которая проходит через точки *Аi*;

- проведя через точки  $a_i$  плавную линию, получаем центровой профиль кулачка;

- конструктивный профиль кулачка получаем как огибающую семейства окружностей радиуса  $r_{\text{non}}$  с центрами на центровом профиле.

Кулачковый механизм с плоским толкателем.

В приложении А (рисунок А.6) приведены диаграммы перемещения, аналога скорости, построение профиля кулачка.

Известно  $r = S_0$ ,  $S = S(\varphi)$ ,  $S', S''$ .

Последовательность построения:

- строим окружность радиуса г и через центр ее  $O<sub>l</sub>$  проводим ось толкателя. Точку пересечения построенных окружностей и оси обозначим  $A_o(K_o)$ ;

- начиная от точки  $A_0$  в направлении, противоположном вращению кулачка, на построенной окружности откладываем дуги, соответствующие фазовым углам  $\varphi_n, \varphi_{\alpha}, \varphi_{\alpha}$ . Первую из этих дуг делим на 12 равных частей и точки деления обозначим через 1, 2, ..., 12. Дугу, соответствующую опусканию, делим тоже на 12 равных частей и точки деления обозначим через 13, 14, ...25;

- из точки  $O<sub>l</sub>$  проводим лучи через точки деления  $i = 1, 2, ..., 25$ ;

- пользуясь диаграммой  $S = S(\varphi)$  на лучах откладываем отрезки

 $S_i$ , взятые с диаграммы перемещения (на рисунке выделены положения  $S_6$ ,  $S_{19}$ ). Получаем точки  $A_i$ :

- через точки А; перпендикулярно соответствующим лучам проводим  $\tau$ . в направлении, противоположном вращению кулачка. Эти оси оси определяют соответствующие положения прямой пересечения плоскости толкателя с плоскостью кулачка и, следовательно, являются касательными к профилю кулачка;

- откладываем отрезки  $A_iK_i = S_i$ , взятые с диаграммы аналога скорости. При подъеме на положительном направлении оси  $\tau_i$ , а при опускании на отрицательном;

- через построенные точки  $K_i$  проводим плавную линию, которая и будет профилем кулачка.

Если направляющая ось тарелки смещена от оси вращения кулачка на величину е, то отрезки  $A_i K_i = S_i$  все равно откладываем от оси вращения кулачка.

Общий вид листа «Синтез кулачкового механизма» показан в приложении А (рисунок А.7).

# **5 Синтез зубчатых механизмов**

Настоящий раздел курсового проекта предусматривает решение двух задач: первая – синтез прямозубой цилиндрической передачи внешнего зацепления, составленной из зубчатых колес со смещением; вторая – синтез планетарного механизма, составленного из цилиндрических зубчатых колес без смещения.

При синтезе зубчатой передачи необходимо:

1. Определить коэффициенты смещения шестерни  $X_I$  и колеса  $X_I$ .

2. Рассчитать геометрические параметры зубчатых колес.

3. Проверить качество зацепления по геометрическим показателям

4. Построить картину зацепления, изобразив на каждом колесе по три зуба: выделить активную линию зацепления, активные профили зубьев. Построить картину коэффициентов относительного скольжения.

При синтезе планетарной передачи необходимо:

- 1. Подобрать числа зубьев всех колес.
- 2. Определить число сателлитов.

3. Рассчитать диаметры начальных окружностей.

4. Начертить схему планетарной передачи в двух проекциях

5. Определить частоту вращения всех колес графическим методом и сравнить с результатами аналитического расчета.

# **Общие сведения**

Зубчатые механизмы (передачи) классифицируются на пространственные и плоские .

Пространственные механизмы – это передачи с пересекающимися (конические) или перекрещивающимися (червячные) осями колес.

Плоские зубчатые механизмы – это передачи с параллельными осями колес.

К ним относятся (рисунок 5.1):

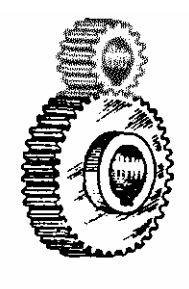

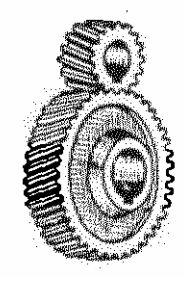

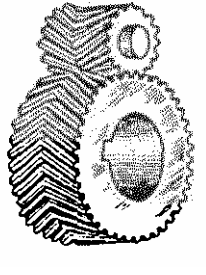

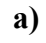

**а) б) в)** 

Рисунок 5.1

а) цилиндрическая прямозубая;

б) цилиндрическая косозубая ( $\beta = 8^0...25^0$ , одно колесо левое, второе – правое);

в) шевронная, т.е. сдвоенная косозубая передача с противоположным наклоном зубьев  $(\beta = 25^0 ... 40^0)$ .

Зубчатые колеса представляют собой звенья, имеющие по окружности выступы (зубья), чередующиеся со впадинами. Число зубьев – *Z*. При передаче движения зубья одного колеса входят во впадины второго. Рабочими гранями являются боковые профили зубьев.

Отношение угловой скорости <sup>ω</sup>*<sup>1</sup>* к <sup>ω</sup>*<sup>2</sup>* называется передаточным отношением

$$
i_{12} = \pm \omega_1 / \omega_2.
$$

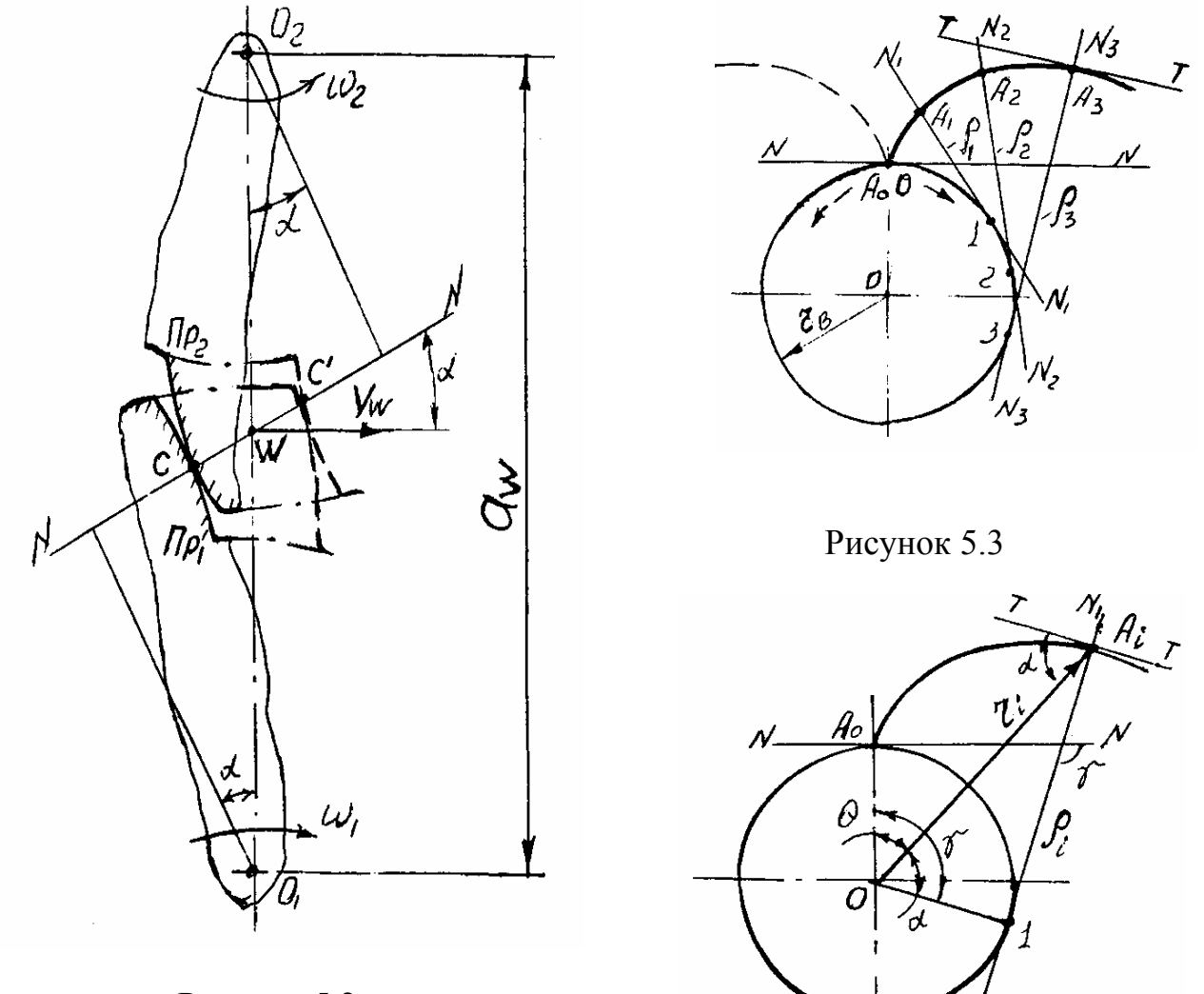

Рисунок 5.2

Рисунок 5.4

Знак учитывает направление вращения ведомого колеса по отношению к ведущему: для внешнего зацепления

$$
i_{12}=-\omega_1/\omega_2,
$$

$$
i_{12} = +\omega_1/\omega_2.
$$

Расстояние между осями вращения *О<sup>1</sup>* и *О<sup>2</sup>* называется межосевым расстоянием *aw* (рисунок 5.2).

Пусть профиль Пр 1 звена 1 вращается с угловой скоростью <sup>ω</sup>*<sup>1</sup>* вокруг неподвижного центра *О<sup>1</sup>* и сообщает профилю Пр 2 звена 2 угловую скорость  $\omega_2$  вокруг неподвижного центра  $O_2$ .

Проведем через точку *С* касания профилей общую к ним нормаль *NN*.

Эта нормаль пересекает линию центров. Точка пересечения является мгновенным центром относительного вращения звена 1 относительно звена 2 – *Р12* (или *Р21*). В теории зацепления она называется полюсом зацепления и обозначается – *W*.

Линейная скорость полюса зацепления

$$
V_W = \omega_1 \overline{O_1 W} = \omega_2 \overline{O_2 W}
$$

или

 $\omega_1 / \omega_2 = \overline{O_2 W / O_1 W} = i_{12}$ .

Таким образом, чтобы получить определенное передаточное отношение, необходимо для профилей зубьев выбирать такие кривые, у которых общая нормаль *NN*, проведенная через точку касания *С* разделяла межцентровое расстояние *О1О<sup>2</sup>* на части, обратно пропорциональные угловым скоростям.

Если  $i_1$  = *const*, то нормаль *NN* должна быть неподвижна, а полюс зацепления *W* не менять своего положения на линии центров *О1О2*, в этом случае имеют место круглые колеса. Наибольшее распространение получили круглые зубчатые колеса, боковые профили зубьев которых очерчены по эвольвенте.

Эвольвентой или разверткой окружности называют плоскую кривую  $A_0A_i$ , которая описывается любой точкой прямой *NN*, перекатываемой без скольжения по окружности (рисунок 5.3).

Линию *NN* называют производящей прямой, а окружность радиуса *rв*, по которой она перекатывается – эволютной, или основной окружностью.

Мгновенный центр вращения производящей прямой находится в точках 1, 2, 3. Поэтому точки 1, 2, 3 … являются центрами кривизны.

Отрезки  $c_1 = \overline{A_1 I} = \bigcup A_0 I$ ,  $c_2 = \bigcup A_0 2 = \overline{A_2 2}$ ,  $c_3 = \bigcup A_0 3 = \overline{A_3 3}$  радиусы кривизны эвольвенты.

Отсюда следует:

- касательная, проведенная через любую точку на эволюте является нормалью к эвольвенте;

- длина этой касательной равна длине окружности от начала эвольвенты до рассматриваемой точки;

- эвольвенты, построенные на одной эволюте будут равноудаленными или эквидистантными, т.е. расстояние между ними по любой нормали одинаково и равно.

Рассмотрим основные параметры эвольвенты. Возьмем на эвольвенте любую точку  $A_i$  и проведем через нее касательную NN к основной окружности (рисунок 5.4). Угол развернутости эвольвенты  $\gamma$  между нормалями в начальной точке O (NN) и рассматриваемой точке 1 (N<sub>1</sub>N<sub>1</sub>).

 $\gamma = \angle A_0 01 = \bigcup A_0 1/r$ .

Тангенс угла  $\alpha$   $t g \alpha = \overline{1 A_i}/r_a$ .

Так как  $\bigcup A_0$ 1 =  $\overline{A_1}$ , то приравнивая (3.1) и (3.2) имеем  $\gamma = t g \alpha$ . Текущий радиус-вектор эвольвенты  $r_i = OA_i = r_B/\cos \delta$ .

Полярный угол эвольвенты или эвольвентный угол, определяющий направление текущего радиуса-вектора

$$
\Theta = \gamma - \alpha = \mathbf{t} \mathbf{g} \alpha - \alpha = i \mathbf{n} \mathbf{v} \alpha.
$$

эвольвентная функция, используется Инволюта ИЛИ  $\alpha$ при геометрическом расчете эвольвентных профилей. Значения *inva* берутся в таблинах.

#### Основные параметры эвольвентных зубчатых колес

Боковые профили зубьев ограничены эвольвентами, которые построены на основных окружностях (рисунок 5.4). По высоте зубья ограничены окружностью впадин и окружностью головок. Все понятия и параметры зубчатых колес стандартизованы.

Различают индексы, относящиеся:

 $-b -$  к основной окружности  $d_{b}|r_{b}|$ ;

 $-f$ – к окружности впадин  $d_f|r_f|$ ;

-  $a$  – к окружности головок  $d_a|r_a|$ .

Расстояние  $p_i$  между одноименными профилями двух соседних зубьев, измеренное по дуге любой окружности, называют окружным шагом зубьев. Окружной шаг состоит из окружной толщины зуба -  $s_i$  и окружной ширины впадины -  $e_i$ 

$$
p_i = s_i + e_i.
$$

Центральный угол  $\tau = 2\pi/z$  называется угловым шагом.

Угловой шаг зависит от числа зубьев. У зубчатых колес, работающих в паре,  $\tau_1 \neq \tau_2$  при  $\mathbf{z}_1 \neq \mathbf{z}_2$ .

Для непрерывной передачи окружной шаг должен быть одинаков у обоих колес  $\mathbf{p}_{i1} = \mathbf{p}_{i2}$ . Окружной шаг можно измерить по любой окружности и для любой окружности должно быть целое число шагов и зубьев

$$
\pi d_i = z p_i,
$$
откуда 
$$
d_i = p_i z / \pi = m_i z,
$$

где  $m_i = p_i / \pi$  - линейная величина в  $\pi$  раз меньше окружного шага зубьев *pi* называется окружным модулем.

На каждом колесе есть базовая окружность для определения элементов зубьев и их размеров, которую называют делительной. На делительной окружности ширина зуба – *s* равна ширине впадины - *е*.

$$
s = e = P/2 = m \pi/2,
$$

$$
m=p/\pi,
$$

где *m* – делительный модуль или просто модуль – стандартный основной параметр, используемый для расчета размеров зубчатого колеса с данным числом зубьев, мм.

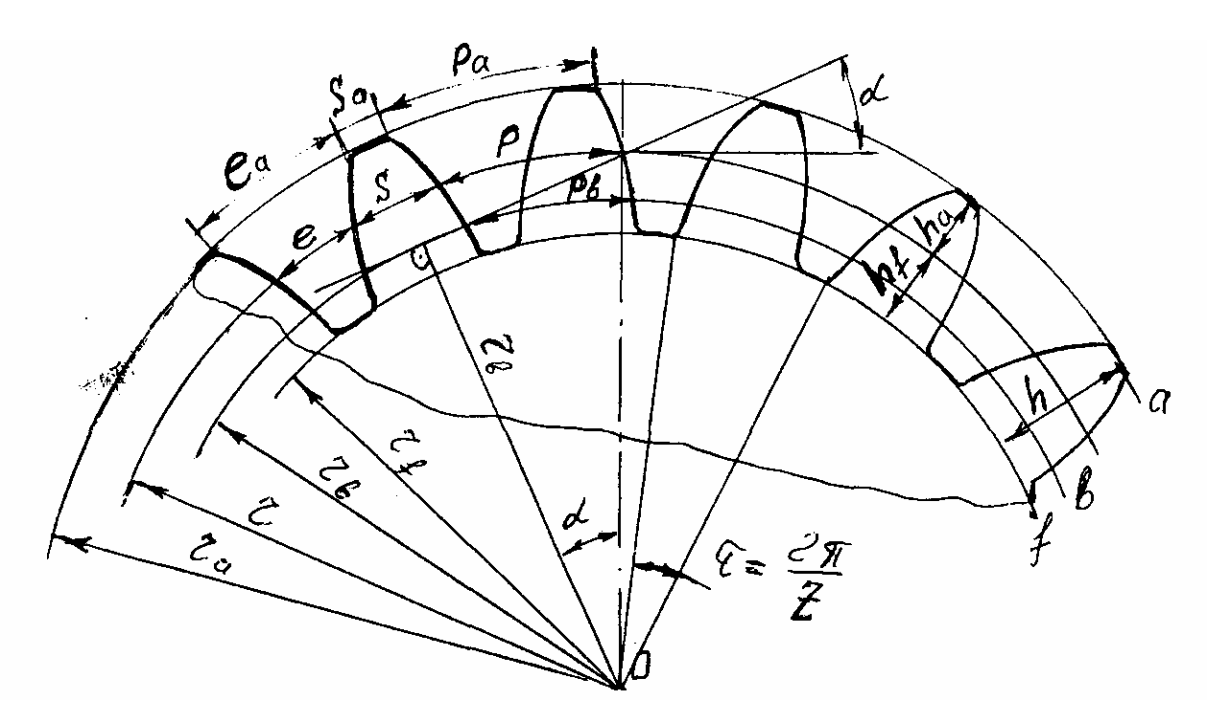

Рисунок 5.4

Делительная окружность в торцевом сечении делит зуб на две части: головку и ножку (рисунок 5.4).

Делительной головкой зуба (головкой) называется часть зуба, расположенная между делительной окружностью и окружностью головок. Высота головки зуба - *ha*.

Делительной ножкой зуба (ножкой) называется часть зуба, расположенная между делительной окружностью и окружностью впадин, высота ее - *hf***.** Общая высота зуба *h=ha+hf*. Высота ножки зуба больше высоты головки, чтобы вершины зубьев одного колеса не упирались во впадины другого. У парных зубчатых колес зубья одинаковые.

Наименьшее расстояние – *с* между окружностью вершин одного колеса и окружностью впадин другого, носит название радиального зазора  $c=h_f-h_a$ .

При проектных расчетах удобно пользоваться относительными величинами по делительной окружности, для которой модуль имеет стандартную величину и которая является базовой для определения размеров зубьев.

Высота головки зуба, мм

$$
h_a = h_a^* \cdot m = 1 \cdot m = m,
$$

где  $h_a^* = 1$  - коэффициент высоты головки.

Радиальный зазор, мм

$$
c=c^*\cdot m=0,25\cdot m,
$$

где  $c^* = 0.25$  – коэффициент радиального зазора.

Высота ножки зуба, мм

$$
h_f = h_a + c = (h_a^* + c^*)m = 1,25m
$$

Полная высота зуба, мм

$$
h=h_a+h_f=h_a+(h_a+c)=(2h_a^*+c^*)m=2,25m.
$$

Диаметр делительной окружности, мм

$$
d = mz.
$$

Лиаметр основной окружности, мм

 $d_{e} = d \cos \alpha$ .

Диаметр окружности головок, мм

$$
d_a = d + 2h_a = d + 2h_a^* \cdot m = d + 2m
$$
.

Диаметр окружности впадин, мм

$$
d_f = d - 2h_f = d - (2h_a^*m + 2c^*m) = d - 2.5m
$$
.

Предположим, что колеса изготавливаются по метолу обкатки (огибания) инструментом реечного типа (инструментальной рейкой. червячной фрезой), который профилируется на основе исходного контура.

Приступая к изготовлению колес, образующих зубчатое зацепление, нужно для каждого из них выточить заготовку радиуса  $r_a$  (радиуса окружности головок), об определении которого будет сказано ниже, а также подсчитать радиус r делительной окружности и общий для обоих колес шаг  $P$  на делительных окружностях по формулам

$$
r = \frac{mZ}{2} \tag{5.1}
$$

$$
P = \pi \cdot m \,, \tag{5.2}
$$

где *m* - модуль зацепления.

 $Z$  – число зубьев.

Делительной называется окружность, где шаг равен шагу инструментальной рейки.

Прямая, где толщина зуба рейки равняется ширине впадины, называется средней прямой рейки.

При изготовлении колес без смещения средняя прямая рейки касается делительной окружности колеса. Такие колеса называются нулевыми (рисунок 5.4).

Если средняя прямая удалена от делительной окружности на расстояние  $\Delta = X \cdot m.$ 

где X - коэффициент смещения, то такие колеса называются смешенными.

коэффициент смещения Суммарный находится как сумма коэффициентов смещений парных зубчатых колес.

$$
X_{\Sigma} = X_1 + X_2. \tag{5.3}
$$

В зависимости от значений  $X_{\Sigma}$  зубчатые зацепления классифицируются следующим образом:

 $X_{\Sigma} = 0$ , причем  $X_1 = X_2 = 0$ , то зацепление называется 1. Если нормальным (нулевым).

2. Если  $X_{\Sigma} = 0$ , причем  $X_1 = -X_2, X_1 \succ 0$ , то зацепление называется равносмещенным (компенсированным).

3. Если  $X_{\Sigma} \neq 0$ , то зацепление называется неравносмещенным, причем при  $X_{\Sigma}$  > 0 зацепление называется положительным неравносмещенным, а при  $X_{\rm y} \prec 0$  - отрицательным неравносмещенным.

В таблице 1 помещены формулы, необходимые для определения размеров неравносмещенного зацепления. При пользовании таблицей нужно учесть, что

$$
\alpha = 20^{\circ}
$$
,  $h_a^* = 1$ ,  $C^* = 0.25$ ,  $Z_2 > Z_1$ ,

где а - угол исходного контура,

 $h_a^*$  - коэффициент высоты головки зуба,

 $C^*$ - коэффициент радиального зазора.

Если в формулах, помещенных в таблице 5.1, предположить  $X_1 = -X_2$ , то получим формулы для расчета равносмещенного зацепления. Если же предположить  $X_1 = X_2 = 0$ , то получим формулы расчетного нулевого зацепления.

Коэффициенты смещений  $X_1, X_2$  или выбираются из блокирующих контуров или из таблиц профессора В.Н.Кудрявцева (таблицы 5.2, 5.3). Если в таблице 5.3 число зубьев колеса  $Z_2$  не кратно 5, то коэффициент смещения  $X_2$  следует брать для ближайшего меньшего значения  $Z_2$  (кратного 5).

## 5.1 Геометрический расчет зубчатых зацеплений

Формулы в таблице 5.1, содержащие индексы 1, 2, заменяют собой две формулы. Индекс 1 относится к размерам зубчатого колеса, имеющего меньшее число зубьев (шестерни), а индекс  $2 - \kappa$  размерам зубчатого колеса, имеющего большее число зубьев (колеса).

В курсовых проектах неравносмещенной передачей является передача  $Z_4, Z_5$  привода. Поэтому в таблице 5.1 вместо индексов 1, 2 следует ставить 4, 5, для расчета брать модуль  $m_{\pi}$ .

Таблица 5.1

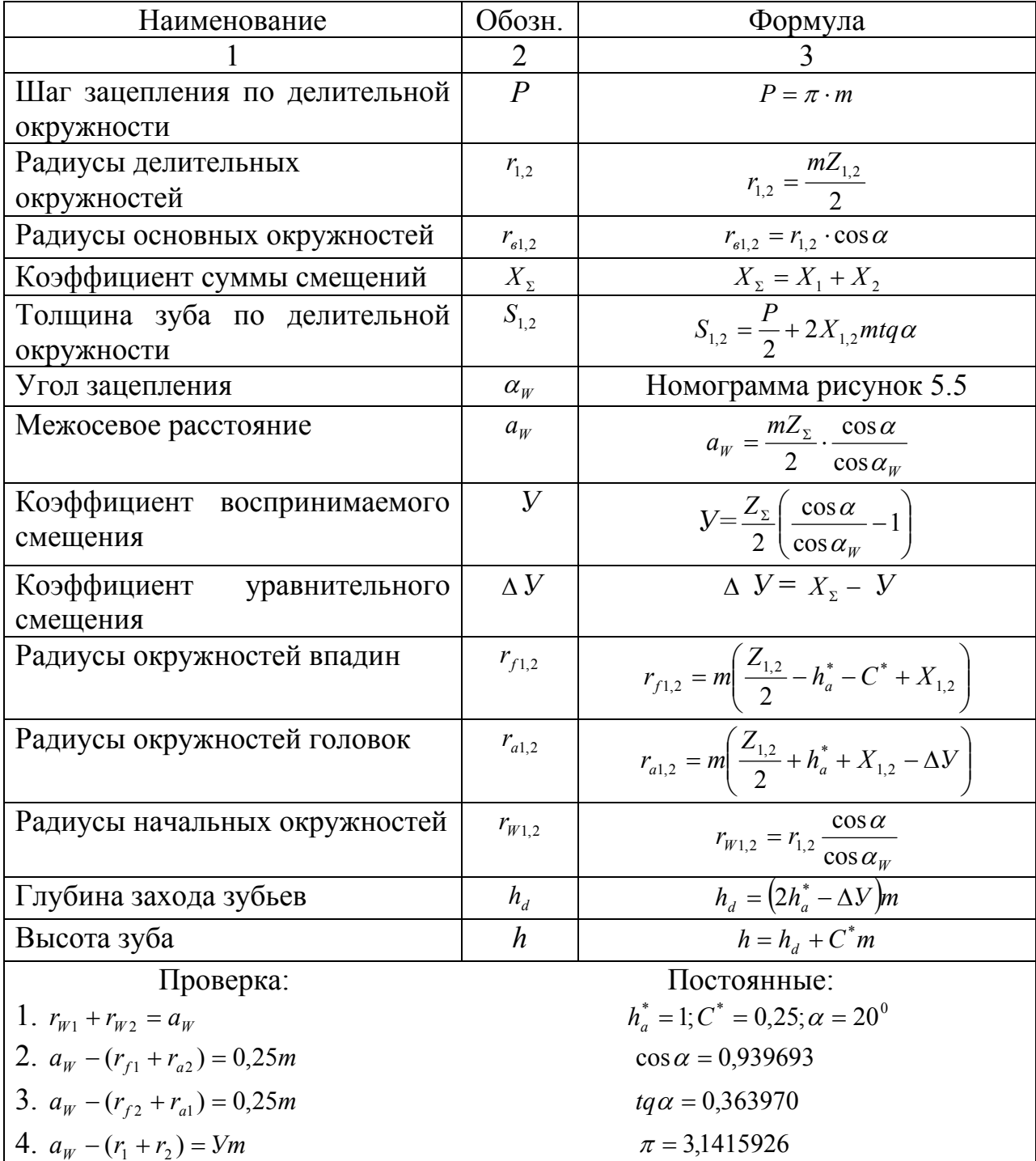

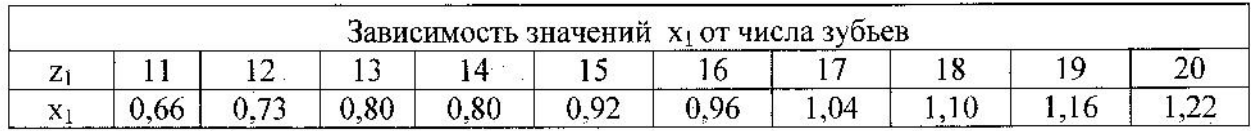

# Таблица 5.2 **-** Значения коэффициента *х1* для неравно смещенного внешнего зацепления при  $5 \ge U_{1,2} > 2$

Таблица 5.3**-** Значения коэффициента *X2* для неравно смещенного внешнего зацепления при  $5 \ge U_{1,2} > 2$ 

| $Z_2$ | Значение $x_2$ при $z_1$ |       |                |       |       |       |       |       |                              |       |
|-------|--------------------------|-------|----------------|-------|-------|-------|-------|-------|------------------------------|-------|
|       | 11                       | 12    | 13             | 14    | 15    | 16    | 17    | 18    | 19                           | 20    |
| 1     | $\overline{2}$           | 3     | $\overline{4}$ | 5     | 6     | 7     | 8     | 9     | 10                           | 11    |
| 25    | 0,442                    | 0,425 |                |       |       | -     |       |       |                              | -     |
| 30    | 0,501                    | 0,486 | 0,471          | 0,463 |       |       |       |       |                              |       |
| 35    | 0,556                    | 0,542 | 0,528          | 0,522 | 0,518 | 0,512 | 0,505 |       |                              |       |
| 40    | 0,610                    | 0,596 | 0,582          | 0,577 | 0,575 | 0,569 | 0,564 | 0,560 | 0,553                        |       |
| 45    | 0,661                    | 0,648 | 0,635          | 0,632 | 0,628 | 0,624 | 0,620 | 0,616 | 0,611                        | 0,606 |
| 50    | 0,709                    | 0,696 | 0,685          | 0,684 | 0,682 | 0,677 | 0,674 | 0,671 | 0,667                        | 0,662 |
| 55    | 0,754                    | 0,745 | 0,734          | 0,732 | 0,731 | 0,726 | 0,727 | 0,722 | 0,720                        | 0,716 |
| 60    |                          | 0,789 | 0,782          | 0,780 | 0,779 | 0,778 | 0,777 | 0,773 | 0,772                        | 0,769 |
| 1     | $\overline{2}$           | 3     | 4              | 5     | 6     | 7     | 8     | 9     | 10                           | 11    |
| 65    | -                        |       | 0,822          | 0,825 | 0,826 | 0,827 | 0,825 | 0,823 | 0,821                        | 0,820 |
| 70    | -                        | -     |                | 0,866 | 0,870 | 0,872 | 0,874 | 0,871 | 0,869                        | 0,868 |
| 75    |                          | -     |                |       | 0,909 | 0,914 | 0,917 | 0,920 | 0,919                        | 0,916 |
| 80    |                          | -     |                |       | Ξ.    | 0,954 | 0,957 | 0,961 | 0,962                        | 0,965 |
| 85    |                          |       |                |       |       |       | 0,998 | 1,001 | 1,003                        | 1,008 |
| 90    |                          | -     |                | -     | -     |       |       | 1,042 | 1,046                        | 1,048 |
| 95    |                          |       |                |       |       |       |       |       | 1,086                        | 1,088 |
| 100   |                          |       |                |       |       |       |       |       | $\qquad \qquad \blacksquare$ | 1,129 |

Угол зацепления  $\alpha_w$  определяется по формуле

$$
inv\alpha_{w} = inv\alpha + \frac{2X_{\Sigma} \cdot tq\alpha}{Z_{\Sigma}}
$$
\n(5.4)

с дальнейшим применением таблиц инвалютных углов или по номограмме В.Н.Кудрявцева (рисунок 5.5). Для определения  $\alpha_w$  по номограмме (рисунок 5.5) нужно вычислить

$$
\frac{1000X_{\Sigma}}{Z_{\Sigma}}\,,\tag{5.5}
$$

 $\Gamma$ де  $Z_{\Sigma} = Z_1 + Z_2$ .

## **5.1.1 Вычерчивание элементов зубчатого зацепления**

Подсчитав все размеры элементов зацепления по формулам, приведенным в таблице 5.1, приступаем к вычерчиванию зубчатого зацепления.

Масштаб построения выбираем таким образом, чтобы высота зуба на чертеже была не менее 50 мм.

Профили зубьев вычерчивают в такой последовательности (рисунки 5.6, 5.7). В курсовых проектах рисунки 5.6, 5.7 выполнять на одном чертеже.

На линии центров колес от точки *W* (полюса зацепления) откладываем радиусы  $r_{W1}$  и  $r_{W2}$  начальных окружностей и строим эти окружности. Для построения больших окружностей удобно пользоваться специальным циркулем.

Проводим основные окружности *rв1, rв2 ,* линию зацепления *n-n*  касательно к основным окружностям и линию *t-t ,* касательно к начальным окружностям через точку их касания  $W$ . Под углом  $\alpha_W$  к межосевой линии проводим радиусы *rв1, rв2* и отмечаем точки *А, В* теоретической линии зацепления.

Строим эвольвенты, которые описывает точка *W* прямой *АВ* при перекатывании ее по основным окружностям. При построении 1-й эвольвенты делим отрезок *AW* на четыре равные части. На линии зацепления *n* − *n* откладываем примерно 7 таких равных частей. Также 7 частей откладываем на основной окружности  $r_{el}$  от точек *A* и *B* в разные стороны. Из полученных точек на основной окружности проводим радиусы с центром *О<sup>1</sup>* и перпендикуляры к радиусам. На построенных перпендикулярах

(касательных к основной окружности *rв1*) откладываем соответственно 1, 2, …, 7 частей, равных четверти расстояния *AW* . Соединяя полученные точки плавной кривой получаем эвольвенту для первого класса. Таким образом, строим эвольвенту для второго зубчатого колеса (шестерни).

Строим окружности головок  $r_{a1}, r_{a2}$  обоих колес.

Строим окружности впадин  $r_{f_1}, r_{f_2}$  обоих колес. Следует заметить, что радиус окружности впадин может быть больше, равен и меньше радиуса *<sup>в</sup> r* основной окружности.

Из точки пересечения эвольвенты первого колеса с делительной окружностью этого колеса  $r_1$  откладываем половину толщины зуба 0,5 S<sub>1</sub> по делительной окружности. Соединив полученную точку с точкой *О<sup>1</sup>* получаем ось симметрии зуба. Симметрично строим другую боковую поверхность зуба. На расстоянии шага по делительной окружности строим еще два зуба.

При этом для увеличения точности расположения зубьев шаг *Р* делим на два и откладываем два раза. Аналогично строим зубья второго колеса.

Определяем активную часть линии зацепления. Активной частью линии зацепления называют отрезок *ав* теоретической линии зацепления, заключенный между точками пересечения ее с окружностями головок колес. Активная часть линии зацепления является геометрическим местом точек зацепления (касания) профилей зубьев на неподвижной плоскости.

Строим рабочие участки профилей зубьев. Те участки профилей зубьев, которые участвуют в зацеплении, называют рабочими. Чтобы найти эти участки через точку *а* из центра  $O<sub>1</sub>$  проводим дугу радиуса  $O<sub>1</sub>a$  до пересечения с профилем зуба первого колеса. Рабочим участком зуба первого

колеса является участок от полученной точки до конца зуба. То же самое производим с зубом второго колеса, проведя окружность  $O_2$  из центра  $O_2$ . Чтобы обозначить на чертеже участки, нужно провести линии, параллельные эвольвентам на расстоянии 1,5-2 мм и заштриховать получившиеся полоски.

Строим дугу зацепления *а*′*в*′ и *а*′′*в*′′. Каждую из дуг начальных окружностей, которые перекрываются одна по другой за время зацепления одной пары сопряженных профилей, называют дугой зацепления. Так как начальные окружности  $r_w$  перекрываются друг по другу без скольжения, то дуги зацепления обоих колес равны между собой.

Для построения дуги зацепления первого колеса через крайние точки рабочего участка профиля зуба *В*1*С*<sup>1</sup> проводим нормали к этому профилю (они являются касательными к основной окружности  $r_{n}$  первого колеса). Находим точки пересечения этих нормалей с начальной окружностью  $r_{W1}$ первого колеса. Полученные точки ограничивают дугу зацепления первого колеса. Аналогично поступаем со вторым колесом.

#### **5.1.2 Определение качественных показателей зацепления**

Качественными показателями зацепления являются коэффициенты перекрытия  $\varepsilon_{\alpha}$ , относительно скольжения и и удельного давления.

Коэффициентом перекрытия  $\varepsilon_a$  называют отношение длины дуги зацепления к длине шага по начальным окружностям.

Аналитический коэффициент перекрытия можно найти из формулы

$$
\varepsilon_{\alpha 4} = \frac{\sqrt{r_{a1}^2 - r_{e1}^2 + \sqrt{r_{a2}^2 - r_{e2}^2 - a_{W_W} \cdot \sin \alpha_W}}{\pi \cdot m \cdot \cos \alpha}
$$
(5.6)

После построения картины зацепления (совмещенный рисунки 5.6, 5.7) можно найти графический коэффициент перекрытия

$$
\varepsilon_{\alpha} = \frac{a\epsilon}{\pi \cdot m \cdot \cos \alpha} \tag{5.7}
$$

где *ав* – длина активного участка линии зацепления, взятая с учетом масштаба.

После нахождения аналитического и графического коэффициентов перекрытия находим процент их расхождения.

$$
\Delta \varepsilon_{\alpha} = \frac{\varepsilon_{\alpha r} - \varepsilon_{\alpha 4}}{\varepsilon_{\alpha 4}} \cdot 100\% \tag{5.8}
$$

Определяем коэффициент относительного скольжения. Так как рабочие участки профилей зубьев перекрываются друг по другу со скольжением, то на этих участках возникают силы трения и происходит процесс изнашивания. Характеристикой вредного влияния скольжения являются коэффициенты  $v_1$ и υ<sup>2</sup> относительного скольжения, которые определяют по формулам

 $\begin{bmatrix}\n38 \\
30 \\
-1 \\
-1 \\
-1 \\
-1 \\
-1 \\
-1 \\
-1 \\
-1\n\end{bmatrix}\n\begin{bmatrix}\n38 \\
-1 \\
-1 \\
-1 \\
-1 \\
-1 \\
-1 \\
-1\n\end{bmatrix}\n\begin{bmatrix}\n36 \\
-1 \\
-1 \\
-1 \\
-1 \\
-1 \\
-1 \\
-1\n\end{bmatrix}$  $28°0'$  $23°20$  $2550'$ 29\*50  $12 23^{o}/0'$  $51$  $-25\%$  $-23°$  $\overline{11}$  $\stackrel{F}{\equiv}$  25°30'  $-22°50$  $\overline{10}$ - 29°30' - 22°40' :<br>- 25 20'  $27\%$  $= 22^{\circ} 30^{\circ}$  $\overline{22}$ 35  $\sum_{i=1}^{n} \mathcal{L}^{\mathcal{S}}\mathcal{U}^{\prime}$  $-29°20'$ =<br>= 22°20'<br>=  $27\frac{2}{2}$ 34- $-25°0'$  $22°10'$ 29°10'  $27^{\degree}$ 10  $\frac{1}{2}$  22°0' 33 E<br>E 24°50'  $\frac{1}{\epsilon}$  21°50'  $29°$ Oʻ  $24^{\circ}$ 40  $\delta$  $\frac{2}{3}$  21 40 <u>in II</u> 28°50'  $\frac{1}{27}$  21°30  $\frac{1}{2}$  24°30  $\bar{\bar{\mathbb{F}}}$  21'zo' =<br>= 24'20' 26°40'  $-28^{\degree}$ 40  $\bar{\mathbf{F}}$  2110  $^{\prime}$  $30-$ ゠<br>゠<br>゠*゜゚゚゙ゕ゚゚゚゚゚゚゚゚゚゚゚゚゚*  $-210'$  $\frac{1}{26}$  26°30'  $\begin{array}{l} \mathbf{r} \\ \mathbf{r} \\ \mathbf{r} \end{array}$ 29 16-28°30 - 20°50'  $-26.20$ - 20°40'  $\bar{\mathbf{F}}$ 23'SO'  $\overline{2}$  $\sqrt{5}$  $28$  $\cdot$  28  $^{20'}$  $20^{30}$ :<br>- 2610<br>: Lululun<br>73°23°<br>11 Thomas 23°30<br>17 Thomas 23°30 **ALLITIO**  $\frac{1}{2}$ 20'20'  $-28°10'$ -<br>- 20°10'  $\frac{1}{2}$  = 2010<br> $\frac{1}{2}$  = 2020'  $\cdot$  26°0 $\dot{}$  $\overline{O}$ dw **ANE**  $\alpha$ <u>NNY.</u> d w  $\chi_\mathsf{X}^\mathsf{y}$ 

Рисунок 5.5

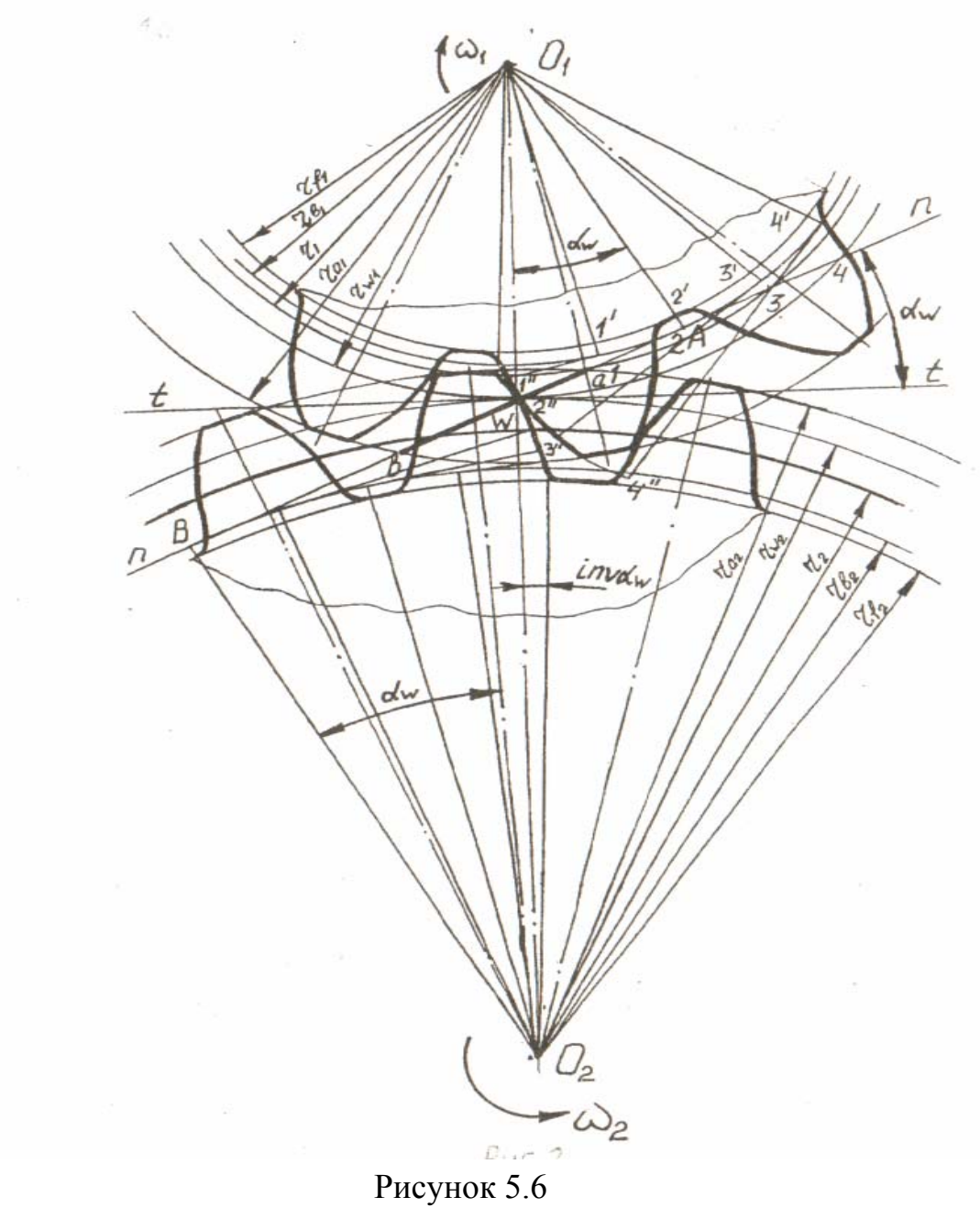

$$
V_1 = 1 + U_{2,1} - \frac{l}{X} U_{2,1}
$$
  
\n
$$
V_2 = 1 + U_{1,2} - \frac{l}{l - X} U_{1,2},
$$
\n(5.9)

где  $l = AB$  - длина теоретической линии зацепления,

$$
U_{2,1} = \frac{Z_1}{Z_2}
$$
  
\n
$$
U_{1,2} = \frac{Z_2}{Z_1}.
$$
\n(5.10)

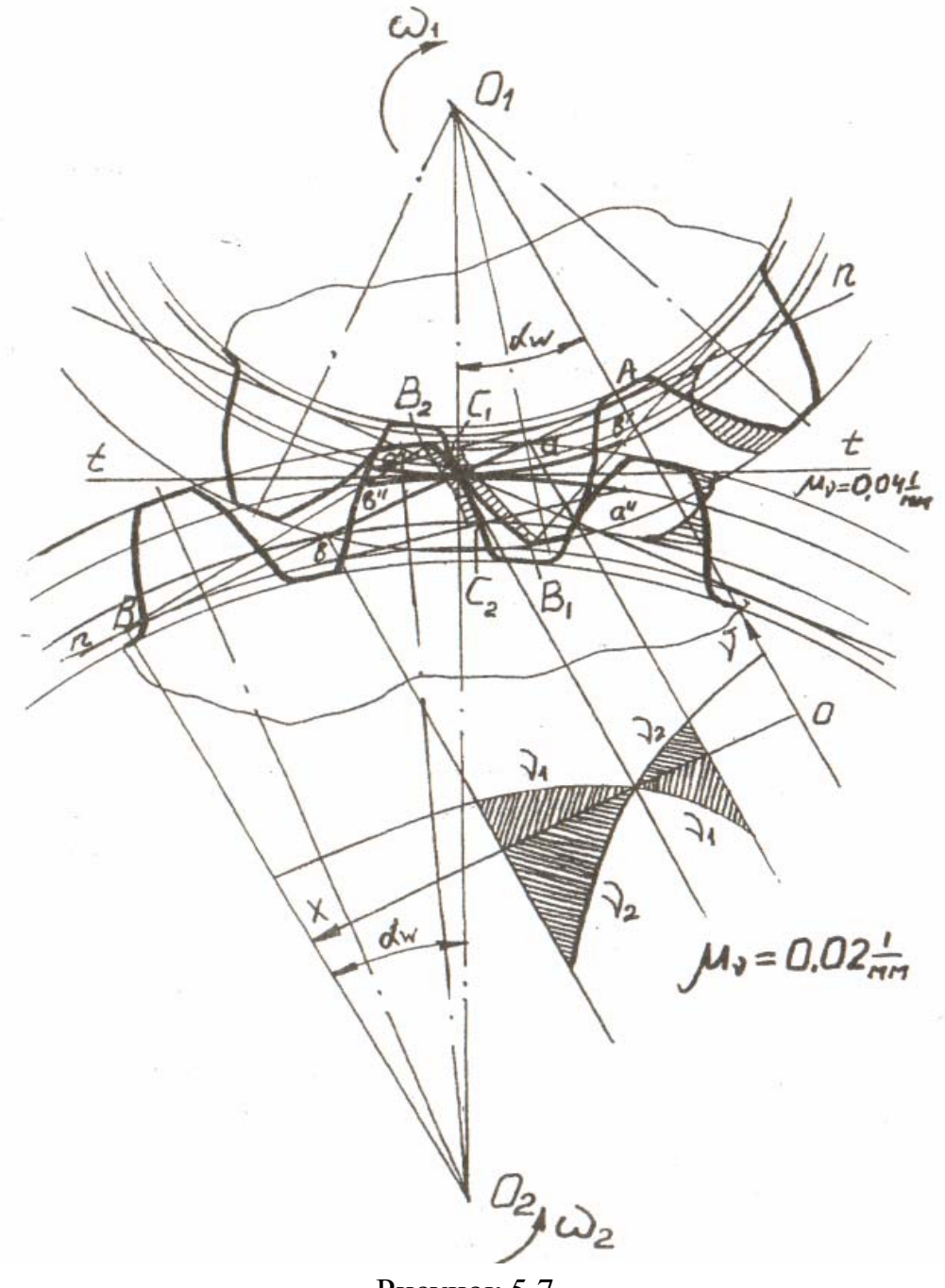

Рисунок 5.7

 $X$ – расстояние от точки  $A$  касания теоретической линии зацепления с основной окружностью первого (меньшего) колеса, отсчитываемое в направлении к точке  $B$  (рисунок 5.7).

Пользуясь формулами (5.9), составляем таблицу 5.4 значений  $v_1$  и  $v_2$ . Для этого измеряем длину *l* на рисунке 5.7, подставляем полученное значение в формулы (5.7), а затем подсчитываем ряд значений  $v_1$  и  $v_2$ , изменяя  $X$  в границах от 0 до l с интервалами 15-30 мм. Необходимо знать, что в полюсе зацепления W коэффициенты скольжения равны нулю.

Из таблицы 5.4 строим диаграмму для значений коэффициентов  $v_1$  и  $v_2$ в прямоугольной системе координат (рисунок 5.7).

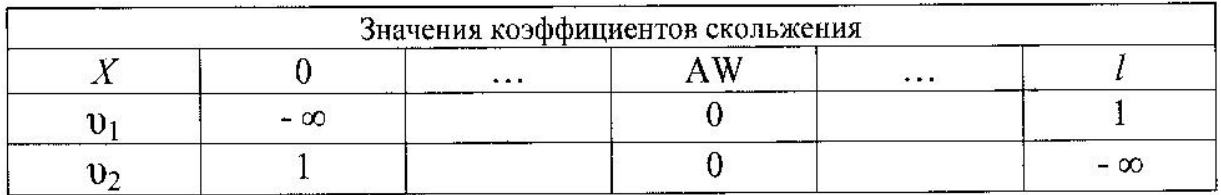

# Таблица 5.4 – Значения коэффициентов  $v_1$  и  $v_2$  в зависимости от координаты *Х*

Далее строим круговые диаграммы. Круговые диаграммы – называются диаграммы коэффициентов  $v_1$  и  $v_2$  на активных участках сопряженных профилей зубьев. Для построения круговой диаграммы первого колеса значение *Х* проецируем на активную часть *ав* линии зацепления. Из полученной точки проводим окружность с центром *О1*. на этой окружности откладываем значение коэффициента скольжения v<sub>1</sub>. при этом положительные значения  $v_1$  откладываем в наружную сторону от зуба, а отрицательные – во внутреннюю сторону. Аналогично поступаем с коэффициентом скольжения  $v_2$ .

## **5.2 Синтез планетарных механизмов**

## **Общие сведения**

Планетарные передачи, в отличии от зубчатых механизмов с неподвижными осями колес обеспечивают более широкий диапазон передаточных отношений при меньших габаритах и массах. Наряду с этим возможности установки в каждой передаче нескольких сателлитов позволяют уменьшить нагрузки на опоры центральных колес и передавать большую мощность. Наибольшее распространение получили 5 схем (типов) редукторов (рисунок 5.8):

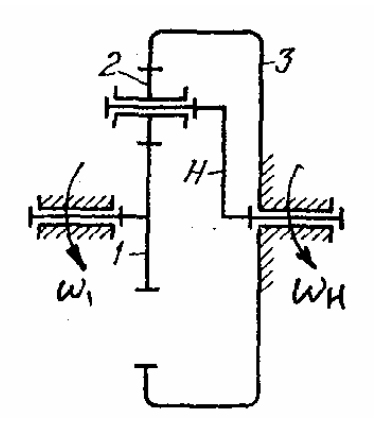

а) тип 1

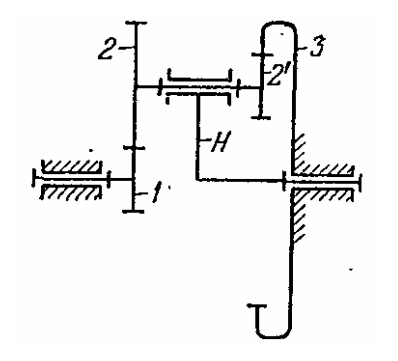

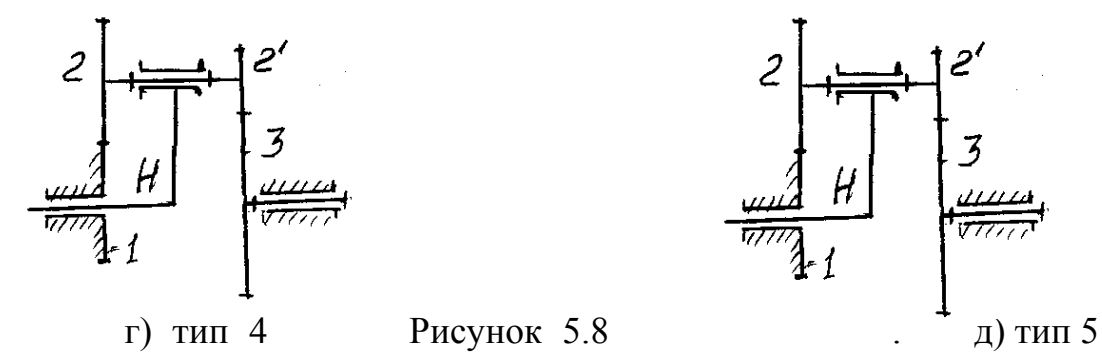

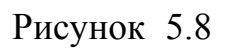

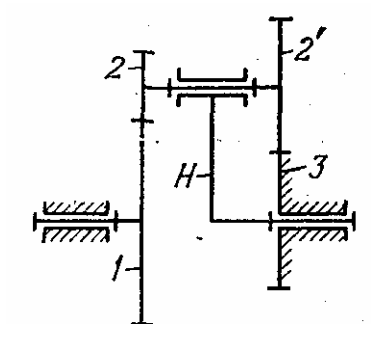

б) тип 2 в) тип 3

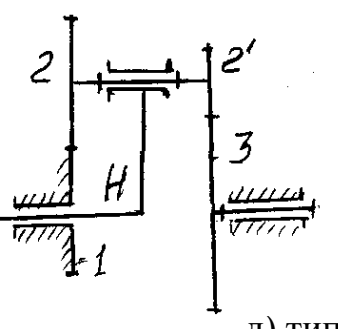

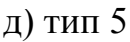

Основной задачей синтеза планетарной передачи является воспроизведение заданного передаточного отношения, что в конечном счете предусматривает определение чисел зубьев колес. При решении этой задачи необходимо учитывать ограничения, которые накладываются на выбор чисел зубьев и числа сателлитов, так как они связаны между собой определенными соотношениями.

Условия подбора:

а) условие передаточного отношения;

б) условие соосности;

в) условие сборки;

г) условие соседства.

Схема на рисунке 5.8а.

Условие передаточного отношения: должно быть равно требуемому передаточному отношению

$$
i_{nn} = i_{1H}^3 = 1 - i_{13}^H = 1 - (-z_3 / z_1) = 1 + (z_3 / z_1) = u_{nn}.
$$

 Условие соосности заключается в равенстве межосевых расстояний 2-х передач

$$
a_W = (d_1 + d_2)/2 = (d_3 - d_2)/2
$$

или

 $z_1 + z_2 = z_3 - z_2$ .

Условие сборки.

В планетарных редукторах применяется *К* сателлитов. Редуктор должен быть симметричен. Симметричным называется редуктор, где сателлиты расположены по окружности равномерно. Сателлиты 2 расположены под одним и тем же углом -  $\frac{2\pi}{K}$  (рисунок 5.9)

Симметричный редуктор проще в изготовлении, не дает радиальной нагрузки на валы центральных шестерен.

Недостаток – трудность сборки.

Условие сборки заключается в попадании зубьев сателлитов во впадины зубчатых колес 1 и 3 (рисунок 5.9)

После установки первого сателлита зубья колеса 1 будут занимать определенное положение относительно зубьев колеса 3. При установке второго сателлита может оказаться, что его зубья, направленные во впадины одного центрального колеса 1, не попадают во впадины другого 3 и таким образом, этот сателлит нельзя ввести одновременно в зацеплении с центральными колесами 1 и 3.

Чтобы осуществить симметричное расположение сателлитов при заданном их числе *К*, необходимо выполнить определенное соотношение между числами зубьев *z1* и *z3* колес 1 и 3.

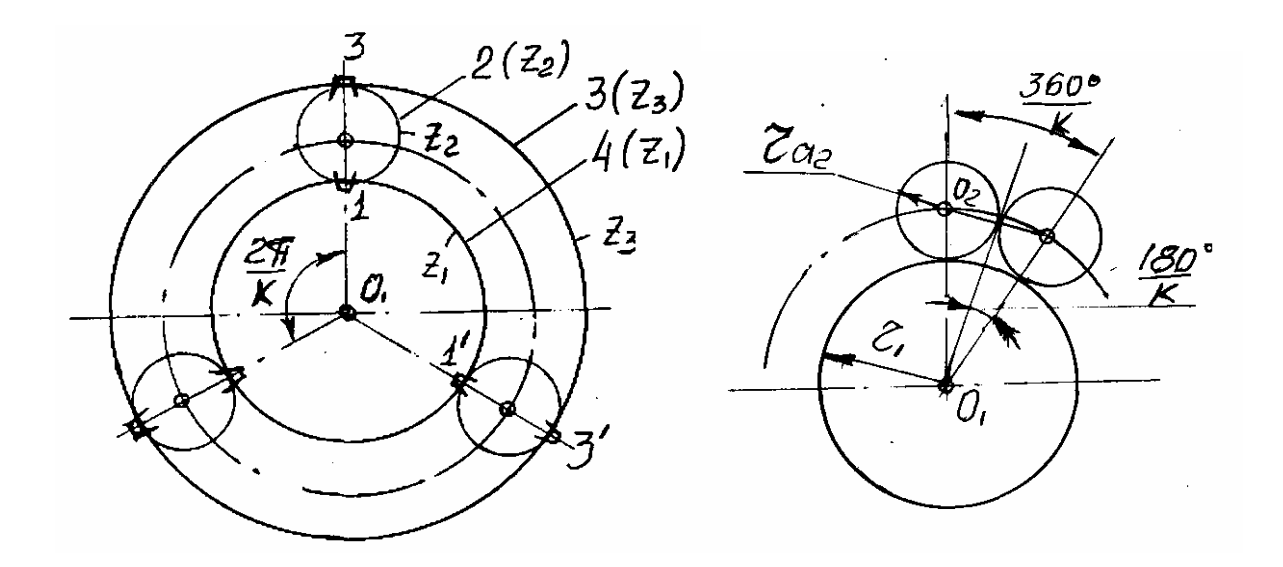

Рисунок 5.9

Рисунок 5.10

Дуга колеса – 1 в пределах угла  $2\pi/K$  равна  $\bigcup 11' = pz_1/K = ps_1 + a_1, a_1(p)$ .

Дуга колеса  $-3$ 

 $\bigcup$ 33' =  $pz_3$  / K =  $p\mathbf{e}_3 + \mathbf{a}_3$ ,  $a_3 \langle p$ ,

где  $\epsilon_1$  и  $\epsilon_3$  – целые числа,  $a_1$  и  $a_3$  – отрезки, каждый из которых по величине меньше шага – р. Складывая почленно выражения для дуг, получим

$$
\frac{p}{K}(z_1+z_3)=p(\mathbf{e}_1+\mathbf{e}_3)+(a_1+a_3)=p(\mathbf{e}_1+\mathbf{e}_3+1)=pC,
$$

где  $a_1 + a_2 = p$ ;  $(a_1 + a_3 + 1) = C$  – целое число.

Так как левая часть этого равенства должна быть целым числом, то и правая часть тоже должна быть целым числом при любом К. Это возможно, если  $a_1 + a_3 = p$ . Сокращая на  $p_1$  имеем  $\frac{z_1 + z_3}{K} = C$ .

Таким образом, сумма чисел зубьев центральных колес должна быть кратна числу сателлитов.

Условие соседства заключается в том, чтобы сателлиты не задевали друг друга, т.е. расстояние между осями соседних сателлитов было больше диаметра окружности вершин зубьев сателлита (рисунок 5.10).

$$
(r_1 + r_2)\sin 180^\circ / K > r_{a2}
$$
  

$$
m(z_1 + z_2)\sin 180^\circ / K > m(z_2 + 2)
$$
  

$$
\sin 180^\circ / K > \frac{z_2 + 2}{z_1 + z_2}
$$

Примеры синтеза редукторов

Тип I (рисунок 5.11) Расчетные формулы

 $i_{n} = \frac{A}{R}$ ;  $A > 2B$ ;  $B \ge 4$ ;  $A \cup B$  - целые числа.

 $Z_1 = B;$   $Z_2 = \frac{1}{2}(A-2B);$   $Z_3 = A-B;$   $K\gamma = A$  $K=2, 3, 4, 5, 6;$   $Z_{\min} = 14;$   $Z_{\max} \prec 200;$   $\gamma$  - целое число.

# Пример аналитического расчета

Дано:  $n_{\delta} = n_1 = 1470$  об/мин,  $n_5 = -190$  об/мин,  $Z_4 = 15$ ,  $Z_5 = 40$ . Определить:  $Z_1$ ,  $Z_2$ ,  $Z_3$ .

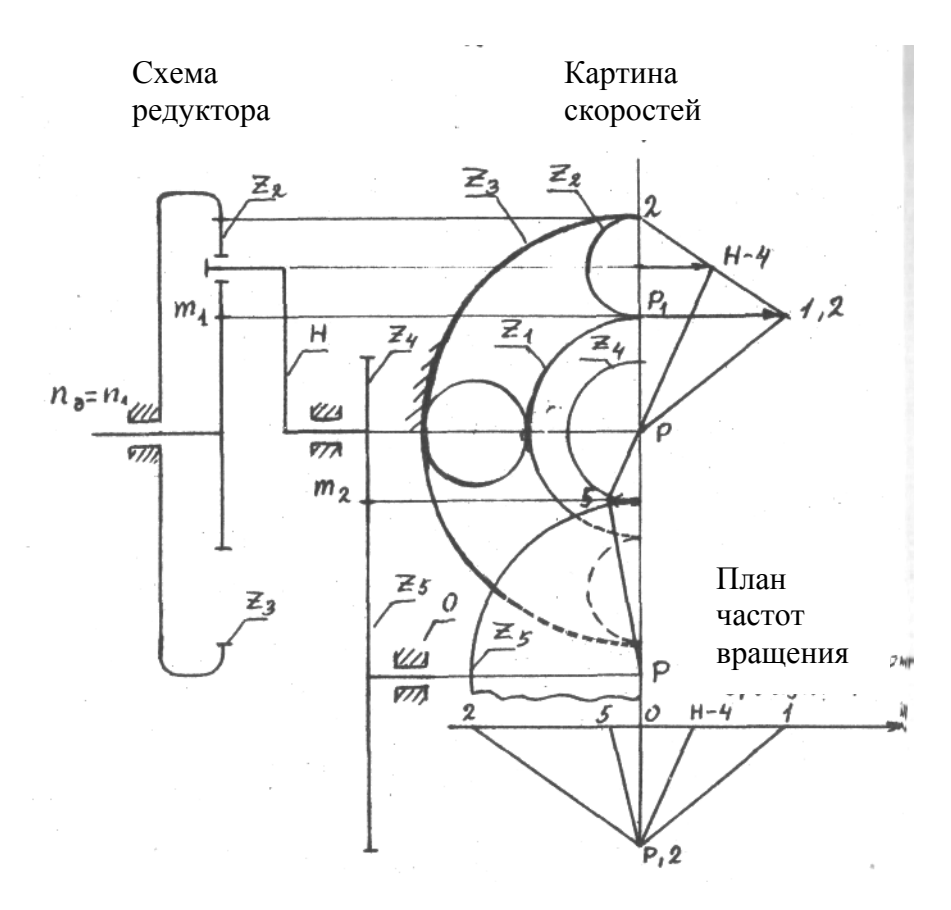

Рисунок 5.11

 $i_{15} = \frac{n_1}{n_5} = -\frac{1470}{190} = -\frac{147}{19}$ Решение:  $i_{45} = -\frac{Z_5}{Z_1} = -\frac{40}{15} = -\frac{8}{3}$  $i_{15} = i_{n_1} \cdot i_{45};$   $i = i_{1H}^3 = \frac{i_{15}}{i_{15}} = -\frac{147}{19} : \left(\frac{8}{3}\right) = \frac{441}{152} \approx \frac{20}{7} \approx \frac{26}{9} = \frac{A_1}{B_1};$   $A_1 + B_1 \leq 35.$ Принимаем  $i = i_{1H}^3 = \frac{20}{7}$ , тогда  $\Delta i_{nI} = \frac{20/7 - 441/152}{441/152} \cdot 100$  % = -1,52 %,  $|\Delta i_{n\eta}|$  < 2,5 %,  $\kappa = 2, 3, 4, 5$ . Принимаем  $\kappa = 4$ .  $i_{n} = \frac{A}{R} = \frac{20}{7}$ ,  $Z_1 = 7$ ,  $Z_2 = \frac{1}{2}(20-14) = 3$ ,  $Z_3 = 13$ ,  $\gamma = \frac{A}{k} = \frac{20}{4} = 5$ .  $\gamma = 25$ .

Т.к.  $Z_{min} = 14$ , то увеличиваем все полученные значения Z и  $\gamma$  в 5 раз, получим:  $Z_1 = 35$ ;  $Z_2 = 15$ ;  $Z_3 = 65$ ;  $\gamma = 25$ .

Примечание - если у не получается целым ни при каком количестве сателлитов к, то нужно умножить полученные значения  $Z_1$ ,  $Z_2$ ,  $Z_3$ ,  $\gamma$  – на знаменатель числа у.

Проверка условий:

- 1) COOCHOCTL:  $Z_1 + Z_2 = Z_3 Z_2$ ; 35+15=65-15;
- 2) сборка:  $Z_1 + Z_2 = k \cdot \gamma$ ; 35+65=4.25;
- 3) соседство:  $(Z_1 + Z_2) \cdot \sin 180^\circ / k Z_2 \succ 2$ <br>(35+15) $\cdot \sin 180^\circ / 4 15 \succ 2$
- 4) передаточное отношение:  $i_{n} = i_{1H} = 1 (-1)^1 \cdot Z_3 / Z_1 = 1 + 65 / 35 = 20$ .

Аналитическое определение частот вращения  $n_1 = n_2 = 1470$ ,  $\sigma$ б/мин;  $n_2 = -n_1 \frac{Z_1}{2Z_0} = -1470 \cdot \frac{35}{2.15} = -1715 \text{ o}6/\text{m}$  $n_5 = n_4 \left( -\frac{Z_4}{Z_2} \right) = 514 \cdot \left( -\frac{15}{40} \right) = -193 \text{ O} \cdot \frac{5}{4}$ 

#### Анализ редуктора графическим методом

Определим размеры зубчатых колес редуктора, считая их нулевыми. Пусть модуль колес – первого, второго и третьего –  $m_1 = 4$  мм, а модуль колес – четвертого, пятого  $m_2 = 6$  мм.

$$
d_1 = Z_1 \cdot m_1 = 35 \cdot 4 = 140 \text{ nm};
$$
  
\n
$$
d_2 = Z_2 \cdot m_1 = 15 = 60 \text{ nm};
$$
  
\n
$$
d_3 = Z_3 \cdot m_1 = 65 \cdot 4 = 260 \text{ nm};
$$
  
\n
$$
d_4 = Z_4 \cdot m_2 = 15 \cdot 6 = 90 \text{ nm};
$$
  
\n
$$
d_5 = Z_5 \cdot m_2 = 40 \cdot 6 = 240 \text{ nm}.
$$

Строим в некотором масштабе кинематическую схему редуктора, пользуясь которой строим картину скоростей механизма и план частот вращения его звеньев.

Отрезки  $P_l$  и РО произвольны, одноименные отрезки на картине скоростей и плане частот вращения параллельны.

$$
\gamma_n = \frac{n_1}{0 - 1} = \frac{1470 \times 6 / \text{ } \text{ } M \text{ } m \text{ } H}{30 \text{ } M \text{ } M} = 49 \frac{\text{ } \text{ } 06 / \text{ } M \text{ } m \text{ } H}{\text{ } M \text{ } M}
$$

Расчетные формулы

$$
i_{n_1} = \frac{A}{B}
$$
,  $A \ge 4B$ ,  $A \le B$  – **ü**ельте числа.
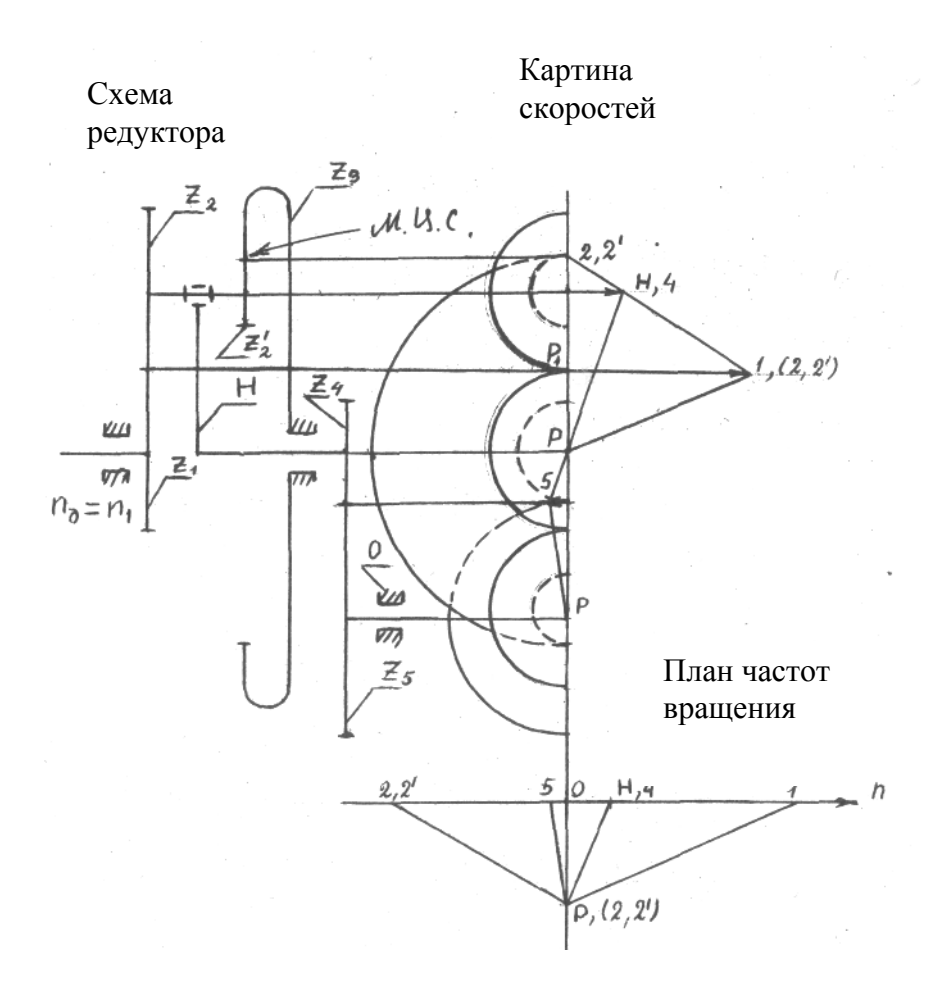

Рисунок 5.12

 $Z_1 = Z_2 = \frac{1}{2}(A - 2B), \quad Z_2' = B; \quad Z_3 = A - B; \quad k\gamma = A; \quad \kappa = 2, 3, 4, 5;$  $\gamma$  – целое число;  $Z_{\text{min}} = 14$ ;  $Z_{\text{max}} \prec 200$ .

Пример аналитического расчета<br>Дано:  $n_0 = n_1 = 2760$  об/мин;  $n_5 = -180$  об/мин;  $Z_4 = 14$ ;  $Z_5 = 32$ . Определить:  $Z_1, Z_2, Z'_2, Z_3$ .

Peunenne: 
$$
i_{15} = \frac{n_1}{n_5} = -\frac{2760}{180} = -\frac{43}{3}
$$
;  $i_{15} = i_{n1} \cdot i_{45}$ ;  
\n $i_{45} = -\frac{Z_5}{Z_4} = -\frac{32}{14} = -\frac{16}{7}$ ;  $i = i_{1H}^3 = -\frac{i_{15}}{i_{45}} = -\frac{46}{3} \cdot \left(-\frac{16}{7}\right) = \frac{161}{24} \approx \frac{94}{14}$ 

Принимаем  $i_{n} = \frac{1}{14}$ .  $\Delta i_{n\alpha} = \frac{94/14 - 161/24}{161/24} \cdot 100 = 0,09$  %;  $|\Delta i_{n\alpha}| < 2.5$  %.

 $Z_1 = Z_2 = \frac{1}{2}(94-28) = 33;$   $Z_2' = 14;$   $Z_3' = 94-14 = 80.$ Принимаем  $\kappa = 2$ ,  $\gamma = 47$ . Окончательно:  $Z_1 = 33$ ,  $Z_2 = 33$ ,  $Z_2' = 14$ ,

$$
Z_3 = 80
$$
,  $\gamma = 47$ .

Проверка условий: 1) COOCHOCTL:  $Z_1 + Z_2 = Z_3 - Z'_3$ ; 20+30=68-18; 2) сборка:  $Z_3 + \frac{Z_1 \cdot Z_2'}{Z} = k \cdot \gamma$ ;  $68 + \frac{20 \cdot 18}{30} = 4 \cdot 20$ ; 3) соседство:  $(Z_1 + Z_2) \cdot \sin 180^\circ / k - Z_2 \succ 2$ ;  $(20 + 30) \cdot \sin 180^\circ / 4 - 30 \succ 2$ ;  $(Z_3 - Z'_2) \cdot \sin 180^\circ / k - Z'_2 \succ 2; \quad (68-18) \cdot \sin 180^\circ / 4 - 18 \succ 2;$ 

4) передаточное отношение:

$$
i = i_{1H}^{3} = 1 - i_{13}^{H} = 1 - (-1) \cdot \left( \frac{Z_{2} \cdot Z_{3}}{Z_{1} \cdot Z_{2}'} \right) = 1 + \frac{30}{20} \cdot \frac{68}{18} = \frac{20}{3}.
$$

Аналитическое определение частот вращения  $n_0 = n_1 = 2760$ oб / мин;  $n_2 = n'_2 = -n_1 \frac{Z_1}{Z_2 + Z'_2} = -2760 \frac{33}{33 + 14} = -1937.9$  oб / мин;  $n_3 = 0$ ;  $n_4 = n_H = \frac{n_1}{i} = 2760$ :  $\frac{94}{14} = 411.1$  of  $\theta$  *MuH*;  $n_5 = n_4 = \left(-\frac{Z_4}{Z_1}\right) = 411.1 \cdot \left(-\frac{7}{16}\right) = -179.9$  of  $\theta$  MuH.

Примечание – если у не получается целым ни при каком количестве сателлитов к, то нужно умножить полученные значения  $Z_1, Z_2, Z_2, Z_3, \gamma$  на знаменатель  $\gamma$ . Если получилось дробным какое-то  $Z$ , то нужно все полученные значения умножить на знаменатель Z.

#### Анализ редуктора графическим методом

Определим размеры зубчатых колес редуктора, считая их нулевыми. Пусть модуль колес – первого, второго, второго-штрих и третьего –  $m_1 = 4$ мм, а модуль колес – четвертого и пятого –  $m_2$  = 6 мм.  $d_1 = Z_1 \cdot m_1 = 33 \cdot 4 = 132$  *MM*;

$$
d_2 = Z_2 \cdot m_1 = 33 \cdot 4 = 132 \text{ mm};
$$
  
\n
$$
d'_2 = Z'_2 \cdot m_1 = 14 \cdot 4 = 56 \text{ mm};
$$
  
\n
$$
d_3 = Z_3 \cdot m_1 = 80 \cdot 4 = 320 \text{ mm};
$$
  
\n
$$
d_4 = Z_4 \cdot m_2 = 14 \cdot 6 = 84 \text{ mm};
$$
  
\n
$$
d_5 = Z_5 \cdot m_2 = 32 \cdot 6 = 192 \text{ mm}.
$$

Строим в некотором масштабе кинематическую схему редуктора, пользуясь которой строим картину скоростей механизма и план частот вращения его звеньев.

Отрезки  $P_l$  и РО произвольны, одноименные отрезки на картине скоростей и плане частот вращения параллельны.

$$
\mu_n = \frac{n_1}{0 - 1} = \frac{2760}{41} = 67,32 \frac{06 / \text{min}}{\text{max}}
$$

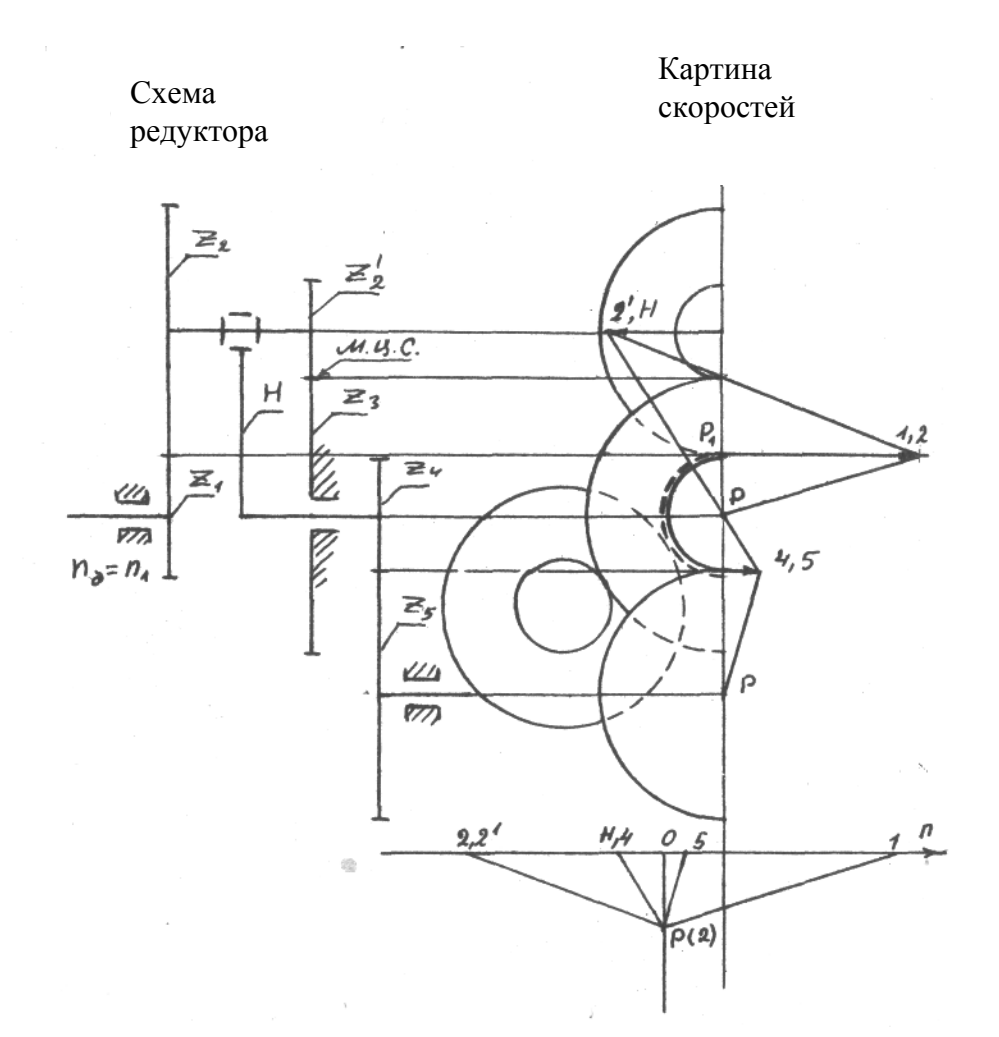

Рисунок 5.13

Тип Ш (рисунок 5.13)

*Расиетные формулы*  
\n
$$
i_{nn} = -\frac{A}{B}
$$
,  $A > B$ ,  $A$  и  $B$  — целье числа.  
\n $Z_1 = \frac{A + 3B}{3}$ ,  $Z_2 = \frac{2 \cdot (A + 3B)}{3}$ ,  $Z_2' = 2B$ ,  $Z_3 = A + B$ ,  
\n $k\gamma = A$ ,  $k = 2,3,4$ ,  $Z_{min} = 14$ ,  $Z_{max} \prec 200$ .

Пример аналитического решения Дано:  $n_a = n_1 = 1480$  об/мин,  $n_5 = 148$  об/мин;  $Z_4 = 15$ ;  $Z_5 = 31$ . Определить:  $Z_1, Z_2, Z'_2, Z_3$ . Peшение:  $i_{15} = \frac{n_1}{n_2} = \frac{1480}{148} = 10; \qquad i_{45} = -\frac{Z_5}{Z_4} = -\frac{31}{15};$  $i_{n} = i_{1H}^3 = 10$ :  $\left(-\frac{31}{15}\right) = -\frac{150}{31} \approx -\frac{24}{5}$ ;  $\Delta i_{n} = -\frac{-24/5 - (-150/31)}{(-150/31)} \cdot 100$  % = -0,8 %;

 $|\Delta i_{n\eta}|$  < 5 %. Принимаем  $i_{n\eta} = -\frac{24}{5}$ .  $i_{ni} = -\frac{A}{R} = -\frac{24}{5}$ ;  $Z_1 = \frac{24 + 75}{2} = 13$ ;  $Z_2 = 26$ ;  $Z_2' = 10$ ;  $Z_3 = 29$ . Берем  $\kappa = 3$ , тогда  $\gamma = \frac{A}{l} = 8$ .

Поскольку  $Z_{\text{min}} = 14$ , нужно все полученные значения увеличить в 2 раза. Окончательно получим:  $Z_1 = 26$ ;  $Z_2 = 52$ ;  $Z_2' = 20$ ;  $Z_3 = 58$ ;  $\gamma = 16$ .

Примечание - если у не получается целым, то нужно умножить полученные значения  $Z_1, Z_2, Z_2, Z_3, \gamma$  на знаменатель  $\gamma$ . Если получается дробным какое-то Z, то нужно умножить все полученные значения на знаменатель этого Z.

\n
$$
\text{Проверка условий}
$$
\n

\n\n1) соосносты: \n $Z_1 + Z_2 = Z_2' + Z_3; \quad 26 + 52 = 20 + 58;$ \n

\n\n2) сборка: \n $Z_3 - \frac{Z_1 \cdot Z_2'}{Z_2} = k \cdot \gamma; \quad 58 - \frac{26 \cdot 20}{52} = 3 \cdot 16;$ \n

\n\n3) cocедство: \n $(Z_1 + Z_2) \cdot \sin \frac{180^\circ}{k} - Z_2 > 2; \quad (26 + 52) \cdot \sin \frac{180^\circ}{3} - 52 > 2;$ \n

\n\n $(Z_2' + Z_3) \cdot \sin \frac{180^\circ}{k} - Z_2' > 2; \quad (20 + 58) \cdot \sin \frac{180^\circ}{3} - 20 > 2;$ \n

\n\n4) передаточное отношение: \n $1 - i_{12}^H = i_{12} = i_{12}^3 = 1 - (-1)^2 \cdot \frac{Z_2}{Z_2} = 1 - \frac{52}{5} \cdot \frac{58}{5} = -\frac{24}{5}.$ \n

 $i_{13}^{\mu} = i_{n\mu} = i_{1H}^3 = 1 - (-1)^2 \cdot \frac{2}{Z_1} = 1 - \frac{2}{26} \cdot \frac{2}{20}$ +*)* переда 5

Аналитическое определение частот вращения  $n_1 = n_0 = 1480$  of  $/$  мин;  $n_2 = n'_2 = -n_1 \frac{Z_1}{Z_1 - Z'_1} = -1480 \frac{26}{52 - 20} = -1202.5$  of  $/$  мин;  $n_3 = 0;$   $n_4 = n_H;$   $n_H = \frac{n_1}{i} = 1480 : \left(-\frac{24}{5}\right) = -308$  of  $\sinh$ .  $n_5 = n_H \cdot \left(-\frac{Z_4}{Z}\right) = -308 \cdot \left(-\frac{15}{31}\right) = 149$  of  $/$  мин.

Анализ редуктора графическим методом

Определим размеры зубчатых колес редуктора, считая их нулевыми. Пусть модуль колес - первого, второго, второго-штрих и третьего  $m_1 = 4$  мм, а модуль колес – четвертого и пятого  $m_2 = 6$  мм.

$$
d_1 = Z_1 \cdot m_1 = 26 \cdot 4 = 104 \text{ MA};
$$
  
\n
$$
d_2 = Z_2 \cdot m_1 = 52 \cdot 4 = 208 \text{ AM};
$$
  
\n
$$
d'_2 = Z'_2 \cdot m_1 = 20 \cdot 4 = 80 \text{ AM};
$$
  
\n
$$
d_3 = Z_3 \cdot m_1 = 58 \cdot 4 = 232 \text{ AM};
$$
  
\n
$$
d_4 = Z_4 \cdot m_2 = 15 \cdot 6 = 90 \text{ AM};
$$
  
\n
$$
d_5 = Z_5 \cdot m_2 = 31 \cdot 6 = 186 \text{ AM}.
$$

Строим в некотором масштабе кинематическую схему редуктора, пользуясь которой строим картину скоростей механизма и план частот вращения его звеньев.

РО произвольны, одноименные отрезки на картине Отрезки  $P_I H$  и скоростей и плане частот вращения параллельны.

 $\gamma_n = \frac{n_1}{\Delta - 1} = \frac{1480}{48} = 30,83 \frac{06}{mu}$ .

Тип IV (рисунок 5.14) Расчетные формулы  $i_{n} = \frac{A}{R}$ ,  $A \succ B$ ,  $A \times B$  – целые числа.  $Z_1 = Z_2 = \frac{2A-B}{2}$ ;  $Z_2' = A-B$ ;  $Z_3 = A$ ;  $ky = B$ ;  $k = 2,3,4$ ;  $Z_{\text{min}} = 14; \qquad Z_{\text{max}} \prec 200.$ 

Пример аналитического решения Дано:  $n_{n} = n_H = 2840 \text{ of } /mu$ н;  $n_5 = -150 \text{ of } /mu$ н;  $Z_4 = 14$ ;  $Z_5 = 30$ . Определить:  $Z_1, Z_2, Z_3, Z_4$ . Peшение:  $i_{H5} = \frac{n_H}{n_S} = -\frac{2840}{150} = -\frac{284}{15}$ ;  $i_{45} = -\frac{Z_5}{Z_1} = -\frac{30}{14} = -\frac{15}{7}$ ;  $i_{H5} = i_{n1} \cdot i_{45}; \quad i = i_{H3}^1 = i_{H5} : i_{45} = -\frac{284}{15} : \left(-\frac{15}{7}\right) = \frac{1988}{225} \approx 9.$ Принимаем  $i_{n} = 9$ , тогда  $\Delta i_{n} = \frac{9 - 1988/225}{1988/225} \cdot 100\% = 1.86$  %;  $|\Delta i_{n}|\prec 5$  %.  $i_{n_1} = \frac{A}{B} = 9$ ,  $A = 9$ ,  $B = 1$ ;  $Z_1 = Z_2 = \frac{18-1}{2} = \frac{17}{2}$ ;  $Z_2' = 9-1 = 8$ ;  $Z_3 = 9$ .

Берем  $\kappa = 4$ , тогда  $\gamma = \frac{1}{4}$ . Так как  $Z_1, Z_2$  и  $\gamma$  получились дробными, умножим все полученные значения на 4, получим:  $Z_1 = Z_2 = 34$ ;  $Z_2' = 32$ ;  $Z_3 = 36; \quad \gamma = 1.$ 

Примечание – если какое-то значение Z окажется меньше, чем  $Z_{\text{min}} = 14$ , то все полученные значения чисел зубьев Z и у нужно увеличить во столько раз, чтобы стало  $Z \ge Z_{\text{min}}$ .

Проверка условий 1) COOCHOCTL:  $Z_1 + Z_2 = Z'_2 + Z_3$ ; 34+34=32+36; 2) сборка:  $Z_3 - \frac{Z_1 \cdot Z_2'}{Z} = k\gamma$ ;  $36 - \frac{34 \cdot 32}{34} = 4.1$ ; 3) соседство:  $(Z_1 + Z_2) \cdot Sin \frac{180^\circ}{k} - Z_2 \succ 2$ ;  $(34 + 34) \cdot Sin \frac{180^\circ}{4} - 34 \succ 2$ ;  $(Z_3 + Z_2') \cdot \sin \frac{180^\circ}{k} - Z_2' \succ 2; \quad (36 + 32) \cdot \sin \frac{180^\circ}{4} - 32 \succ 2;$ 

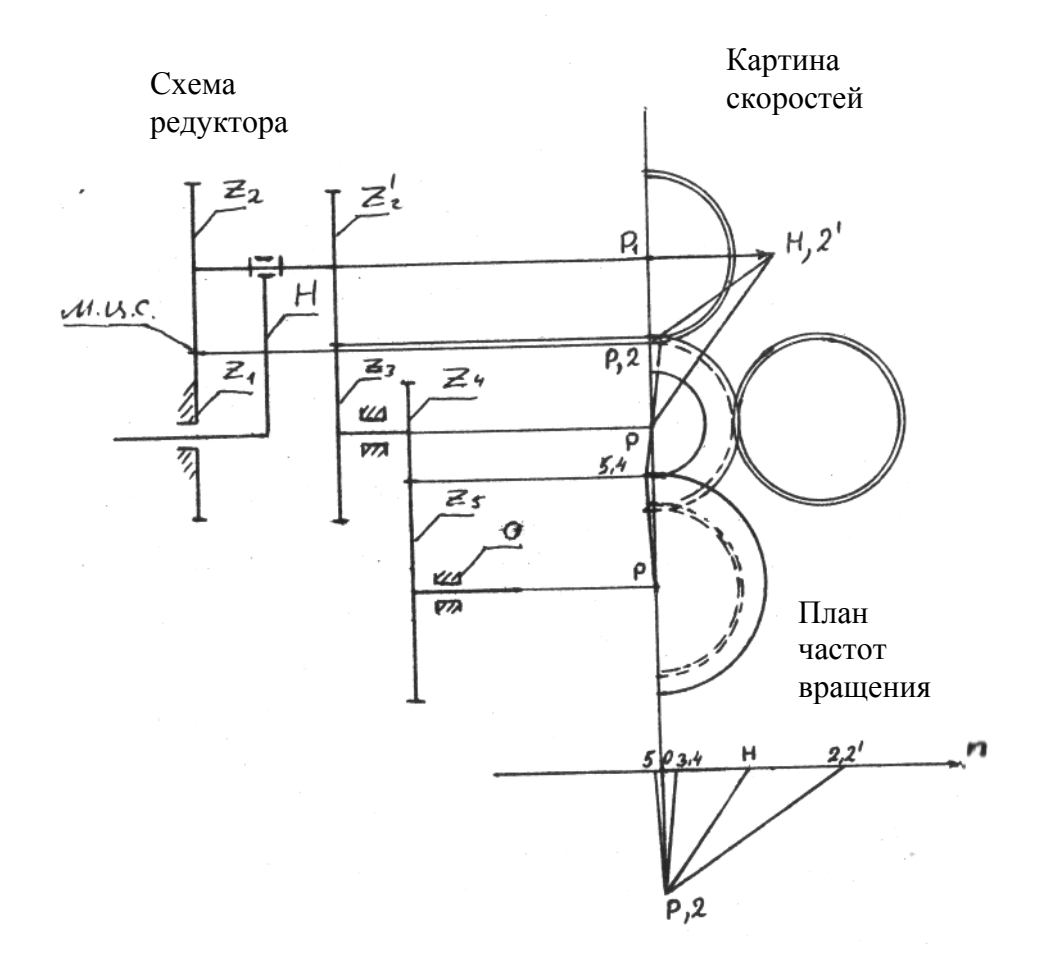

Рисунок 5.14

4) передаточное отношение:

$$
i_{n_1} = i_{H3}^1 = \frac{1}{1 - i_{31}^H} = \frac{1}{1 - (-1)^2 \cdot Z_1 / Z_2 \cdot Z_2' / Z_3} = \frac{1}{1 - 34 / 34 \cdot 32 / 36} = 9.
$$

Аналитическое определение частот вращения

$$
n_H = n_o = 2840
$$
 of / *MuH*;  $n_1 = 0$ ;  $n_2 = n'_2 = n_H \frac{Z_1 + Z_2}{Z_2} = 5680$  of / *MuH*;  
\n $n_3 = n_4 = \frac{n_H}{i_{n_1}} = \frac{2840}{9} = 315$  of / *MuH*;  $n_5 = n_4 \cdot \left(-\frac{Z_4}{Z_5}\right) = 315 \cdot \left(-\frac{14}{30}\right) = -147$  of / *MuH*.

Анализ редуктора графическим методом

Определим размеры зубчатых колес редуктора, считая их нулевыми. Пусть модуль колес – первого, второго, второго-штрих, третьего -  $m_1 = 4$  мм, а модуль четвертого и пятого -  $m_2 = 6$  мм.  $\frac{1}{2}$   $\frac{1}{2}$  $\overline{a}$ 

$$
d_1 = Z_1 \cdot m_1 = 34 \cdot 4 = 136 \text{ MA};
$$
\n
$$
d_2 = Z_2 \cdot m_1 = 34 \cdot 4 = 136 \text{ AM};
$$
\n
$$
d'_2 = Z'_2 \cdot m_1 = 32 \cdot 4 = 128 \text{ AM};
$$
\n
$$
d_3 = Z_3 \cdot m_1 = 36 \cdot 4 = 144 \text{ AM};
$$
\n
$$
d_4 = Z_4 \cdot m_2 = 14 \cdot 6 = 84 \text{ MA};
$$
\n
$$
d_5 = Z_5 \cdot m_2 = 30 \cdot 6 = 180 \text{ AM}.
$$

Строим в некотором масштабе кинематическую схему редуктора, пользуясь которой строим картину скоростей механизма и план частот вращения его звеньев.

Отрезки Р<sub>I</sub>H и РО произвольны, одноименные отрезки на картине скоростей и плане частот вращения параллельны.

$$
\Delta i_{n_1} = \frac{(13/2 - 1425/217) \cdot 100^{-9} \cdot 6}{1425/217} = 1,22^{-9} \cdot 6; \qquad |\Delta i_{n_1}| < 5^{-9} \cdot 6.
$$
  

$$
Z_1 = \frac{26 + 2}{2} = 14; \qquad Z_2 = \frac{26 + 2}{6} = \frac{14}{3}; \qquad Z_2' = \frac{11}{3}; \qquad Z_3 = 13.
$$

Принимаем  $\kappa = 3$ ,  $\gamma = 2/3$ . Поскольку  $\gamma$  получилось дробным и  $Z'_2 \prec 14$ , умножим все полученные значения на 6.

Окончательно:  $Z_1 = 84; Z_2 = 28; Z_2' = 22; Z_3 = 78; \gamma = 4.$ Проверка условий 1) COOCHOCTL:  $Z_1 - Z_2 = Z_3 - Z'_2$ ; 84-28=78-22; 56=56; 2) сборка:  $Z_3 - \frac{Z_1 \cdot Z_2'}{Z_2} = k \cdot \gamma$ ;  $78 - \frac{84 \cdot 22}{28} = 3 \cdot 4$ ;  $12=12$ ; 3) соседство:  $(Z_1 - Z_2) \cdot Sin \frac{180^\circ}{k} = Z_2 \succ 2; \quad (84 - 28) \cdot Sin \frac{180^\circ}{3}; \quad 28 \succ 2;$  $20.5 > 2$ ;  $(Z_3 - Z_2') \cdot Sin \frac{180^\circ}{k} - Z_2' > 2$ ;  $(78-22) \cdot Sin \frac{180^\circ}{3} - 22 > 2$ ;  $26,5 \succ 2$ ;

4) The  
peracovinoe orhouhenie:  

$$
i_{n_1} = i_{H3}^1 = \frac{1}{1 - i_{31}^H} = \frac{1}{1 - Z_1/Z_2 \cdot Z_2'/Z_3} = \frac{1}{1 - 84/28 \cdot 22/78} = \frac{13}{2}.
$$

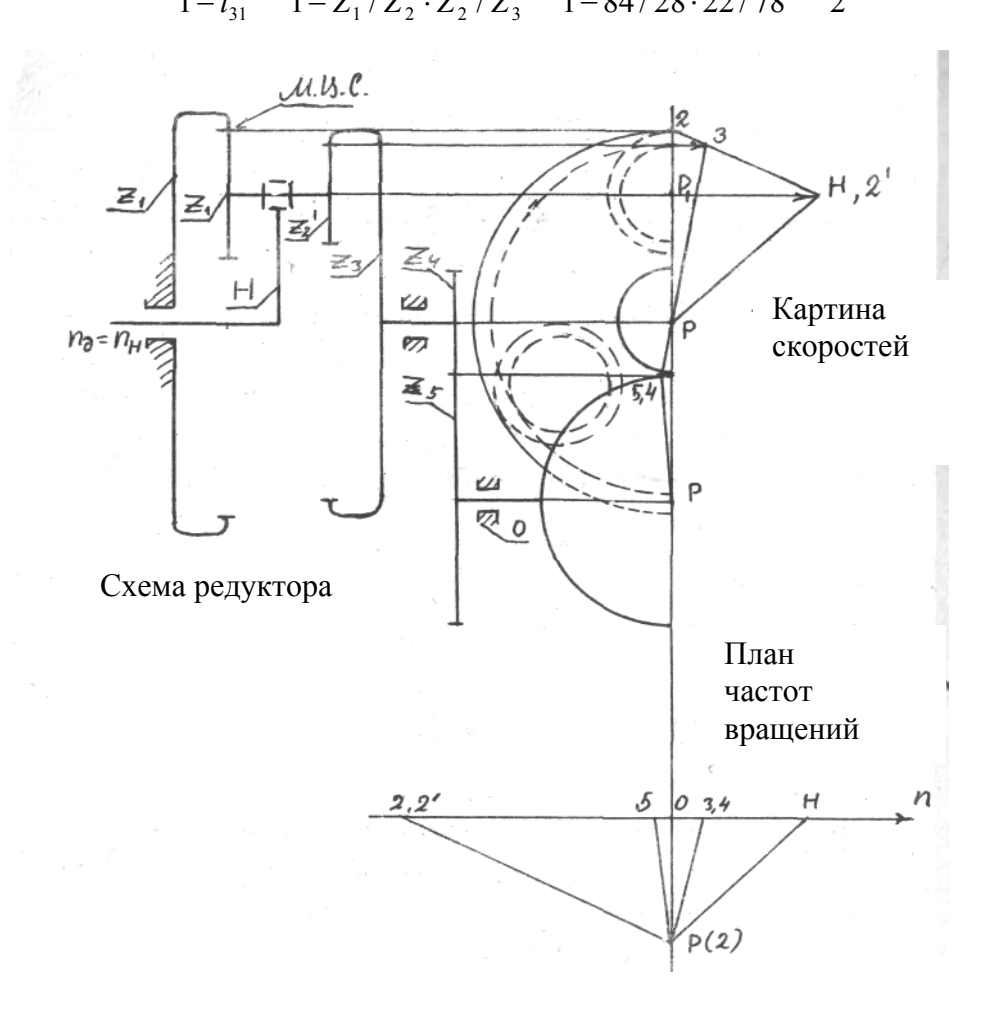

Рисунок 5.15

*Аналитическое определение частот вращения*

$$
n_0 = n_H = 2850 \text{ of } /mu\text{;} \qquad n_1 = 0; \qquad n_2 = -n_H \frac{Z_1 - Z_2}{Z_2} = -2850 \frac{84 - 28}{28} = -5700 \text{ of } /mu\text{;}
$$

$$
n_3 = n_4 = \frac{n_H}{i_{nn}} = \frac{2850}{13/2} = -438 \text{ of } /mu\text{;} \qquad n_5 = -n_4 \frac{Z_4}{Z_5} = -438 \cdot \frac{15}{35} = -188 \text{ of } /mu\text{.}
$$

#### *Анализ редуктора графическим методом*

Определим размеры зубчатых колес редуктора, считая их нулевыми. Пусть модуль колес – первого, второго, второго-штрих и третьего -  $m_1 = 4$  мм, а модуль колес – четвертого и пятого -  $m_2 = 6$  мм.

> $d_5 = Z_5 \cdot m_2 = 35 \cdot 6 = 210$  *MM*.  $d_4 = Z_4 \cdot m_2 = 15 \cdot 6 = 90$  *MM*;  $d_3 = Z_3 \cdot m_1 = 78 \cdot 4 = 312$  *MM*;  $d'_2 = Z'_2 \cdot m_1 = 22 \cdot 4 = 88$  *mm*;  $d_2 = Z_2 \cdot m_1 = 28 \cdot 4 = 112$  *mm*;  $d_1 = Z_1 \cdot m_1 = 84 \cdot 4 = 336$  *mm*;

Строим в некотором масштабе кинематическую схему редуктора, пользуясь которой, строим картину скоростей механизма и план частот вращения его звеньев.

Отрезки *Р1Н* и *РО* произвольны, одноименные отрезки на картине скоростей и плане частот вращения параллельны

$$
\gamma_n = \frac{n_H}{O-H} = \frac{2850}{27} = 105,6 \frac{66}{\mu} \frac{m_{HH}}{m}
$$

Общий вид листа «Синтез зубчатых механизмов» приведён в приложении А (рисунок А.8).

# **6 Системы управления механизмами машины-автомата**

Синтез системы управления проводится в такой последовательности:

1. Построить тактограмму движенимя с указанием наличия или отсутствия сигналов от конечных выключателей в начале каждого такта движения.

2. Проверить реализуемость тактограммы и определить необходимое число элементов памяти.

3. Составить таблицу включений и отметить тактирующие сигналы.

- 4. Составить формулы включений и произвести их упрощения.
- 5. Построить схему управления на пневматических элементах.
- 6. Построить схему управления на электромагнитных элементах.
- 7. Проверить действие схемы управления.

# **Общие сведения**

В машинах-автоматах системой управления по пути называется система управления, обеспечивающая требуемую согласованность перемещений исполнительных органов в зависимости от их положений. Программа для системы управления по пути задается обычно в виде тактограммы. Тактограммой машины-автомата называется схема согласованности перемещений исполнительных органов в зависимости от их положений.

На тактограмме весь цикл движения разделен на отдельные такты движения.

Тактом движения называется промежуток времени, в течение которого не меняется состояние (наличие или отсутствие движения) ни одного из исполнительных органов.

На тактограмме не указывается время такта (или угол поворота равномерно вращающегося вала). Это время для одного и того же такта может быть различным в зависимости от условий выполнения технического процесса.

Синтез системы управления проводится в такой последовательности:

 - построить тактограмму с указанием наличия или отсутствия сигналов от конечных выключателей в начале каждого такта движения;

 - проверить реализуемость тактограммы и определить необходимое число элементов памяти;

- составить таблицу включений и отметить тактирующие сигналы;
- составить формулы включения и произвести их упрощение;
- построить схему управления на пневмонических элементах;
- построить схему управления на электромагнитных элементах;
- проверить действие схемы управления.

#### 6.1 Тактограмма движения

Цикл работы содержит шесть тактов, в каждом из которых совершается одностороннее движение одного механизма. Тактограмма движения задается шифром – шестизначным числом (по числу тактов движения), составленным из номеров механизмов. Номер каждого механизма входит дважды: первое указание номера означает, что в соответствующем такте происходит прямой ход механизма, вторичное указание номера отвечает обратному ходу.

Например, шифру 323112 соответствует тактограмма, построенная в таблице 6.1.

Наклонные линии на тактограмме отвечают тактам движения, а горизонтальные - тактам выстоя. В первом такте имеет место прямой ход поршня МЗ, во втором – прямой ход поршня М2, в третьем - обратный ход поршня МЗ. В четвертом и пятом тактах совершается прямой и обратный ход поршня М1. Шестой такт – обратный ход поршня М2.

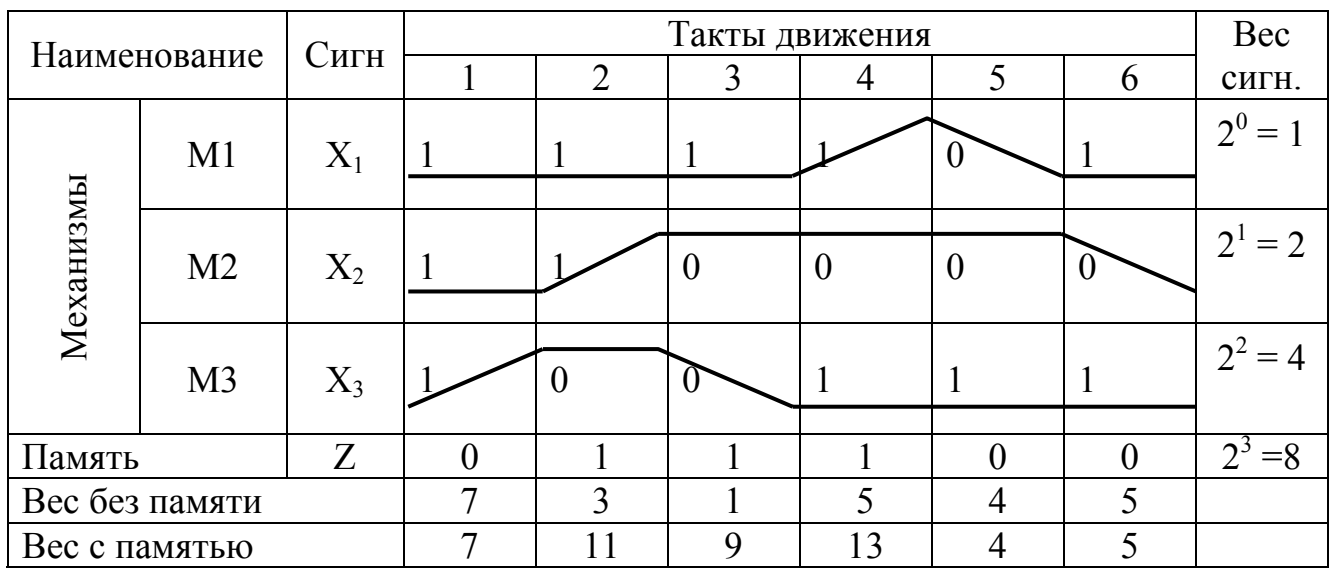

Таблица 6.1 – Тактограмма 323112

Каждый механизм имеет два конечных выключателя, на которые нажимает шток поршня в крайних положениях. В нажатом положении сигнал от конечного выключателя равен 1, в не нажатом  $-0$ .

На тактограмме показаны значения сигналов  $X_1$ ,  $X_2$  $H X_3$  OT выключателей нажимаемых в нижнем положении. Значения сигналов  $\bar{X}_1$ ,  $\overline{X}_2$  и  $\overline{X}_3$  (читается как «не икс один») от выключателей, нажимаемых в верхнем положении, на тактограмме не показываются, так как их всегда можно определить как инверсные по отношению к сигналам  $X_1$ ,  $X_2$  и  $X_3$ (когда один из выключателей какого-либо механизма нажат, другой не нажат).

Синтез систем управления по пути состоит в проектировании схемы соединения логических элементов, обеспечивающих выполнение заданной тактограммы. Но предварительно надо проверить ее реализуемость. Тактограмма считается реализуемой, если наборы входных сигналов в начале каждого движения различны. Из тактограммы видно, что в начале тактов 4 и 6 наборы входных сигналов совпадают  $(X_1 =1, X_2 = 0 \text{ or } X_3 = 1)$ , то есть тактограмма не реализуема, так как одна и та же комбинация сигналов должна вызывать различные движения механизмов. В начале 4 такта приводится в движение механизм  $MI$  (прямой ход), а в начале 6 такта – механизм М2 (обратный ход).

Для того, чтобы легче найти совпадающие комбинации, удобно их рассматривать как числа, записанные в двоичной системе.

Чтобы перевести их в двоичную систему сигналу  $X_i$  приписываем вес равный  $2^0 = 1$ , сигналу  $X_2$  – вес равный  $2^1 = 2$  и сигналу  $X_3$  – вес равный  $2^2 = 1$ 4. Сумма сигналов, умноженных на их веса, дает искомое число в десятичной системе, которое называется весом состояния. Подсчет весов состояния без памяти показывает их совпадение в тактах 4 и 6. Для того чтобы веса состояний не совпадали вводится дополнительный сигнал -  $Z$  от устройства называемого "памятью". Сигнал  $Z = I$  соответствует включенной памяти. сигнал  $Z = 0$  - выключенной памяти.

Включение памяти произведем в начале второго такта, а выключение в начале пятого. Вес памяти  $2^3 = 8$ . Этот вес прибавляется в тех тактах, где память включена, то есть в тактах 2, 3 и 4. Веса состояний с памятью во всех тактах стали различные. Возможные и другие варианты выбора тактов для включения выключения памяти. В общем случае может потребоваться не один, а несколько элементов памяти.

## 6.2 Таблица включений

Таблица состояний системы управления по пути с указанием рабочих, запрещенных и безразличных состояний называется таблицей включения, так как по ней устанавливается последовательность включения элементов системы.

При составлении таблицы включений с элементами памяти, необходимо иметь в виду, что такт в начале которого включается или выключается память разбивается на два логических такта (до изменения сигнала памяти и после изменения).

В рассматриваемом примере включаем память в начале второго такта и выключаем в начале пятого. Тогда такты 2 и 5 разбиваются каждый на два логических такта: 2а, 2б и 5а, 5б. При этом надо иметь в виду, что сначала изменяется комбинация сигналов от конечных выключателей (такты 2а и 5а). а затем включается или выключается память (такты 26 и 56). Поэтому следует различать такты движения (их 6) и логические такты (их 8). Логическим тактом называется промежуток времени, в течение которого не меняется состояние ни одного из логических элементов, включая элементы памяти.

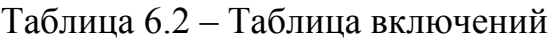

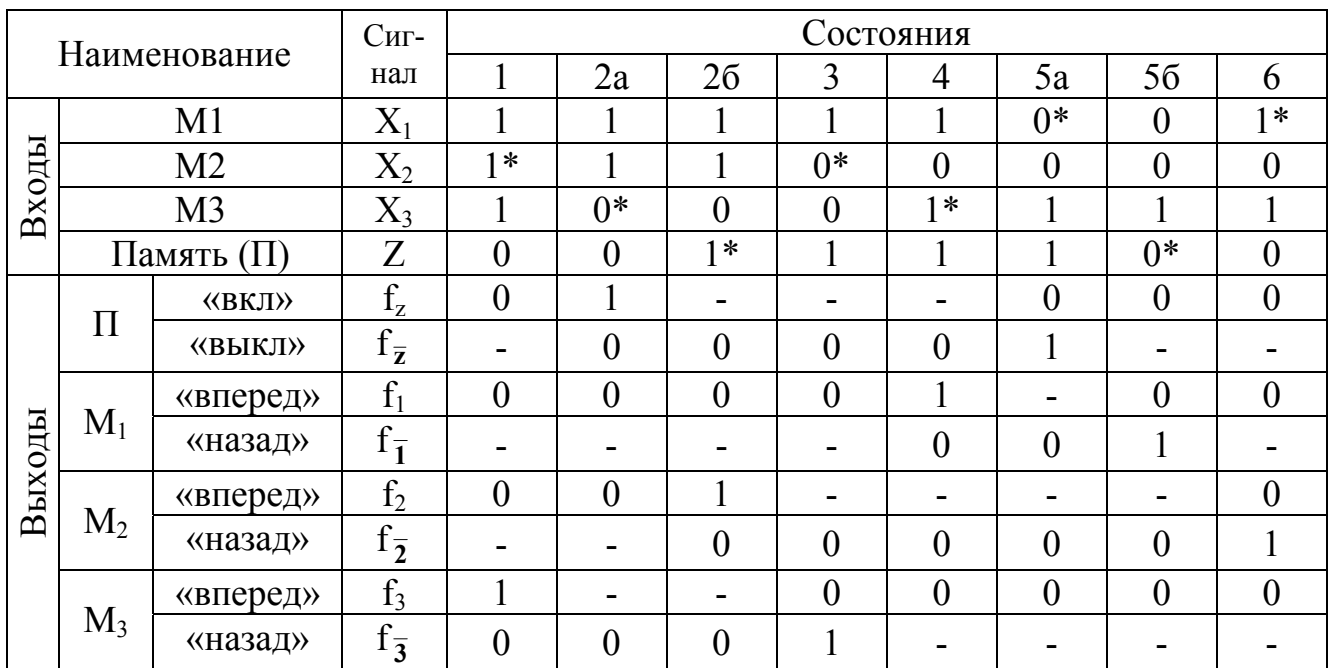

Верхняя часть таблицы включений содержит значения сигналов от конечных выключателей и от памяти (входные сигналы). При переходе от одного логического такта к другому меняется значение только одного сигнала. Этот сигнал называется тактирующим. В начале примера в такте 1 новым сигналом называется сигнал  $X_2 = 1$ , а в такте 2a - отсутствие сигнала  $X_3$ , то есть появление сигнала  $\overline{X}_3 = I$  и т.д.

Тактирующие сигналы отмечаются звездочками.

Нижняя часть таблицы содержит сигналы на включение  $f_z$  выключение  $f_{\overline{z}}$ элемента памяти, выходные сигналы к а также движению исполнительных органов механизмов МІ, М2, МЗ "Вперед" и "Назад".

Сигнал "вперед" обозначен  $f_1$ ,  $f_2$ ,  $f_3$  сигналы "назад" – через  $f_1$ ,  $f_2$ ,  $f_3$ . Заполнение этой части таблицы состоит в написании для каждой функции единиц в рабочих состояниях, прочерков - в безразличных и нулей - в запрещенных.

Например, для функции  $f_{\bar{z}}$ , выражающей сигнал на включение элемента памяти ставим 1, а в такте 2а, так как в этом такте должна выключаться память. В тактах 2б, 3 и 4 делаем прочерки, так как в этих тактах элемент памяти уже включен и остается выключенным как при повторении сигнала на включение  $(f_{\bar{z}} = 1)$ , так и при отсутствии его  $(f_z = 0)$ . Во всех остальных тактах ставим нули, так как в этих тактах включить память нельзя (в тактах 5а память выключается и должна оставаться выключенной в тактах 5б, 6 и 1).

Аналогично заполняется таблица включений для других выходных сигналов.

## 6.3 Составление формул включения и их упрощение

Составление формул включения сводится к нахождению алгебраического выражения двоичной функции по ее табличному заданию, приведенному в таблице включений. В формулы включения не входят входные сигналы от того механизма или элементы памяти, для которого составляется формула. Например, при составлении формул включения и выключения элемента памяти не утрачивается значение сигнала  $Z$  для механизма  $MI$  не учитывается значение сигнала  $X_I$  и т.д.

В таблице 6.3 выписаны значения входных сигналов в рабочих и запрешенных состояниях.

По значениям входных сигналов в рабочих состояниях составляются исходные формулы включения в виде логического произведения этих сигналов, причем значению 0 соответствует инверсное значение аргумента. Например, для включения элемента памяти  $(f_z = 1)$  должен быть при  $X_1 = 1$ ,  $X_2 = I$  и  $X_3 = 0$ , поэтому исходная формула включения имеет вид  $f_x = X_1 X_2 \overline{X}_3$ .

Для исходной функции включения часто удается подобрать упрощенный вариант, содержащий меньшее число входных сигналов, но обладающий теми же свойствами, что исходная функция: исходная и упрощенная функции равны единице в рабочем состоянии и нулю в запрещенных состояниях, причем сигналов, входящих в упрощенную формулу при рабочем состоянии не должен встречаться в запрещенных состояниях. В упрощенный вариант формулы включения обязательно должен входить тактирующий сигнал.

Например, для включения элемента памяти с исходной формулой включения  $f_z = X_1 X_2 \overline{X}_3$ , при тактирующем сигнале  $X_3 = 0$  или  $\overline{X}_3 = 1$ .

Упрощенная формула включения имеет вид  $f_z = \overline{X}_3$ , так как сигнал  $X_3 = 0$  не встречается в запрещенных состояниях.

Исходная формула включения для пуска вперед механизма Мl тактирующем сигнале  $X_3 = 1$  поддается только частичному  $f_z = \overline{X}_z X_z Z$ упрощению и приводится к виду  $f_1 = X_3 Z$ . В некоторых случаях исходные формулы включения не поддаются упрощению.

При переборе вариантов при упрощении формул включения следует руководствоваться правилом: набор сигналов, входящих в упрощенную формулу при рабочем состоянии не должен встречаться в запрещенных состояниях.

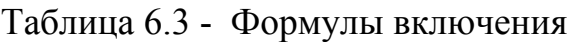

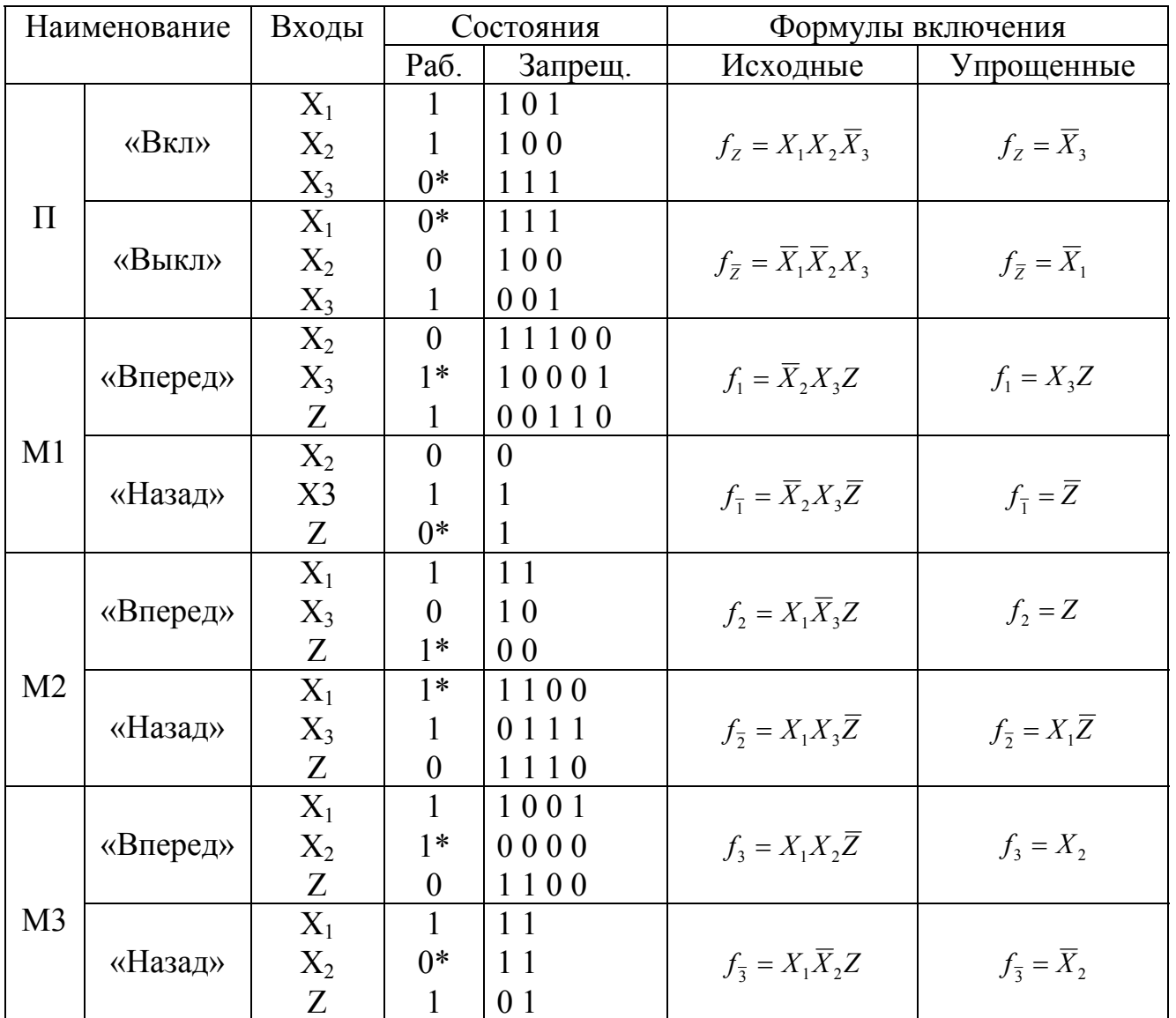

## 6.4 Построение системы управления на пневматических элементах

Построение схемы путевого управления на пневматических элементах начинается со схематического изображения пневмоцилиндров, поршни которых соединены с исполнительными органами и движутся в соответствии с тактограммой (рисунок 6.1).

Поршни всех трех механизмов показываются в крайних левых положениях, которые соответствуют исходным (нижним) положениям на тавтограмме. При этом штоки поршней нанимают на конечные выключатели  $X_1$ ,  $X_2$ ,  $X_3$ . Каждый из этих выключателей представляет собой двухпозиционный трехлинейный распределитель, условное изображение которого состоит из двух квадратов, соответствующих двум возможным положениям его подвижной части и трех линий (трубопроводов).

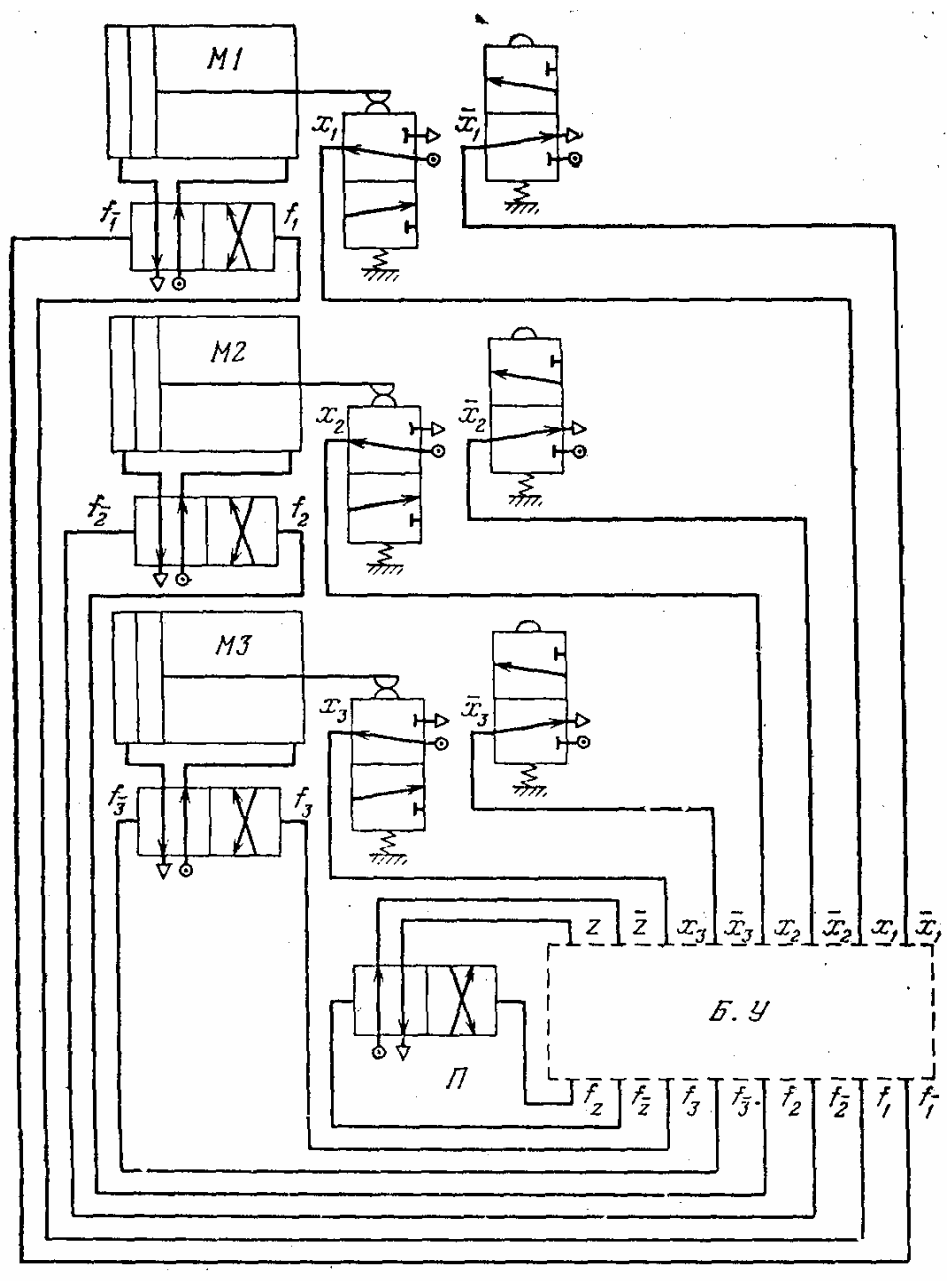

Рисунок 6.1

Первая линия соединена с источником сжатого воздуха (кружок с точкой), вторая линия соединена с атмосферой (треугольник), третья линия дает сигнал в управляющее устройство. Каналы (проходы) изображаются линиями со стрелками, показывающими направление потоков. Закрытый канал имеет поперечную черту. В нажатом положении у конечного выключателя атмосфера соединена с закрытым каналом, а сжатый воздух по открытому каналу поступает в управляющее устройство, то есть дает сигнал (например *Х1 = 1*). Для того, чтобы представить действие выключателя в другой позиции, надо передвинуть один из квадратов на место другого, оставляя все линии провода и отвода воздуха в прежнем положении. Тогда можно видеть, что для не нажатого выключателя сигнал на вход в управляющее устройство не поступает (например  $\overline{X}_1 = 0$ ), так как соответствующая линия соединена с атмосферой.

Под цилиндрами в тех же условных обозначениях вычеркиваются изображения двухпозиционных четырехлинейных распределителей для каждого из пневмоцилиндров.

Первая соединена с левым рабочим объемом цилиндра, вторая - с правым рабочим цилиндром, третья - с атмосферой, четвертая - с источником сжатого воздуха.

Так как все поршни занимают крайние левые положения, то каждый распределитель показывается в такой позиции, при которой сжатый воздух поступает в правый рабочий объем цилиндра. В другой позиции сжатый воздух поступает в левый рабочий объем цилиндра, то есть перемещение подвижных частей распределителя, справа налево вызывает прямой ход поршня. Это перемещение происходит под действием сжатого воздуха при поступлении сигнала *f1*, обратное перемещение происходит при поступлении сигнала  $f_{\bar{x}}$ , подаваемого с противоположной стороны. Указанный распределитель называется также двусторонним.

Блок управления намечается в виде пунктирного прямоугольника. К верхней стороне прямоугольника подводятся линии от конечных выключателей:  $X_3$ ,  $\overline{X}_3$ ,  $\overline{X}_2$ ,  $\overline{X}_2$ ,  $X_1$ ,  $\overline{X}_1$ . Это будут входы блока управления. К нижней стороне подводятся линии от распределителей:  $f_3$ ,  $f_5$ ,  $f_2$ ,  $f_5$ ,  $f_1$ ,  $f_5$  Это будут выходы блока управления. Так как заданная тактограмма реализуется только при наличии памяти, то с левой стороны блока управления показывается логический элемент памяти в виде двухстороннего четырехлинейного распределителя такого же, что и для управления перемещения поршнями.

Этот распределитель показан в положении, соответствующем началу первого такта, то есть в нашем примере при выключенной памяти. Две верхние линии от элемента памяти идут на вход блока управления и дают два дополнительных входа *Z* и *Z*. В указанном положении подается сигнал *Z* (или *Z = 0*), то есть в этом положении память выключена. Для того, чтобы включить память, надо подать  $f_Z$  на перемещение подвижных частей элемента памяти справа налево. Обратное перемещение производится от сигнала  $f_{\overline{z}}$ . Эти сигналы идут от выходов блока управления, то есть к ранее показанным выходам блока управления добавляются еще два  $f_Z$ ,  $f_{\overline{z}}$ .

Блок управления (рисунок 6.2). Соединяем входы и выходы блока управления так, чтобы их соединения соответствовали формулам включения. В нашем примере выходы  $f_z$ ,  $f_{\overline{z}}$ ,  $f_{\overline{z}}$ ,  $f_2$ ,  $f_3$ ,  $f_{\overline{3}}$  прямо соединяются с входами  $\overline{X}_3$ ,  $\overline{X}_1$ ,  $\overline{Z}$ ,  $\overline{Z}$ ,  $\overline{X}_2$ ,  $\overline{X}_2$ , выход  $f_1$  должен быть соединен через логический оператор умножения (оператор "U") с выходами  $X_3$  и *Z*. Выход  $f_{\overline{z}}$ - с выходами *Х<sup>1</sup>* и *Z*

Операторы умножения располагаем против выходов,  $f_1$ ,  $f_2$ 

#### **6.5 Построение системы управления на электрических элементах**

Отличается от пневмораспределителей только тем**,** что перемещение их подвижных частей выполняется от электромагнитов, управляемых электромагнитным реле (рисунок 6.З).

Составление схемы начинается с вычерчивания электромагнитных реле включения и выключения памяти  $f_Z$  и  $f_{\overline{z}}$ , и реле, управляющих передвижением поршней  $f_1$ ,  $f_1$ ,  $f_2$ ,  $f_2$ ,  $f_3$  и  $f_3$ .

Каждое реле изображается квадратом, включенным в электрическую цепь, проходящую от одной линии к другой.

Реле памяти в примере имеет две пары нормально разомкнутых (замыкающих -  $\lceil \cdot \rceil$ ) и две пары нормально замкнутых  $\perp$  (размыкающих) контактов. Число контактов зависит от того, сколько раз в формулах включения встречается *Z* и *Z* . Каждому *Z* соответствует пара нормально разомкнутых, a *Z* - пара нормально замкнутых контактов. Если по цепи, в которую включено реле  $f_Z$  подает ток  $(f_Z = 1)$ , то нормально разомкнутые контакты замкнутся (*Z = = 1*), то есть включится память. Одновременно разомкнутся нормально замкнутые контакты **(** *Z = 0*). Если по цепи, в которую включено реле  $f_Z$  пойдет ток  $(f_{\overline{Z}} = 1)$ , то нормально разомкнутые контакты останутся разомкнутыми (*Z = = 0*), а нормально замкнутые замкнутыми  $(\bar{Z} = I)$ , что соответствует выключению памяти.

Если по цепи, в которую включено реле  $f_1$ , пойдет ток, то начнется прямой ход поршня Ml, аналогично, если по цепи, в которую включено реле  $f_{\bar{i}}$  пойдет ток, то начнется обратный ход поршня Ml и так далее.

Построение схемы управления сводится к включению в электрическую цепь каждого реле тех элементов, которые входят в формулу включения, причем для удобства чтения схемы одновременные элементы располагаем на одной вертикали в порядке  $X_1$ ,  $\overline{X}_1$ ,  $X_2$ ,  $\overline{X}_2$ ,  $X_3$ ,  $\overline{X}_3$ , Z.

В цепь включения памяти  $f_z$ , входит нормально разомкнутый конечный выключатель,  $\overline{X}_3$ , который замыкается при нажатии на него в конце прямого хода поршня механизма МЗ.

В цепь включения памяти  $f_{\overline{z}}$  включен выключатель,  $\overline{X}_1$ , который замыкается при нажатии на него в конце прямого хода поршня механизма Ml.

В цепь включения реле  $f_1 = X_3 \overline{Z}$ . Для того, чтобы цепь реле  $f_1$ размыкалась бы сразу, как только кончится прямой ход, дополнительно в эту цепь вводится нормально замкнутый выключатель *Х1*. Цепь включения  $f_{\bar{x}} = \bar{Z}$  (память выключена и  $Z = 0$ ) и дополнительно устанавливается нормально замкнутый выключатель *Х<sup>1</sup>* для размыкания цепи в конце обратного хода.

Аналогично строятся цепи для реле  $f_2$ ,  $f_5$ ,  $f_3$  и  $f_5$ .

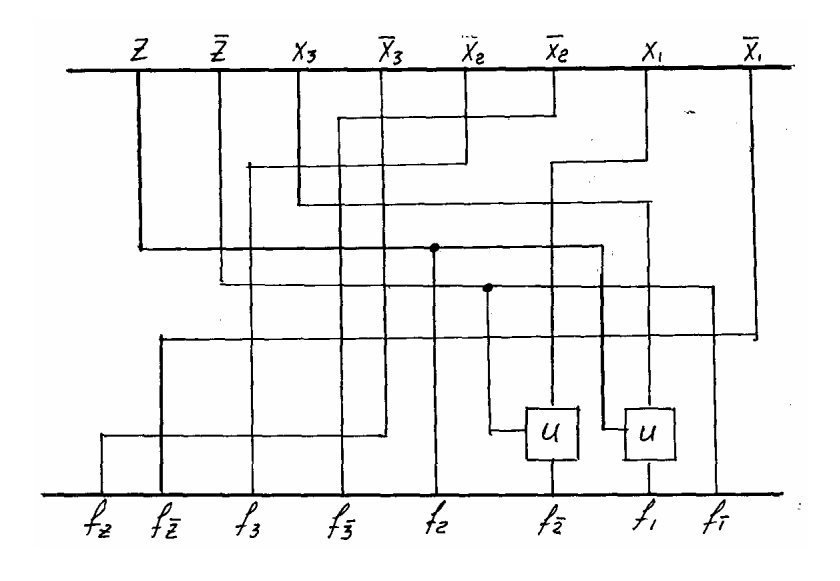

Рисунок 6.2

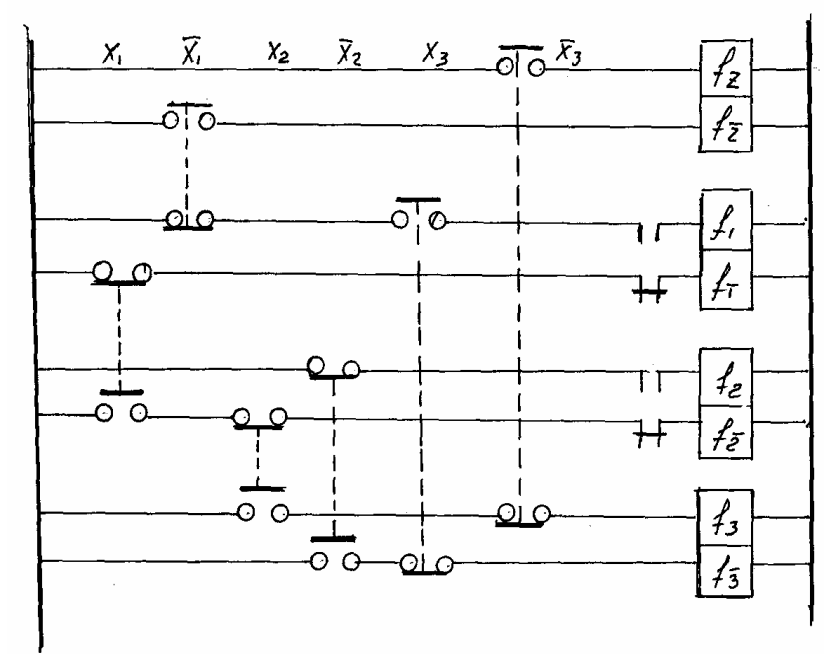

Рисунок 6.3

# **Контрольные вопросы к защите курсового проекта**

- 1. Сформулировать задачи кинематического анализа механизмов.
- 2. Какие существуют методы кинематического анализа?
- 3. Сформулировать задачи силового анализа механизмов.
- 4. Какие внешние силы действуют на звенья механизма?
- 5. Какие существуют способы изготовления зубчатых колес?
- 6. Что такое модуль зубчатого колеса (размерность)?
- 7. Чем отличаются нулевые, положительные и отрицательные зубчатые колеса?
- 8. В чем заключается кинематический синтез планетарных передач?
- 9. Назовите фазовые углы кулачкового механизма
- 10. В чем заключается синтез кулачковых механизмов?
- 11. Какие законы движения толкателя наиболее оптимальны в смысле динамики?
- 12. В чем смысл приведения масс и сил?
- 13. Из каких условий приводятся силы и массы?
- 14. Что такое периодическая неравномерность хода машины?
- 15. Что называется коэффициентом неравномерности движения механизма?
- 16. Как можно уменьшить периодическую неравномерность хода машины?

#### **Список использованных источников**

- 1. Артоболевский, И.И. Теория механизмов и машин: учебник для вузов / И.И. Артоболевский. – изд. 4-е перераб. и доп. – М.:Наука, 1988.- 639 с.
- 2. Лачуга Ю.Ф. Теория механизмов и машин. Кинематика, динамика и расчёт / Лачуга Ю.Ф., Воскресенский А.Н., Чернов М.Ю. -М.: КолосС, 2005.-304с.
- 3. Ефанов, А.М. Теория механизмов и машин: учебное пособие / А.М. Ефанов, В.П. Ковалевский. – Оренбург: ИПК ГОУ ОГУ, 2006. – 267 с.
- 4. Ефанов, А.М.. Курс теории механизмов и машин: учебное пособие для студентов вечерней и заочной форм обучения / А.М. Ефанов. – изд. 2-е исправленное и доп. – Оренбург: ИПК ГОУ ОГУ, 2006. – 166 с.
- 5. Попов, С.А. Курсовое проектирование по теории механизмов и машин: учебное пособие для машиностроительных специальностей вузов / C.А. Попов; Под общ. ред. К.В. Фролова. – М.: Высшая школа, 1986. – 294 с.

Приложение А *(обязательное)* Пример выполнения курсового проекта

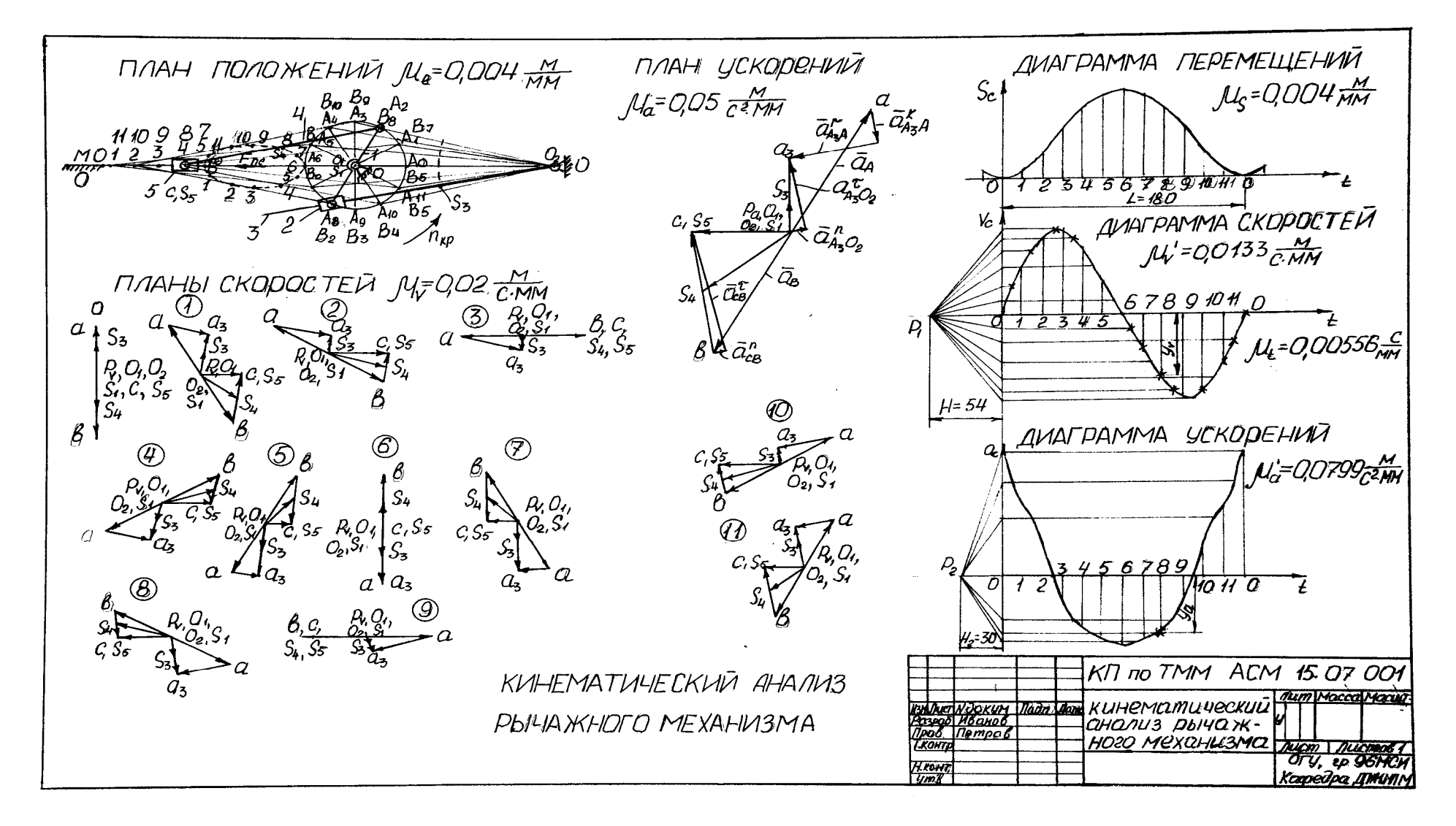

Рисунок А.1

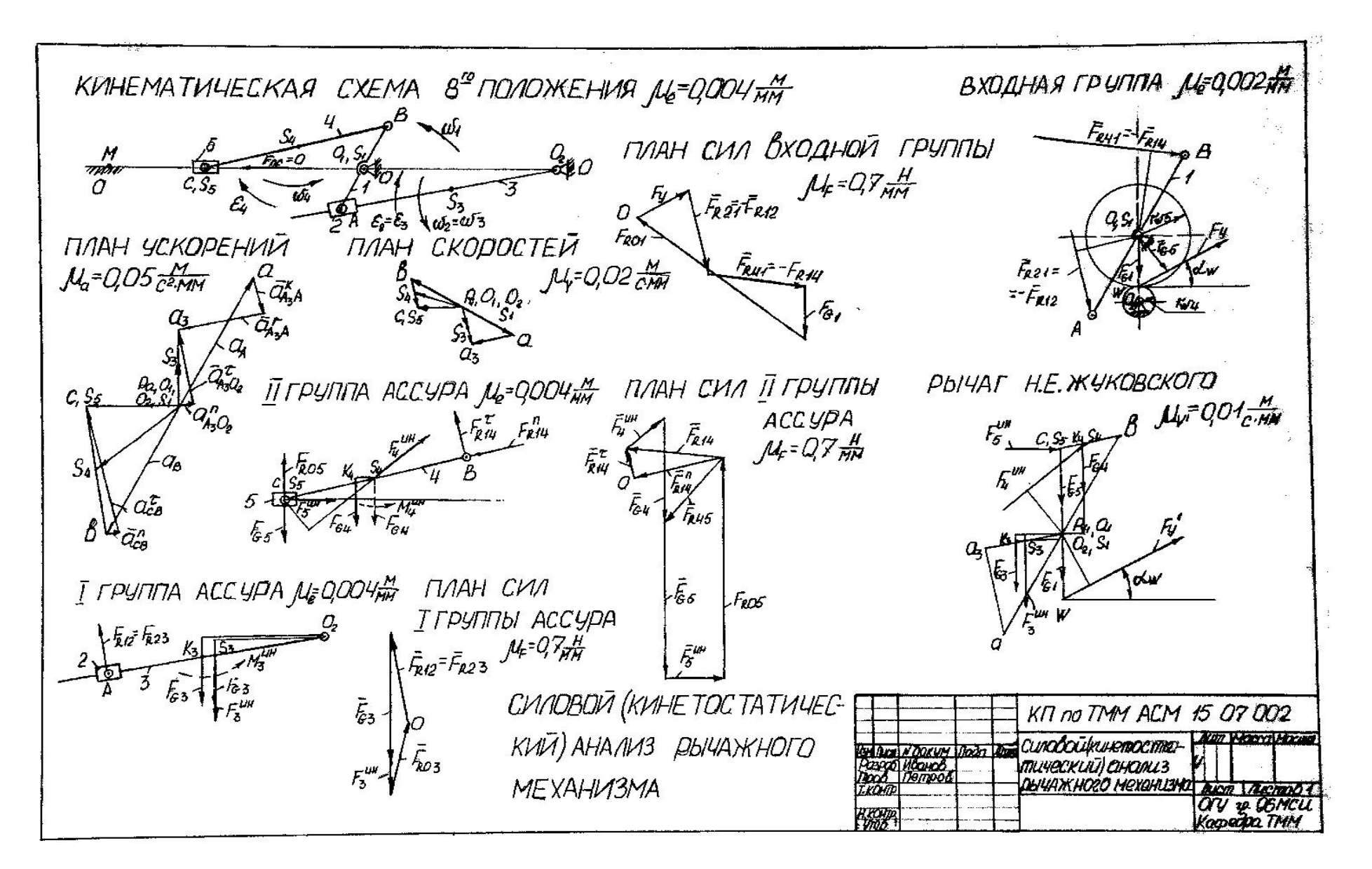

Рисунок А.2

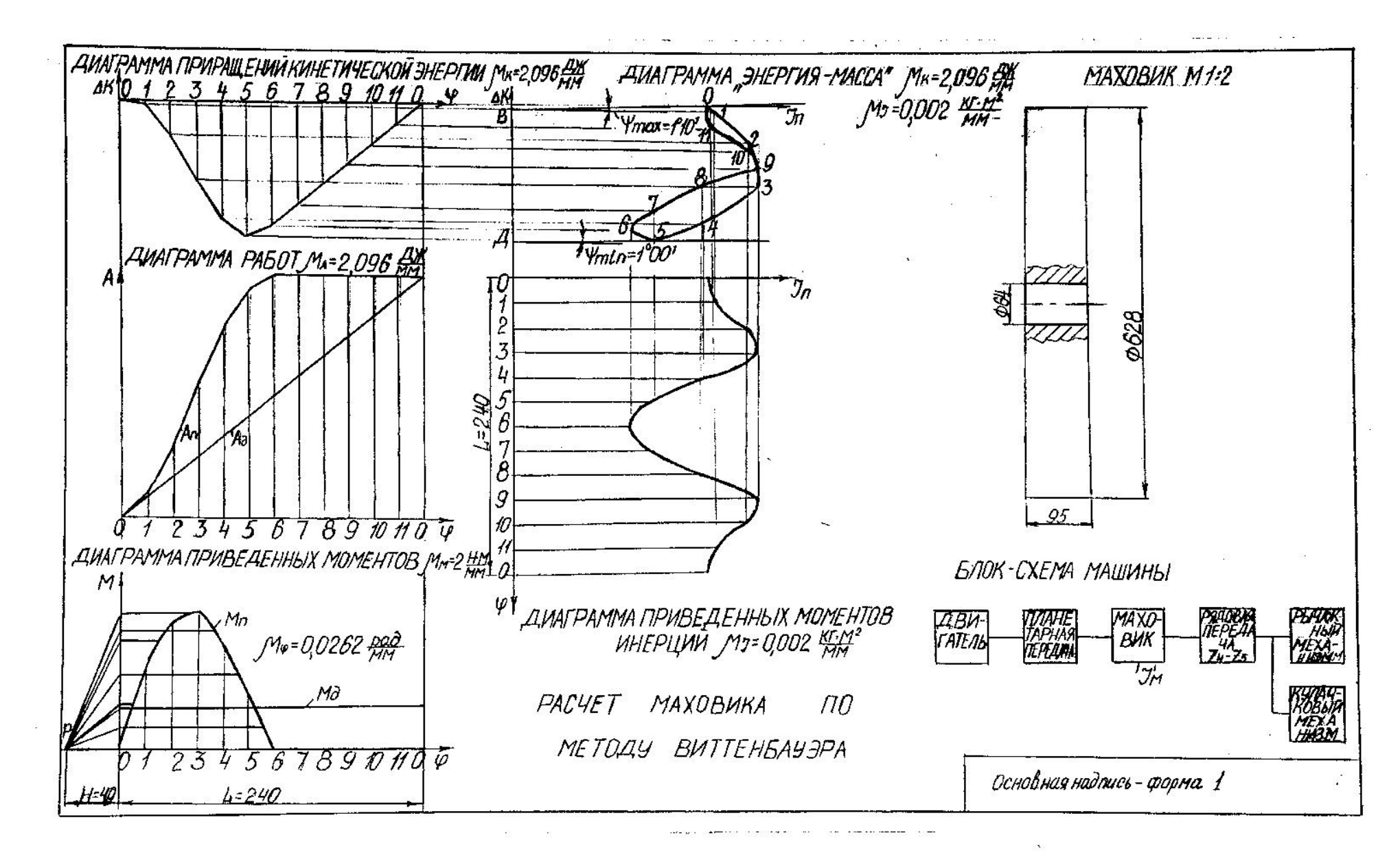

Рисунок А.3

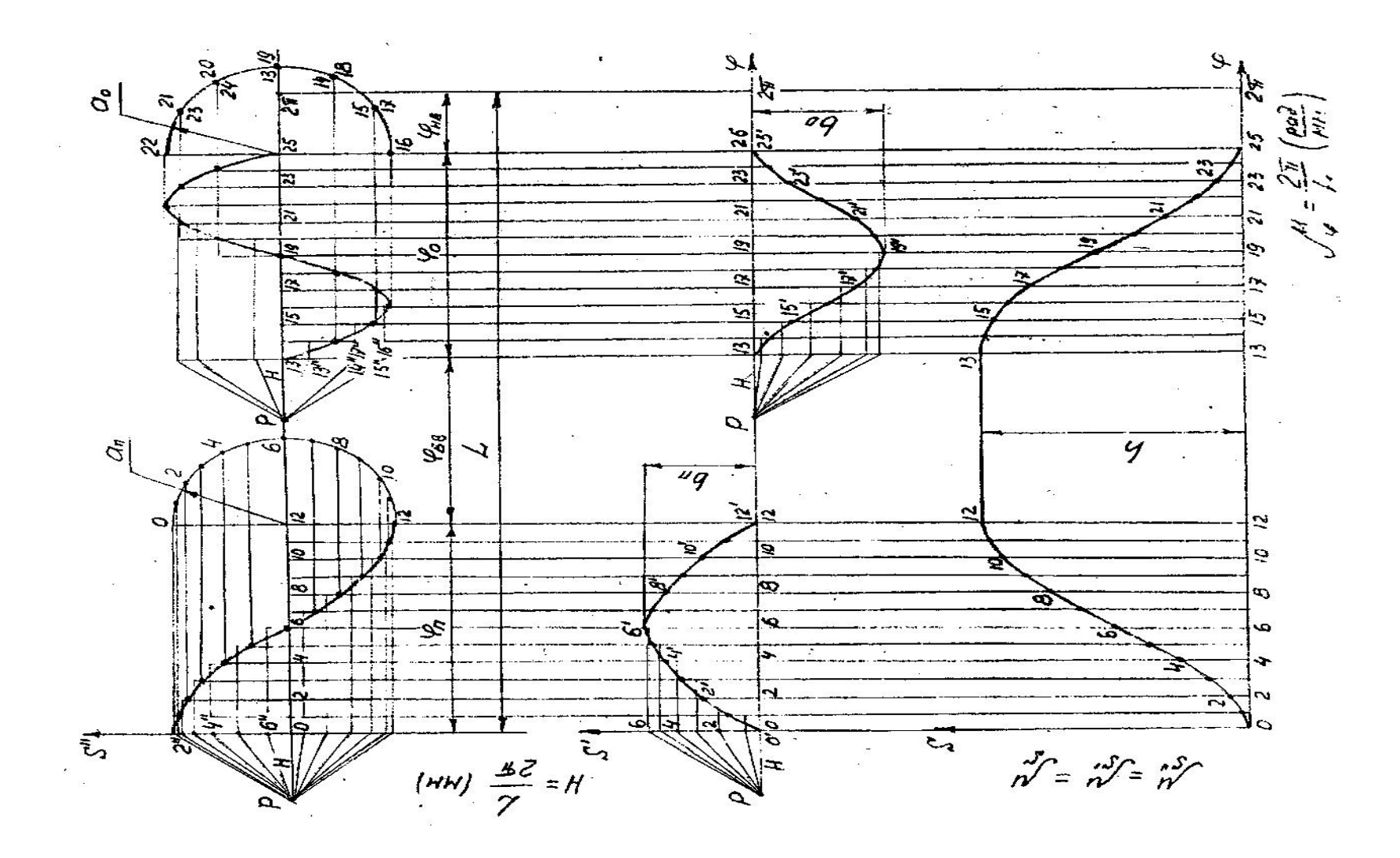

Рисунок А.4

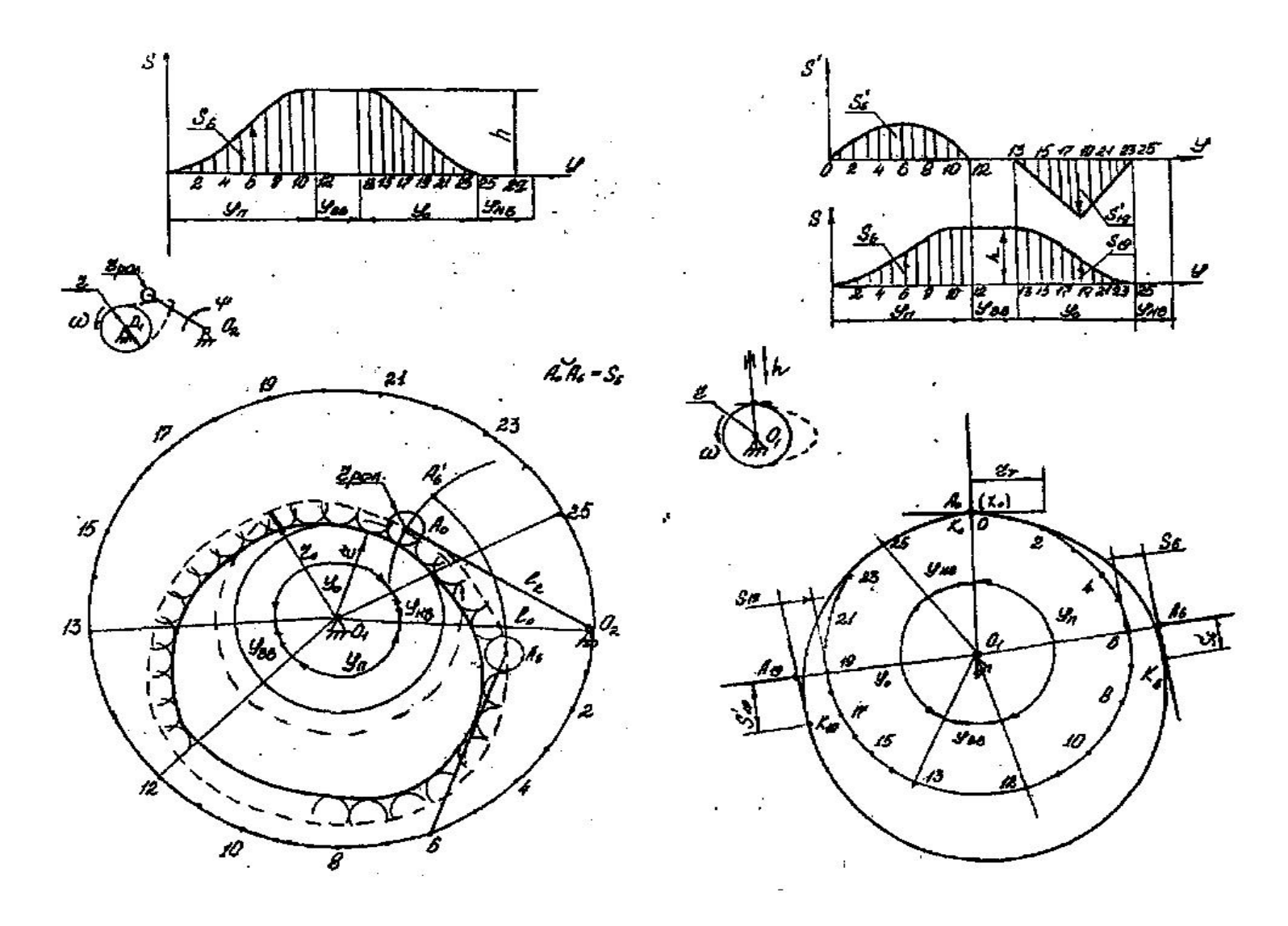

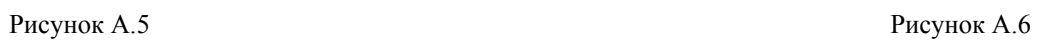

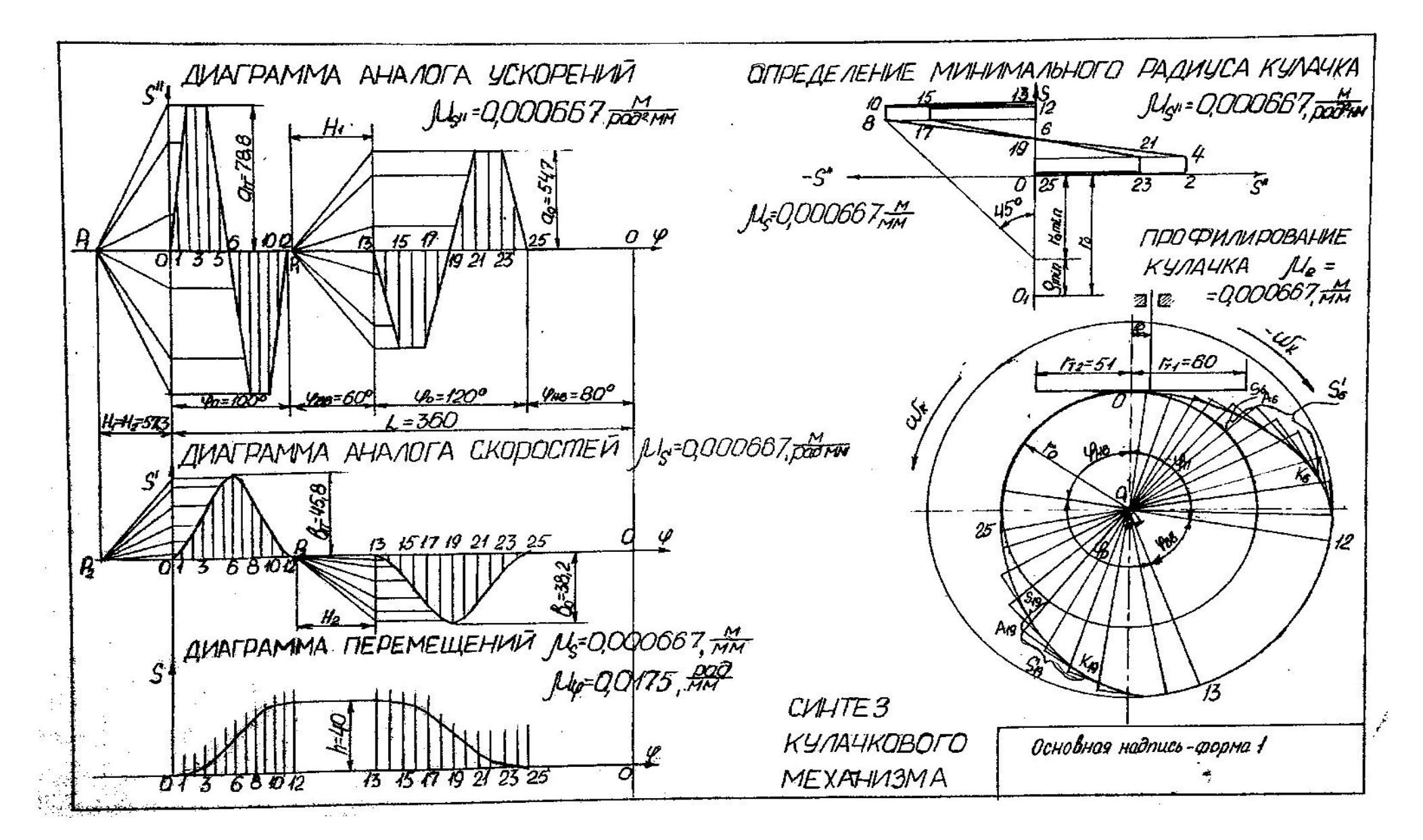

Рисунок А.7

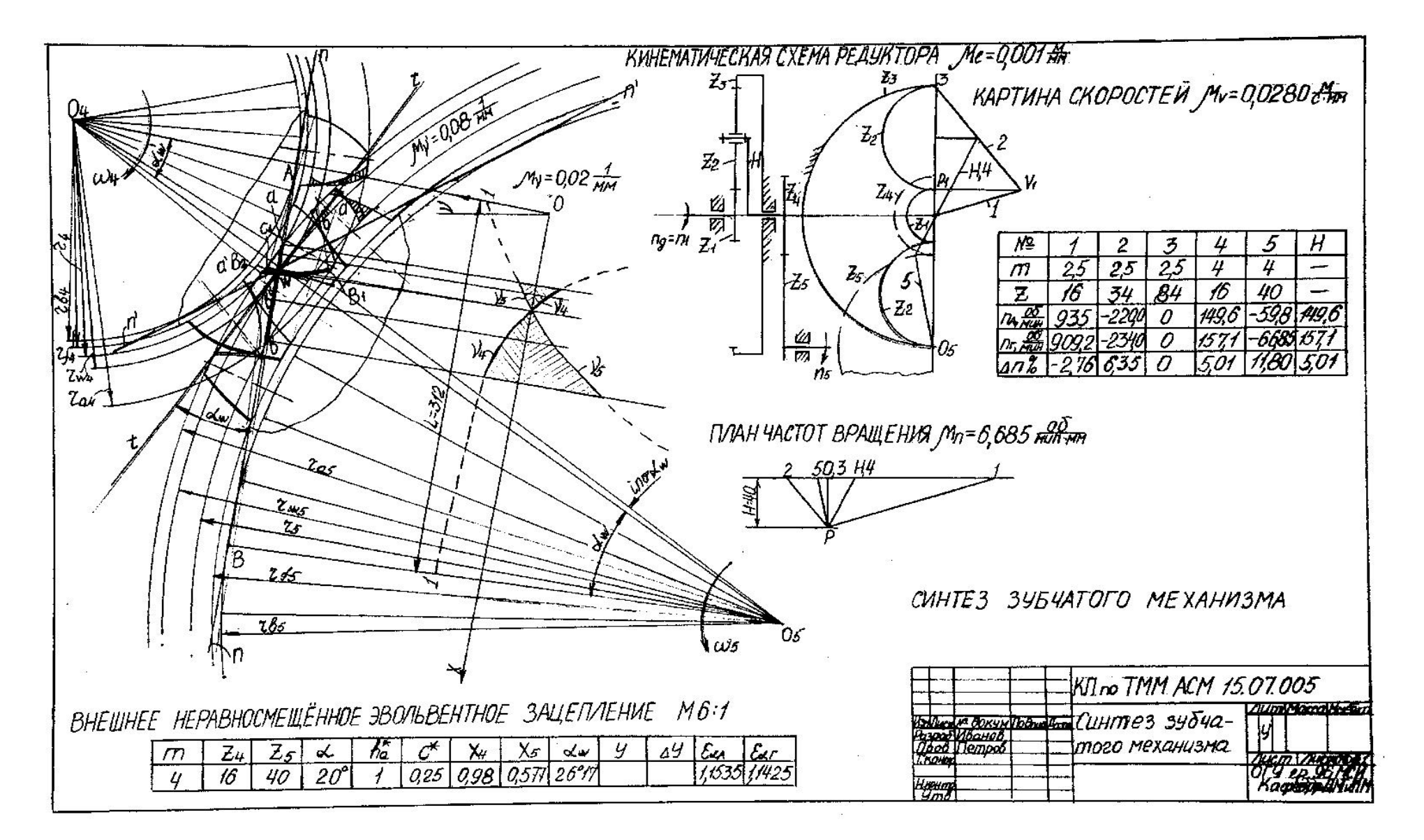

Рисунок А.8